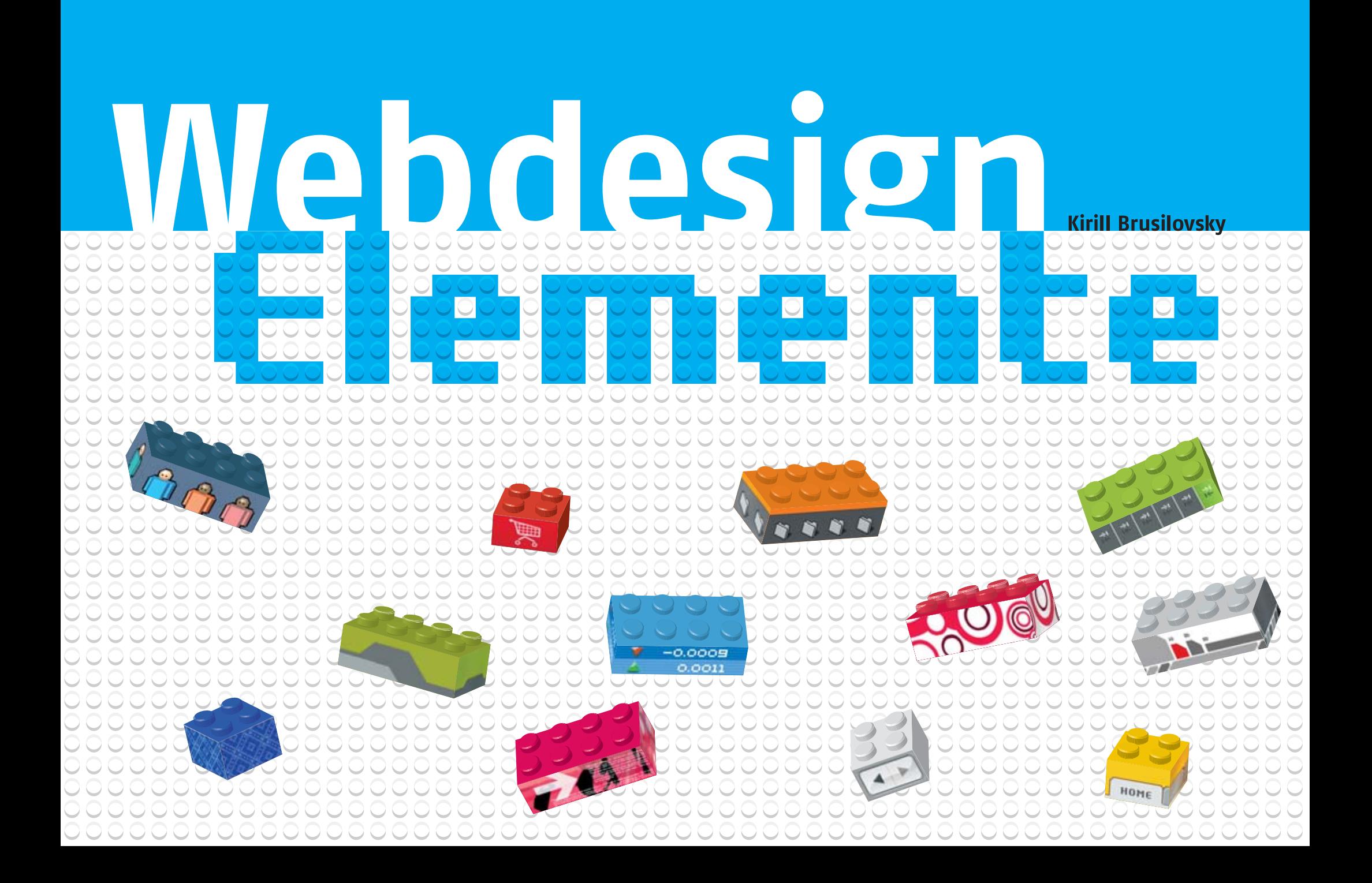

Text and layout Copyright © 2003-2004 by Kirill Brusilovsky. All rights reserved.

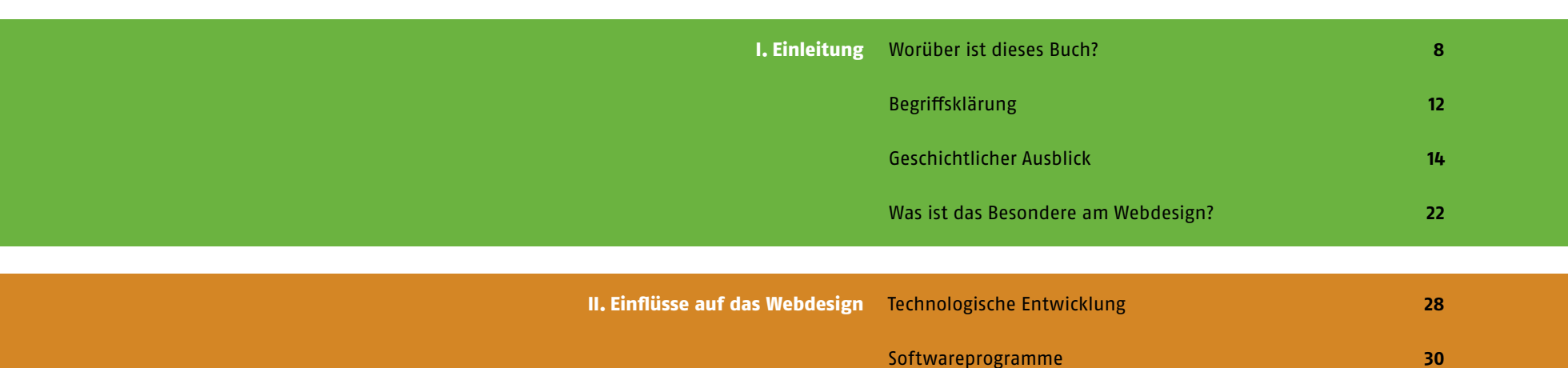

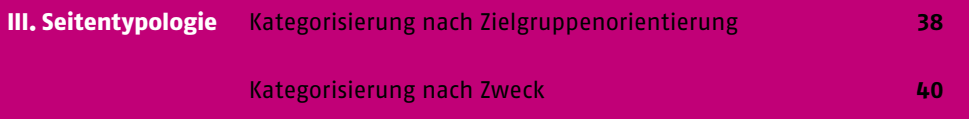

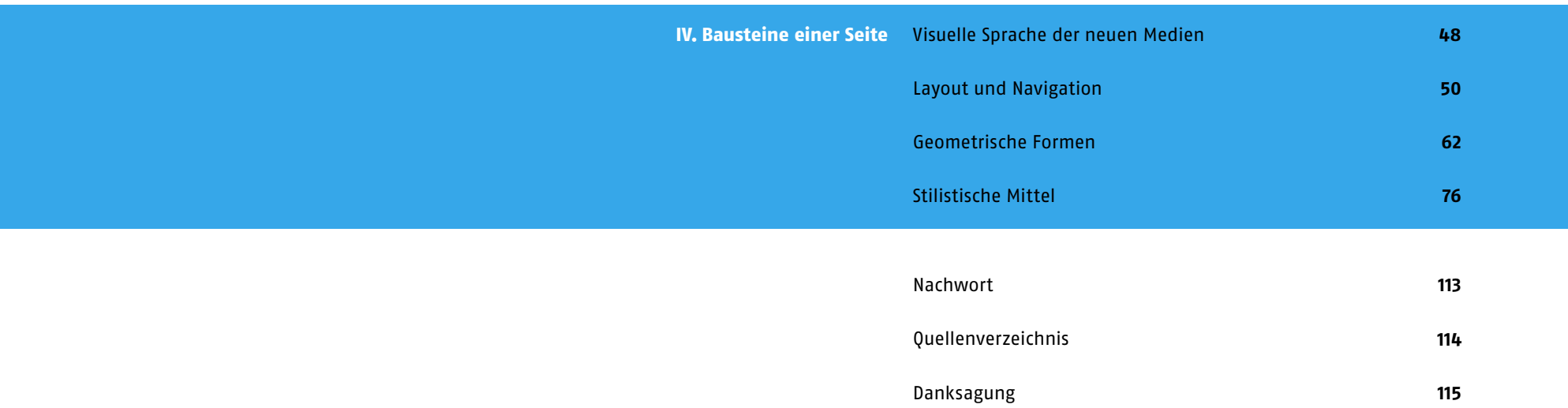

# I. Einleitung

Viele Bücher reden über Webdesign, meinen aber gänzlich unterschiedliche Dinge. Auf den nächsten Seiten steht, warum dieses Buch geschrieben wurde, an wen es gerichtet ist und wie sich der Bereich des Webdesigns entwickelt hat. Diese Hintergrund-Informationen sind wichtig, um die Design-Beispiele, die später folgen, besser zu verstehen und die Hintergründe für dessen Auswahl besser nachvollziehen zu können.

Seit der zweiten Hälfte der Neunziger Jahre ist das Internet ein Modethema. Es wurden zahlreiche Bücher über Webseiten geschrieben, vor allem darüber, wie man "gute" Seiten "macht". Viele Bücher wurden speziell dem Thema *Webdesign* gewidmet. Diese wurden nicht nur von Designern, sondern auch von Psychologen, Kybernetikern, Informatikern, Ingenieuren und diversen Forschern geschrieben und haben das Thema scheinbar von allen Seiten beleuchtet.

Früher gab es Bücher mit Titeln wie etwa "Die besten Webseiten der Welt", die voller Screenshots und detaillierter Beschreibungen der dargestellten Projekte waren. Dann tauchten die ersten **Design-Portale** auf, die ausgewählte Internetseiten darstellten. Insbesondere in den letzten Jahren ist die Anzahl solcher Datenbanken, voller Verweise auf "coole" Webseiten, explosionsartig gewachsen.

Die ersten Design-Portale und Communities tauchten Ende der Neunziger Jahre auf. Ihre Datenbanken enthalten oft Tausende Verweise auf die sehenswerte Seiten – ein festes Klassifi zierungssystem steckt dahinter eher kaum. Auf dieser Seite sind einige solche Portale abgebildet.

nen Disziplinen. Deshalb sind auch die Vorstellungen von "gutem" Design recht unterschiedlich, abhängig davon, ob man einen Designer, einen Techniker, einen Usability-Experten, einen Psychologen, einen Kommunikationswissenschaftler, einen Marketing-Experten, einen Auftraggeber oder letztendlich einen durchschnittlichen Internetsurfer fragt. Dieses Buch widmet sich hauptsächlich dem gestalterischen Aspekt, die anderen Aspekte werden lediglich am Rande erwähnt, sobald sie sich in der Gestaltung widerspiegeln.

Eine Webseite ist ein komplexes Gebilde aus vielen verschiede-

Nach etwa zehn Jahren seit der Erscheinung des ersten kommerziellen Browsers kann man bereits über die Geschichte des Webdesigns sprechen und einige Rückschlüsse ziehen. Waren es am Anfang nur einige wenige, durch die Pioniere der Branche gestellte einzigartige Design-Experimente, kann man heute

#### piregwan.com Französisches Design-Portal netdiver.net Amerikanisches Design-Portal creatiu.com Spanisches Design-Portal misspato.com

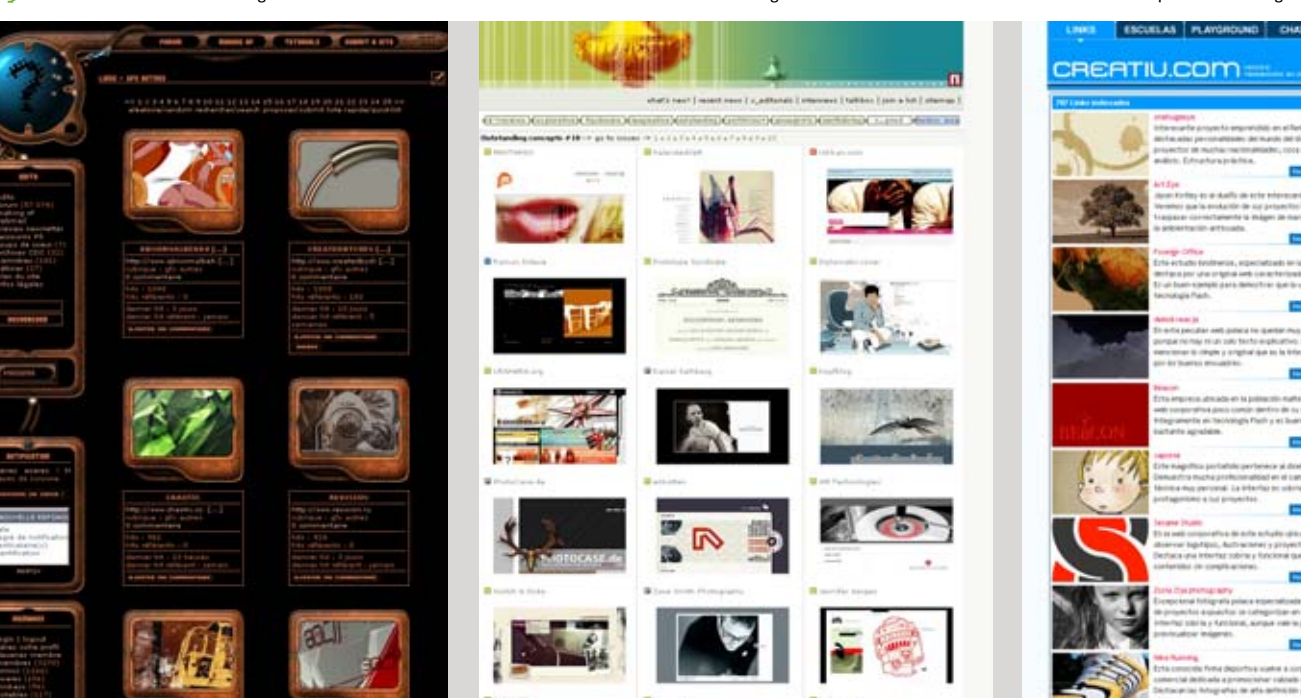

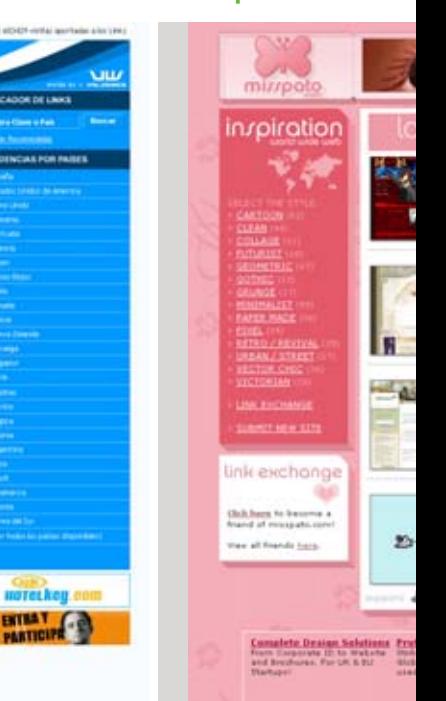

bereits anhand von Tausenden anspruchsvoll gestalteten Seiten über die Design-Trends sprechen, die sich herauskristallisiert haben. Im Laufe dieser rasanten Evolutionsentwicklung wurden viele Design-Konzepte ausgesiebt. Einige sind gänzlich verworfen worden und die anderen wurden durch die schnell wachsen de Community der Web- und Multimedia-Designer aufgenommen und weiterentwickelt. Viele, am Anfang rein experimentelle oder visionäre Ideen, werden inzwischen auch für den kommerziellen Mainstream adaptiert.

Dieses Buch macht den Versuch, anhand einer Analyse zahlreicher ausgewählter "State-of-the-art"-Webseiten, eine Bestandsaufnahme im Bereich des Webdesigns zu machen. Dabei werden nicht nur kommerzielle, sondern auch nichtkommerzielle und experimentelle Arbeiten aus verschiedenen Zeiten in die Auswahl miteinbezogen. Viele dieser Arbeiten können eher als Kunstwerke betrachtet werden, doch die daraus gewonnenen Erkenntnisse und Erfahrungen können für den Design-Bereich instrumentalisiert werden.

Weil das Internet mit Millionen von Webseiten unfassbar groß ist und sich stets weiterentwickelt, wäre ein Anspruch auf Vollstän digkeit bei einer solchen Recherche unerfüllbar. Auch das Subjektive, sowohl in der Auswahl der Beispiele als auch in ihrer Interpretation wäre nicht zu vermeiden.

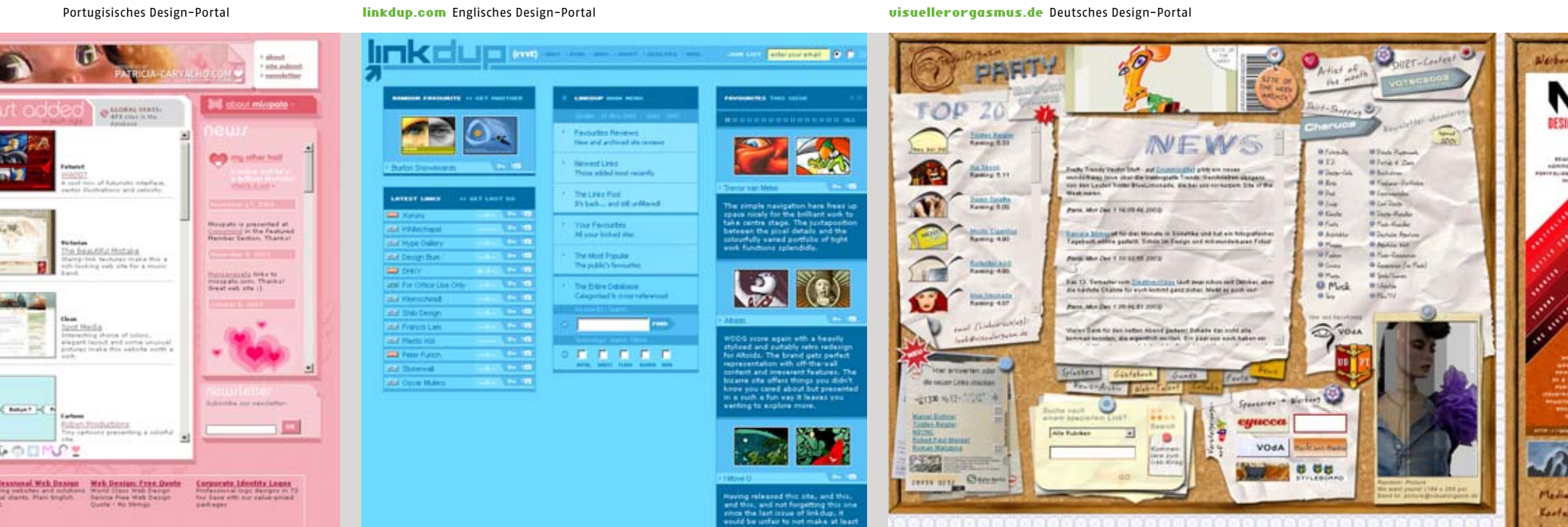

## I. Einleitung Worüber ist dieses Buch?

Wenn man ein für sich unbekanntes Gemälde sieht, kann man trotzdem, abhängig von der persönlichen Bildung, anhand von bestimmten Merkmalen auf *eine Technik* (z. B. Öl auf Leinwand), *eine Epoche* (z. B. Ende 19. – Anfang 20. Jahrhundert), *einen Stil* (z. B. Impressionismus), *das Land* (z. B. Frankreich) oder sogar *einen Künstler* (z. B. Claude Monet) schließen. Denn es gibt bestimmte Elemente, die diese Merkmale verraten.

Jeder ehrgeizige Kreative träumt davon einen eigenen, wieder erkennbaren Stil zu kreieren. Aber auch in den seltenen Fällen, wenn dies gelingt, ist er den Einflüssen seiner Zeit, seiner Kultur und vor allem vorhandenen Stilen und Strömungen bewusst oder unbewusst unterworfen. Kein Künstler, auch wenn er sich dabei so sicher ist, kreiert einen neuen Stil aus dem Nichts.

Wie die anderen Medien wird auch Webdesign vom Zeitgeist, der Kultur, den Mode- und Marktrends beeinflusst. Die bereits vor Jahrzehnten erfundenen Stilmittel aus *Konstruktivismus, Bauhaus, Funktionalismus, Pop- und Punkkultur* und viele andere, werden für das Design von Webseiten recycled und mit den neuen, durch die stets weiter entwickelte Software sich ergebenden technischen Möglichkeiten ergänzt, wobei ganz neue visuelle Ausdrucksformen entstehen.

Zurzeit ist das Vokabular zur Klassifizierung von Internetseiten kaum entwickelt. Mein Ziel ist es die zu diesem Zeitpunkt herauskristallisierten Elemente des Webdesigns, aus denen die Kreativen ihre einzigartigen Werke weben, im Hinblick auf deren Ursprünge und Funktionen zu beschreiben.

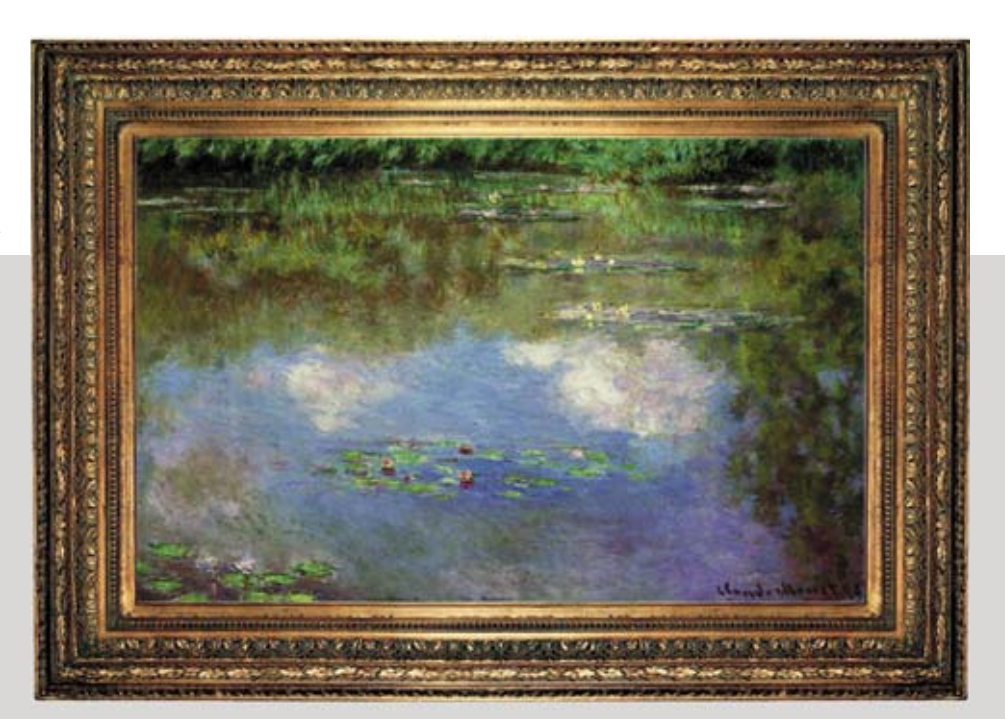

Die Beschreibungssprache für klassische Kunst ist stark entwickelt

*Impressionismus*

*Öl auf Leinwand* 

*Anfang 20. Jahrhundert* 

*feiner Duktus* 

*Landschaftsmalerei* 

*Frankreich*

In diesem Buch wird analysiert, welchen Einflüssen das Webdesign untersteht, wie sich die einzelnen Strömungen entwickelt haben und ob man im Bezug aufs Webdesign überhaupt über eine eigenständige Form des Designs sprechen kann. Außerdem wird in dieser Arbeit versucht anhand von verschiedenen Kriterien Typologien der Webseiten einzuführen und zu beschreiben.

Die Design-Trends entwickeln sich im Internet schneller als in anderen Medien und sind in der Regel auch kurzlebiger. Aber vielleicht werden die visuellen Konzepte, die aus der Mode kommen, in der Zukunft wieder eine sinnvolle Verwendung finden. Das Neue ist oft nichts anderes als das bereits vergessene Alte und das wird in diesem Buch mit einigen Beispielen belegt.

Jeder Designer, wie jeder andere Kreative, hat seine persönlichen Vorlieben und einen Baukasten von Elementen, aus denen er seine einzigartigen, individuellen Werke schöpft. Einige bleiben bei wenigen Baustein-Arten. Die Anderen bemühen sich um Abwechslung und die stetige Erweiterung der Palette ihrer Ausdrucksmöglichkeiten – den Letzteren ist diese Arbeit gewidmet. Das soll einen natürlich nicht an der Suche nach neuen, einzigartigen Ausdrucksformen hindern, aber ich denke, wenn man als Designer das bereits Vorhandene kennt, kann es nicht schaden.

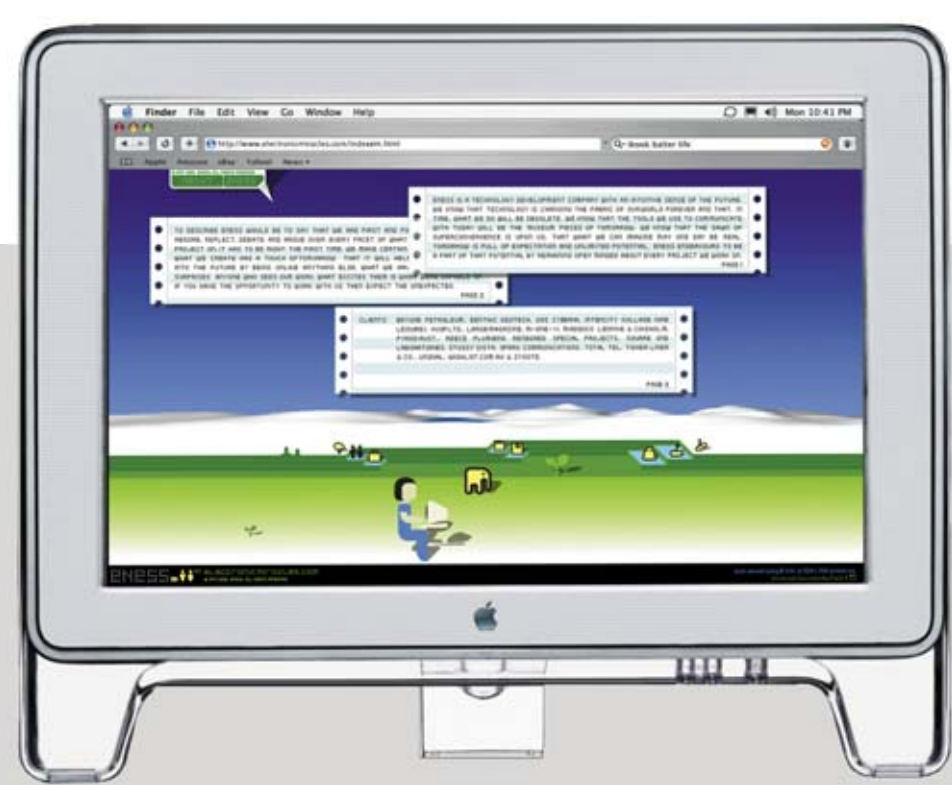

*cool! schöne Farben… sowas habe ich schon mal gesehen… gefällt mir nicht… ??????? WOW!* Die Klassifizierung für Webdesign-Richtungen und -Stilmittel gibt es kaum

## Begriffsklärung I. Einleitung

Um Missverständnisse zu vermeiden, möchte ich am Anfang einige Begriffe klären. Dies ist notwendig, da manche Bezeichnungen heutzutage zu allgemein sind und zu viele Interpretationsmöglichkeiten bieten. Außerdem habe ich in Verbindung mit einigen Begriffen rein subjektive Vorstellungen, die ich erörtern möchte.

Als erstes, sollte man klären, was unter dem Begriff **Design** gemeint ist.

Es gibt Mode-, Produkt- oder Kommunikations-Designer, die man sich, zumindest als Laie, vor einem Blatt Papier, mit einem Bleistift in der Hand zeichnend und entwerfend, vorstellen würde. Aber gerade bei den Kommunikationsdesignern gibt es die ewige Diskussion, ob diese überhaupt zeichnen können müssen, denn dafür gibt es eigentlich "die Handwerker", beispielsweise Grafiker oder Illustratoren. Und selbst diese arbeiten heute immer weniger auf Papier.

Der Begriff kann aber noch weiter ausgedehnt werden, denn es gibt auch *Interface-, Software-,* und sogar *Social-Designer*. Bei diesen Berufen wäre eine Diskussion über die Notwendigkeit einer künstlerischen Begabung überhaupt nicht angebracht. Was alle, die sich **Designer** nennen, verbindet, scheinen folgende Tatsachen zu sein: sie müssen konzeptionell denken können und kreativ sein. Das war's dann aber schon an Gemeinsamkeiten.

In diesem Buch werden unter *Designern* im Allgemeinen die *Kommunikations-Designer* gemeint, deren Aufgabe ist, die vor allem visuelle Kommunikation in verschiedenen Medien zu konzipieren und zu gestalten.

Ich möchte aber noch einen Aspekt besonders betonen, der einen *Designer* in dem von mir gemeinten Sinne auszeichnen sollte: Es wird vorausgesetzt, dass er über einen ausgeprägten ästhetischen Sinn, egal ob durch Bildung oder angeborene Begabung, verfügen sollte. Jemanden, der ohne diesen Sinn, nur im Hinblick auf die Technik und Funktionalität Objekte erschafft, nenne ich *Techniker,* ohne jemanden persönlich oder einen bestimmten Berufszweig, herabwürdigen zu wollen.

Es gibt noch einen anderen Gegensatz zum Idealbild des modernen, crossmedial denkenden und fähigen Designers: Unter "klassischem" Design bezeichne ich die Ära vor der vernetzten Kommunikation und unter den "klassischen Designern" meine ich diejenigen, die in dieser Ära zurückgeblieben sind.

An dieser Stelle möchte ich noch auf den *Unterschied zwischen Design und Kunst* verweisen, der klar ist, aber manchmal von den schöpferisch Tätigen vergessen wird: die Kunst bezieht sich auf sich selbst, das Design ist immer angewandt. Auf dem Plakat von Mendell und Oberer von 1984 stand: "Design ist Kunst die sich nützlich macht". Die Ergebnisse einer Design-Arbeit dürfen daher nie getrennt von der Frage beurteilt werden, ob der angewandte Zweck erfüllt und die gesetzten Ziele erreicht worden sind.

Genauso, wie hinter dem Begriff Design, verbergen sich hinter der Berufsbezeichnung **Webdesigner** viele Qualifikationen, die eigentlich von ein und derselben Person beherrscht werden sollen. Das ist aber selten der Fall.

Das Problem ist, dass nicht nur jede einzelne Qualifikation an sich sehr umfangreiche Kenntnisse erfordert, sondern auch, dass diese sich nicht besser als Öl und Wasser mischen lassen. Ein Webdesigner soll sich im Idealfall nicht nur mit Grundsätzen der Gestaltung und Typografie auskennen, sondern auch mit der Technik, Ergonomie, Psychologie und Marketing vertraut sein.

Die Medien werden immer vernetzter und heute gehört die Web-Design-Ausbildung zu den meisten Kommunikationsdesign-Studiengängen. Aber auch heute, wie früher, kommen viele Webdesigner auch aus ganz anderen Umfeldern. Als Hauptgruppen kann man *Vertreter technischer Berufe*, wie Ingenieure und Informatiker, Weitergebildete aus den anderen angewandten kreativen Berufen, wie Print-Designer oder Architekten, *umgeschulte Profis* aus diversen anderen Berufen und viele, zunehmend junge, *Autodidakten* nennen. Es gibt natürlich auch Multitalente, aber oft sieht man den Arbeiten die Ursprünge ihrer Schöpfer an.

Die Designs von Technikern strahlen trockene Funktionalität aus, benutzen gerne jedermanns Lieblingsfarben und Standardschriften, schöpfen aber die technischen Möglichkeiten des HTML voll aus. Die Seiten der Print-Designer sehen gut als Entwürfe und Ausdrucke aus, aber wollen sich nicht an den Browser anpassen und sind seitens der Interaktivität oft eher langweilig. Die Seiten von talentierten jungen Anfängern wirken oft frisch und sind eine gute visuelle Inspirations quelle. Jedoch kann das Spontane, ohne einen fundierten Wissens- und Erfahrungshintergrund, auf den zweiten Blick lediglich als ein Zufallstreffer wirken.

Dann sollte man sich vielleicht einigen, wie man diejenigen nennt, für die das Internet bestimmt ist. Abhängig davon, aus welchem Bereich man ursprünglich kommt, und welchen Bezug man meint, würde man diese zum Beispiel *User, Benutzer, An wen der, Visitors, Besucher, Zielgruppe, Surfer, Leser* oder das *Publikum* nennen. Alle diese Bezeichnungen haben unterschiedliche Konnotationen. Da, wo die Nebenbedeutungen im Kontext irrelevant sind, werde ich einheitshalber, den Begriff *Benutzer* verwenden.

Alle Webseiten, die im Internet veröffentlicht werden, werden auf Rechnern abgelegt, die man *Server* nennt. Wenn ich mich auf den Rechner des Benutzers, der die Informationen aus dem Web abruft, beziehe, verwende ich dafür den Begriff **Client**. Wenn ich von einer *Seite* rede, meine ich, abhängig von dem Kontext, eine *Internetseite* (Internet Page) oder den gesamten *Internetauftritt* (Site).

Die meisten Internet-Begriffe sind englisch und, obwohl es für viele deutsche Übersetzungen gibt, werde ich manchmal für die gängigen und allgemein bekannten Begriffe englische Originalbezeichnungen verwenden, wenn Sie mir vom Sinn her oder einfach klanglich passender scheinen.

## Geschichtlicher Ausblick/ Vor der Web-Ära I. Einleitung

Es ist erstaunlich, wie schnell das Internet eine Selbstverständlichkeit geworden ist.

*ARPA – Advanced Recearch Projects Agency*, ein im 1958 in den USA durch das Department of Defence gestartetes Militärprojekt, mit dem Ziel eine weltweite technologische Überlegenheit zu erreichen. Eine der Aufgaben war die Entwicklung eines Kommunikationsnetzwerkes, welches einem Atomschlag widerstehen konnte.

Natürlich, kann man eine logische Kette von heute zurück bis zur Erfindung von Abakus und den ersten Schriften zurückführen, aber ich lasse einige wichtige Meilensteine der menschlichen Ge schichte, die man als Vorzeichen der Computer und des Internets interpretieren könnte, aus und werde etwas später anfangen…

Der erste Versuch, zwei entfernte Rechner (dabei sollte man sich zimmergroße Schränke vorstellen) zu verbinden, fand 1969 in den USA im Rahmen eines Militärprojektes **ARPA** statt. Als ein

Operator den Befehl "LOGIN" eingeben sollte, ist das ganze System bei dem Buchstaben "G" abgestürzt.

Drei Jahre später bestand ARPANET bereits aus vierzig Knotenpunkten. Im Jahre 1973 kamen die ersten Knotenpunkte in Europa hinzu und schon um diese Zeit soll der Begriff *Internet* entstanden sein.

Das ursprünglich für die Militärzwecke bestimmte Netzwerk, entzog sich der Kontrolle des Militärs, da es dezentral war und das Übertragungs-Protokoll (TCP/IP) öffentlich wurde. Es wurde zu einem Medium, welches Forscher und Wissenschaftler für den Informationsaustausch benutzten.

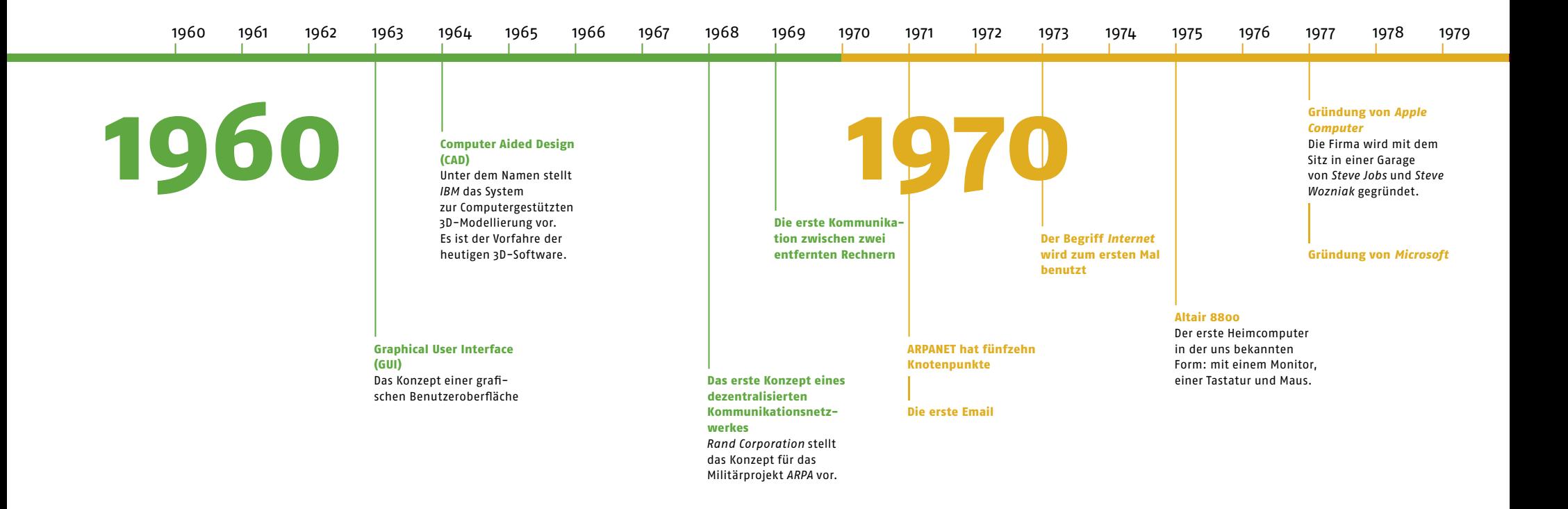

Das *World Wide Web* wurde 1990 von *Tim Berners-Lee* und *Robert Caillau* erfunden. Die beiden Wissenschaftler waren von **CERN**

beauftragt worden, das System für den Informations austausch benutzerfreundlicher zu gestalten. Eigentlich, erfanden Sie außer dem Begriff nichts wirklich Neues, sondern setzten die bereits bestehenden Konzepte um. Sie passten, die in der Druckindustrie als Standard geltende Sprache **SGML** den neuen Anforderungen an und tauften diese Weiterentwicklung, in die auch die Konzepte der *grafi schen Benutzeroberfl äche* und *Hypertext* (beide aus den Sechzigern!) einflossen, HTML.

*CERN – Centre Européenne pour la Recherche Nucléaire*, Europäisches Institut für Kernphysik, gegründet 1954 in Genf, Schweiz

*SGML – Standard Generalised Mark-up Language HTML – Hyper Text Mark-Up Language*

Im Jahre 1993, dem Zeitpunkt als der erste grafikfähige Browser namens *Mosaic* vom damals 22-jährigen *Marc Andreesen* entwickelt wurde, hatte das Web nur 200 Server und wurde immer noch nur von Wissenschaftlern und Technik-Freaks in Anspruch genommen. Aber innerhalb eines Jahres hatte Mosaic bereits mehrere Millionen Nutzer und Andreesen gründete die Firma *Netscape*, die 1994 den *Netscape Navigator*, den ersten kommerziellen Browser, auf den Markt brachte. Diese Zeit kann man als den wirklichen Anfang der Webdesign-Ära bezeichnen.

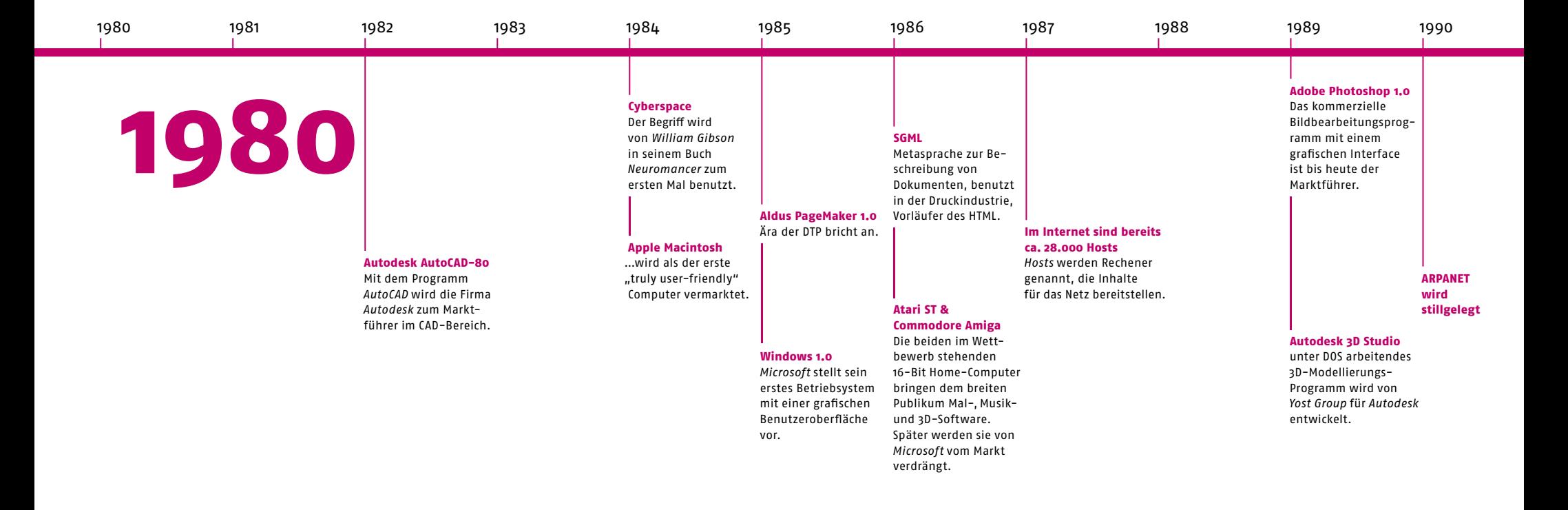

## Geschichtlicher Ausblick/ Vom Forschungsnetz zum Medium für jeden

Das Potential des Internet wurde von der Industrie noch einige Jahre verkannt, was man heute gerne herunterspielt.

Die *Microsoft Corporation,* die schon immer dafür bekannt war, schlechte Nachahmungen mit Erfolg auf den Markt zu bringen, baute eine eigene, halbherzig umgesetzte Version eines Browsers namens *Internet Explorer* und erstellte einen eigenen Webauftritt erst im Jahre 1995. Die Anzahl der Heimcomputer wuchs zwar exponentiell, doch die wenigsten hatten zu dem Zeitpunkt einen Modem, um sich mit dem Internet verbinden zu können.

Die Anzahl an Multimedia-Agenturen und Multimedia-Abteilungen der Werbeagenturen wuchs, doch diese gewichteten kaum die Internetaufträge und konzentrierten sich auf die Erstellung von CD-ROMs und anderen Offline-Lösungen. *Multimedia*, darunter sind interaktive Offline-Anwendungen gemeint, wurde zum Wort des Jahres 1995 gekürt. Für die Werbeagenturen spielte das Internet im Medien-Mix bis 1996–97 keine nennenswerte Rolle.

Doch bald wurde der kritische Punkt für das Internet erreicht. Die Anzahl der immer leistungsfähiger werdenden Rechner mit einem Internet-Anschluss wuchs. Die Verbindungsgeschwindigkeit wurde durch die Weiterentwicklung der Modems und neue Technologien, wie **ISDN**, **T-1**, später **DSL** und die Übertragung der Signale über das Kabel-Fernsehnetz erhöht. Durch den wachsenden Wettbewerb sanken die Providerpreise. Im Internet werden immer mehr Informationen angeboten, die wiederum immer mehr Menschen ins Netz lockten. Das Internet wurde zu einem Medium für jedermann – und mit ein paar Jahren Verzögerung für "jederfrau" (waren im Internet 1996 über 90% der männlich, hat sich das Verhältnis im neuen Millennium auf beinahe 50 /50 stabilisiert).

*ISDN – Integrated Services Digital Network T-1 –* Übertragung

digitaler Signale durch Time-Division Multiplexing

*DSL – Digital Subscriber Line*

Die Benutzerzahl wuchs zu einer attraktiven Zielgruppe und das, bis dahin von seinem Geist und Ursprung her nicht kommerzielle Internet wurde plötzlich für die Marketing-Strategen interessant. Jedes Unternehmen sollte plötzlich einen eigenen Webauftritt haben.

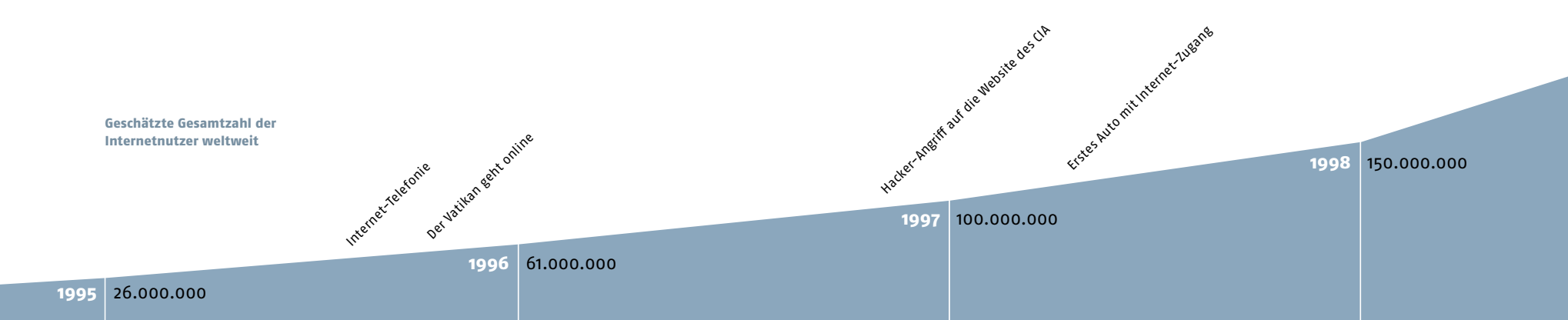

*Microsoft* holte das Verpasste nach und investierte viel Aufwand in die weitere Browserentwicklung. Es entfachte ein erbitterter Browser-Krieg. 1997 kommt eine vierte Version des *Internet Explorers* heraus, die aus technologischer Sicht ein großer Durchbruch war und alle anderen Browser in den Schatten stellen sollte. Es war tatsächlich ein leistungsfähiger Browser mit vielen neuen Multimedia-Möglichkeiten. Für den baldigen Sieg vom *Internet Explorer* war jedoch wahrscheinlich eine andere Tatsache entscheidend: Der neue Browser wurde in das mit über 90% verbreitete Microsoft Windows Betriebssystem "kostenlos" eingebunden.

Die Dotcom-Ära brach an. In einer Zukunftseuphorie wurde das Geld in jede, noch so verrückte, mit dem Internet verbundene Geschäftsidee investiert. Information sollte zur Ware der Zukunft werden und die Kommunikationsdesigner, die diesem Gut eine vermarktungsfähige Verpackung schenken sollten, waren gefragt. Es mangelte an ausgebildeten, fähigen Designern mit ausreichendem technischen Verständnis und die Branche lockte viele kreative Quereinsteiger. Sie durften bei der Gestaltung der virtuellen Einkaufs- und Erlebniswelten, Online-Identities und innovativen Oberflächen experimentieren.

Im März 2000 kam es zum Börsen-Crash, den man zunächst als "willkommene Korrektur" sah, aber danach folgten weitere und die allgemeine Hochstimmung in der Kommunikationsbranche wurde durch eine Ernüchterung, Pragmatismus und in vielen besonders hart durch die Krise betroffenen Ländern, durch eine Depression ersetzt. Anfängerfehler der ungeübten, frisch ge backenen Webdesigner wurden sichtbar, die Usability-Gurus, die die Funktion und Nutzbarkeit über die Form und Ästhetik setzten kamen in Hochkonjunktur und die wenigen erfolgreichen Web-Projekte, die aus ästhetischer Sicht kaum jeglicher Kritik Stand halten konnten, schienen ihnen Recht zu geben.

**2002** 673.000.000

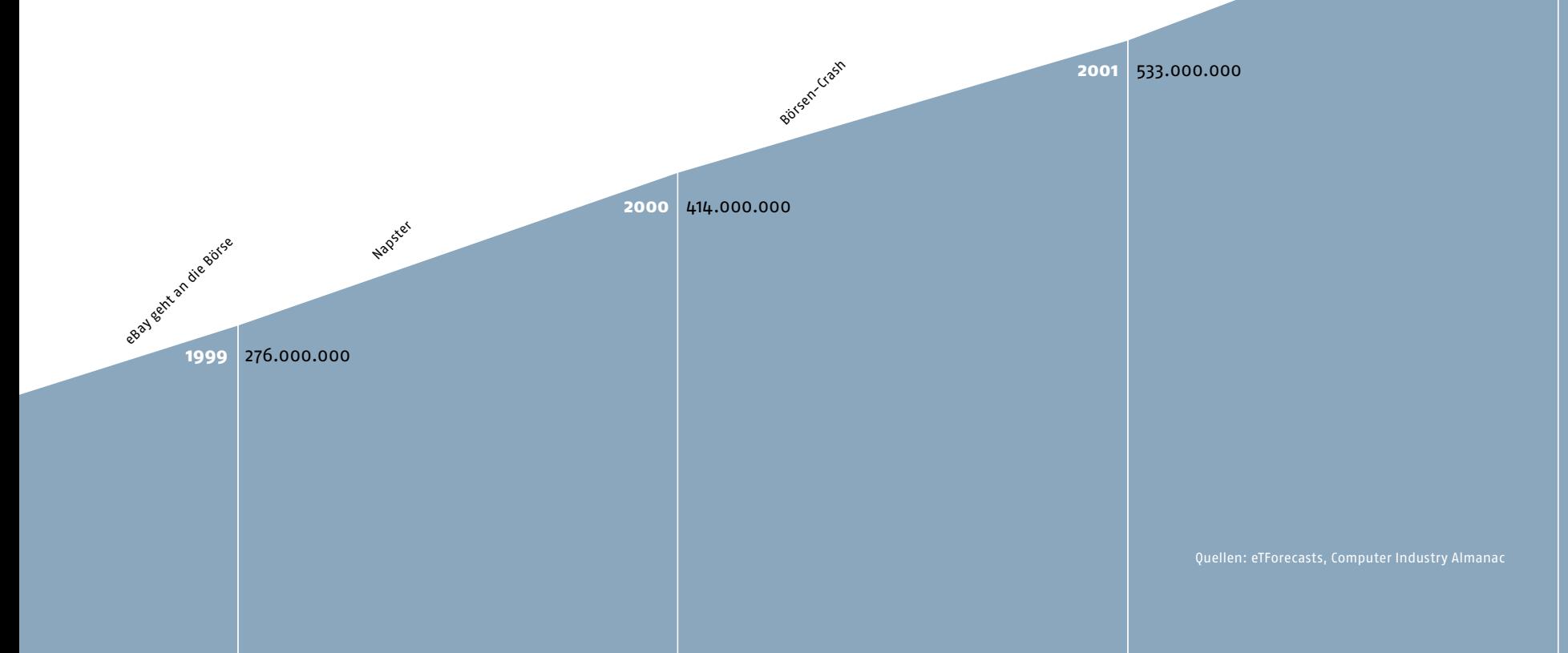

## Geschichtlicher Ausblick/ Entstehung professioneller Webdesigner

Alle diese historischen Ereignisse spiegelten sich im Design der neuen Medien wider.

Bis 1993 konnten die kreativ Begabten unter den Technik-Freaks ihre Internet-Dokumente nur mit den Schwarz-weißen Bildern aus **ASCII-Zeichen** schmücken. Es war eine nicht bewusste Wieder belebung der vor Jahrzehnten populären und inzwischen vergessenen bildhaften Typografie.

Doch auch nach der Vorstellung des ersten grafikfähigen Browsers rief man noch Jahre lang nach keinem professionellen Gestalter. Die Web-Welt wurde von den Technikern dominiert, die ab und zu ihrer ungekonnter Kreativität in Form animierter GIFs auf grauem Browser-Hintergrund freien Lauf ließen.

Man war von der neuen Technik berauscht und fasziniert. In dieser Phase galt es, überhaupt im Internet präsent zu sein, egal wie. Die ersten Screen-Designer hatten eher einen technischen Hintergrund, da es noch keine komfortablen Werkzeuge gab und es hauptsächlich um die Lösung technischer Probleme und nicht um die Gestaltung ging.

*ASCII – American Standard Code for Information Interchange.* Jedes ASCII-Zeichen wird durch einen festgelegten numerischen Code repräsentiert.

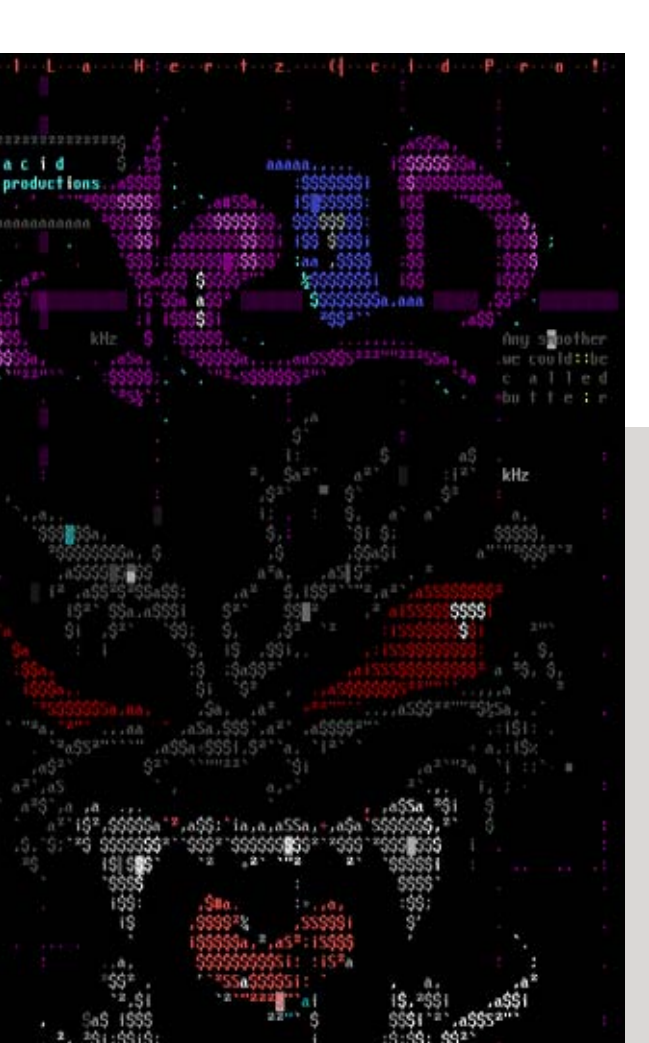

#### ANSI-Art

Eine fortgeschrittene Variante der *ASCII-Art*, in der eine größere Anzahl der Zeichen und auch System-Farben verwendet werden \*1992

### Hans Rudolf Lutz

Dieses Poster ist ein Beispiel bildhafter Typografie lange vor dem Internet-Zeitalter ∗1968

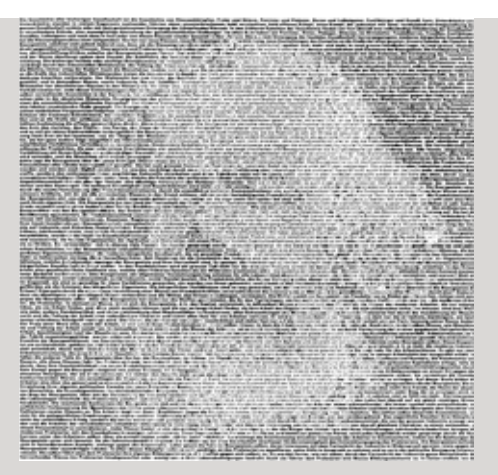

#### ASCII-Art

Bei der ASCII-Art werden die Grauwerte oder auch die Formen der 256 Standardzeichen verwendet ∗1990

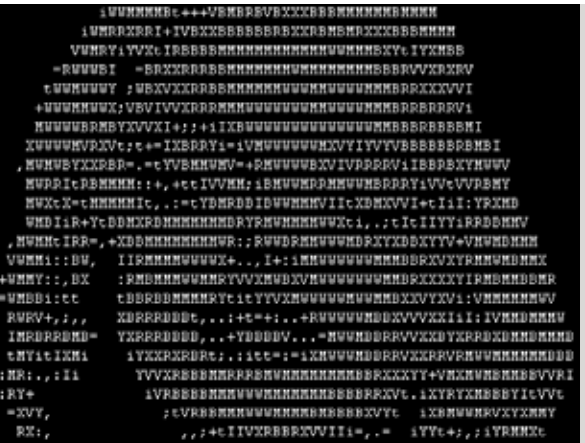

Für die klassischen Kreativen stellte das Design für den Bildschirm, insbesondere für das Internet zu hohe technische Anforderungen und Barrieren. Mitte der Neunziger konnte ein durchschnittlicher PC oft nur 16 oder **256 Farben** darstellen, was

weniger ist, als es scheint. Nach dem ursprünglichen Plan der HTML-Erfinder sollten Bilder lediglich ein Teil des Inhaltes sein. Mittel zur Gestaltung der Seite waren nicht vorgesehen und man benötigte viel technisches Wissen um über Umwege die Seite mediumgerecht gestalten zu können.

Der Browser-Krieg führte dazu, dass die von dem unabhängigen World Wide Web Consortium (W3C) festgelegten HTML-Standards von den Browserentwicklern hintergangen wurden, um sich von dem Wettbewerb abzuheben. Die hilfreichen neuen Funktionen, die den Designern neue Möglichkeiten eröffnen sollten, hatten einen Haken – sie funktionierten nicht in jedem Browser. Es mussten Lösungen für jeden einzelnen Browser gebastelt werden. Es kam oft zu Pannen, denn die Inhalte vieler Seiten wurden oft falsch dargestellt, und die Designer wurden dafür, oft zurecht, verantwortlich gemacht. Bis heute noch sind die technischen Probleme oft das größte Hindernis für die Webentwickler und -designer, denn Vieles, was theoretisch möglich ist, funktioniert bei weitem nicht auf jedem Client-Rechner.

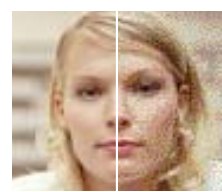

So viel sind 256 Farbtöne nicht – insbesondere bei der Darstellung von Fotos und verläufen gab es Darstellungsprobleme. Alle Farben wurden durch die Streuung der nächstmöglichen Töne aus der Palette dargestellt. Diese Streuungsmuster sind für die alten Webgrafiken genauso typisch, wie das Raster für die Printgrafiken.

16,7 Mio. Farben 216 Farben

#### web-safe farben

von 256 Systemfarben waren nur 216 Farben auf Mac und PC identisch. Diese Farben galten bis Ende Neunziger als Standardfarben fürs Webdesign.

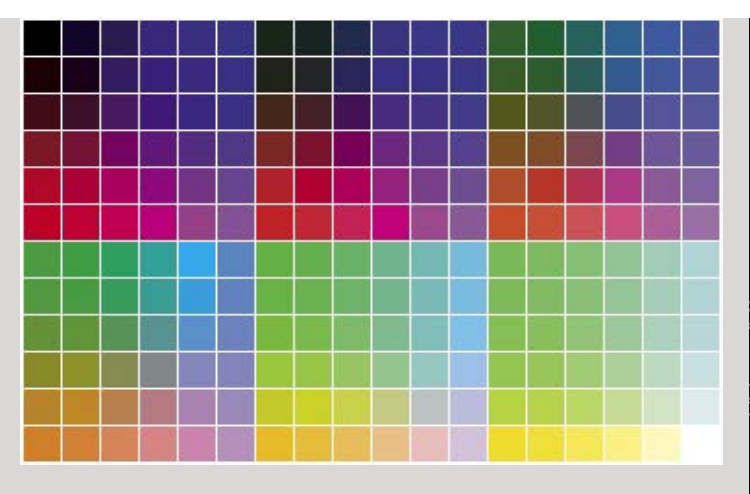

#### blackbit

Ein typischer Einstiegbildschirm aus der Ende der 90er Jahre, der eine optimale Browser-Version vorschreibt  $\star$ 1997

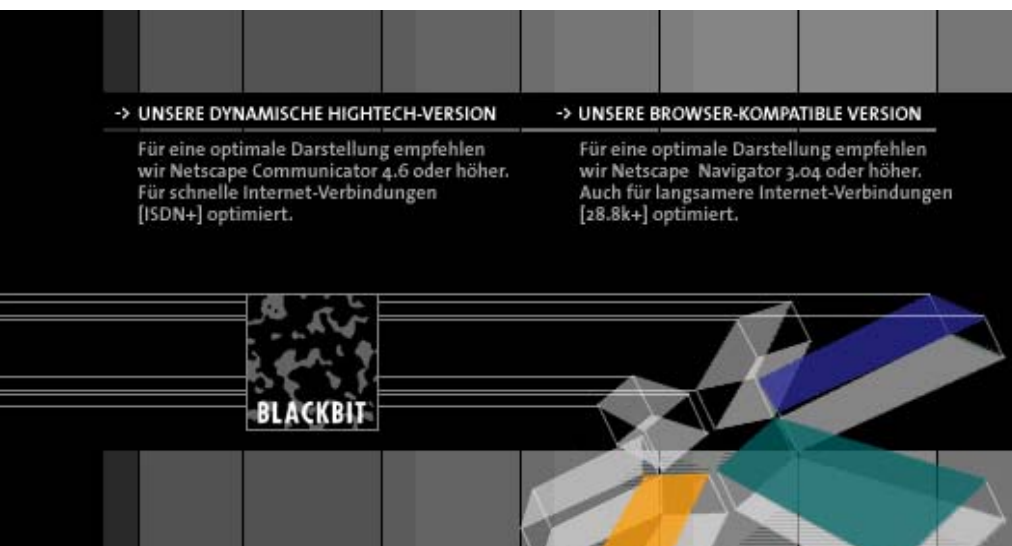

boo.com

know

sign-up

to get

boo news

**SEPHORA.COM** 

bootiques

**TELEVISION** 

the clothes store

urbanwear men

search

paul smith

visier

JERZEES

191011-1911

boo

now

## Geschichtlicher Ausblick/ Aufstieg und Fall der Dotcoms

Die Blüte des Webdesign kam in der Dotcom-Ära. Es kam zum Wettbewerb zwischen zahlreichen jungen Firmen, die an diversen eCommerce-Lösungen arbeiteten. Es wurde mit den neuesten Technologien und verschiedenen Gestaltungsansätzen experimentiert. Die Projektvolumen waren so groß, dass es zu einer Spezifizierung kam: Es wurden Designer für gestalterische Jobs und Techniker für die Entwicklungsaufgaben engagiert.

Doch das breite Publikum schien für die meisten Konzepte weder technologisch gerüstet noch erfahrungsmäßig reif zu sein. Es wurde bei vielen Lösungen zurückgerudert und die neuesten Technologien wurden durch die älteren, aber besser verbreiteten ersetzt und aus den futuristischen, multimedialen, durchgestalteten Erlebniswelten wurden saubere, standardisierte Internetseiten.

## Dieser Internet-Shop ist zu einem Symbol der Dotcom-Pleiten geworden. Aufwändiges, aber schlecht nutzbares und oft amateurhaftes Design solcher Seiten hat dem Ansehen der Webdesigner dauerhaft geschadet \*1999 shop: men women boo-party market next hello...we've an eveful of fresh the boo-party sights for you! more core division O

#### amazon.com

bei Amazon.de

boo.com

Die Seite ist Online seit 1995. Seit 1997 ist *Amazon* an der Börse und ist bis Heute einer der Vorreiter in eCommerce. Vielen Designern ist die Seite ein Dorn im Auge.

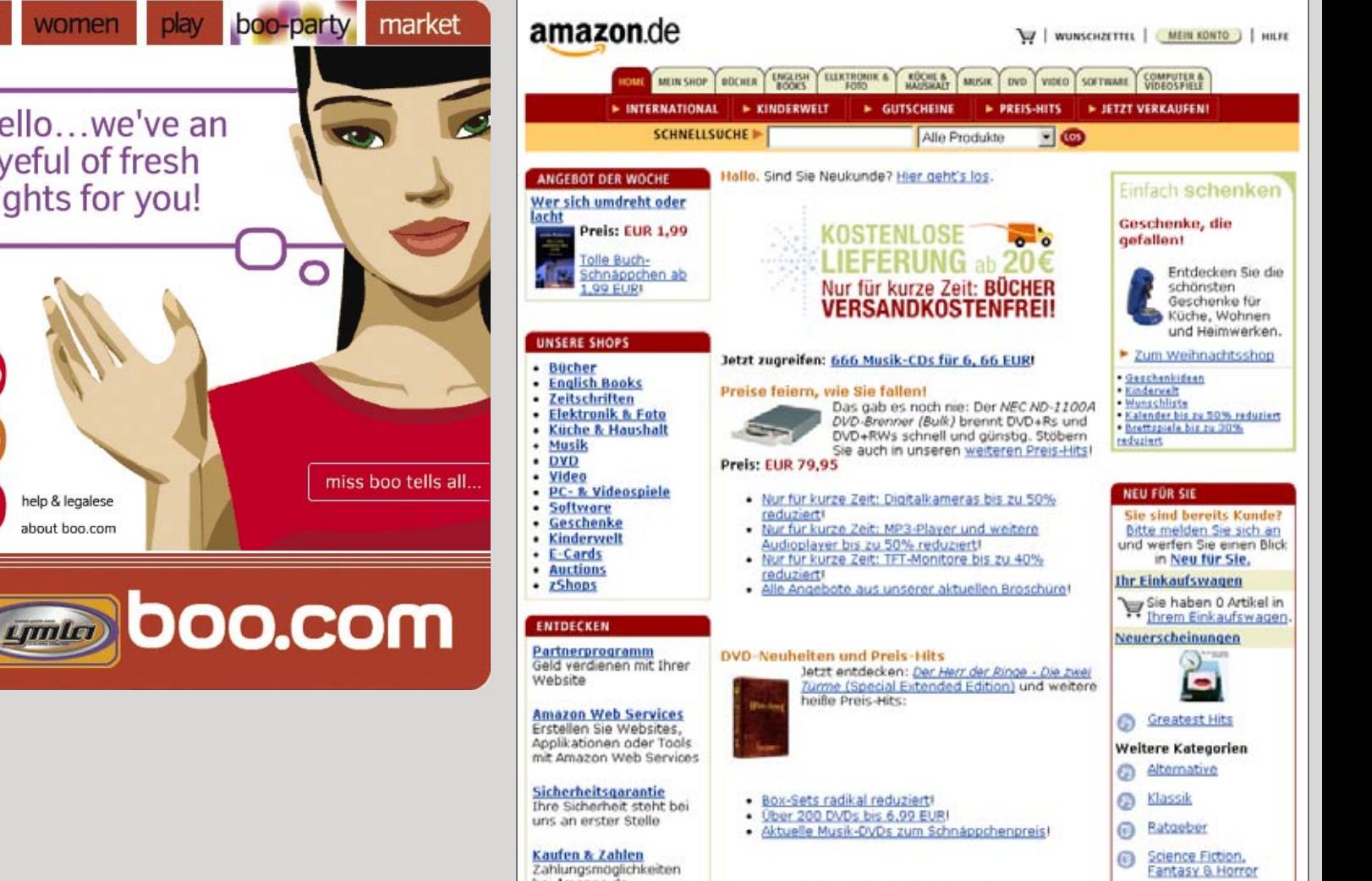

Nach dem Ausbruch der Krise wuchs die Anzahl frischgebackener Webdesigner immer weiter, während die Anzahl an Aufträgen sank. Die gestellten Aufgaben wurden pragmatischer, nüchterner und langweiliger, denn kaum jemand konnte sich mehr leisten, für Spielereien Geld auszugeben. Es wurde nach Standards gefragt, die neuesten Technologien und "gestalterischer Schickschnack" sollten nur so wenig wie nötig eingesetzt werden.

Die Kreativität der Designer floss wieder in eigene nichtkommerzielle und experimentelle Projekte, emanzipiert von den Vorgaben und Standards. Der Großteil der aus der Sicht eines Designers interessantesten Seiten ist heute die Selbstdarstellungen der Designer und Design-Agenturen sowie experimentelle Projekte. Nur wenige Firmen setzen bewusst auf State-of-the-Art Design und Technologie.

#### db-db.com

Das Design-Portal von *Francis Lam* ist das Beispiel einer typischer Spielwiese für Designer: hoch kreativ und sinnfrei. Aber die Trends, die bei solchen Experimenten entstehen werden oft vom kommerziellen Mainstream aufgegriffen \*2003

#### nikelab.com

*Nike* gehört zu den wenigen Unternehmen, die für das State-of-the-Art-Design Geld ausgeben und auf die neuen Technologien setzen. Das, was seit Jahren prophezeit wurde ist hier längst Realität: man kann online individualisierte Produkte kreieren und bestellen  $\star$  2003

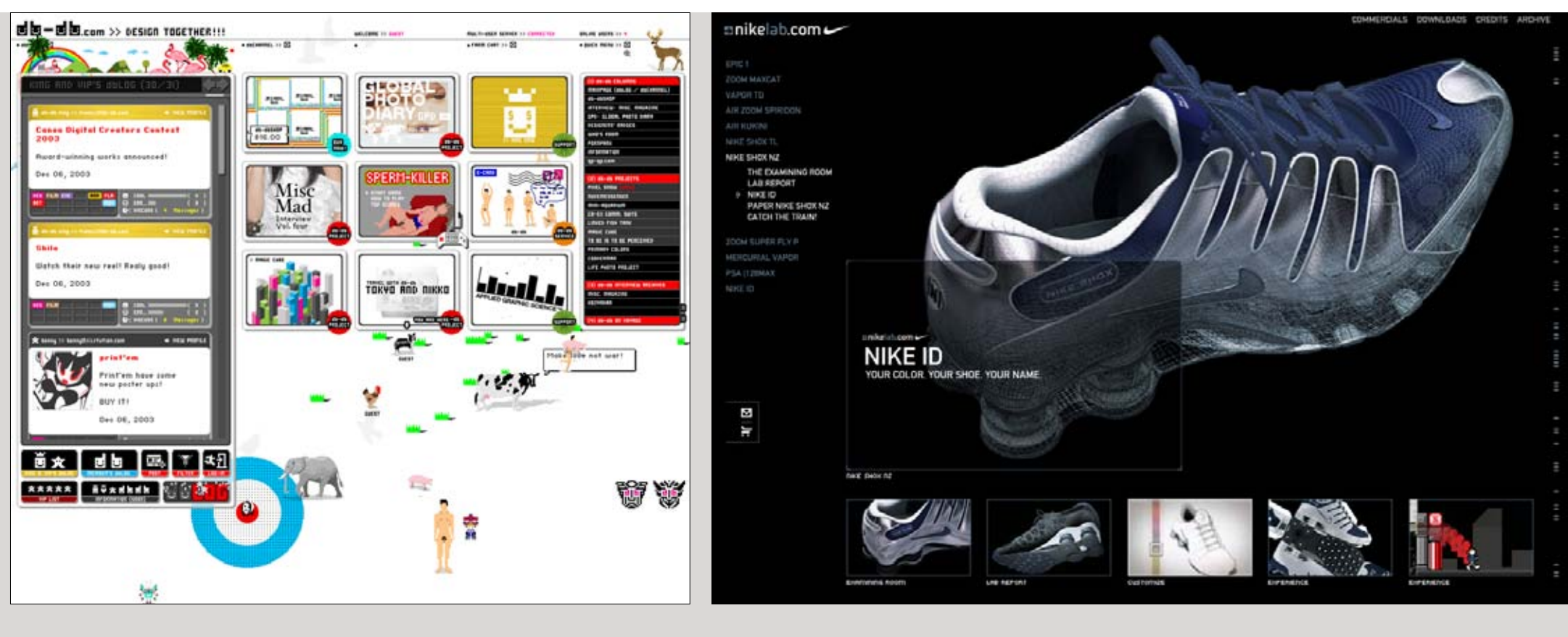

## Was ist das Besondere am Webdesign?

Viele Kommunikationsdesigner arbeiten heute in mehreren Medien. Fast jede gestalterische Idee lässt sich mit ausreichend Kenntnissen für jedes spezifische Medium anpassen. Viele Gestaltungskonzepte, Formen und Prinzipien für die neuen Medien wurden aus den klassischen Medien adaptiert. Viele Elemente aus der Plakat-, Flyer-, und Kataloggestaltung, von denen einige schon längst ausgelutscht und in Vergessenheit geraten waren, haben in den neuen Medien ein neues Leben gefunden.

Jedes Medium hat seine eigenen spezifischen Eigenschaften, Vorteile und Einschränkungen. Inwieweit unterscheidet sich eigentlich eine Darstellung innerhalb eines Browsers von einer Darstellung auf dem Papier oder auf dem Fernsehbildschirm?

Die Information auf den Webseiten wird gänzlich anders wahrgenommen, als auf dem Papier oder im Fernsehen. Im punkto Lesefreundlichkeit sind die Textdarstellungen auf dem Bildschirm denen auf dem Papier unterlegen. Information auf dem Bildschirm wird eher "gescannt" als gelesen; sie wird nicht linear,

sondern selektiv wahrgenommen. Die Inhalte müssen daher unter ganz anderen Prinzipien, als in den anderen Medien aufbereitet werden.

Ironischerweise hat die Tatsache, dass **HTML,** aus der Seitenbeschreibungs sprache der Druckindustrie SGML abgeleitet wurde, den Print-Designern den Einstieg nicht leichter gemacht.

WSeite 15

Die klassischen Designer, die vorher nur auf dem Papier gearbeitet haben, haben bei der Webseitengestaltung ein wesentliches Problem: Bei der Papiergestaltung müssen das Format (sowohl die Größe als auch das Seitenverhältnis), die Schriften und Schriftgrößen vom Designer festgelegt werden. Er hat volle Kontrolle darüber, wie das Endergebnis aussehen wird. Dafür trägt man aber auch die Verantwortung dafür, dass die Inhalte lesefreundlich aufbereitet werden.

#### mpp.com.ua

Klassische HTML-Konzepte, wie dieses Beispiel sehen vor, dass der Inhalt sich an die Fensterbreite anpasst \*1999

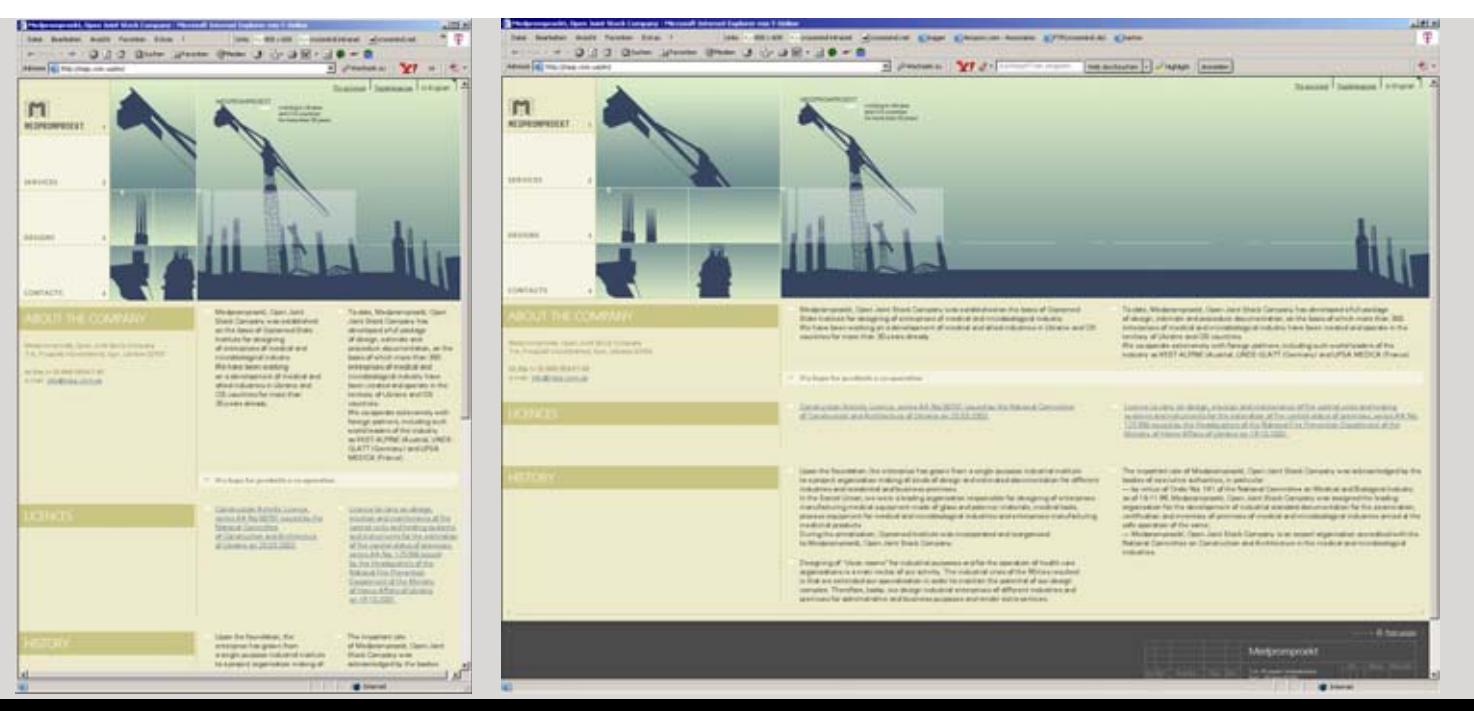

Die Technik der Webbrowser, die ja nicht von Designern, sondern von Technikern entwickelt wurde, hatte ursprünglich das Ziel gänzlich ohne Design auszukommen und die Formatierung der Ausgabe gänzlich dem Benutzer zu überlassen. So sollte jeder selbst bestimmen können, wie der Inhalt dargestellt werden soll: wie groß, in welchen Schriften und Farben und in welcher Zeilenbreite.

Obwohl sich ein Designer fragen mag, ob der Benutzer überhaupt in der Lage ist diese Entscheidungen kompetent zu treffen und wieso diese Aufgabe plötzlich von einem Profi auf einen Laien abgewälzt werden sollte, gibt es dafür eine sinnvolle Erklärung – immense Unterschiede bei den Ausgabegeräten der Clients.

Unterschiedliche Monitorgrößen, Monitorarten und Auflösungen (mal ganz zu schweigen von Druckern, mobilen Geräten und Ausgabegeräten für Behinderte) machen die Anpassungsmöglichkeiten in jedem Einzelfall wünschenswert.

Außer der eigentlichen Gestaltung der Inhalte, fällt unter die Aufgabe des Webdesigners auch die Konzeption und Gestaltung der Navigationselemente, was in der Regel den größten und bedeutendsten Teil der Arbeit darstellt. Die Navigation hat nicht nur ihre Funktion, sondern ist ein wichtiger Teil des Gesamtdesigns.

Mit der stetigen Erhöhung der Bandbreiten und Verbreitung entsprechender Technologien, wird das Problem der Datenmenge früher oder später gelöst, aber bis dahin bleibt es eine zusätzliche Herausforderung für die Webdesigner die Internetseiten mit einem schonenden Verbrauch der Daten und Rechenleistung zu gestalten. So wirken die meisten Webseiten in der Gestaltung spartanischer, als die Darstellungen im Fernsehen.

#### mtv.ru

Die russische Seite des Musiksenders *mtv* ist noch ein Beispiel für flexibles HTML-Layout \*2003

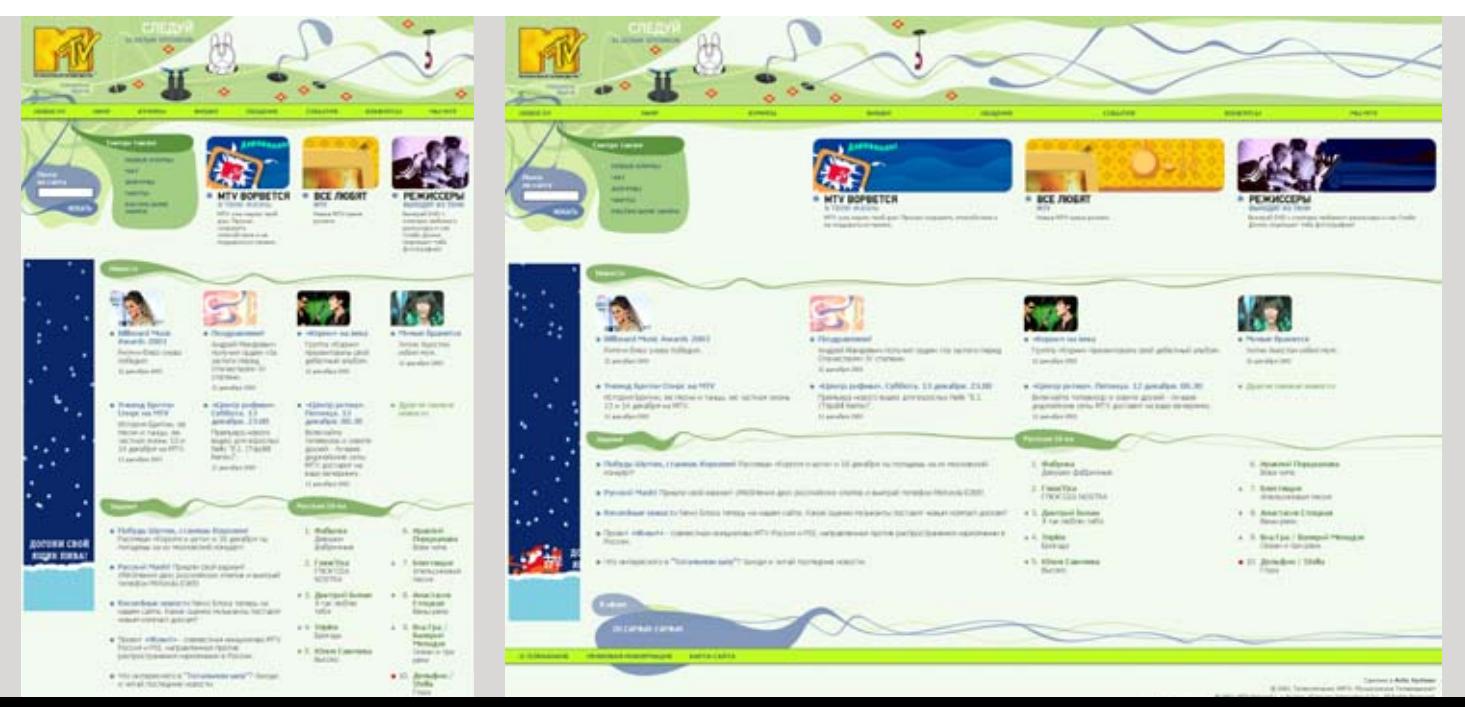

## Was ist das Besondere am Webdesign?

Ein weiterer Unterschied zwischen den Medien Papier und Bildschirm ist, dass es dem Bildschirm an haptischen Erlebnissen, mal von den Fingerabdrücken auf dem Bildschirm abgesehen, fehlt. Ein leerer Raum ist auf dem Papier eine dankbarere Gestaltungsfläche, als auf dem Bildschirm, denn die individuellen Eigenschaften des Papiers, wie die Struktur, Beschaffenheit oder Glanz können als Gestaltungselemente miteinbezogen und gefühlt werden. Eine große leere Fläche auf dem Bildschirm wirkt monoton und langweilig. Dies könnte der Grund dafür sein, wa rum viele Seiten dieses Manko mit sanften Struktur-Imitationen bzw. Verläufen zu kompensieren versuchen.

### Auch Bildschirmtypografie hat einige eigene Regeln. Während

man die Schriftgröße auf dem Papier bei Bedarf unendlich verkleinern kann, setzt die Bildschirmauflösung natürliche Grenzen. Bei kleineren Schriftgrößen können die Buchstabendetails nicht mehr widergegeben werden. Das liegt daran, dass der Bild schirm im Prinzip ein Gitternetz aus einzelnen rechteckigen Punkten ist und Kurven nur grob darstellen kann. Um die Kurven feiner darzustellen wird ein Trick namens **Anti-Aliasing** verwendet. Kleinere Schriftgrößen unter ca. 12–14 Pixel wirken geglättet matschig und unscharf. Für die kleinen Größen ist daher meist eine ungeglättete Darstellung besser.

WSeiten 78–79, 104–105

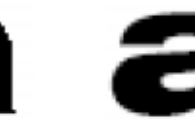

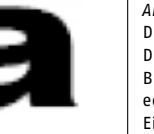

*Anti-Aliasing* heißt zu Deutsch *Kantenglättung.* Der Darstellung auf dem Bildschirm besteht aus viereckigen Pixeln. Durch den Einsatz von Halbtönen wird der Endruck glatterer Kurven erreicht.

Darstellung **ohne** Anti-Alias

Darstellung **mit** Anti-Alias

## konvulsenine.com

Diese Portfolio-Seite simuliert Papierstrukturen, die dem Design eine wärmere Stimmung verleiht \*2003

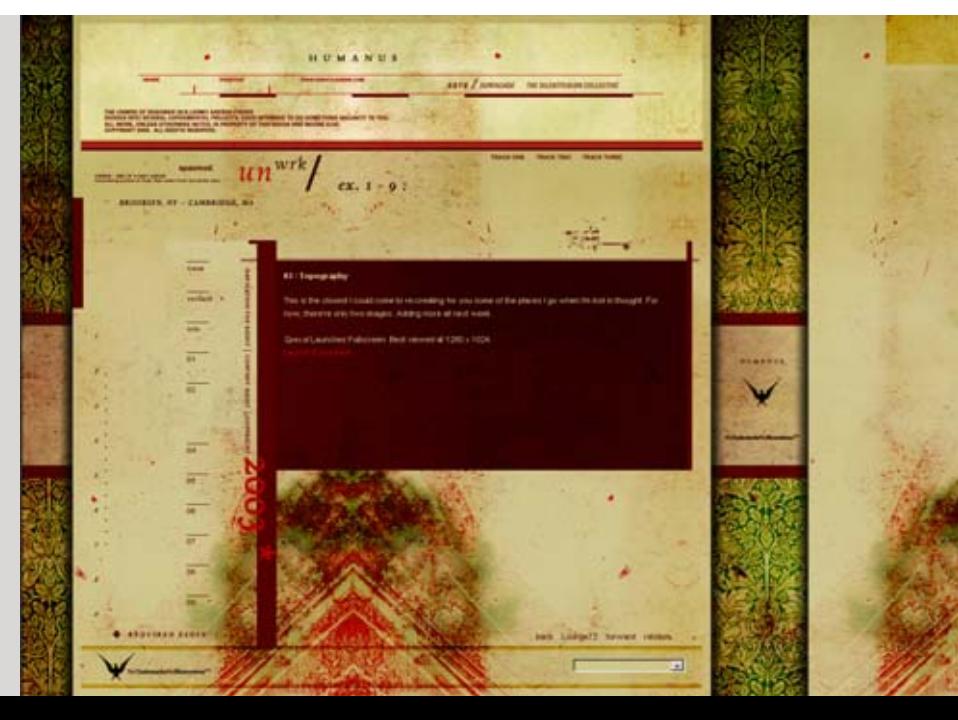

#### mediamatic.net

Eine der ersten Online-Zeitschriften zeigt, dass auch Bildechirmtypografie lechar und interessant sein k

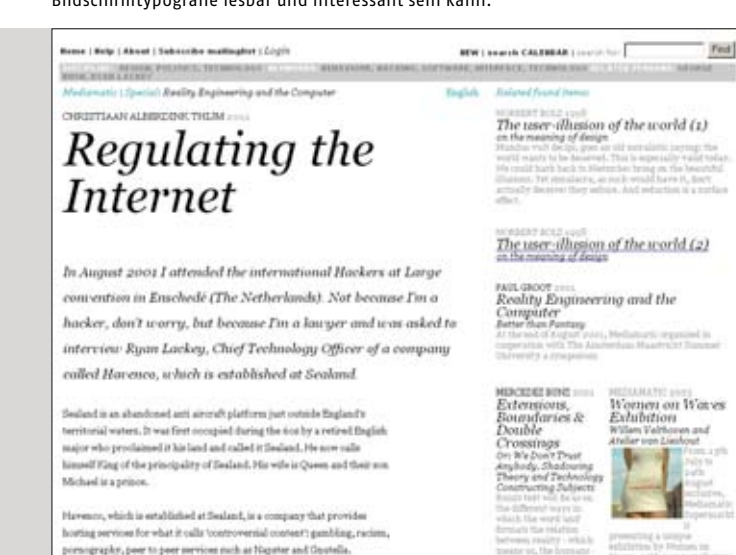

In other words, all convent that is surfaced in the civilized world is edocme at Bealand. Ryan Lackey was quite convinced that Har empe international laws by being located at Sealand, I asked him, if this eat true, what are the laws of HavesCo?

The only laws HawaiCo has are no child pornography and no emination spans or jusk a-mail. If this was all they cutlawed, I asked

**& Bold Prop** 

The Europe ieptember<br>RaverSalon mpute CEATE SAT

Leider haben sich die Standards zur Einbettung von Fonts in HTML-Dokumente nicht durchgesetzt und man ist bei der Gestaltung der Fließtexte in HTML-Dokumenten auf die wenigen gängigen, auf den meisten Computer befindlichen **Fonts** begrenzt.

Wird im Dokument eine Schrift definiert, die auf dem Client fehlt, wird der Text mit einer anderen Schrift angezeigt. Flash-Seiten können dagegen jeden Font darstellen, aber leider ist die Schriftglättung in *Flash* mangelhaft. Seit einigen Jahren ist aus dieser Not ein Trend zu den sogenannten Pixelfonts entstanden. Diese Fonts enthalten, im Gegensatz zu den normalen Fonts, keine skalierbaren Vektor-Formen, sondern für eine einzige Pixel größe präzise gezeichneten Buchstaben.

## Arial Georgia **Trebuchet MS** Courier New Times New Roman Verdana

Diese wenigen Schriften stehen dem Designer einer HTML-Seite für die Darstellung langer Lesetexte zur Verfügung. Sie sind auf den meisten Rechnern vorhanden, denn sie werden automatisch mit dem Betriebssystem bzw. dem Browser installiert. Selbst in diesem Fall ist die Schriftvorgabe relativ, denn es wird eine andere Schrift angezeigt, sollte die angegebene Schrift auf dem Cleient fehlen.

Es gibt auch Unterschiede in der Darstellung von Farben: Auf dem Bildschirm, dessen natürlicher Zustand schwarz ist, werden diese additiv und auf dem Papier subtraktiv gemischt. Ein weißer Bildschirmhintergrund blendet stark und ist für die Lesbarkeit nicht optimal. Er wird trotzdem verwendet, eher aus Gewöhnung an die Papierdarstellung und oft aus Gründen der Einhaltung der Corporate Identity.

Früher, als die Grafikkarten nicht mehr als 256 Farben wiedergeben konnten, durfte man für die Gestaltung der Internetseiten nur wenige, meist unangenehm bunte Farben verwenden. Glücklicherweise hat sich diese Beschränkung, dank technischer Entwicklung, seit einigen Jahren erübrigt.

Es gibt sicherlich viele andere kleine Unterschiede. Der wichtigste ist aber, dass das Internet, wie die anderen interaktiven Medien, vom Designer ein grundsätzlich anderes, non-lineares Denken erfordert.

#### teambentley.com

Obwohl schwarz der "natürliche" Bildschirmzustand ist, wird es bei den kommerziellen Seiten selten verwendet. Die Ausnahme bilden meistens Luxusmarken, die Schwarz als CD/CI-Element verwenden ∗2002

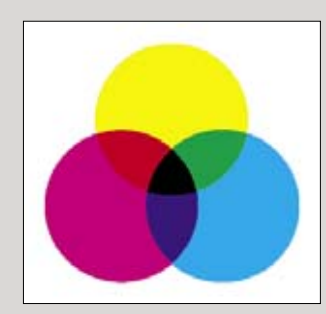

**Substraktive Farbmischung** In den Druckmedien werden die Farben durch die Addition der Farben Cyan, Magenta und Gelb erzeugt (CMY). Um tiefere Töne zu erzeugen wird Schwarz (K) zugesetzt.

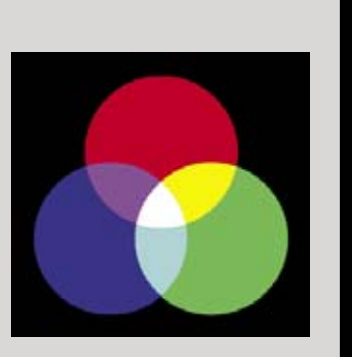

**Additive Farbmischung** Jedes Pixel auf dem Bildschirm besteht aus einer Lichter-Addition der nebenstehenden Roten, Blauen und Grünen Punkten (RGB) in verschiedener Lichtstärke.

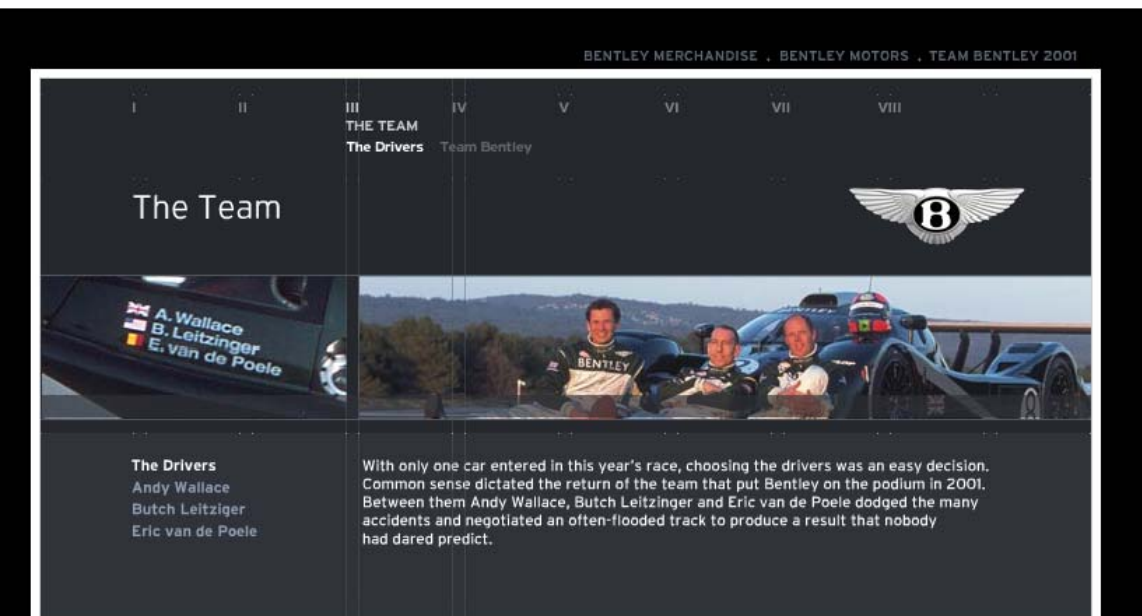

# II. Einflüsse auf das Webdesign

Webdesign wird, wie jeder andere kreative Bereich durch die eingesetzten Instrumente und deren Entwicklung beeinflusst. In diesem Kapitel wird analysiert, welche technische Entwicklungen und Programme das "typische" Aussehen der Webseiten geprägt haben.

## Technologische Entwicklung

Im Jahre 1965 stellte der Mitbegründer der *Intel Corporation, Gordon E. Moore,* die Prognose auf, dass sich jedes Jahr die Zahl der Transistoren, die auf einen Chip integrierbar sind, verdoppeln würde. Dieses so genannte *Mooresche Gesetz* lässt sich abgewandelt auf die Hochleistungsprozessoren übertragen – demnach soll sich deren Verarbeitungsleistung alle 18 Monate verdoppeln. Von den bekannten Grafik- und Multimediaprogrammen werden mit ähnlicher Häufigkeit neue Versionen mit immer neueren Möglichkeiten herausgebracht. Die meisten werden schnell ausprobiertund kommen genauso schnell aus der Mode.

In keinem anderen Design-Bereich werden die technologischen Entwicklungen so schnell widergespiegelt, wie im Webdesign. Vielleicht liegt es daran, dass von allen Kreativen, die Webdesigner am meisten mit der Technik zu tun haben und dieser stets aufgeschlossen waren.

Die Seitenbeschreibungssprache HTML wurde mit neuen Funktionen kontinuierlich an die Anforderungen der Designer angepasst. In die Browser wurden Script-Sprachen, wie *JavaScript,* implementiert, die eine interaktive Steuerung einzelner Seitenelemente und Funktionen, wie Rollover-Effekte möglich machte.

Zur Definition von Typografie, Farben und anderer für das Layout wichtigen Parameter wurde eine eigene Beschreibungssprache **CSS** eingeführt.

*Cascading Style Sheets*

Eine weitere Ergänzung des HTML, Namens *Frames*, erlaubte eine Darstellung mehrerer unabhängiger HTML-Dokumente innerhalb eines Browserfensters. So konnten einige Seitenelemente, wie z. B. die Navigation auf derselben Stelle beibehalten werden, während der Rest des Inhaltes **gescrollt** wurde.

WSeiten 54–55

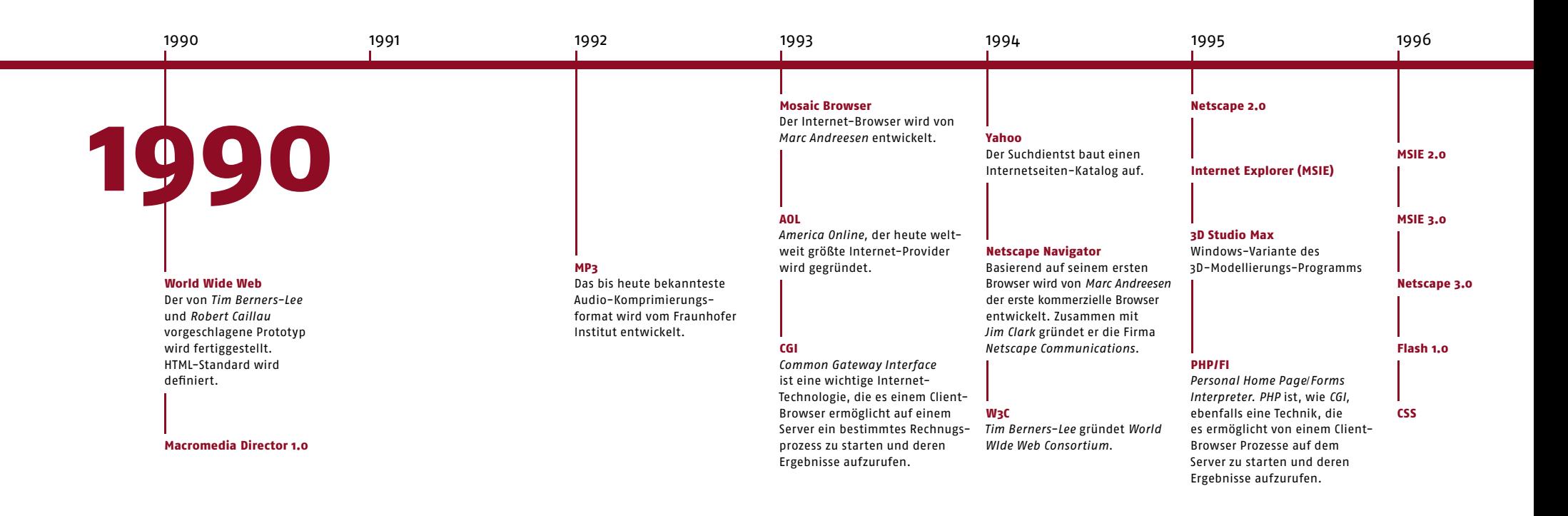

*Rollover* heißt eine Aktion, die ausgeführt wird, wenn man über die Elemente mit der Maus rollt

Einige Designs setzten die Technik des Spaltens einer Seite in unabhängige Informationsblöcke bewusst als Gestaltungsmittel ein. Der Einsatz von Frames brachte aber auch neue Probleme mit sich – so konnten auf Frames basierende Seiten nicht so ein fach als Ganzes ausgedruckt oder durch Suchmaschinen indiziert werden. Mit auf Frames basierenden Seiten ließen sich kaum barrierefreie Konzepte realisieren. Obwohl die Frames bis heute von den Browsern unterstützt werden, werden sie seit einigen Jahren kaum mehr benutzt.

Ein HTML-Dokument kann in jedem Textprogramm erstellt werden. Obwohl die Sprache aus der technischen Sicht relativ simpel ist, war es für die meisten Kreativen trotzdem zu umständlich. Auch die Aufbereitung der Grafiken für das Internet und die

#### Er zeu gung animierter **GIF**s war mit viel technischem Wissen

verbunden. Die Software-Industrie hat den Bedarf schnell erkannt und neue, speziell auf Designer zugeschnittene Werkzeuge erstellt. Funktionen für den Web-Export wurden in die bekannten Grafik-Programme eingebaut. Um den Print-Designern den Einstieg in das Web zu erleichtern, haben die Softwarehäuser versucht die bewährten Interfaces der DTP-, Grafik- und Multimedia-Programme an die Anforderungen der Webseitenerstellung anzupassen. Mit Hilfe der so genannten

#### **WYSIWYG**-Editoren, konnte man Webseiten layouten, überhaupt

ohne HTML zu können. Die meisten dieser Lösungen waren mit vielen Kompromissen verbunden, aber die Designer kamen dadurch in die Lage allein komplette Webauftritte erstellen zu können.

*GIF* – *Graphics Interchange*  Format. Ein Grafik-Format, das von *Compu-Serve* als Standard für Online-Grafiken eingeführt wurde. GIF-Grafiken werden, auch bis heute, auf eine Palette von 256 Farben komprimiert. GIF-Dateien unterstützen einstufige Transparenz und können auch eine Bilderfolge als Animation speichern.

Abbreviatur für engl. *What You See Is What You Get*

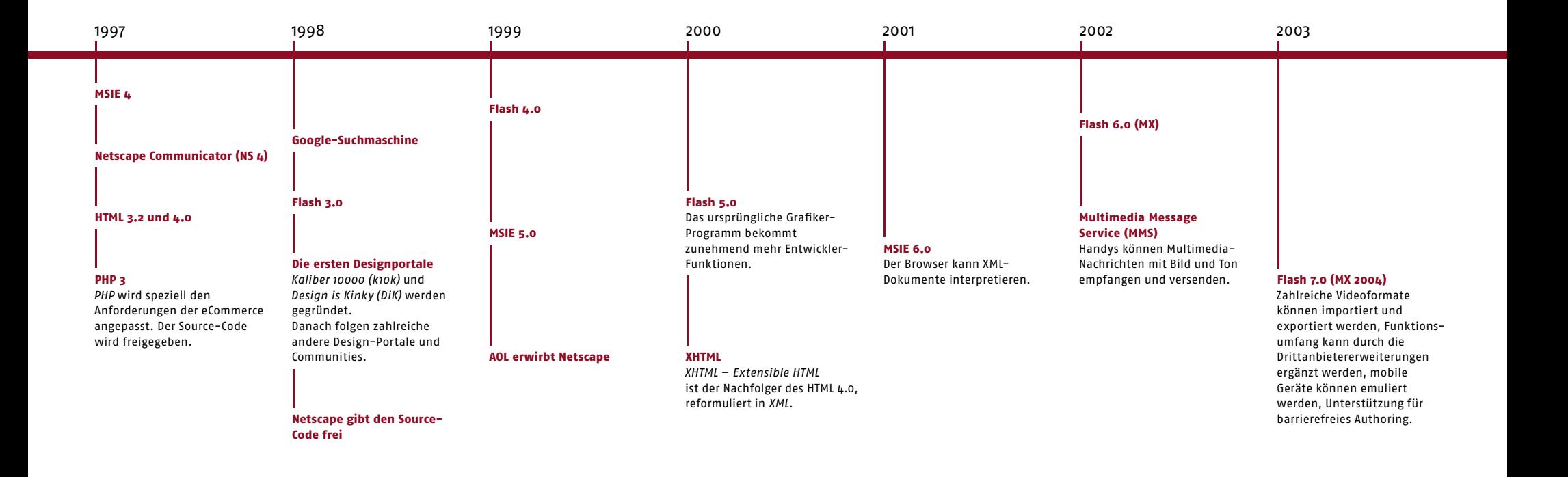

# II. Einflüsse auf das Webdesign

## Softwareprogramme

Ich möchte an dieser Stelle einige für das Webdesign relevante Software kurz vorstellen.

#### **Macromedia Flash**

Als die durch ihre Grafik- und Multimedia-Software bekannte Firma *Macromedia* im Jahre 1996 das Programm namens *Flash*  auf den Markt brachte, ahnte niemand, dass es das Internet revolutionieren würde.

Das von der Softwarefirma *FutureWave Software* entwickelte Programm, hieß ursprünglich *FutureSplash Animator* und wurde als Mal- und Animationswerkzeug für Vektorgrafik entwickelt. Das Unternehmen wurde Ende 1995 von der Firma *Macromedia*  gekauft. Im Gegensatz zu Pixelgrafiken, werden in Vektorgrafiken alle Elemente mathematisch beschrieben, was eine unendliche Skalierung ohne Qualitätsverlust bei gleicher Datenmenge erlaubt.

WSeiten 80–81

*Flash* hat das Interface seines großen Bruders *Director*, eines be kannten Multimedia-Authoringprogramms aus demselben Hause geerbt. Dieses wurde ebenfalls für Designer entwickelt und ist relativ einfach und benutzerfreundlich.

Schnell hatten die einfallsreichen, experimentierfreudigen Webentwickler die Möglichkeiten des Programms ausgereizt und es wurde klar, dass man damit nicht nur einfache Animationen, sondern auch komplette Seiten erstellen konnte. Im Gegensatz zu HTML räumte *Flash* von Anfang an den Designern eine große Freiheit ein und beeinflusste damit das Aussehen des Internets grundlegend. Es dauerte natürlich eine Weile, bevor man lernte, die Technologie sinnvoll einzusetzen: Die sinnlosen und oft geschmacklosen Intro-Animationen verschwanden nach und nach von professionellen Webauftritten.

Um durch *Flash* erzeugte SWF-Dateien im Browser darzustellen, benötigte man ein Plugin – eine zusätzliche Software, die auf dem Client-Rechner installiert werden musste. Dies war bei der Verbreitung von *Flash*, wie bei allen anderen Plugin Techno-

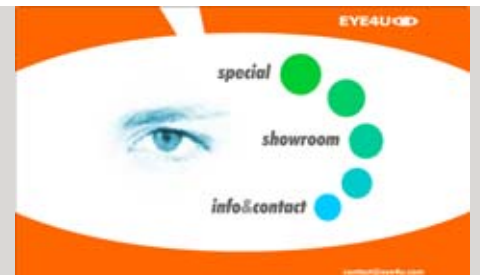

eye4u.com Eine der ersten professionellen Flash-Seiten. Die Möglichkeit Vollbild-Animationen im Browser darzustellen war eine echte Sensation. Ì 1998

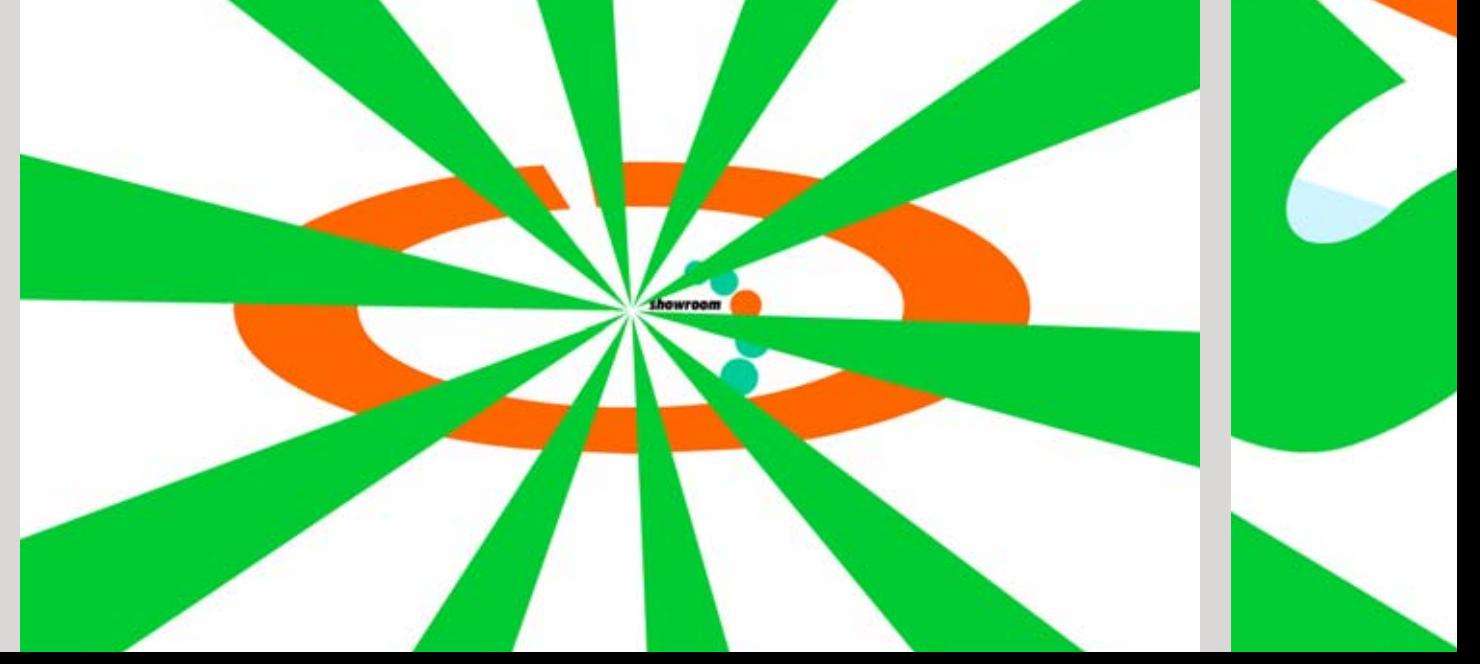

logien, das größte Hindernis und *Macromedia* arbeitete eifrig an der Lösung des Problems. Wer mit *Flash* lediglich Bilder und Animationen erstellte, konnte für die Clients ohne das Plugin ein Alternativbild in einem konventionellen Format anbieten. Wer eine komplette Seite in *Flash* baute, musste eine alternative HTML-Seite erstellen, wenn er nicht einen Teil seines Publikums verlieren wollte.

Ab der fünften Version des Internet Explorers war das zur Anzeige von Flash-Dateinen benötigte Plugin *Shockwave Flash Player* automatisch mitinstalliert. Dies sicherte dem Plugin das Überleben und heute kann *Flash*, laut Angaben von *Macro media,* auf über 97% an das Internet angeschlossenen Rechnern ab gespielt werden. Praktisch alle anderen, zum Teil sehr interessanten Technologien, scheiterten an der Hürde der zusätzlichen Plugin-Installation.

Die Stärke von *Flash* ist die Darstellung und Animation einfarbiger, simpler Formen und Flächen, die die typische "saubere" Flash-Ästhetik ursprünglich prägte. Diese, durch die technischen Möglichkeiten von Flash geprägte spezifische Stilistik hat sich sogar über die Grenzen des Internet, zum Beispiel im Fernsehen verbreitet.

Heute werden unterschiedlichste Stile mit *Flash* realisiert. Oft werden sogar Seiten im Typischen HTML-Look mit dem festen Layout wegen vieler technischer Vorteile in *Flash* umgesetzt. Im Laufe der Zeit avancierte *Flash* von einem Malwerkzeug für Designer zu einer komplexen Entwicklungsumgebung.

#### Benutzeroberfl äche von *Flash MX 2004*

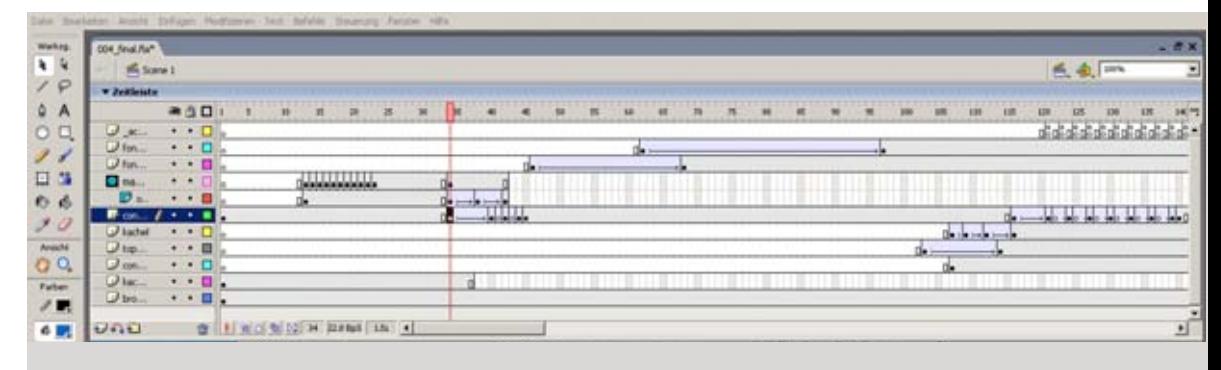

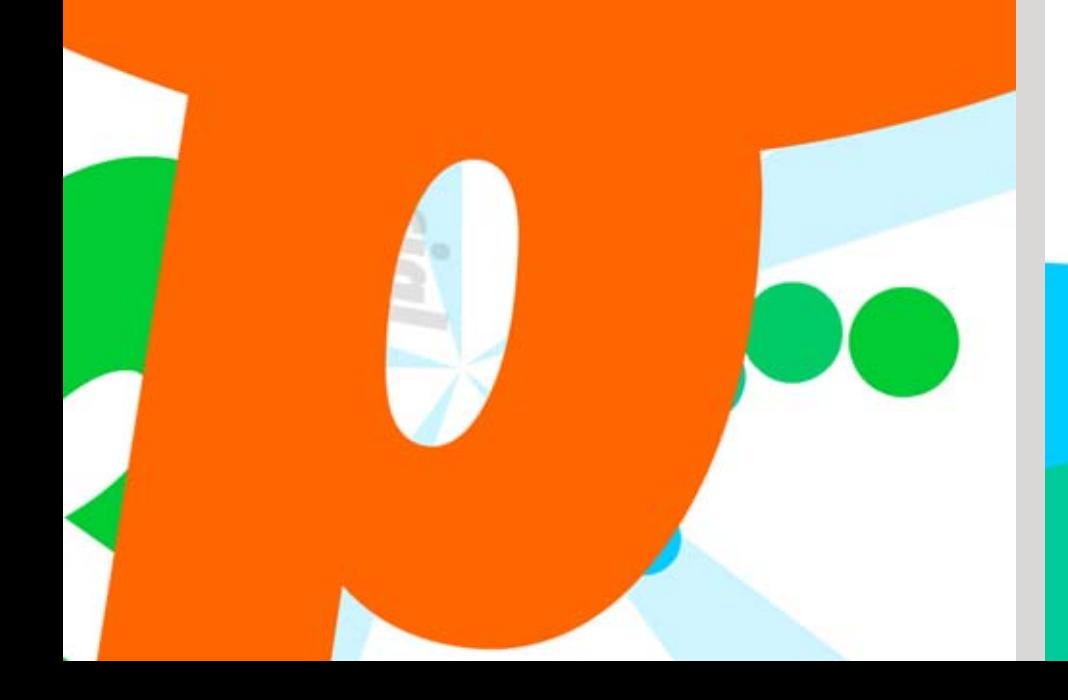

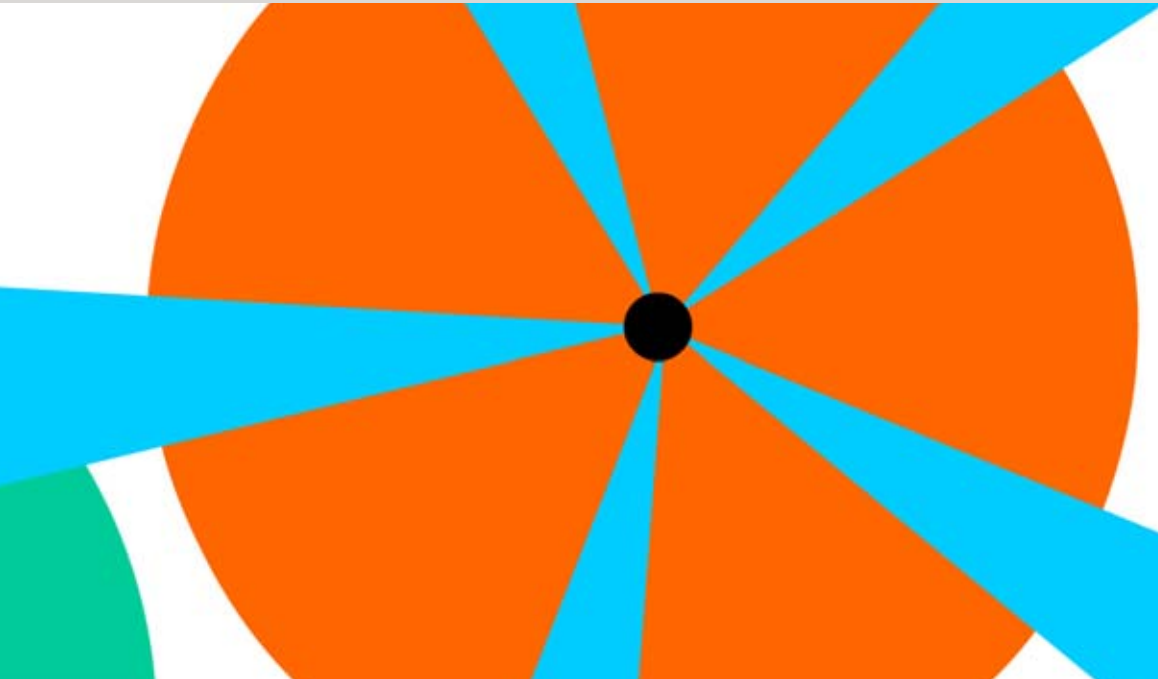

### **Macromedia Director**

In den Jahren des HTML-Booms entwickelte *Macromedia* für ihr Multimediaauthoring-Werkzeug *Director* ein Internet-Exportformat *Director Shockwave*. Als die CD-ROM immer irrelevanter wurden, wurde *Director* als Internet-Entwicklungstool vermarktet.

Während *Flash* am Anfang seiner Entwicklung nur wenige Funktionen hatte, verfügte *Director* bereits über die eigene um fang reiche Programmiersprache *Lingo.* Sogar heute, während *Flash* ebenfalls einen hohen Funktionsumfang hat, bietet *Director* einige einzigartige Möglichkeiten, wie eine echte 3D-Engine, zahlreiche Überblendungs- und Farbmischeffekte.

Da Director ursprünglich auf Offline ausgelegt wurde, tragen die darin erstellten Anwendungen die entsprechenden Züge: sie laufen in einem nicht skalierbaren Fenster und haben verhältnismäßig hohe Dateigrößen. Außerdem scheiterte bisher die Verbreitung dieses Standards an der benötigten Plugin-Installation. Daher sieht man Internetseiten, die *Director Shockwave* verwenden eher selten. Es wird bei den Online-Spielen, komplexen interaktiven Präsentationen und im experimentellen Bereich ein gesetzt. Es wird ihm jedoch durch die marktbeherrschende Position von *Macromedia* eine große Zukunft vorausgesagt.

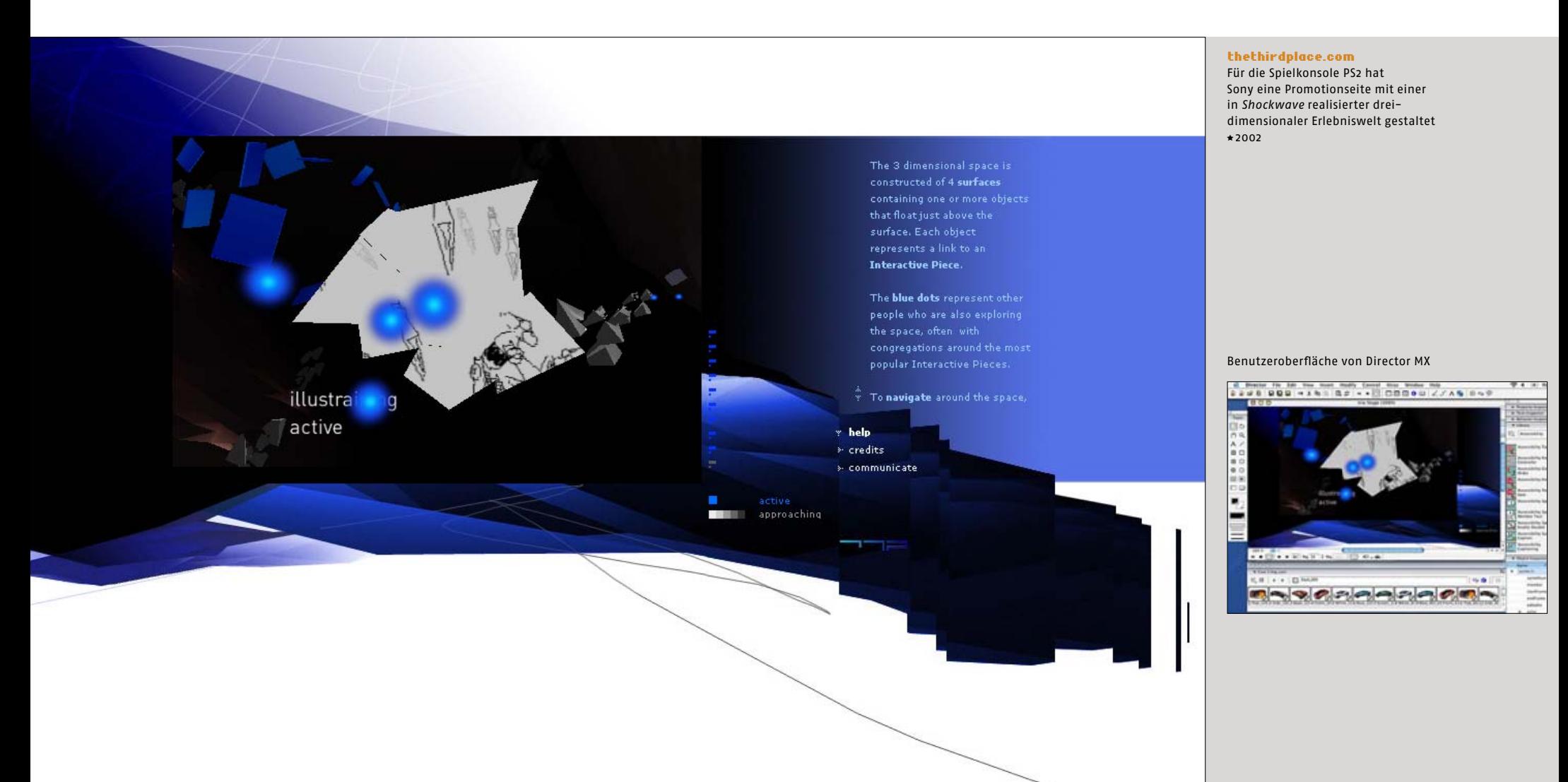

#### **Adobe Photoshop & Co.**

Die erste Version des Bildbearbeitungsprogramms *Photoshop*  erschien 1989. Das Programm hatte die Profis aus der Druckindustrie als Hauptzielgruppe und ist seit seiner Erscheinung der Standard im DTP-Bereich. Später wurde zur Unterstützung der Webdesigner auch das zuvor eigenständige Programm *ImageReady* zur Aufbereitung der Grafiken und Animationen für das Internet, in *Photoshop* integriert.

Es waren die von *Photoshop* angebotenen Möglichkeiten der Pixelmanipulation, die den experimentierfreudigen Kreativen das Erzeugen von Effekten, wie weichen Schatten oder dreidimensional aussehenden Buchstaben, erlaubten. Am Anfang waren die Effekte sehr umständlich zu erstellen. Später sind zahlreichen Programme aufgetaucht, die die Erstellung solcher und einer Menge anderer Effekte viel einfacher machten, zur großen Freude zahlreicher Gestaltungsamateure.

So faszinierend die visuellen Effekte am Anfang schienen und so oft sie am Anfang benutzt wurden – so schnell waren sie, zumindest die meisten, als ein Zeichen des Amateurhaften bei den Profis verpönt und verschwanden von der Bildfläche.

Seit der Version 1.0 (rechts) sind zahlreiche neue Funktionen dazu gekommen. Links ist die Werkzeugleiste der achten Version des Programms abgebildet

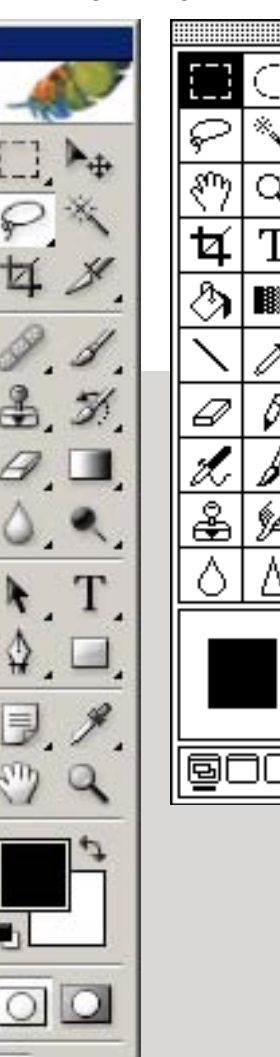

 $\Box$ **Los** 

**FS** 

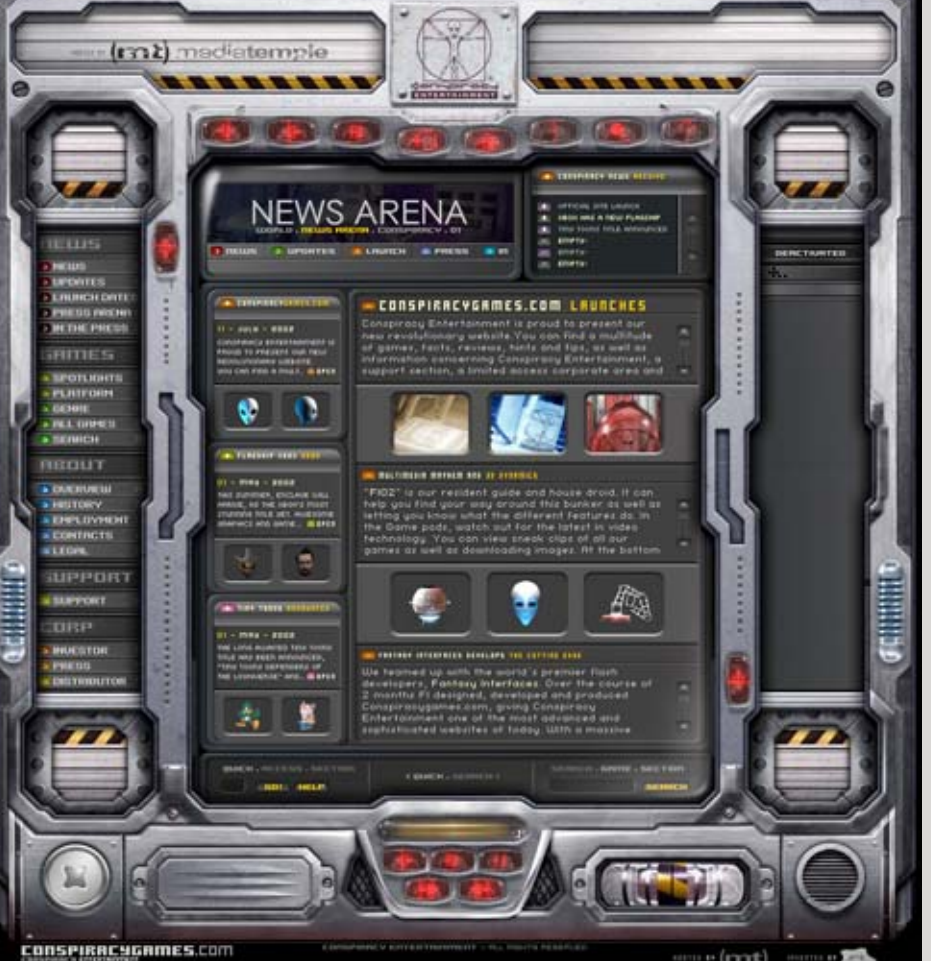

 $\cdot$  (rrit)

Design eines Spieleportals, entworfen von der schwedischen Agentur *Fantasy Interfaces*

conspiracygames.com

 $* 2002$ 

Effekte wie Schatten oder dreidimensionale Buttons kann man in den neueren Versionen von *Photoshop* mit einem Mausklick automatisch erzeugen

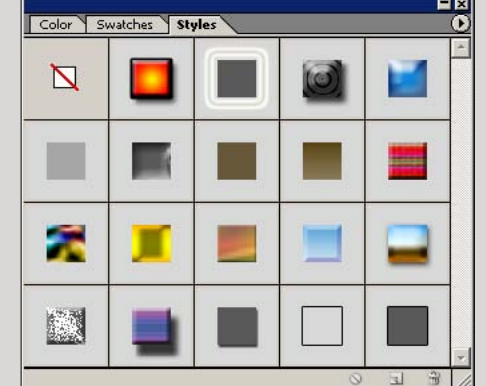

*Computer Aided Design*

cime.

 $\circledcirc$ 

**HAILE** 

 $^{\circ}$ 

 $^{\circ}$ 

ш

#### **3D-Programme**

Anfang der Neunziger war die Benutzung von 3D-Software nur einigen wenigen Profis, die im Besitz sehr teuerer Hard- und Software waren, vorbehalten. In der zweiten Hälfte der Neunziger tauchten die ersten 3D-Programme auf, die unter Windows und Mac liefen. Wurde die 3D-Software zuvor im **CAD**-Bereich für die Modellierung von Gegenständen verwendet, tauchen im Internet etwa 1997 die ersten Experimente in der Erstellung abstrakter 3D-Bilder auf.

Die in den 3D-Programmen generierten abstrakten Bilder werden Ende Neunziger und Anfang des neuen Millenniums zum beliebten Gestaltungsmittel. Sie tragen meist keine Funktion, wirken aber futuristisch und stimmungsvoll. Obwohl die professionellen 3D-Programme immer noch relativ teuer sind, kann man die starke Verbreitung der damit generierten Bilder mit den Raubkopien, die im Internet verbreitet sind, verbinden. Doch auch dieser Trend kommt wegen der steigenden Anzahl der Nachahmer zugunsten des Minimalismus immer mehr aus der Mode.

Es wurden zahlreiche Versuche unternommen, dreidimensionale Darstellungen im Bereich von eCommerce einzusetzen. Dafür hat man zahlreiche 3D-Plugins und sogar eine Script-Sprache zur Beschreibung dreidimensionaler Welten, namens **VRML** entwickelt. Die meisten dieser Technologien haben es über das experimentelle Stadium hinaus nicht geschafft, und bis heute gibt es im Internet nur sehr wenige sinnvolle 3D-Anwendungen.

*Virtual Reality Modelling Language*

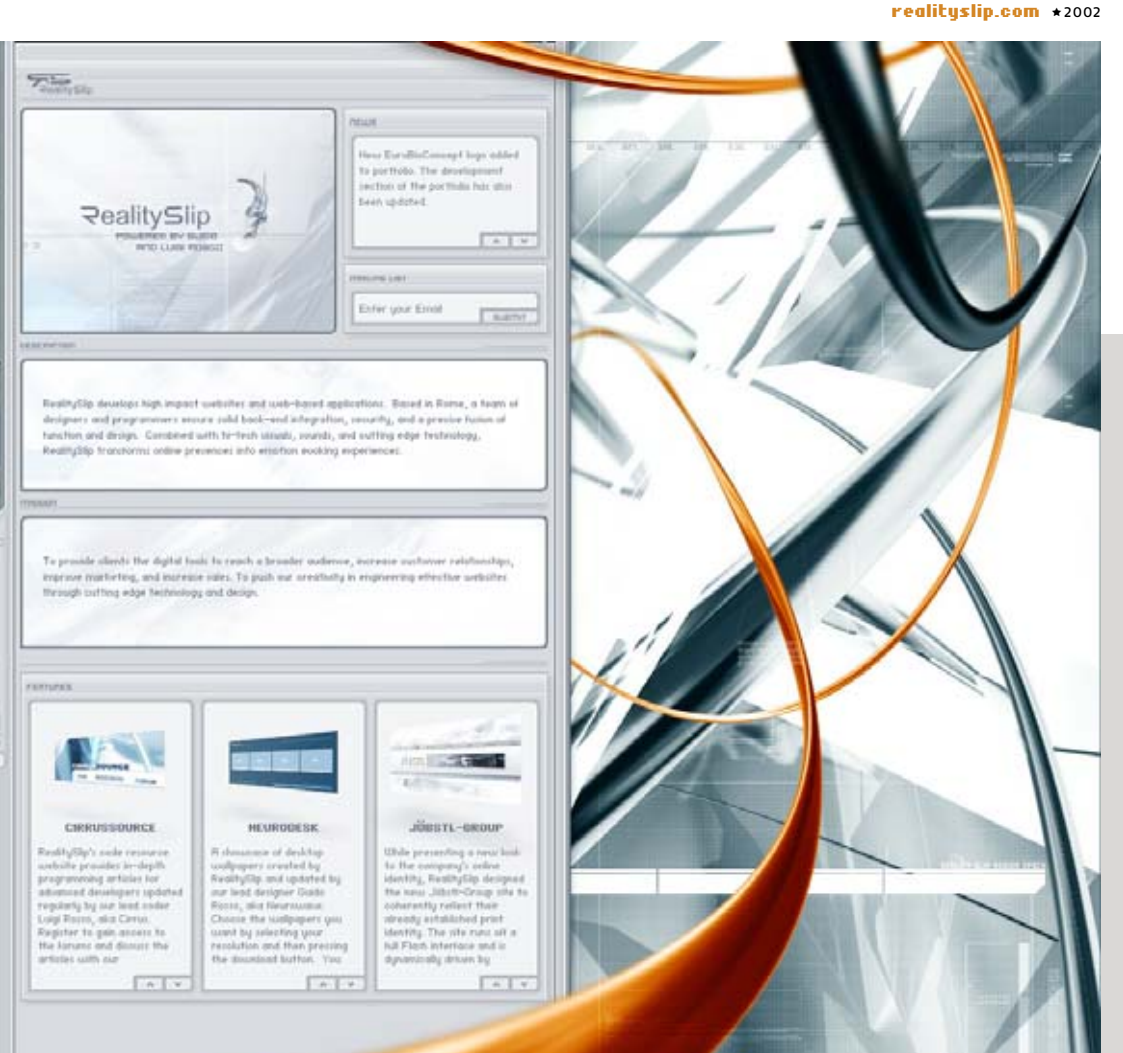

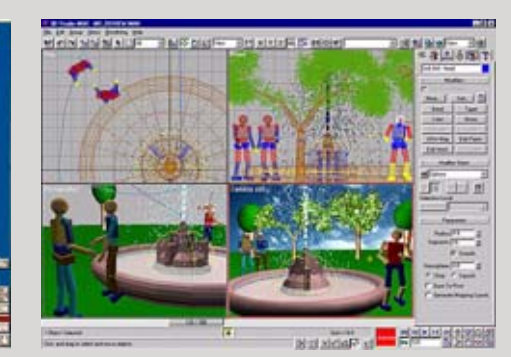

3D-Klassiker Autodesk *3D Studio* für DOS erschien 1990 auf dem Markt

1995 ershien die erste Version von *3D Studio Max*  für *Windows*

34 |35

Die Typische Web-Ästhetik wurde in den ersten Jahren durch die spezifischen Eigenschaften, Möglichkeiten und Einschränkungen des HTML geformt. Die Verbreitung von Flash hat das Gesicht des Internet stark verändert, jedoch hat es immer noch seine spezifischen Züge behalten. Während die Grafik-Software und neue Technologien nahezu unendliche Gestaltungsmöglichkeiten bieten, können viele davon durch die Einschränkungen wie die Bandbreite, Rechenleistung, fehlenden Standards und letztendlich fehlende Mediumerfahrung der meisten Benutzer noch nicht in vollem Umfang benutzt werden. Diese Einschränkungen werden in den nächsten Jahren nach und nach entfallen. Einige, auf Breitbandtechnologie ausgelegte Designer-Seiten, zeigen bereits heute, wie die typischen Webseiten-Gesichter von heute, in der Zukunft immer vielfältiger sein werden.

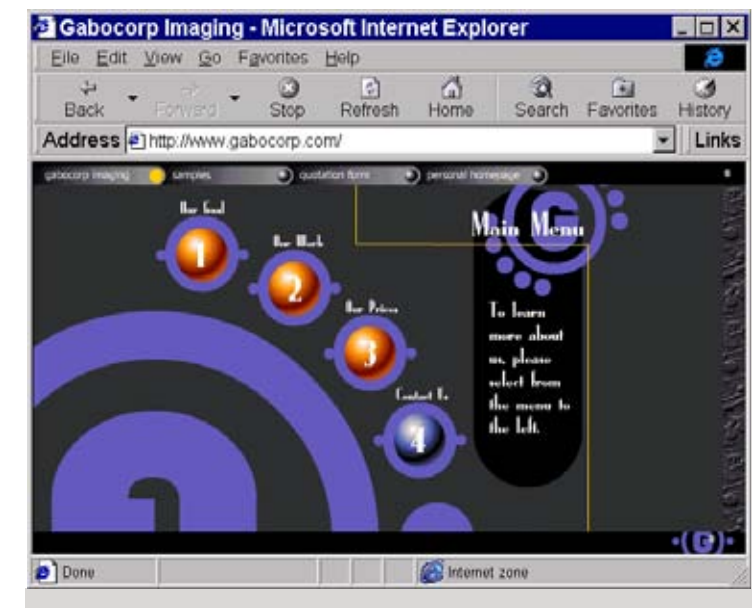

#### gabocorp.com

Seiten, wie die von damals 19-jährigen *Gabo Mendoza* erstellte *gabocorp,* haben eine neue Internet-Ära mit den neuen Möglichkeiten und Regeln eingeleitet ∗1997

#### neostream.com

Diese Seite gehört zu einer Generation, die sich nicht an die Alten Web-Standards hält. Es setzt auf Besucher mit einem Breitband-Internetanschluss \*2003

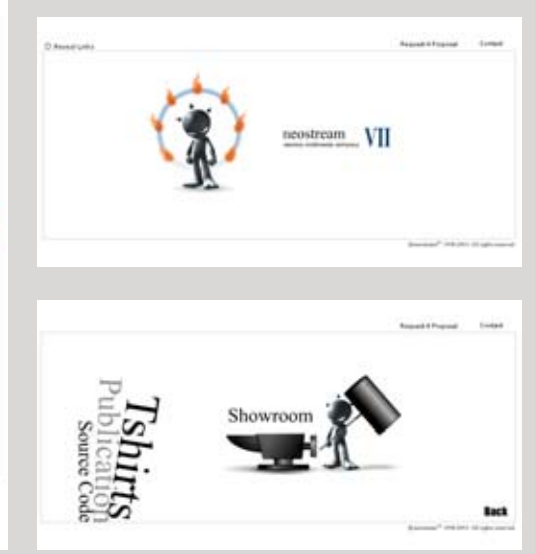

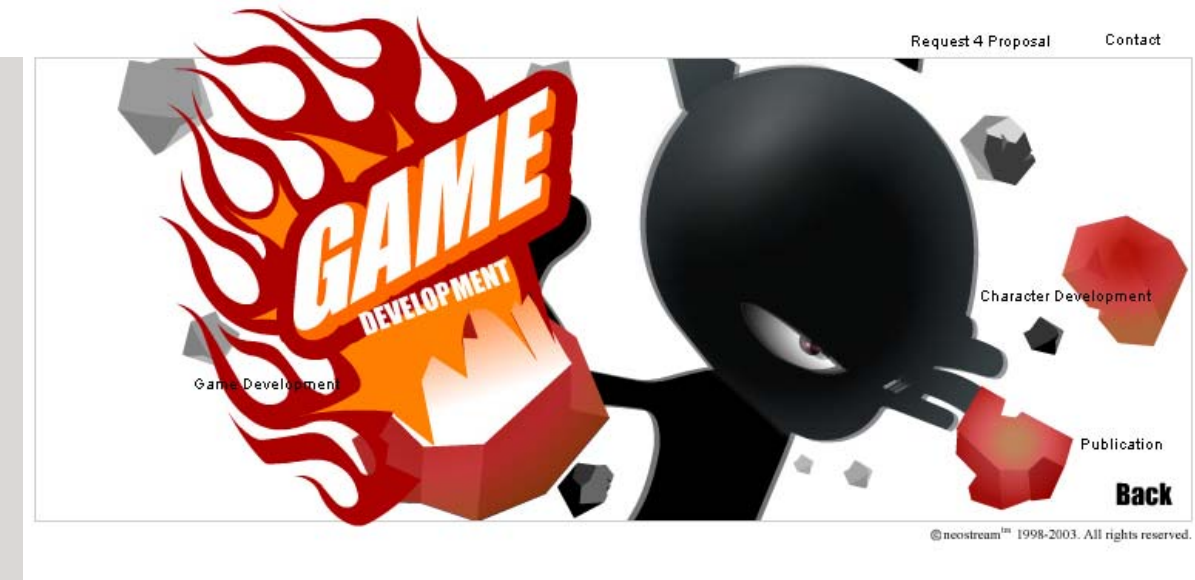

# III. Seitentypologie

Man kann die heutige Fülle an Webseiten anhand von verschiedenen Kriterien, die miteinander kombiniert werden können, beschreiben. Die folgenden Klassifizierungsmodelle stellen kein festes System dar. Sie reflektieren verschiedene Denkansätze, die im Hinblick auf die Beschreibung von Webseiten für das Design relevant sind.

## Kategorisierung nach Zielgruppenorientierung

Jede Webseite wendet sich mit ihrer Kommunikations-Botschaft an einen bestimmten Empfängerkreis, den man *Zielgruppe* nennt. Für die Gestaltung der Websites ist die Zielgruppenorientierung ein wesentlicher Aspekt. Von der Zielgruppe hängen viele Faktoren ab, wie der gestalterische Stil, die Aufbereitung der Inhalte und die einzusetzenden Technologien. Abhängig von den gestellten Aufgaben können Zielgruppen mit einer unterschiedlichen Genauigkeit, oder anders gesagt, mit unterschiedlicher Fokussierung definiert werden. Anhand der Zielgruppenorientierung könnte man im Allgemeinen folgende Seitentypen beschreiben:

### **B2B (Business to Business)**

Kommerzielle Auftritte, die sich an ein Geschäftspublikum richten. In der Regel wird seriöser, sachlicher Stil bevorzugt. Große Be achtung wird der Einhaltung der Corporate Identity geschenkt.

### **General Public**

Kommerziell und nichtkommerziell erstellte Webseiten, die auf ein breites Publikum ausgerichtet werden.

Die Strukturen und Navigation solcher Seiten müssen leicht nachvollziehbar sein, da man auch die nicht computerversierten Benutzer berücksichtigen muss. Oft muss man auf die allgemeinen Standars zurückgreifen um die Benutzerfreundlichkeit und die Kompatibilität zu möglichst vielen Client-Systemen zu gewährleisten. Viele solche Seiten richten sich an ein nicht homogenes Publikum und es wird versucht möglichst vielen Gesch mäckern gerecht zu werden. Das ist in der Realität oft mit gestalterischen und technischen Kompromissen verbunden.

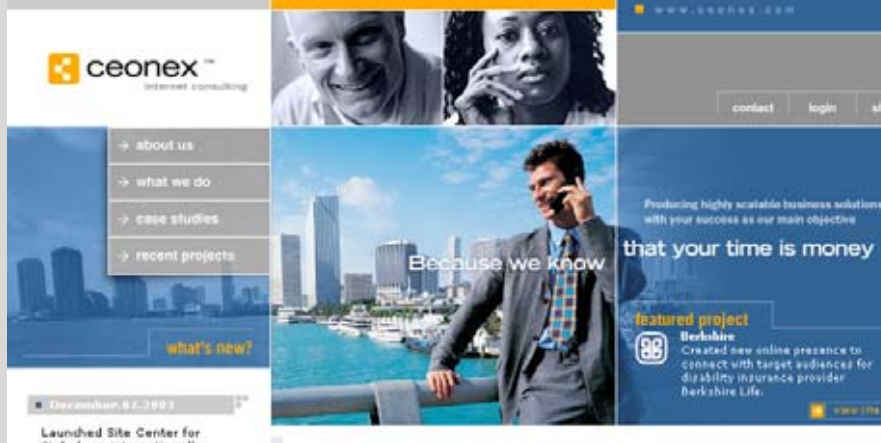

Laurubled Site Center for<br>Stabel, an internationally<br>solational CRM and marketing<br>solutions provider. Visitors<br>gain access to valuable<br>movement is tracked, highly<br>movement is tracked, highly<br>for further interaction with<br>fo Sisball

Launched site for ResellYourWeb, a brand of<br>DialYourWeb targeting

#### **Ceonex Internet Consulting**

We build highly scalable digital business solutions that are aimed at aiding companies in their growth and helping them realize their fullest potential on- and off-line. This is done by focusing on the three most important business growth aspects, reaching your s, customer and customer Every project, large and small, is approached with that perspective in mind.

Our dynamic websites and advanced application development provide unique user experience, resulting in higher prospect conversion and customer retention figures

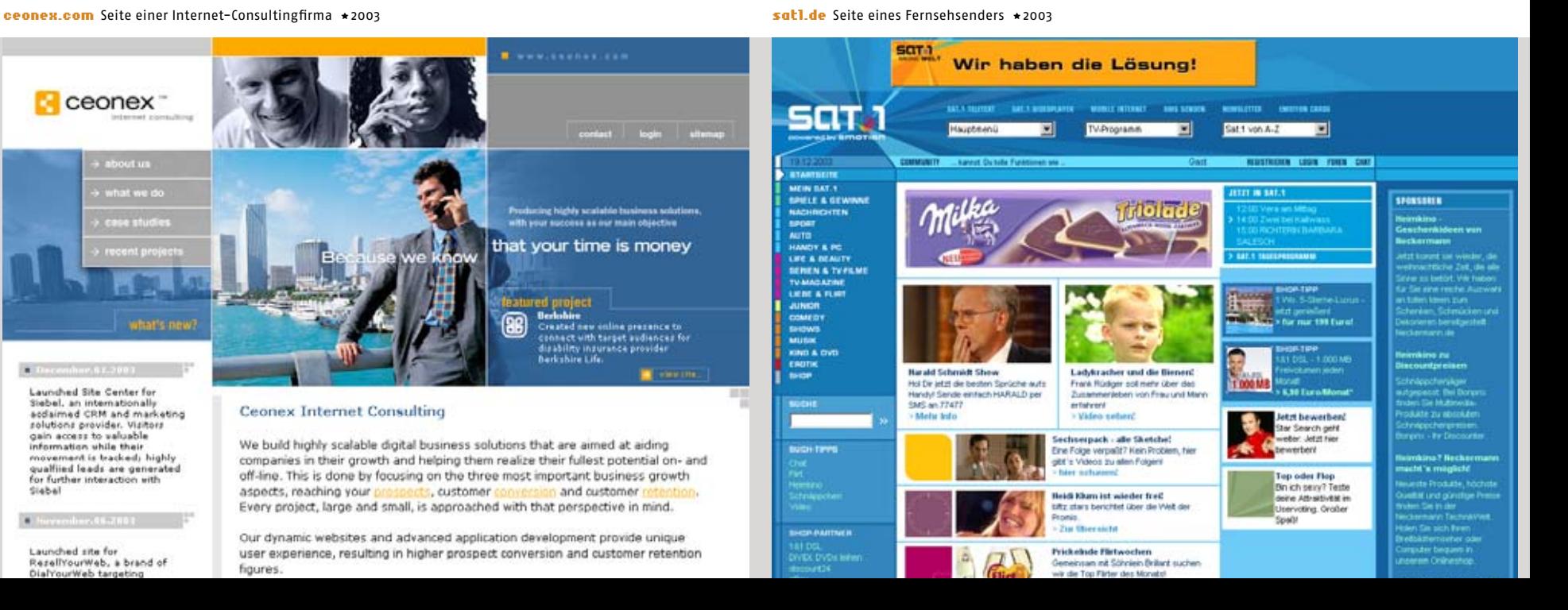
## **Special Interest**

# Seiten, die an eine eng eingeschränkte Zielgruppe gerichtet sind, die oft einen ausgeprägten individuellen Geschmack hat (zum Beispiel Computerspiel-Freaks).

Besonders in diesem Fall soll das Design nicht nur nach den formalen Kriterien, sondern vor allem nach der Stimmigkeit mit dem gegenwärtigen Ge schmack der Zielgruppe beurteilt werden. Dieser engere Rahmen kann sowohl zusätzliche Einschrän kun gen, als auch zusätzliche Möglichkeiten mit sich bringen. Man kann zum Beispiel bei der Technik nicht von dem kleinsten gemeinsamen Nenner ausgehen, wie bei den Seiten für das breite Publikum, sondern von den tatsächlichen Gegebenheiten der Zielgruppe.

## **D2D (Designer to Designer)**

Vom Sinn her würde dieser Typ zu *Special Interest* gehören, aber ich möchte ihn besonders hervorheben, weil diese Seiten ihre besonderen Merkmale haben. Sie richten sich an das anspruchsvolle Publikum aus Designerkollegen, Jury-Mitgliedern zahlreicher Wettbewerbe, potentiellen Auftraggebern aus den größeren Agenturen, und an all diejenigen, die sich hauptsächlich nicht für den Inhalt, sondern für die Gestaltung, die Effekte, die neuen Ansätze und State-of-the-Art-Technologien interessieren. In diesem Fall kann dem Seitenbesucher die spielerische Erforschung eines ungewohnten Kommunikationskonzeptes, das Herunterladen großer Dateien oder zusätzlicher Plugins zugemutet werden.

#### dotu.net Unterhaltungs-Seite für Kinder und Jugendliche \*2003 bionic-systems.com Seite einer Design-Agentur \*2003

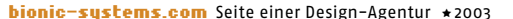

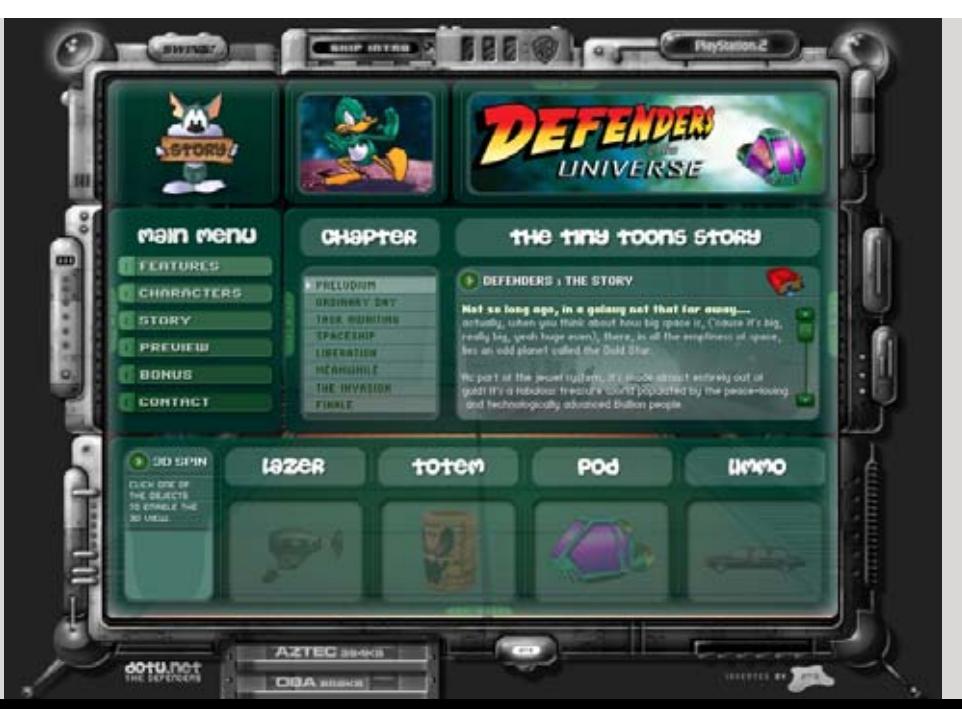

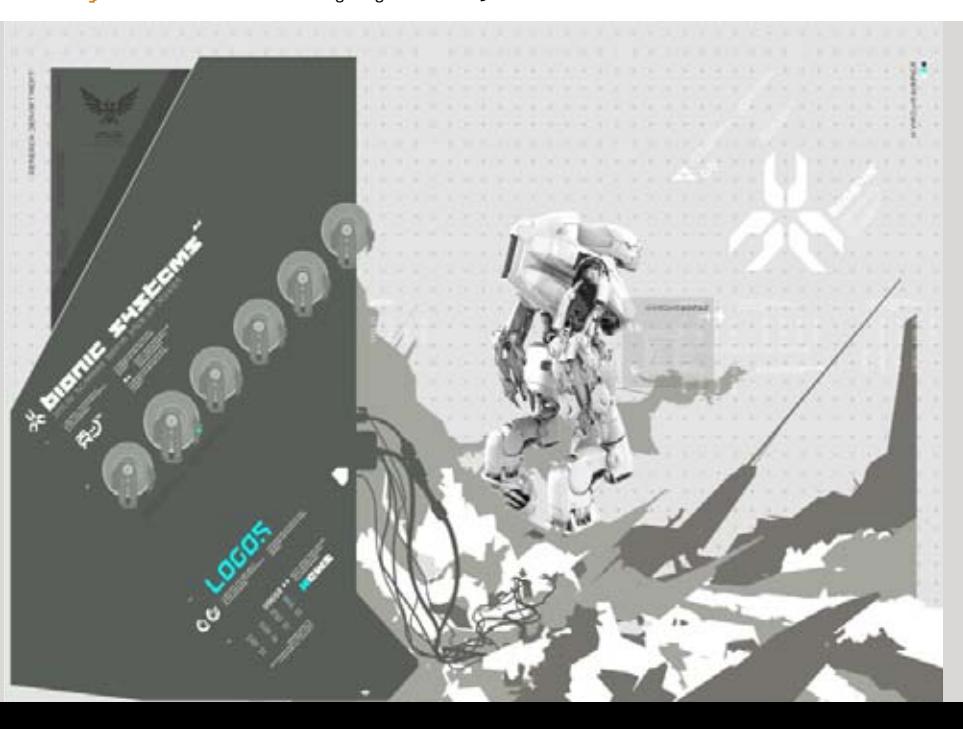

# Kategorisierung nach Zweck

Eine andere Möglichkeit die Webseiten zu klassifizieren wäre eine Differenzierung nach dem Zweck. Anders als bei der Unterscheidung nach der Zielgruppe wird nicht nach Empfängern, sondern nach den Zielen der Kommunikation unterschieden. Auch hier sind die Grenzen nicht immer klar und es gibt viele Kombinationsmöglichkeiten.

Folgende Kategorien können als Beispiele genannt werden:

## **Unternehmensdarstellung**

Gute Unternehmensdarstellungen werden so strukturiert, dass der Besucher mühelos die Hintergrunddaten zum Unternehmen, Informationen über die Produkt- oder Leistungspalette und Kontaktangaben finden kann.

Primäres Ziel jeder Unternehmensdarstellung ist die Imagebildung. Eine interessante Eigenschaft der Unternehmensdarstellungen im Web ist, dass durch das Design der Eindruck der Größe des Unternehmens glaubhaft manipuliert werden kann.

Es gibt zahlreiche Formen von Corporate Sites, die von einer simplen Präsentation bis zur Portalseite reichen. Einige der grossen Unternehmen bieten auf unterschiedlichen Seiten verschiedene Unternehmensdarstellungen für die Businesspartner, Investoren und für die Konsumenten. Diese unterscheiden sich dementsprechend auch gestalterisch. Im Sinne imagebildender Selbstdarstellung würden in diese Kategorie ebenfalls die Auftritte von Organisationen und Einrichtungen fallen.

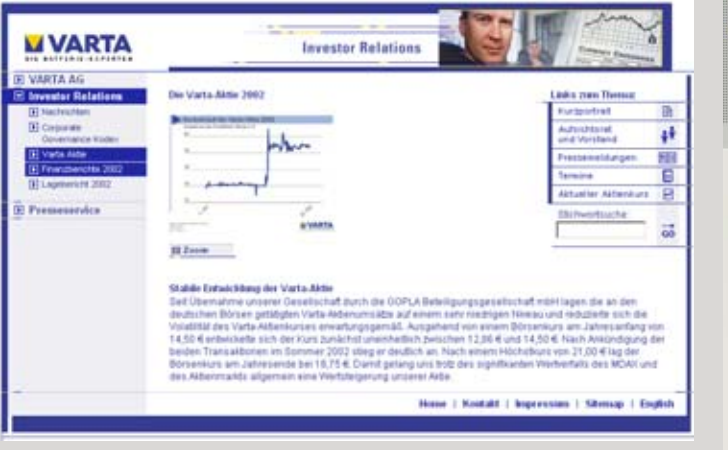

varta.com Unternehmensdarstellung für die Investoren \*2000 varta-consumer.com Unternehmensdarstellung für die Konsumenten \*2003

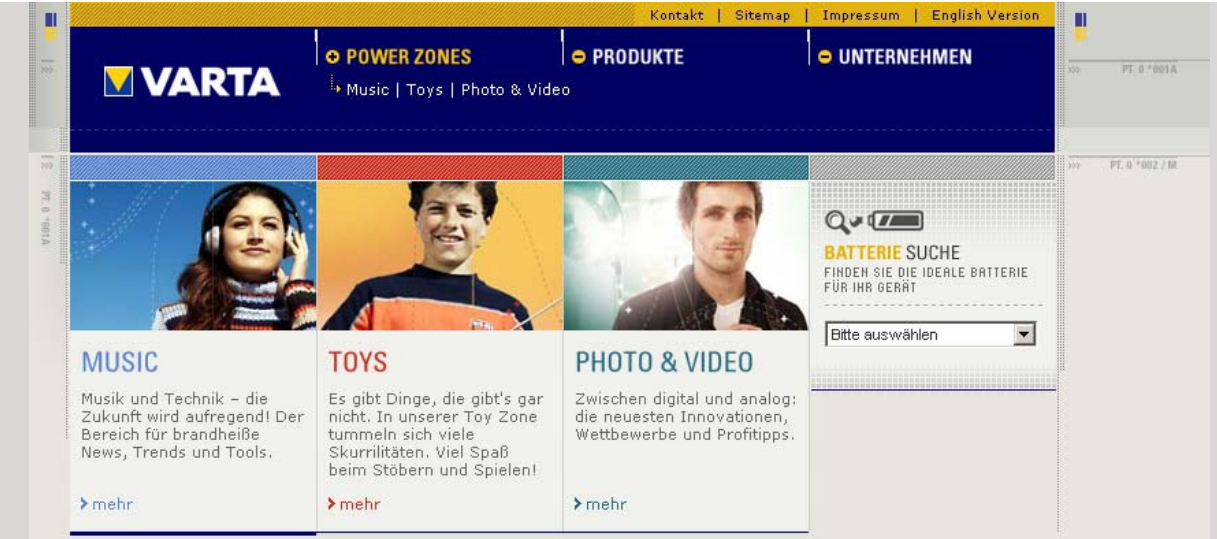

## **Präsentationen**

#### **Shops und eCommerce**

Einige Unternehmen haben für mehrere Marken oder sogar einzelne Produkte, die sie führen, einzelne Webauftritte, auf denen das Angebot mehr oder weniger multimedial vorgestellt wird. Es wird eine eigene "Produktwelt" kreiert. Bei manchen solcher Seiten ist es möglich die Präsentation anhand von eigenen Präferenzen zu personalisieren, oder sogar nach einem individuellen Profil eigene Produkte zu kreieren.

Manche Seiten geben sich mit Texten, Bildern, Audio und Video in jeweils linearer Form zufrieden, während die anderen die Präsentationen interaktiv gestalten.

Während der Dotcom-Ära wurden viele verschiedene eCommerce Konzepte ausprobiert. Den neuen Technologien dreidimensionaler Warendarstellung und interaktiven Erlebniswelten wurde eine große Zukunft eingeräumt. Einige Shops wurden mit großem Design-Aufwand erstellt. Fast alle davon haben die Dotcom-Krise nicht überlebt.

Die heutigen Shops gehen auf Nummer sicher und ahmen die wenig schönen, aber erfolgreichen Marktteilnehmer, wie *Amazon* nach. Im Bezug auf die Gestaltung von Internet-Shops haben sich Standards herauskristallisiert, die auf den Benutzererwartungen basieren. Diese Erwartungen gründen sich nicht immer auf purer Logik, sondern eher auf den Erfahrungen mit den be stehenden Konzepten.

#### f150.forduehicles.com Produkt-Präsentation \*2003 sonystyle-europe.com Online-Shop \*2003

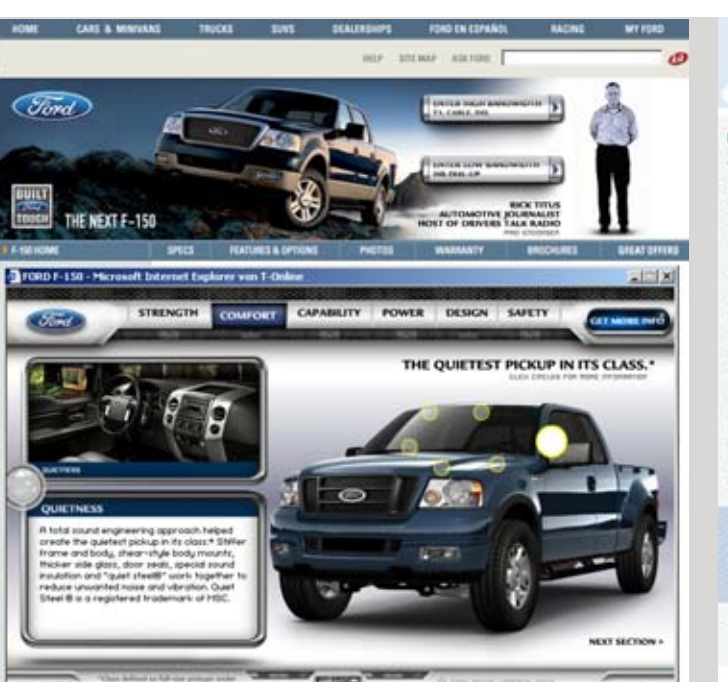

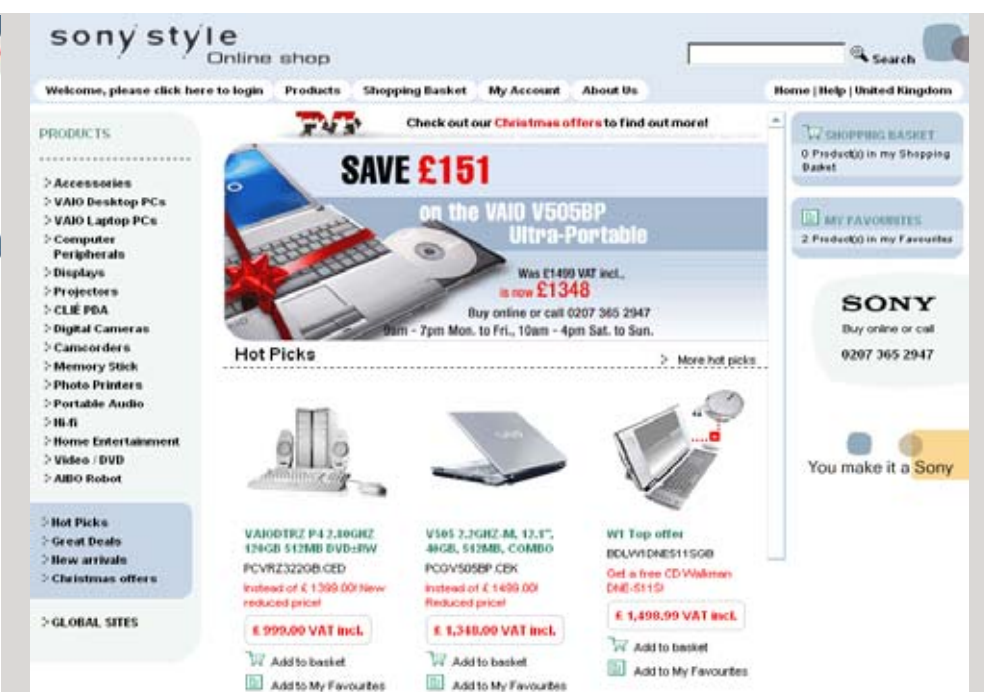

## **Internet-Services**

Insbesondere in den Neunzigern waren mit dem Internet viele Hoffnungen verbunden, die weit über den Verkauf echter Waren hinausgingen. Bei vielen Konzepten war die Internetseite das Produkt. Wegen der Weltwirtschaftskrise, die Anfang 2000 begann, starben viele davon noch vor der Geburt oder kurz danach. Trotz der Desillusionierung lebt die Vorstellung kommerzieller Internetdienste immer noch, und es gibt sogar eine wieder wachsende Zahl funktionierender Modelle.

Rein theoretisch, kann jede, auf dem Desktop laufende Software auch für den Browser und für das Internet optimiert werden und mobil genutzt werden. Dies ist zum Beispiel bei der Organizer-Software sinnvoll. Es werden auch sonst reale Dienstleistungen, wie Kontaktagenturen, Banken, Casinos und Spielhäuser auf das Internet "portiert".

## **Personenseiten**

Darunter soll man sich nicht nur die typischen selbstgebastelten privaten Webseiten vorstellen. Zunehmend mehr prominente Persönlichkeiten und Personengruppen, wie Musik-, Film- und Sportstars, aber auch Politiker, lassen für ihre Fans und Unterstützer professionelle Webauftritte gestalten. Das Ziel dieser Seiten ist, einen Eindruck der Nähe zu erzeugen. Viele nutzen nebenbei die Möglichkeit des Merchandising und werden mit Shoplösungen kombiniert oder verlinkt.

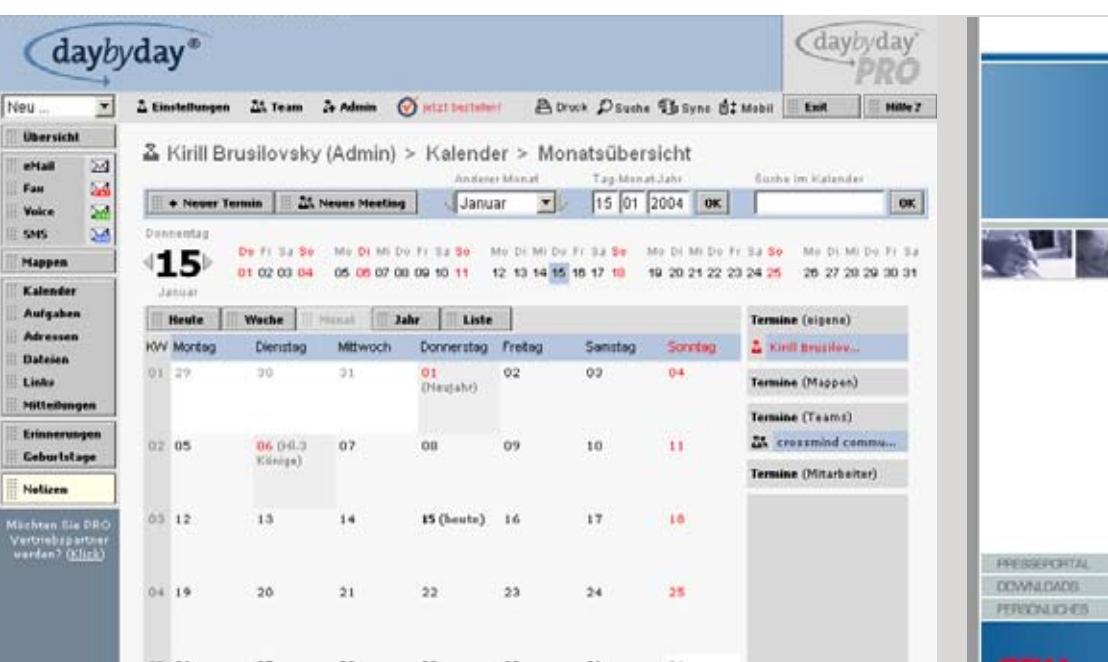

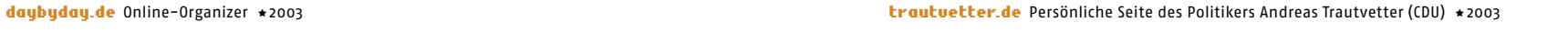

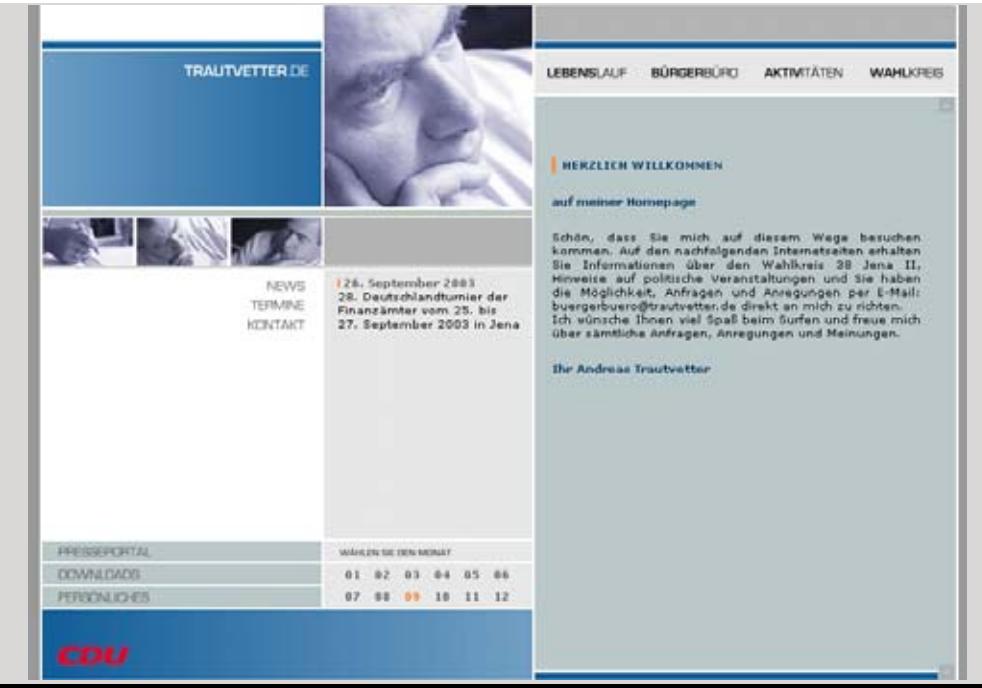

## **Portale**

#### **Portfolio-Seiten**

Der ursprüngliche Sinn der Portale war dem Benutzer Startpunkte im endlosen Internet zu ermöglichen. Das Portal sollte einen redaktionell aufbereiteten Einstieg in einen bestimmten Themenbereich oder ein Gebiet des Internet ermöglichen. Portalgestaltung war schon immer eine große Herausforderung, denn eine Vielzahl der Informationen muss auf kleinstem Raum, optimal strukturiert und benutzerfreundlich aufbereitet, präsentiert werden. Aus diesem Grund haben Portale in der Regel ein mehrspaltiges Layout und nutzen Standardformen der Navigation. Einige Portale können nach persönlichem Vorlieben konfiguriert werden.

Heute wird der Begriff oft grundsätzlich auf große Informationsangebote ausgeweitet und das typische Portal-Layout wird in allen Seitentypen eingesetzt: von Unternehmensauftritten, Fernseh- und Zeitungsseiten bis zu Webshops und privaten Seiten. Für Designer und Fotografen ist das Online-Portfolio, in einem immer härter umkämpften Markt eine unverzichtbare Promotion-Möglichkeit. Viele Portfolio-Seiten haben heute minimalistisches Design und einfache Navigation, damit der Betrachter durch das Design der Seite nicht von der Präsentation der Arbeitsproben abgelenkt wird.

clix.pt Entertainment-Portal \*2003 **in the state of the Constantine Constantine in the Constantine Accommon Enter** 

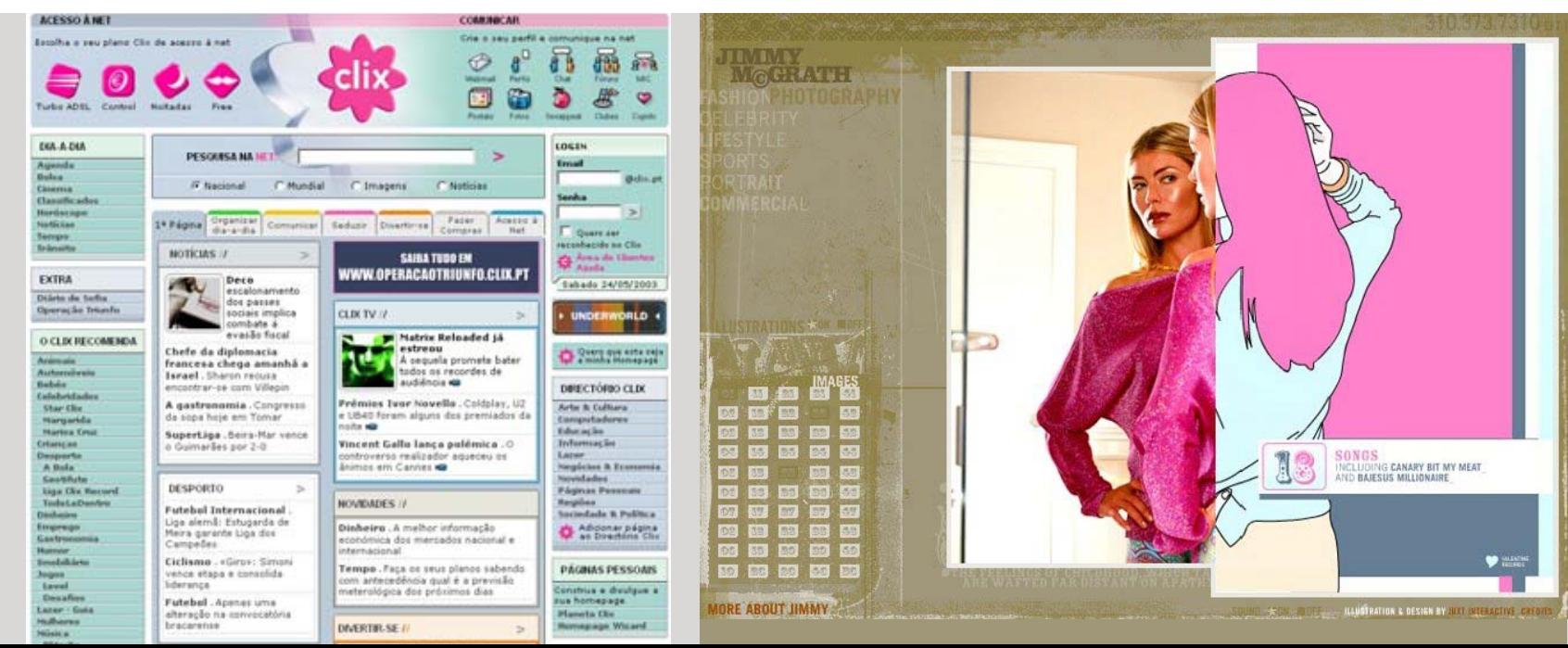

## **Community-Webseiten**

Direkt in der ersten Phase der Internetentwicklung hat die Faszination der weltweiten Echtzeitkommunikation viele Internetnutzer in diversen Communities zusammengeschweißt. Über diese Seiten konnten Gleichgesinnte über Chats und Foren kommunizieren. Die meisten der reinen Community-Seiten sind nicht kommerziell oder nicht rentabel und sind aus gestalterischer Sicht unattraktiv. Die Ausnahmen bilden natürlich Designer-Communities, die oft Teile der Designer-Portale sind.

## **Suchmaschinen und Recherche-Datenbanken**

Bei den Suchmaschinen gilt immer noch die Regel, je weniger Gestaltung, desto besser. Die erste und bekannteste Suchmaschine *Yahoo* wurde 1999 durch den Konkurrenten *Google* in der Benutzerzahl überholt. Googles Interface bestand zu dem Zeitpunkt lediglich aus einem Logo und einem Eingabefenster für den Suchbegriff und ist auch heute nicht viel komplexer.

Dabei gab es zahlreiche Versuche, mit Hilfe verschiedener Technologien von *Flash* bis *Java,* die Suchvorgänge zu gestalten und dadurch verständlicher und anschaulicher zu machen. Alle diese Ansätze, wenn es sie überhaupt noch gibt, führen bis heute einen Nischendasein. Ob das an den Umsetzungen oder an der Tatsache lag, dass die Benutzer für diese Formen noch nicht reif waren, wird die Zukunft noch zeigen.

#### Archivieren, Speichern, Brennen... minin rassis Essex ale, Not for led  $\widehat{H}$   $\widehat{D}$  1214162 Birger  $rt. 1198 cm$ de touchts snezia **CONST** Straumjabe<br>Europavert John **Johann Bars und Reiden my Pri**  $\blacktriangle$ O 181 **D.** metropolis ticker M. r Chatkanides<br>hat, Frühlings-Chat + Guli [Het] + untainbiles Tipps und Tourer<br>.uns Deina Lieblingstour **Barn** and your file child-the of Power<br>Politikam aufs Dach **Standard** von Zynt - dem gemeinsten Satire-Magazi

ی -

#### metropolis.de Online-Community \*2001 visualthesaurus.com Beispielanwendung für eine Technologie entwickelt von *Plumb Design* \*2001

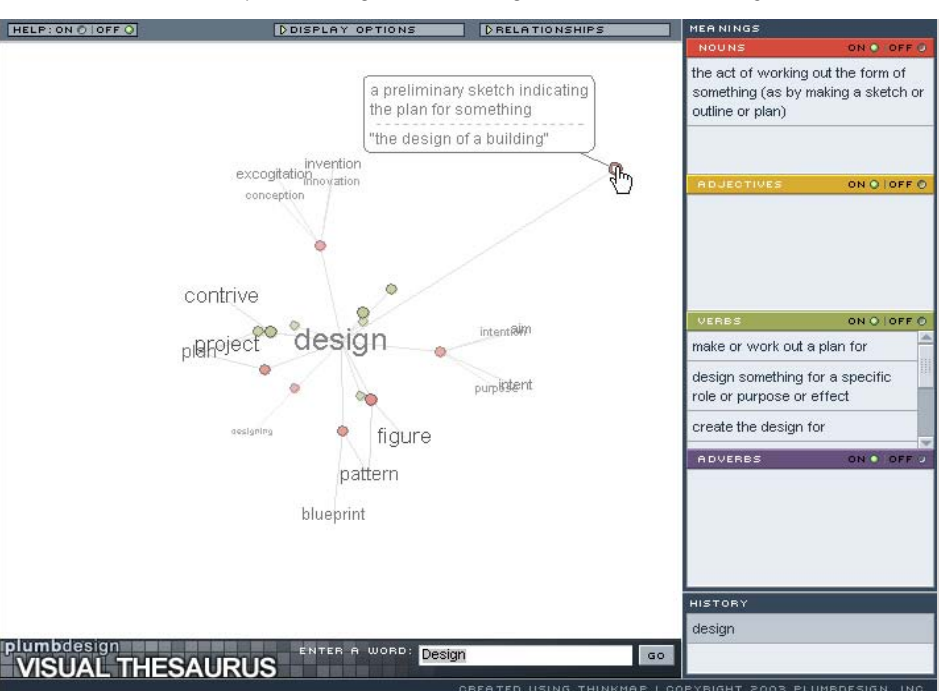

## **Porno- und Erotikseiten**

WSeiten 106–107

Betrachtet man das jährliche Umsatzvolumen\*, kann man Seiten dieser Art zum Motor des kommerziellen Internet küren. Das älteste Gewerbe der Welt war auch im Internet das erste kommerziell erfolgreiche. Jeder, der regelmäßig im Internet ist, stolpert früher oder später, gewollt oder ungewollt, über die erotischen Angebote. Sicherlich geht es bei den Erotikseiten nicht hauptsächlich ums Design, doch auch in diesem Bereich, der durch das akkumulierte Geld durchaus eine seriöse, gar respektvolle Stellung in der Geschäftswelt zu beanspruchen ver sucht, werden immer wieder gute Designer engagiert.

**Porno-Ästhetik** und erotische Bilder sind auch ein beliebtes Mittel, welches viele Designer bei der Gestaltung eigener Seiten und nicht kommerzieller Projekte verwenden.

geschätzt auf eine Milliarde US Dollar 2002 mit über 1,3 Millionen Pornosites, laut \* *National Recearch Council* in den USA (Bericht von *CNN* im Dezember 2003).

#### **Experiment- und Kunstprojekte**

Diese Seiten sind weder durch Zweck noch durch Standards gebunden. Ihr Ziel ist oft die Erforschung neuer gestalterischer und technischer Möglichkeiten. Es gibt auch Medienkünstler, die die einzigartigen Möglichkeiten des Web nutzen um ihren Kunstwerken eine interaktive Dimension verleihen.

## **Intranet-Seiten, CRM (Customer Relation Management)**

Dem Namen nach sind diese Seiten aus dem Internet abgekapselt und werden an dieser Stelle nur der Vollständigkeit halber erwähnt, weil sie in einem Browser laufen. Ihre Gestaltung unterliegt besonderen Aspekten, deren Beschreibung den Rahmen dieses Buches sprengen würde.

#### spylesbians.com Entwürfe von lakmus.ru \*2002

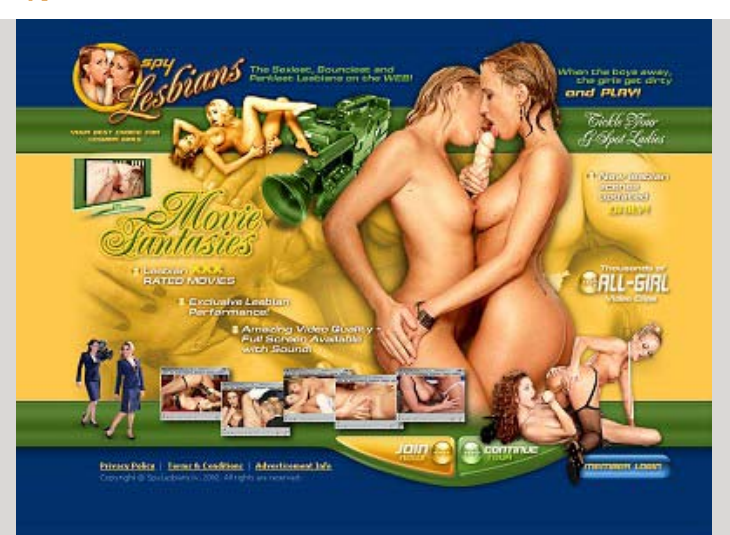

#### oculart.com Online-Kunstprojekt \*2002

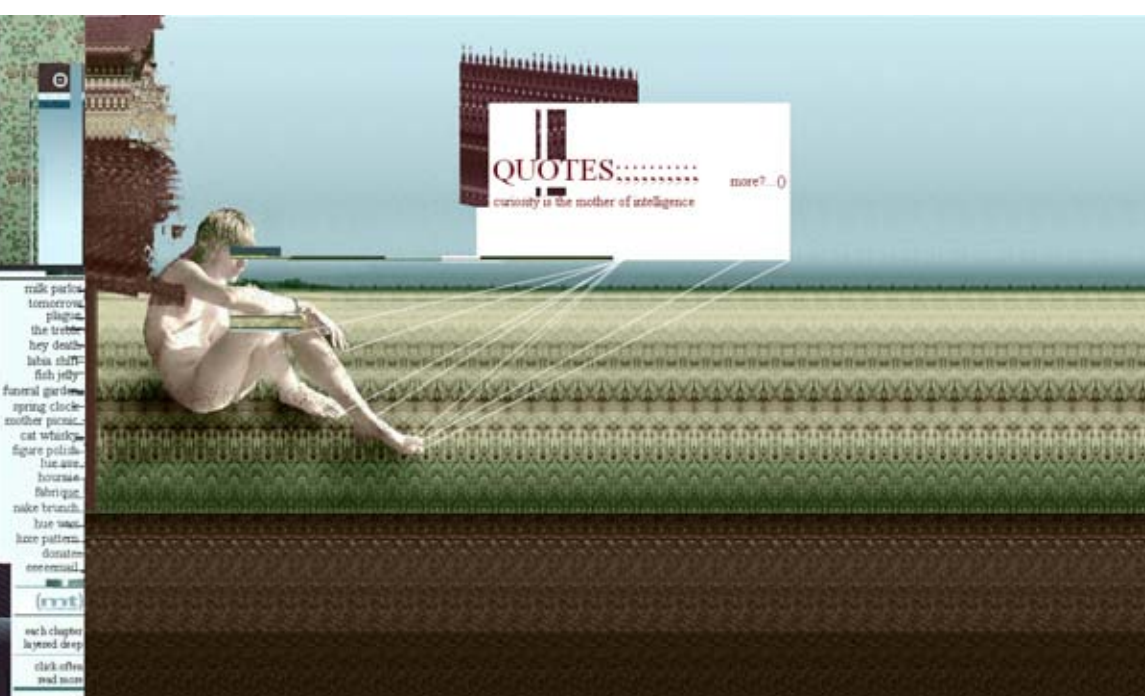

# IV. Bausteine einer Seite

Nach verschiedenen Hintergrundinformationen kommen wir zu dem Hauptthema – den Gestaltungselementen der Internetseiten. Auf den ersten Blick sind alle Webseiten, insbesondere die von professionellen Designern entworfenen, sehr unterschiedlich. Wenn man aber viele Seiten miteinander vergleicht, fallen auch Gemeinsamkeiten auf. Auf den folgenden Seiten werden die gestalterischen Komponenten und einige der interessantesten verbreiteten gestalterischen Stilmittel der Webseiten beschrieben und ihre Wirkung und Funktion analysiert.

# Visuelle Sprache der Neuen Medien

Neue Medien entwickeln ihre eigene visuelle Sprache. Dabei behalten viele gestalterische Ur-Regeln ihre Gültigkeit. Bei der Interpretation von Zeichen und Formen spielen auch im Internet die Leserichtung (für die westliche Kultur gewöhnlich von links nach rechts und von oben nach unten) und deren ursprüngliche Bedeutungen und Ur-Assoziationen eine Rolle.

Aber die Semantik der neuen Medien hat auch ihre eigene Spezifik. Die alten Zeichen erhalten neue, medienspezifische Interpretationen. So steht die symbolische Darstellung eines Hauses für die Startseite (Engl. *Homepage*). Die Darstellung einer Lupe steht, abhängig vom Kontext, für eine Such- oder Zoomfunktion (in der Software wird für die Darstellung der Suchfunktion manchmal ein Binokular-Icon verwendet; im Internet hat sich diese Darstellung jedoch nicht durchgesetzt). Als Symbol für das Speichern steht eine Diskette, obwohl diese schon längst aus dem Umlauf verschwunden sind.

Darstellungen auf dem Bildschirm wurden von der Auflösung stark visuell beeinflusst, insbesondere früher, als diese geringer war. Waren die Darstellungen der ersten **Icons** grob vereinfacht und abstrahiert, werden diese mit der Verbesserung der Bildschirmaufl ösung konkretisiert, was das Verständnis dargestellter Zeichen nicht unbedingt verbessert.

Man kann eine interessante Beobachtung machen: Die Entwicklung visueller Sprache der neuen Medien schien, zumindest bis heute, einen genau umgekehrten Lauf zu haben, als die Entwick lung schriftlicher Alphabete in der Menschheitsgeschichte: Erst gab es die Wörter, dann abstrakte, stark vereinfachte Zeichen, die immer konkreter und letztlich zu fotorealistischen Bildern wurden.

Selbstverständlich unterliegt eine Webseite allgemeingültigen gestalterischen Gesetzen. Auch hier kann man über Stil, Komposition und Harmonie sprechen. Allerdings kommen durch die spezifischen Eigenschaften des Mediums auch eigene Regeln hinzu, die dem Aussehen einer Webseite ihre Besonderheiten verleihen.

Die Bildsprache des Internet entwickelt sich gleichzeitig in mehreren verschiedenen Richtungen. Während einige Konzepte die technischen, digitalen Ursprünge in abstrakten Benutzeroberflächen unterstreichen, adaptieren andere die visuelle Sprache des Fernsehens, der Druckmedien oder der Computer-Software.

Ein *Icon* ist eine symbolische, vereinfachte bildhafte Darstellung von etwas. Durch Icons, die oft Metaphern aus dem realen Leben sind oder manchmal auch abstrakte Formen benutzen, werden auf dem Bildschirm meist Funk tionen dargestellt.

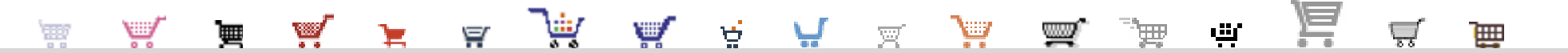

Das Einkaufswagen-Icon wurde von *Amazon.com* eingeführt und wurde bei den Online-Shops zum Standard. Trotz unendlicher Darstellungsvielfalt wird dasselbe Symbol verwendet.

Auf vielen Internetseiten werden immer noch **Gegenstände aus der Realen Welt** nachgeahmt, als pure Gestaltungselemente, oder auch als Symbole und Metaphern. Früher, als das Internet etwas Neues und Gewöhnungsbedürftiges war, wurden diese oft zum besseren Verständnis verwendet: Die Navigation wurde als ein realistischer Bedienungspult und die Knöpfe als dreidimensionale Tasten gestaltet. Während die Benutzer sich zunehmend an das Internet gewöhnten, verlor diese gestalterische "Überbrückung" an Bedeutung – die Metaphern werden aber trotzdem immer wieder als gestalterisches Element zur Erzeugung einer bestimmten Atmosphäre verwendet.

#### poptristesse.de

Diese persönliche Seite empfindet die vertraute reale Welt nach. Papierstruktur als Texthintergrund wird immer noch häufig verwendet \*2003

#### martinfewell.com

Diese Seite basiert auf abstrakten Elementen – die Navigation ist für den heutigen Benutzer leicht verständlich \*2003

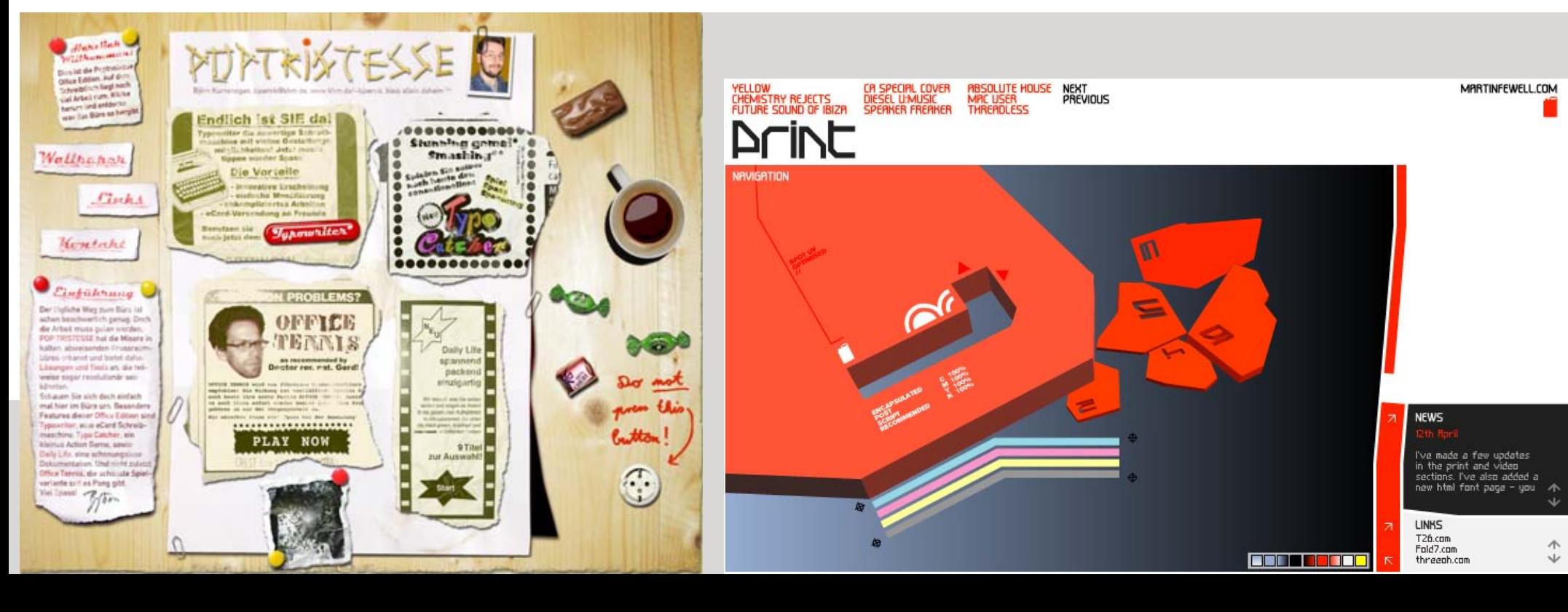

WSeiten 90–93

# Layout und Navigation

Bei dem Design einer Webseite besteht die Arbeit aus zwei Schritten: im ersten wird die Position der wesentlichen Inhaltsund Navigationselemente festgelegt. Ich werde in diesem Kontext nur diesen Schritt als "Screen-Design" bezeichnen. Im zweiten Schritt werden die Elemente durch Grafiken, Farben und Typografie stilistisch gestaltet.

Das Navigationskonzept ist beim Screen-Design eine große Herausforderung, denn die Navigation soll nicht nur formal und gestalterisch passen, sondern auch funktionell stimmen.

#### manhattanloft.co.uk

Die Seite dieser Firma, die exklusive Räume vermietet, wird absolut intuitiv bedient. An einigen Stellen erscheint eine Kontextbezogene Auswahl der Menü-Elementen \* 2003

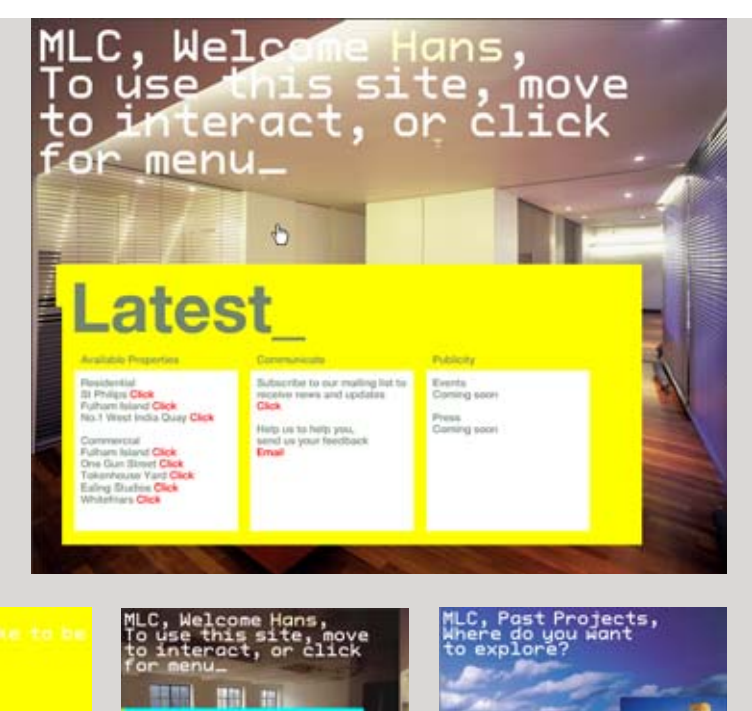

wenn es von den Standards abweicht, schnell erlernbar. In der Mode heißt es, dass man einem gut gekleideten Menschen nicht anmerken soll, dass er gut gekleidet ist. Es ist eine Selbstverständlichkeit, die nicht auffällt. Diesen Gedanken auf das Benutzerinterface übertragend heißt es "Make it disappear!".

Vor allem muss es intuitiv sein, das heißt sofort verständlich und,

Das Layout der Webseite unterliegt nicht nur formal-gestalterischen, sondern auch technischen, inhaltlichen, psychologischen und anderen Aspekten, die den Rahmen für die Kreativität definieren.

## consortium.ru

Diese Flash-Seite ist in feste Funktionsblöcke aufgeteilt. Es werden nur diejenigen Navigationselemente angezeigt, die zu dem Zeitpunkt benötigt werden \* 2003

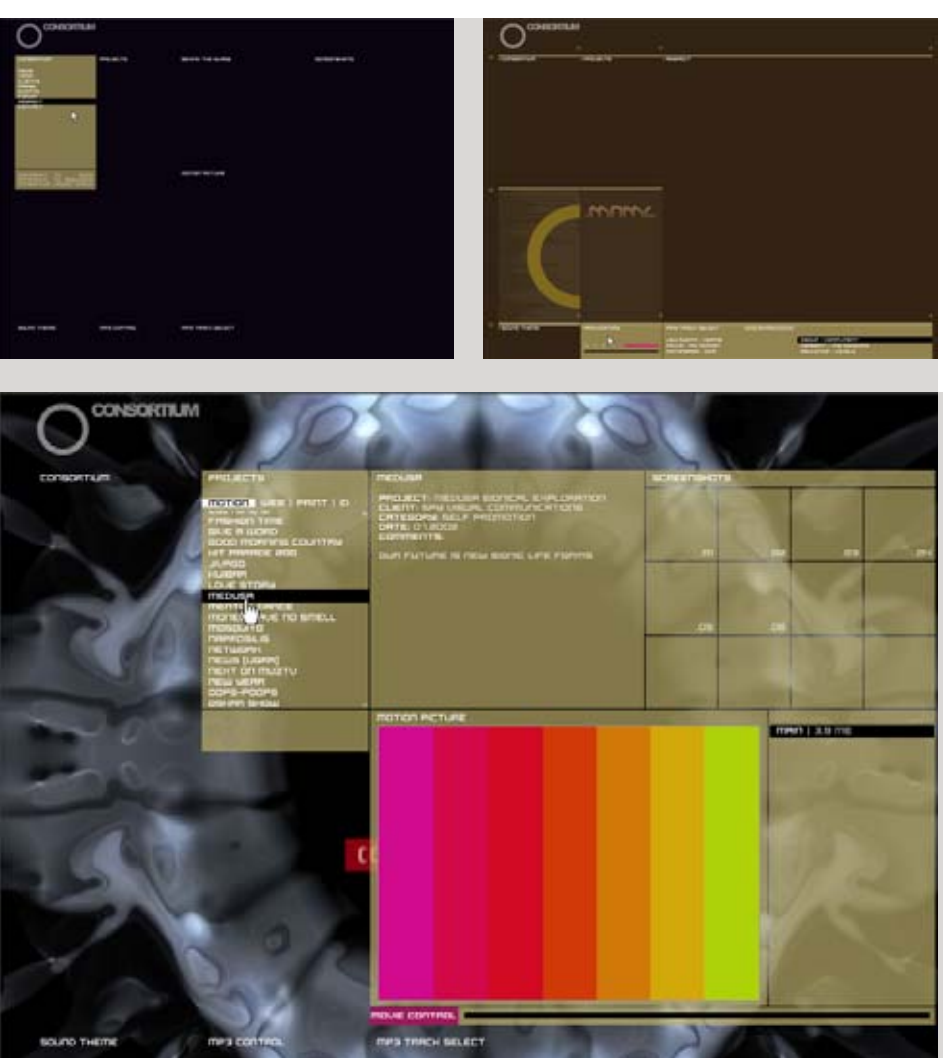

Die ersten Webseiten waren statisch – das heißt ihre Inhalte wurden Offline erstellt und dann im Internet veröffentlicht. Jede Inhaltsänderung musste manuell gemacht werden, und die Seite konnte dabei an den neuen Inhalt angepasst werden. Da die Strukturen ganz am Anfang festgelegt werden mussten und die Inhalte nach und nach kamen, glichen viele Seiten buchstäblich Baustellen, wo die noch unfertigen Teile mit einem entsprechenden **Symbol** gekennzeichnet wurden. Nach einer Weile verstand man, dass das ganze Internet einem ständigen Wandel unterliegt und an sich eine ewige Baustelle ist, so dass solche Zeichen obsolet wurden und verschwanden.

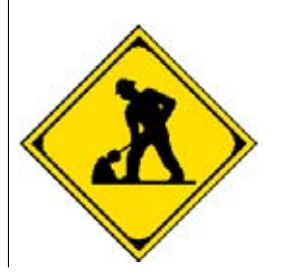

Heute sind viele Seiten dynamisch. Dabei werden die Inhalte separat in einer, durch ein Redaktionssystem verwalteter Datenbank abgelegt. Das Design der Seite besteht dann aus einer Art Rahmen, der mit den Informationen aus der Datenbank gefüllt wird. Für die Darstellung verschiedener Arten von Inhalten werden sogenannte Schablonen (Templates), eine Art Baukasten universeller gestalterischer Elemente, angelegt. In diesem Fall muss das Design flexibel genug sein, um alle möglichen Fälle vorauszusehen, denn eine fertige Seite wird automatisch generiert. Eine dynamische Seite kann im Laufe der Zeit sowohl ihre Struktur, als auch ihren Umfang verändern. In diesem Zusammenhang kann die normalerweise auf die Datenbank der Seite angewendete Anforderung der "Skalierbarkeit" auch an das Design gestellt werden.

#### typo3 Ein Beispiel eines datenbankbasierten Redaktionssystems

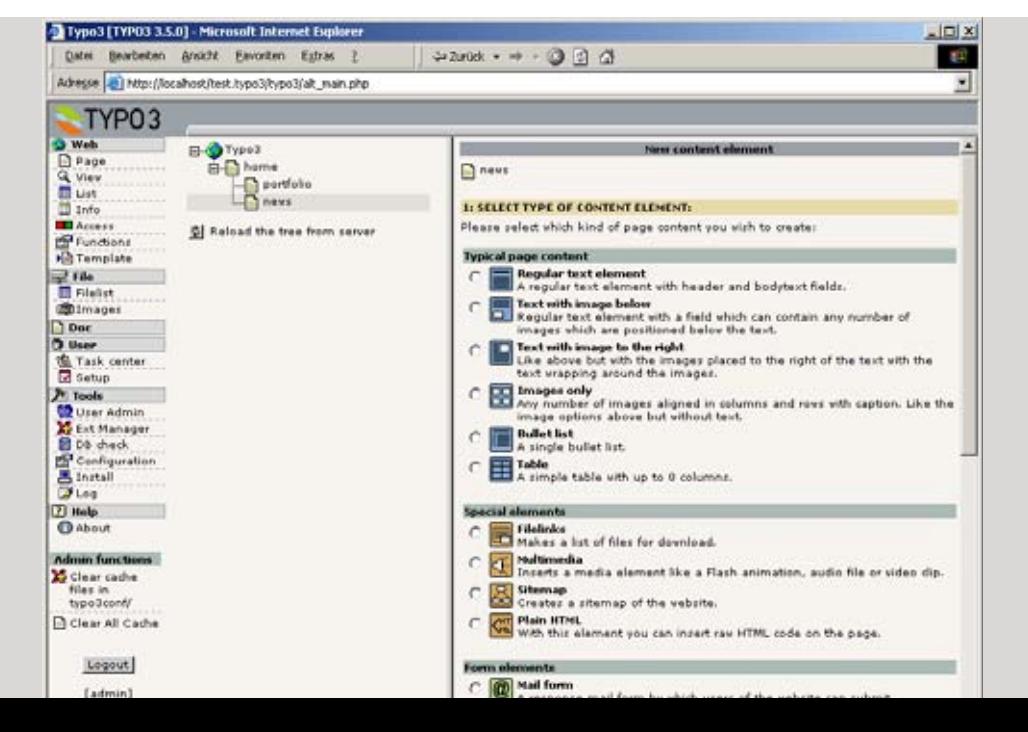

# Layout und Navigation/ Layoutkonzepte für den Bildschirm

Es wurde in diesem Buch bereits erwähnt, dass das ursprüngliche Konzept des HTML kein festes Layout vorsah. Dieser Gedanke, der durchaus Vorteile hat, wurde von den wenigsten Designern verstanden und aufgenommen. Viele der heutigen Internetseiten haben ein festes Layout und eine für die bestimmte Mindestauflösung definierte Größe. Deshalb werden auch oft weitere Parameter wie die Schriftgrößen fest definiert und gesperrt.

Die Anpassung einer Seite auf eine bestimmte Auflösung kann man als Überbleibsel aus dem klassischen Design-Denken interpretieren, in dem man auch mit festen Größen zu tun hat. Monitorauflösungen werden mit der Zeit wahrscheinlich weiter steigen und die Pixel werden auf Dauer ihre Bedeutung als Maßeinheit gänzlich verlieren. Andererseits, ist die Bandbreite

gängiger Auflösungen heute noch nicht so groß, dass man die festen Pixelgrößen bereits jetzt disqualifizieren sollte. Da sich die festen Größen bereits im hohen Grad etabliert haben, gibt es Lösungen von der anderen Seite: So kann z. B. der neue Browser von Apple die Inhalte in einer virtuell höheren Auflösung darstellen.

Da viele Festgrößen-Layouts mit variablen Browserfenstern nicht harmonieren, werden solche Internetseiten oft als *Pop-Up* aufgemacht. So heißt ein neues Fenster, welches sich über dem aktuellen Fenster öffnet. Weil sie von der Werbeindustrie miß braucht wurden, sind Pop-Ups in Verruf geraten. Es werden immer weniger auf Nebenfenster basierende Seitenkonzepte realisiert, weil viele Nutzer inzwischen das automatische Öffnen neuer Fenster blockieren.

#### spiegel.de

Seiten, die in einer festen Größe gelayouted sind, werden i. d. R. für die geringste Bildschirmauflösung abgestimmt. Die Seite wird meistens linksbündig angelegt (seltener wird sie zentriert). Bei den höheren Bildschirmauflösungen sieht man um die Seite eine leere Fläche die nicht in das Design einbezogen wurde.

#### wrecked.nu

Diese Portfolio-Microsite wurde in einer festen Größe angelegt und wird als *Pop-up* angezeigt. Dieses Konzept wird bei vielen Microsites verfolgt, obwohl es nicht als benutzerfreundlich gilt. Alternativ werden die Seiten mit einem festen layout zentriert über einem neutralen Hintergrund angezeigt.

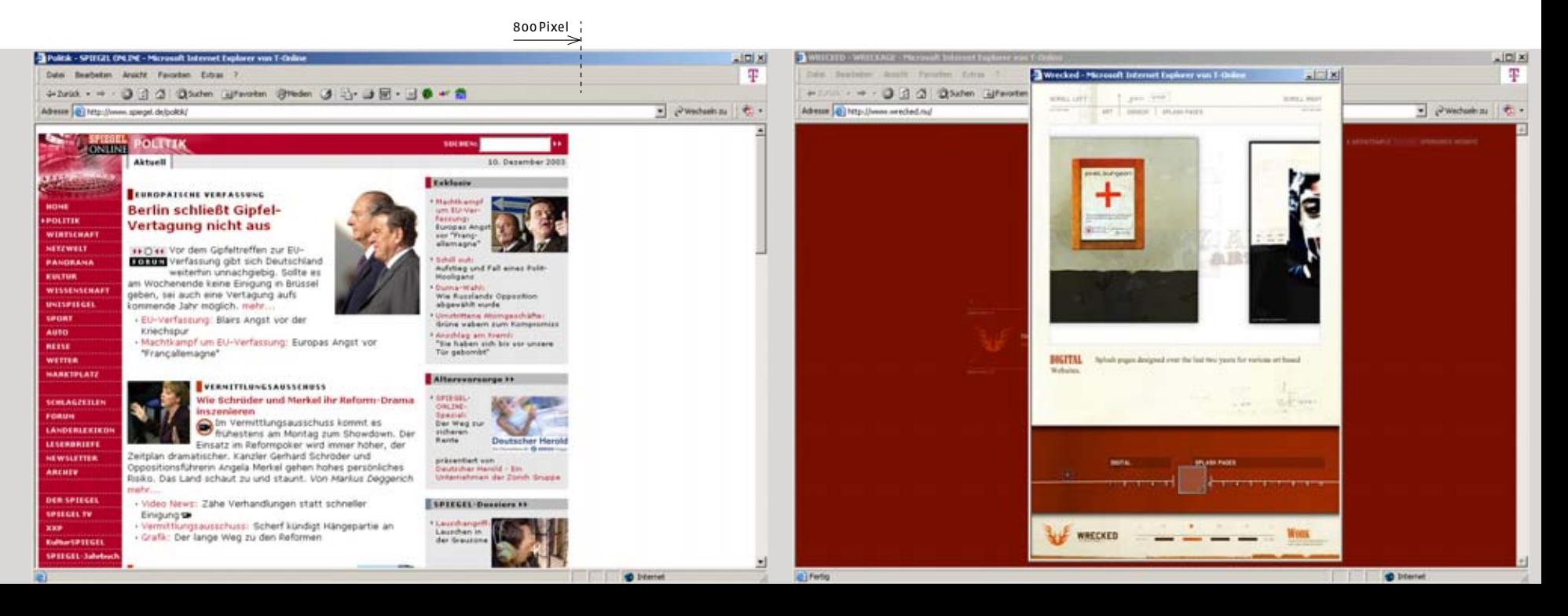

Einige Befürworter fester Layouts gingen noch weiter und ließen für Ihre Präsentationen die Darstellung in den Vollbildschirm-Modus automatisch umschalten. Manche Seiten bieten dem Benutzer sogar die Wahl zwischen mehreren Darstellungsmodi.

Es gibt Befürworter der beiden Philosophien, der "streckbaren" und der "festen" Seiten und die kontroversen Diskussionen dauern immer noch an. Es fallen auch regionale Unterschiede auf: so sind die streckbaren Konzepte z. B. in Deutschland weniger vertreten, wo man für die Seiten gerne ein festes, in Pixelgrößenangaben definiertes Raster festlegt. In Russland, wo sich viele der führenden Design-Agenturen strikter and die ursprünglichen HTML-Konzepte halten, werden oft sehr gute streckbaren Konzepte umgesetzt.

Es gibt auch Zwischenlösungen, bei denen die meisten Elemen te feste Positionen und Größen haben, aber der Gesamteindruck optisch durch eine Hintergrundgrafik oder ein paar rechtsbündige Elemente ausgeglichen wird, so dass solche Seiten in den meisten Auflösungen ausgewogen erscheinen.

#### Bildschirmauflösung 800 × 600 Pixel

 $-10.000440$ **CROSSMIND.NET** 

#### pixelpark.de

Elemente dieser Seite haben zwar fest definierte Größen und Positionen – dies wird aber geschickt kaschiert, denn einige Design-Elemente haben keinen festen Rahmen. Die im Hintergrund liegenden horizontalen Streifen nehmen automatisch die ganze Fensterbreite und gleichen das Bild aus, auch wenn das Browserfenster zu groß ist.

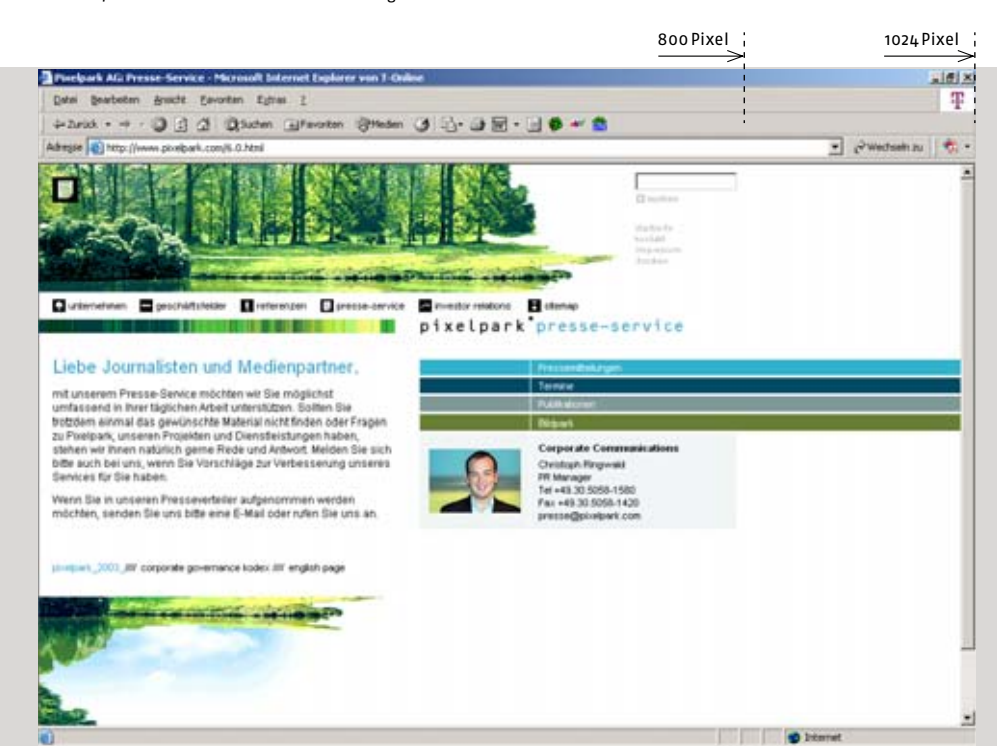

#### crossmind.net

Ein Beispiel für eine streckbare Seite, die sich an verschiedene Monitorauflösungen anpasst. Da bei der höheren Fensterbreite auch die Textspalten breiter werden empfehlt es sich auch die Schriftgröße variabel festzulegen, damit der Benutzer diese an die Spaltenbreite anpassen kann.

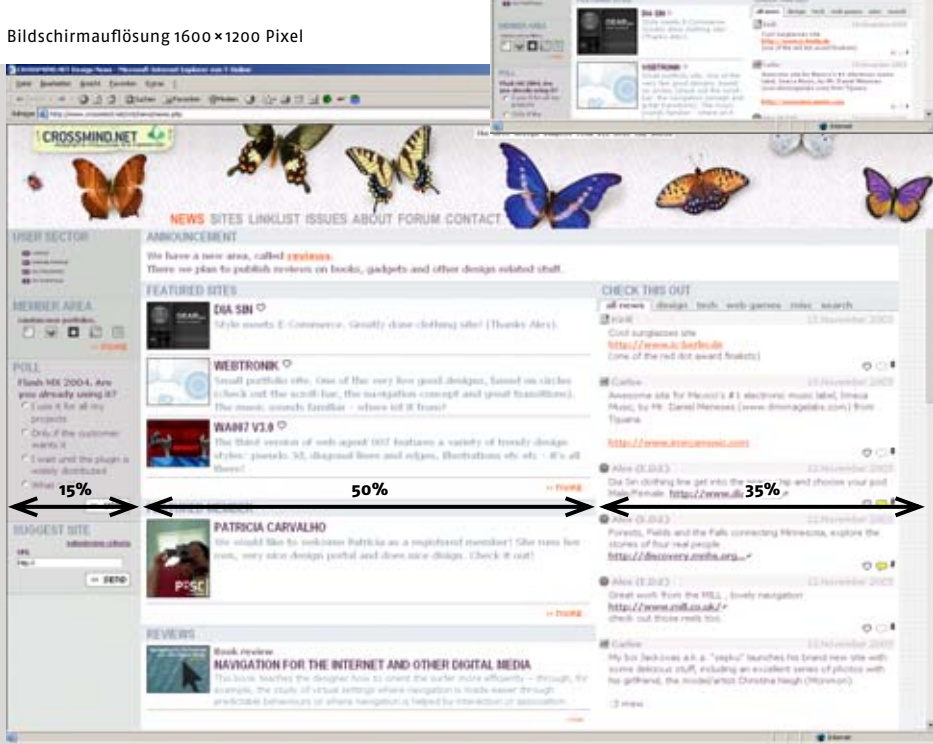

#### IV. Bausteine einer Seite

# Layout und Navigation/ Scrolling

Eine weitere Eigenschaft eines Webseitenlayouts ist, dass es nicht unbedingt voll in das Browserfenster passen muss. Bei größeren Inhaltsmengen kann man nur einen Ausschnitt des Inhaltes auf dem Bildschirm sehen. Das Verschieben dieses sichtbaren Ausschnittes heißt **scrollen**.

Scrollen kommt vom englischen "screen"+ "roll"

> Es gibt zu dem Thema eine anekdotische Geschichte, die außerdem lehrt, dass sich das Benutzerverhalten im Internet stets ändert und feste Regeln eine kurze Lebensdauer haben. Der erste, selbsternannte, Usablity-Guru *Jacob Nielsen* hatte 1996 auf seiner Seite useit.com proklamiert: *Internet users don't scroll*. Doch etwas mehr als ein Jahr danach revidierte er die Regel mit der Aussage *Scrolling now allowed*. Seitdem gab es noch zahlreiche Studien zu dem Thema, die sich immer wieder widersprachen.

Scrollen war von Anfang an ein Teil des Browserkonzeptes, das sich auf die Grundfunktionen des Betriebssystems stützte, aber es brauchte eine Weile, bis es von den breiten Benutzerschichten erlernt wurde. Auch heute, obwohl die meisten Mäuse mit einem Scroll-Rad ausgestattet sind, gilt trotzdem die **Regel**, dass die wichtigsten Elemente ohne zu scrollen sichtbar sein müssen.

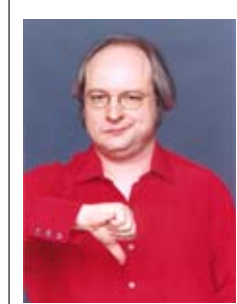

#### leskeye.com

Ein Beispiel für eine horizontal scrollbare Seite. Von dem, was hier ganz dargestellt wird sieht der Benutzer nur einen Ausschnitt, dessen Größe von der jeweiligen Monitor-Auflösung abhängt \*2003

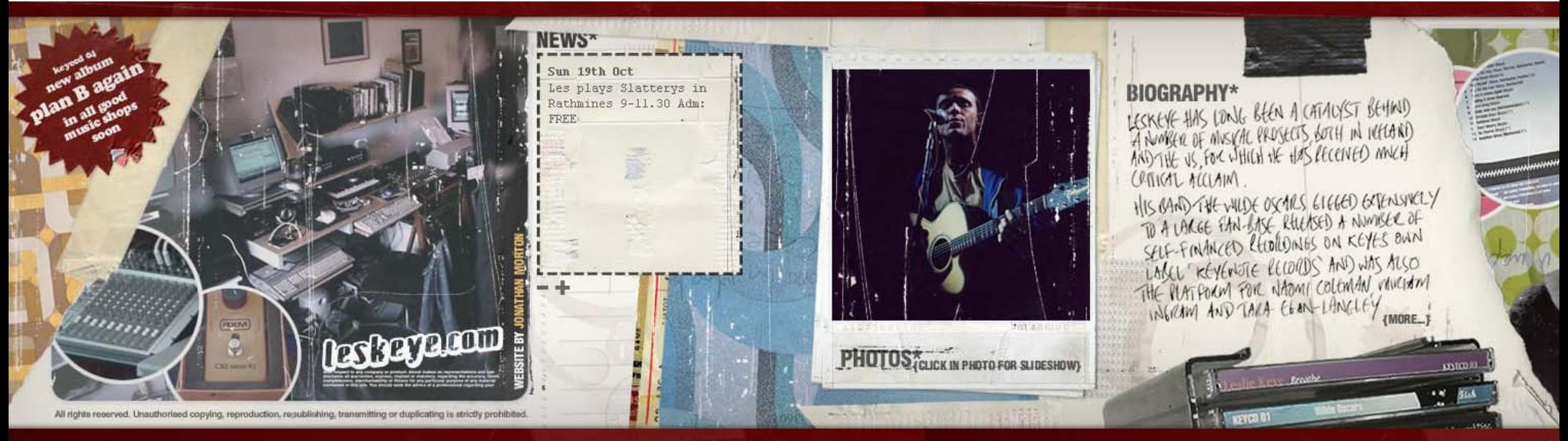

SCROLL RIGHT FOR CONTENT SI

Scrolling ist in der Regel vertikal, was der Logik der meisten Inhalte entspricht. Es gibt aber auch immer wieder Seiten, die auf dem horizontalen Scrolling-Konzept aufgebaut sind, obwohl es in der Bedienbarkeit oft weniger bequem ist.

Im HTML, wo man durch betätigen der Rollbalken oder des Scroll-Rades der Maus scrollen kann, sind nur Konzepte, in eine Richtung zu scrollen, sinnvoll. Mit den anderen interkativen Technologien, wie *Quicktime VR, Flash* oder *DHTML,* sind Scroll-Konzepte für das gleichzeitige vertikale und horizontale Scrollen, zum Beispiel durch das Greifen und Verschieben des Ausschnittes oder durch die Reaktion auf die Maus-Position möglich.

Für die Navigation im Internet gibt es viele Ansätze – darunter die Navigation über eine direkte Angabe der Internetadresse (URL), über die Suchmaschinen oder über die Hyperlinks etc. Auf den folgenden Seiten werden die grundliegenden Konzepte der grafi schen Menüführung innerhalb einer Seite vorgestellt, um dann zum gestalterischen Teil überzugehen.

54 |55

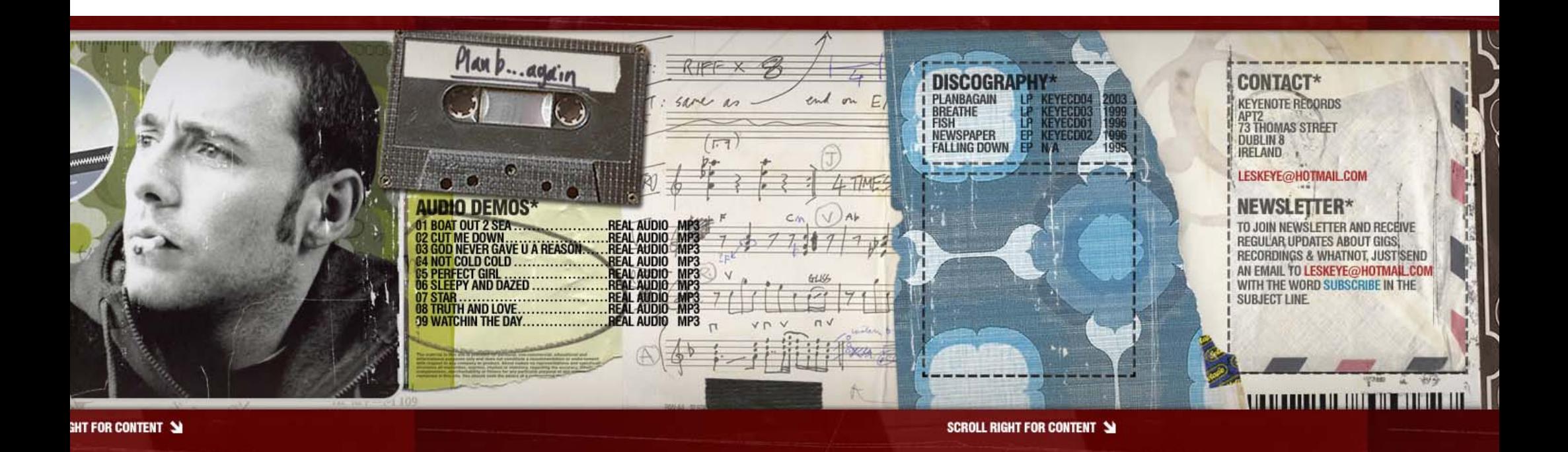

# Layout und Navigation/Grundkonzepte

Das Browser-Fenster hat keine feste Größe und Proportionen. Wenn man es sich als ein **Koordinatensystem** vorstellt, hat es den Null-Punkt links oben und kann entsprechend nach rechts und nach unten ausgedehnt werden. Das ist der technische Grund, warum die Navigation der meisten Internetseiten sich oben bzw. links befindet. Dazu kommt der psychologische Grund: Oben und links befinden sich im Browserfenster die Bereiche mit der höchsten Aufmerksamkeit, was höchstwarscheinlich an der Leserichtung der meisten Alphabete liegt.

Je mehr Seiten ein Internetauftritt beinhaltet – desto komplexer wird die Navigationsstruktur. In der Regel wird der Ihnalt in Hauptbereiche aufgeteilt, die die *erste Navigationsebene* bilden. Diese wird durch die *Hauptnavigation* dargestellt. In den meisten Fällen ist die Hauptnavigation auf jeder Seite sichtbar oder sofort erreichbar.

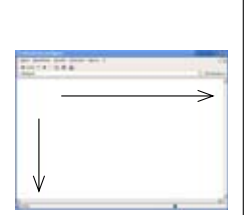

#### datango.de Ì 2003 bitcom.de Ì 2002 21torr.de Ì 2000

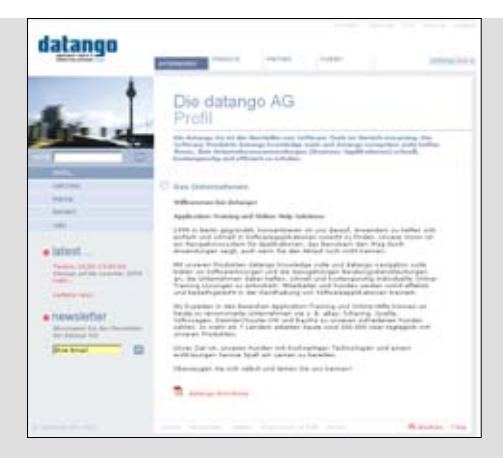

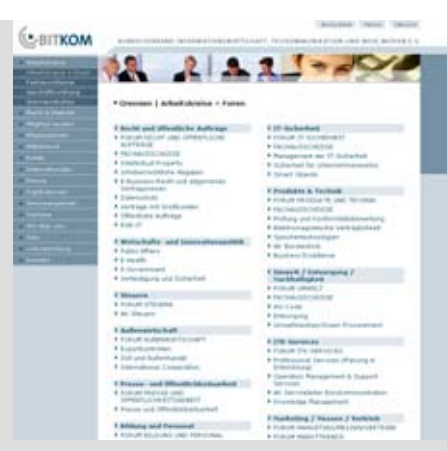

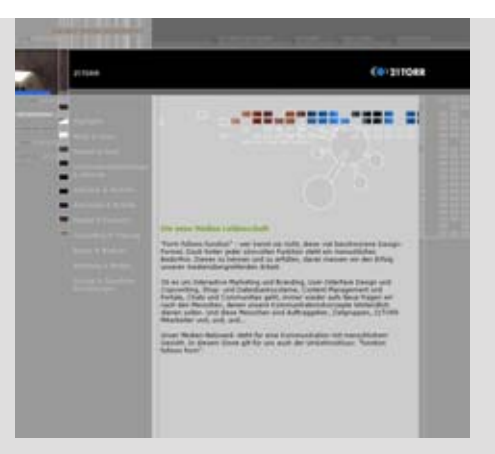

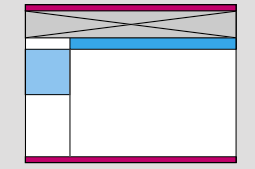

#### Oben-Links

Die klassische Variante: oben wird die Hauptnavigation horizontal angeordnet, links die Unternavigation. Häufig werden die Hauptbereiche auf der Navigationsleiste durch Reiter gekennzeichnet. Ein Nachteil: Trotz logischer Gliederung ist das Navigieren nicht ganz bequem, denn die Haupt- und Unternavigationspunkte befinden sich räumlich weit von einander getrennt. Oft wird eine Farbkodierung unterschiedlicher Bereiche verwendet, um diese Punkte visuell zu verbinden.

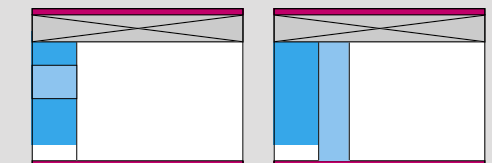

#### Navigation links

Ebenfalls sehr häufig verwendete Lösung. Eine vertikale Navigationsleiste kann wesentlich mehr Punkte aufnehmen, als eine horizontale. Probleme bereitet die grafische Darstellung der Unternavigation, wenn man sie nach der Auswahl nicht wieder ausblenden möchte. Wenn sie zwischen den Hauptpunkten aufgeklappt wird, verrutschen weitere Punkte nach unten und die gesamte Navigation passt eventuell nicht mehr ganz in das Fenster. Wird die nächste Ebene neben der Hauptebene angezeigt, muss dafür ausreichend Platz reserviert werden; Hauptnavigation der Inhalt rutscht dann sehr weit nach rechts.

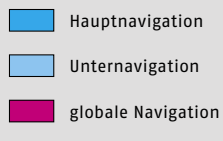

 $\bowtie$  Bildbereich

Beinhalten die Hauptbereiche mehrere Unterpunkte, werden diese durch die *Unternavigation,* die auch *lokale Navigation* genannt wird, dargestellt. Diese kann sich über mehrere Navigationsebenen erstrecken. In der Regel können bis zu drei, maximal vier Navigationsebenen in einem Menü grafisch dargestellt werden.

Links, die innerhalb der Seite, abhängig von dem Inhalt ange zeigt werden, werden *Kontextnavigation* genannt. Das können, zum Beispiel, im klassischen Fall, Hyperlinks im Text sein. Während die übergeordneten Navigationselemente einem Schema folgen, kann es verschiedene Kontextnavigationen innerhalb einer Seite geben.

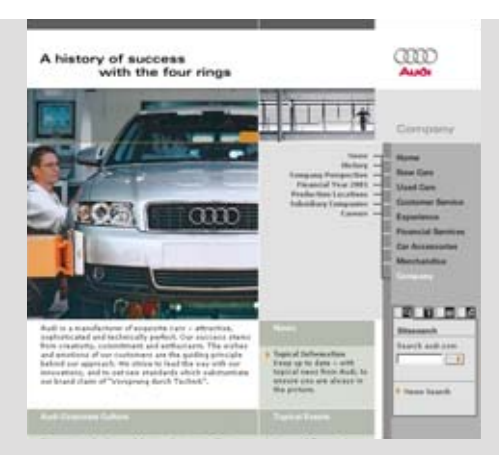

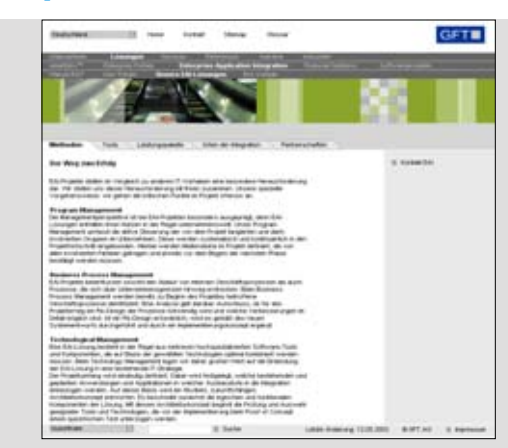

#### audi.de ∗2001 danzer.de ∗2002 gft.de ∗2001 danzer.de ∗2002 danzer.de ∗2002

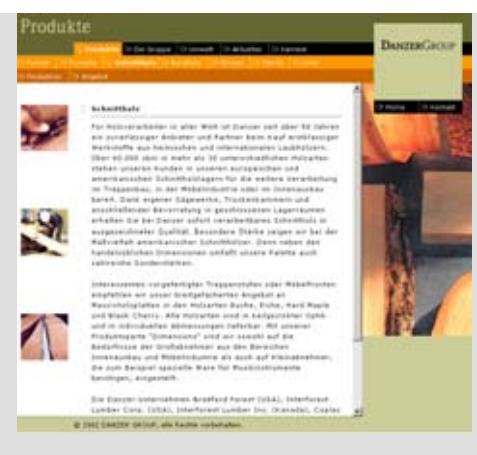

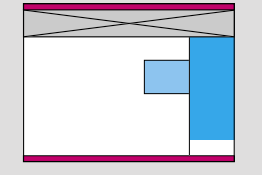

#### Navigation rechts

Es ist unter Klassikern eine exotischere Variante, denn es ist schwieriger zu realisieren, bietet aber keine Vorteile. Bei zu kleinem Fenster ist es nicht auf Anhieb sichtbar. Bei den streckbaren Seiten, auf denen die Navigation rechtsbündig platziert wird kann bei dem zu großen Fenster in der Mitte ein Loch entstehen. Und letztlich ist es weniger bequem für alle, die von links nach rechts lesen – daher sieht man es oft auf den arabischen und hebräischen Seiten.

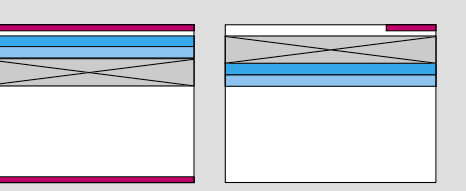

#### Haupt- und Unternavigation oben

Diese Art der Navigation visualisiert vor allem die Hierarchie der Inhalte gut. Allerdings hat sie auch eine Einschränkung: Horizontal passt auf eine Leiste nur eine beschränke Anzahl der Navigationspunkte. Ausserdem bleibt für den Inhalt, wenn man vom scrollen absehen möchte, ein recht ungünstiger, zu schmaler, nach unten gedrückter Bereich.

# 56 |57

# Layout und Navigation/ Grundkonzepte

Es gibt einige Elemente der ersten Navigationsebene, hinter denen sich keine Bereiche, aber wichtige Seiten und Funktionen verbergen, die immer sichtbar sein müssen. Dazu zählen die Links zur Homepage, Kontaktseite, Impressum, Sprachumschaltung, Glossar und **Sitemap.** Meistens werden diese Elemente separat von der Hauptnavigation platziert und *globale Navigation* genannt.

Die *Sitemap* kann man mit einem Inhaltsver zeichnis eines Buches vergleichen – sie soll die ganze Struktur der Seite abbilden. Sitemaps werden immer seltener verwendet: Eine Seite mit einer guten Menüführung braucht keine *Sitemap.*

stz-baden-baden.de \*2003 browserday.com \*2002

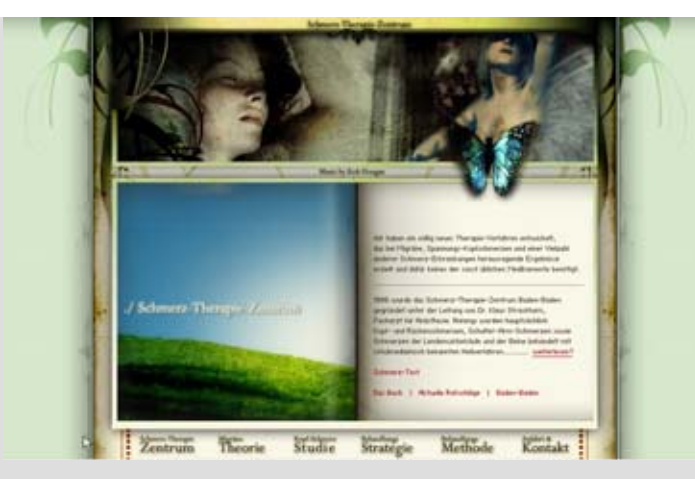

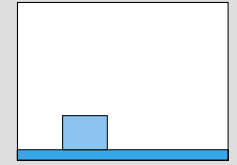

#### Navigation unten

Ursprünglich war es der Standard für Touchscreen-Kioske und CD-ROM-Anwendungen. In einem normalen Fenster ist diese Art der Navigation äußerst ungünstig, denn es wäre unter Umständen gar nicht auf Anhieb sichtbar. Daher kann es entweder mit Frames oder als Pop-Up-Fenster in einer festen Größe realisierbar sein – beides Konzepte mit Nachteilen.

Auf vielen Seiten werden auch *alternative Navigationsmöglichkeiten* angeboten. Dazu zählen solche Elemente, wie die Suchfunktion, die Pfadanzeige und Guided Tour. Ende Neunziger wurde viel an Konzepten mit virtuellen Moderatoren experimentiert, die den Benutzer bei der Navigation unterstützen sollten. Die solchen Konzepten propheizeite große Zukunft war offensichtlich eine Fehleinschätzung.

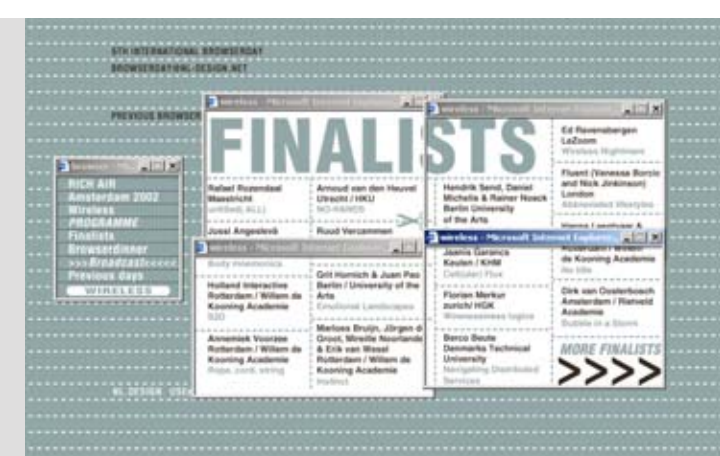

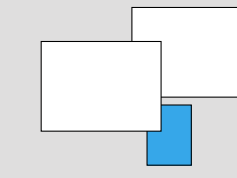

#### Verteilung auf mehrere Fenster

Als *Flash* noch nicht so weit verbreitet war, wurde mit den Möglichkeiten von HTML viel experimentiert. Es gab Konzepte, wo die Navigation im separaten Fenster, als "Bedienerpult" geöffnet wurde, oder noch häufiger, wo das Hauptfenster die zusätzlichen Informationen in mehreren Nebenfenstern öffnete. Die auf mehreren Fenstern basierenden Konzepte haben kaum Akzeptanz unter den Benutzern gefunden und wer den immer seltenen eingesetzt. Das Öffnen zusätzlicher Fenster ist, wenn überhaupt, nur in seltenen Fällen gerechtfertigt und angemessen.

Die verständlichsten Formen der Navigation sind bis heute noch typografisch. Es gibt jedoch auch rein grafische Navigationskonzepte, in denen man, zum Beispiel, durch das Anklicken der abgebildeten Gegenstände navigiert. Welches Layout- und Navigationskonzept für die Seite am besten geeignet ist, entscheiden viele Faktoren. Die wichtigsten davon sind die Zielgruppe, der Inhalt und die Technologie.

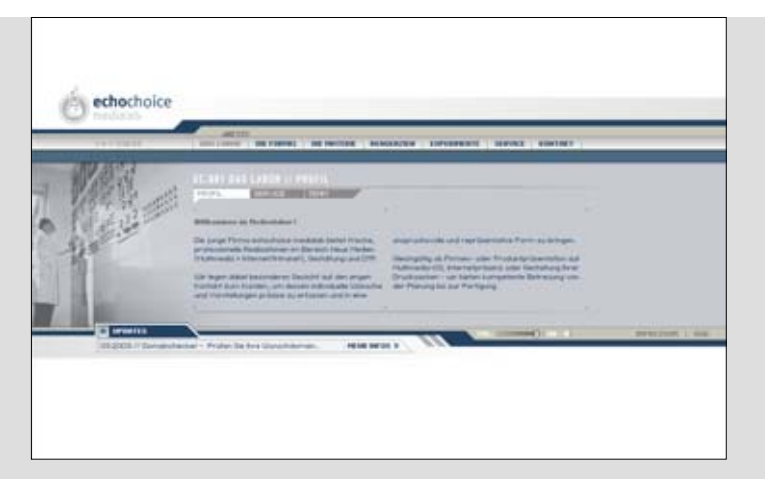

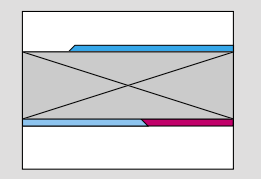

#### Panorama-Format

Die Proportionen einer Kino-Leinwand wirken anspruchsvoller, als das normale 4:3-Verhältnis der Standard-Bildschirme. Insbesondere bei den streckbaren Seiten kann das Panorama-Format optimal umgesetzt werden. Es ist besonders geeignet für emotional wirkende Präsentationen mit kurzen Texten.

#### echochoice.com \*2003 **2advanced.com \*2001**

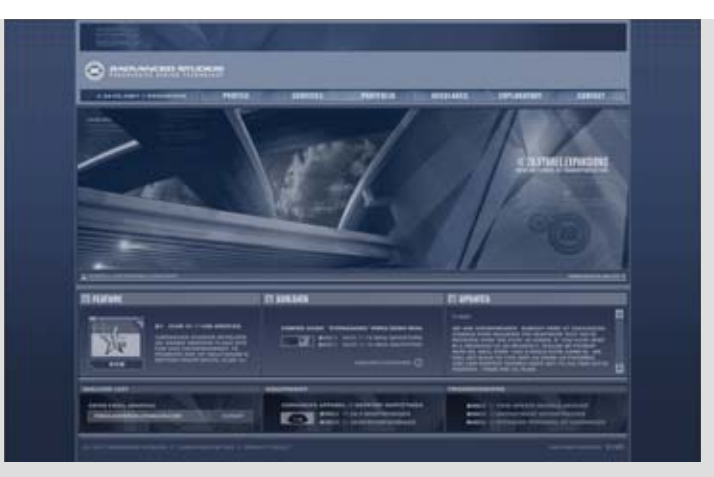

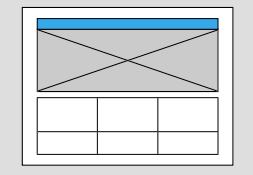

#### 2advanced

Es ist schwer festzustellen, ob *2advanced studios*  wirklich die ersten waren, die dieses Layout entwickelt haben, aber fest steht, dass das Prinzip oft kopiert wird: Der große Bildbereich im Panorama-Format, darüber oder darunter die Hauptnavigation und unten mehrere, meistens drei Spalten mit Inhaltsblöcken. Auf den Unterseiten kann der Bildbereich ebenfalls für die Anzeige der Inhalte und Unternavigation verwendet werden.

# Layout und Navigation/Grundkonzepte

Flash-Seiten bieten eine wesentlich größere Palette an Navi gationsmöglchkeiten. Hier gibt es weniger technische Einschränkungen, als in HTML. Der Navigationsprozess kann durch Animationen visualisiert werden, was wesentlich intuitivere Gestaltung der Menüführung erlaubt.

So können zum Beispiel Konzepte realisiert werden, in denen der Benutzer durch das Auswählen und Heranzoomen navigieren kann. Einige Konzepte imitieren die Verhaltensweise von Softwareprogrammen und sogar die von Betriebssystemen. Die Seite stellt einen Desktop dar, auf dem man die einzelnen Inhaltselemente öffnen und verschieben kann. Theoretisch können solche Konzepte auch in DHTML realisiert werden, aber es ist meist wesentlich aufwändiger, eingeschränkter, und bietet *Flash* gegen über kaum Vorteile.

#### gskinner.com ★2002 nasa20.com ★2001 nasa20.com ★2001 nasa20.com ★2001

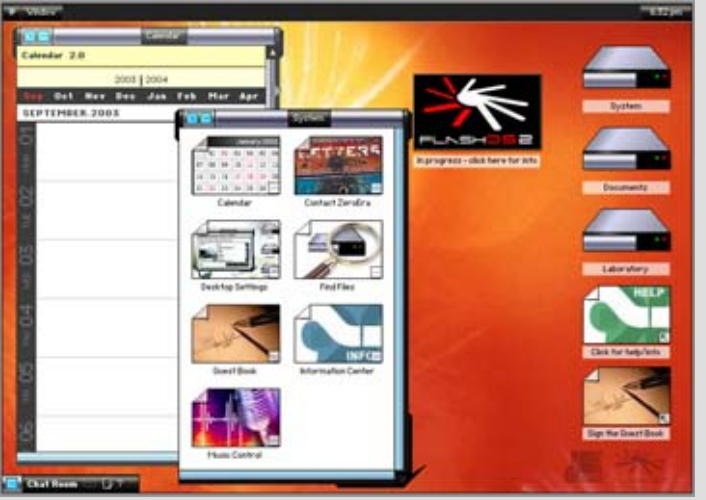

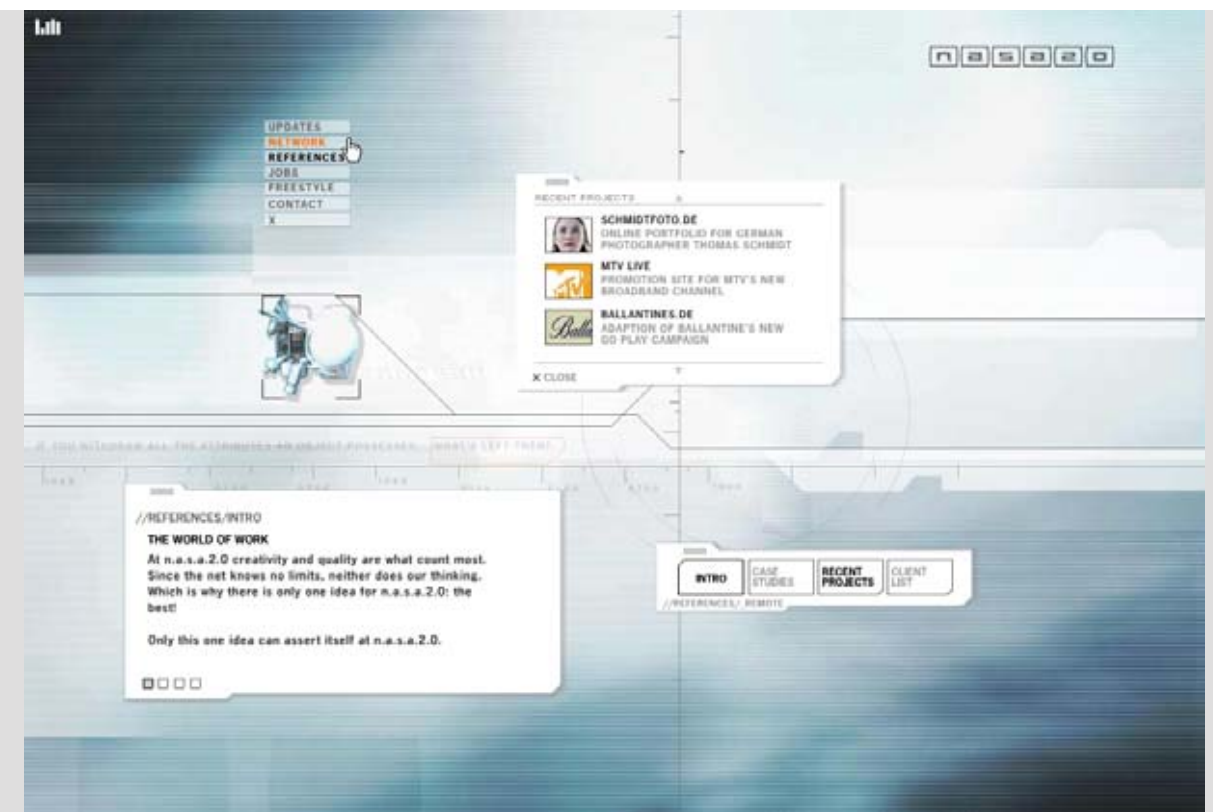

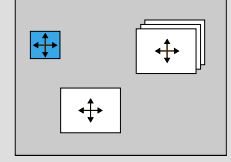

#### Desktop-Imitation

In *Flash* können Objekte ohne zusätzlichen Aufwand verschiebbar angelegt werden. Der Benutzer kann die für ihn interessanten Informationen öffnen und in gewünschter Reihenfolge anordnen. Manche Seiten bilden nach diesem Prinzip das ganze Betriebssystem nach.

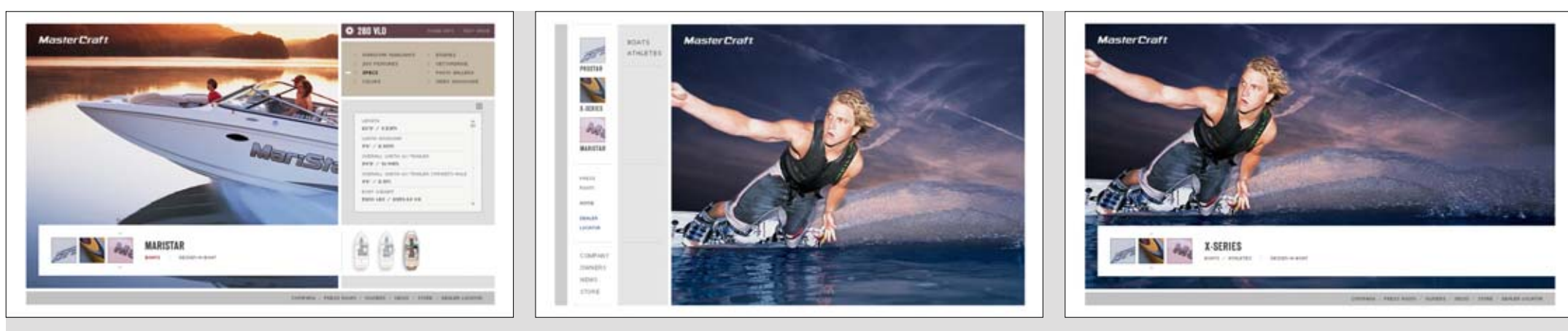

ruicamilo.com \*2001

mastercraft.com Flash und HTML-Versionen verwenden verschiedene Layouts \*2003

# **RUI CRMILO SPEKTRUM STUDIO** E-POSTCRRD PORTFOLIO **STILLS** PORTRAIT **REPORTS** FRSHIDN PEOPLE ENVIRONMENT Lonpon UNDERGROUND 1

CONTRCT RODRESS LINKS  $E-**MBIL**$ 

HIDE MENUE-STRIP

#### Bildbasiertes Layout

Durch die steigenden Bandbreiten ist es möglich geworden größere Grafi ken für die Seitengestaltung zu verwenden. Es kommt immer häufiger vor, vor allem bei Flash-Seiten, dass Bilder nicht als Inhalt, sondern als das Hauptgestaltungselement der Seite verwendet werden. Am häufigsten werden solche Layouts bei den Produkt- und Portfoliopräsentationen verwendet.

# Geometrische Formen/ Rechteck, Quadrat und lineares Design

Das Rechteck kann man zweifellos als die wichtigste gestalterische Grundform des Internet-Designs bezeichnen. Der Bildschirm, der Browser und alle Objekte in HTML sind rechteckig. Im Gegensatz zu den DTP-Programmen, die das Umfließen komplexer Konturen erlauben, kann der Text in HTML nur das Rechteck eines Bildrahmens umfließen.

Mit der Einführung der Tabellen in HTML 2.0 hat man eine Möglich keit bekommen, die Seiten durch das Färben einzelner Tabellenzellen mit Farbflächen zu gestalten. Die Gestaltung der Webseiten mit Linien und rechteckigen Flächen ist bis heute noch sehr aktuell, denn sie sind wesentlich mediengerechter

als die Gestaltung mit Kreisen, schrägen Flächen und organischen Formen. Während eine andere Figur als Bilddatei übertragen werden muss, benötigt eine Fläche, dargestellt durch eine Tabellenzelle, kaum Datenmenge. Da die Browsergröße sowohl horizontal als auch vertikal verändert werden kann, können sich diese Elemente optimal skalieren und anpassen.

Auch bei der Gestaltung der Seiten in fester Größe werden Rechtecke als Element oft benutzt. Gerade Linien und rechteckige Flächen teilen den Bildschirm in Funktionsbereiche und unterstützen eine bessere Gliederung des Inhalts. Ein solcher Aufbau vermittelt Ruhe, Ausgewogenheit und Sachlichkeit.

#### keepchange.de Private Seite von *Christian Hartmann* \*2002

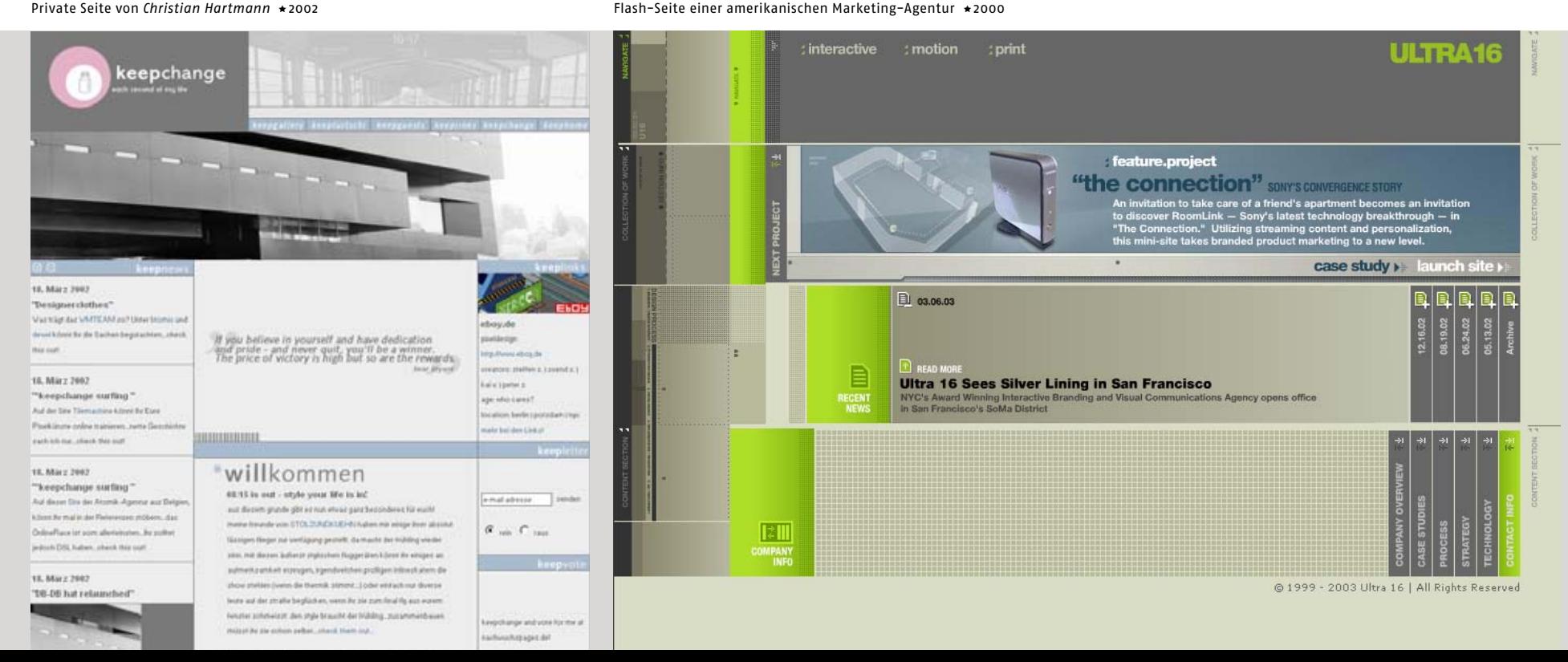

ultra16.com

# 62 |63

Das Quadrat nimmt eine besondere Stellung ein. Es gibt immer wieder Fälle, bei denen man eine Internetseite in einer festen Größe als Quadrat anlegt. Diese Form tritt in eine Dissonanz mit der länglichen Form des Bildschirms, der dann einen ungleichmäßigen Rahmen Bildet. Wenn die Seite nicht in einem neuen, quadratischen Fenster aufgemacht wird, sondern in einem normalen Browserfenster erscheint, wird das Problem noch deutlicher.

Das ist ein grundsätzliches Manko der Internetseiten einer festen Größe, denn der Betrachter soll die restliche, nicht gestaltete Fläche einfach versuchen zu ignorieren. Dasselbe Problem hat man bei der Gestaltung mit großen quadratischen Flächen. Da das Browserfenster skalierbar ist, kann man das Verhältnis des Quadrats zu der ganzen Fläche des Browsers nicht bestimmen. Kleinere Quadrate dagegen bereiten keine Probleme und werden oft als Funktionsund Gestaltungselemente verwendet.

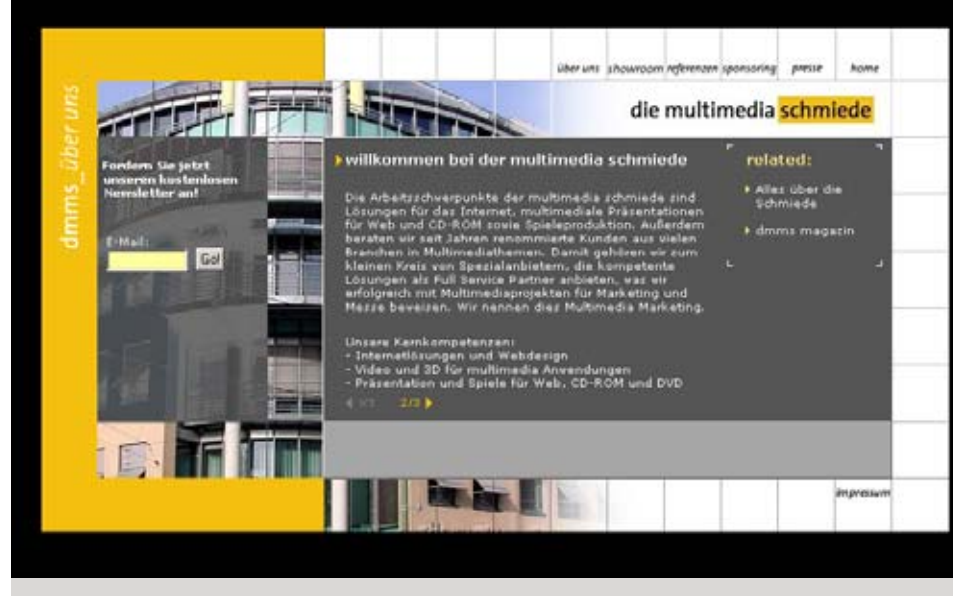

dmms.de Präsentation einer deutschen Multimedia-Agentur ∗2000

kurtnoble.com Selbstdarstellung eines Design-Studios \*2003

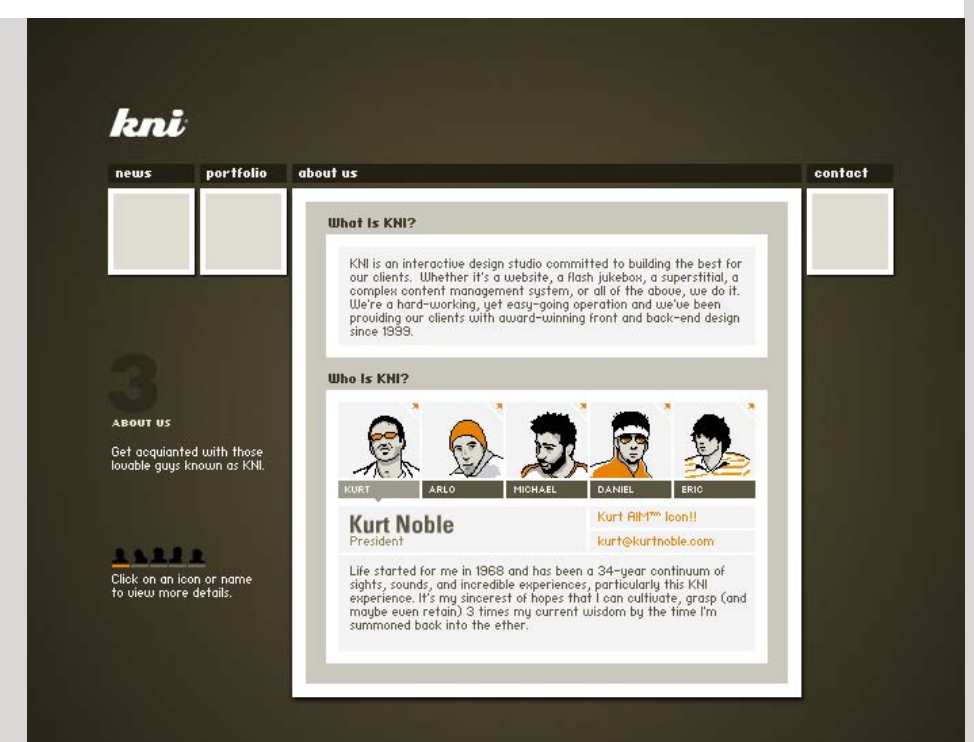

#### hyperion.com.cy Internetpräsenz eines IT-Unternemens ∗2002

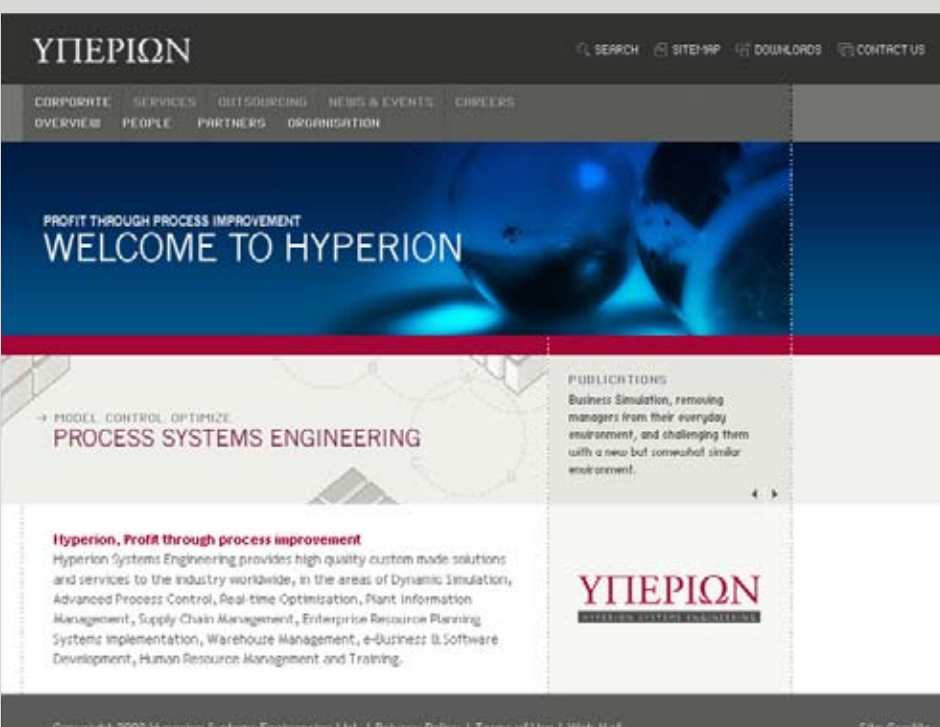

# Geometrische Formen/ Kreis

Als abstrakte Grundfigur kann der Kreis viele verschiedene subjektive Assoziationen hervorrufen. Man kann sich dabei zum Beispiel Sonne und Mond, einen Ball, ein Rad, eine Schallplatte oder CD vorstellen. Es ist aber auch möglich, dass es als ein Loch empfunden wird. Der Kreis hat zwar nicht die Dynamik der Schrägen, wirkt aber nicht so statisch wie ein waagerechtes oder senkrechtes Viereck. Verbunden mit der Assoziation eines Rades, kann man auf eine rollende Bewegung kommen.

Vielleicht wegen dieser Assoziationsvielfalt, wird er oft als abstraktes Gestaltungselement in Kollagen und Illustrationen ver wendet. Der Kreis wurde im Bauhaus und **Konstrukti vismus**  als Grundform sehr beliebt. Damals wurde ihm aber häufiger

eine dominantere Rolle zugeschrieben, oft wurde es zum Kompositionsmittelpunkt.

In vielen heutigen Grafiken ist es eher ein dekoratives Nebenelement. Meistens sind es mehrere Kreise, als Flächen oder Konturen verschachtelt, mit gemeinsamen oder unterschiedlichen Mittelpunkten und als überlappende Haufen.

Im Gegensatz zum Rechteck, lässt sich der Kreis für eine Webseite nicht so einfach funktionalisieren. Es wird immer wieder ver sucht einen Kreis als Hauptgestaltungselement der Seite zu integrieren, aber es ist mit einigen Haken verbunden. Wenn der Kreis angeschnitten werden soll, kann man es nur realisieren, wenn man eine Seite in einer festen Größe anlegt. Die weiteren Seitenelemente, wie z. B. Textblöcke bleiben rechteckig, und deren Beziehung zu dem Kreis muss geklärt und gelöst werden. Als Grundform für Buttons ist der Kreis dagegen gut geeignet und wird auch häufig verwendet.

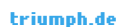

El Lissitsky \*1920

Die Seite des Dessousherstellers benutzt den Kreis als zentrales Gestaltungselement. Da die Komposition festgelegt wurde hat die Seite eine nichtskalierbare, feste Größe \*2003

#### krost.ru

Seiten, auf denen der Kreis als funktionelles Navigationselement verwendet wird, sieht man eher selten. Hier ist ein Beispiel einer russischen Baufirma, gestaltet von der moskauer Agentur Articul \*2003

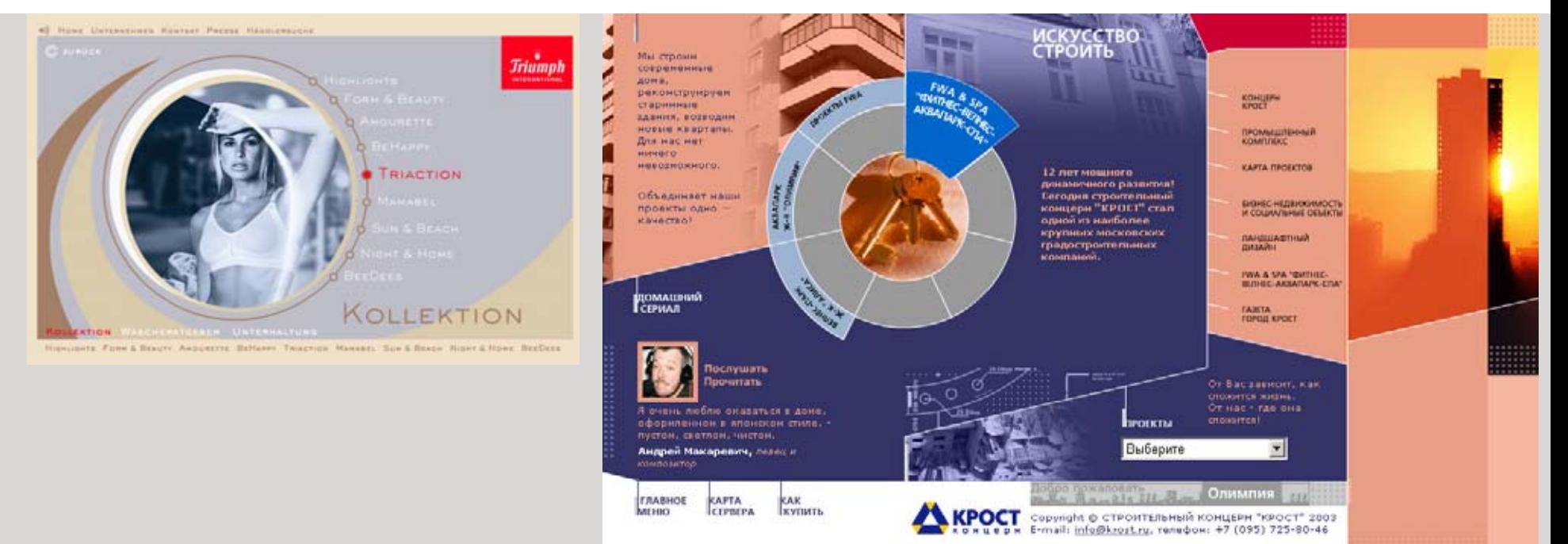

Genauso wie mit dem Quadrat hat man das Problem, das Verhältnis des Kreises zur restlichen Fläche, wenn sie variabel ist, optimal zu bestimmen. Die Anordnung der Navigation entlang eines Kreises oder Ovals wirkt irgendwie eher gewollt und ge zwungen und ist außerdem sehr unflexibel. Man konnte das oft in der Zeit sehen, als man vor den eigentlichen Inhalt eine Art Titelseite mit einer Auswahl an Hauptbereichen zwischenschaltete.

tinks **GuestBook** 

#### webtronik.com

Portfolio-Seite des französischen Designers *Sébastien Dupaul*. Das ganze visuelle Konzept basiert auf den Kreisformen, selbst der Scrollbalken ist rund ∗2003

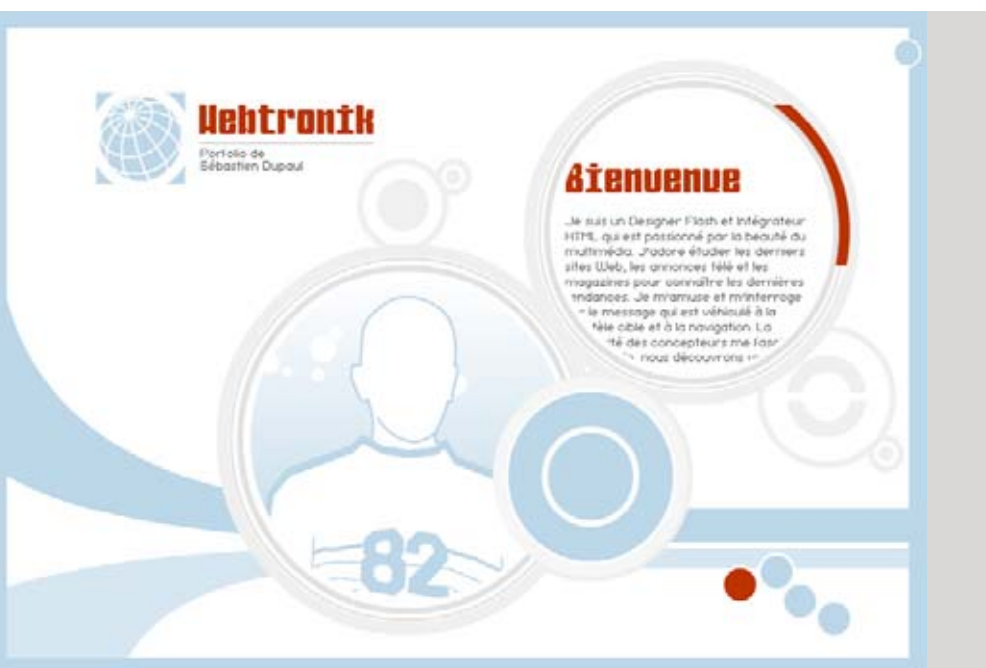

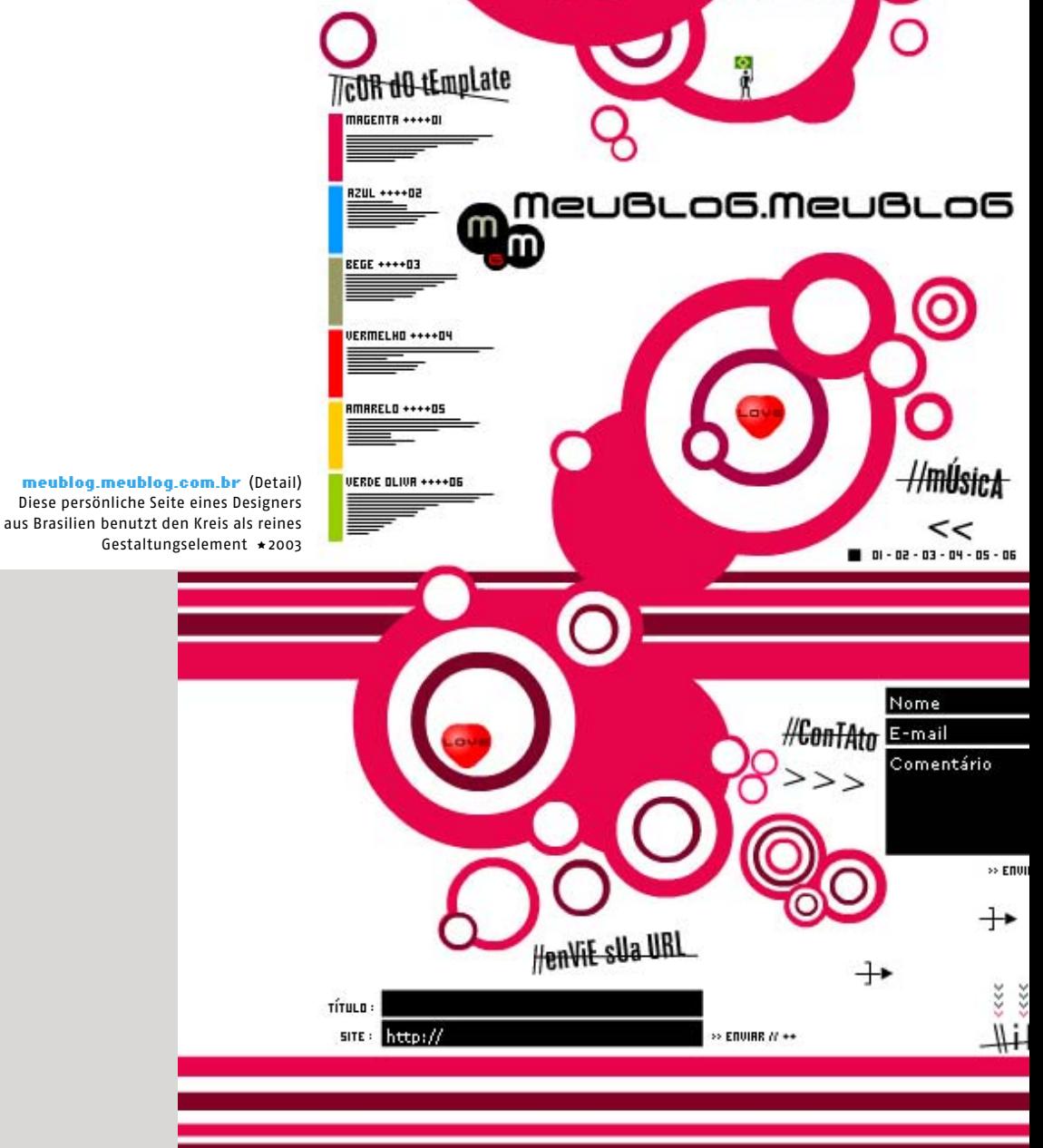

-Home

About-me

flends

**Anglish** 

# Geometrische Formen/ Schrägen

Schrägen vermitteln den Eindruck von Dynamik. Die Ur-Assoziation ist mit der schrägen Haltung des menschlichen Körpers beim Gehen und Laufen verbunden. Abhängig von der Leserichtung wird die Schräge als steigend oder fallend empfunden. Abstrakten Bildern verleihen Diagonalen einen Eindruck von Tiefe.

Wie Glas und Metall in der Architektur, waren Schrägen im Screen- und Interface-Design lange ein Ausdruck des Modernen und Zukunftsweisenden. Es gab eine ganze Generation von Seiten, die Schrägen für die Gestaltung der Navigationsleisten, Inhaltsfenster, Buttons und anderer Elemente einsetzten. Inzwischen werden die Schrägen seltener verwendet oder mit den anderen Elementen, wie Kurven und Rundungen kombiniert.

# mercedes-benz.com

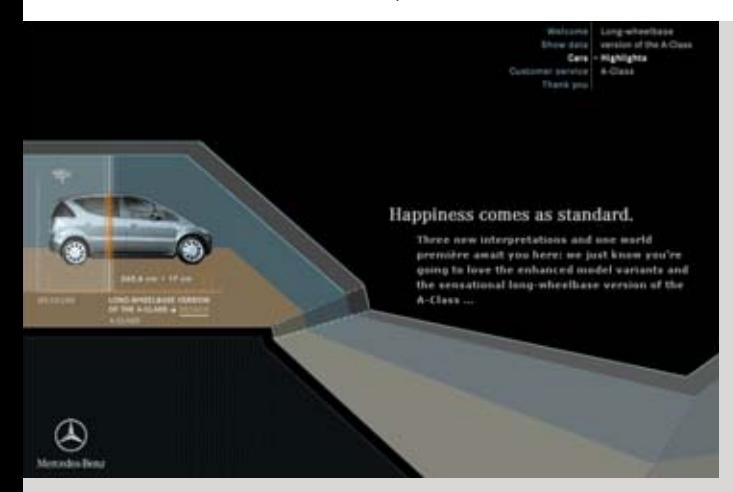

#### redken.co.yu Promotion-Seite für innovative Kosmetikprodukte \*2001

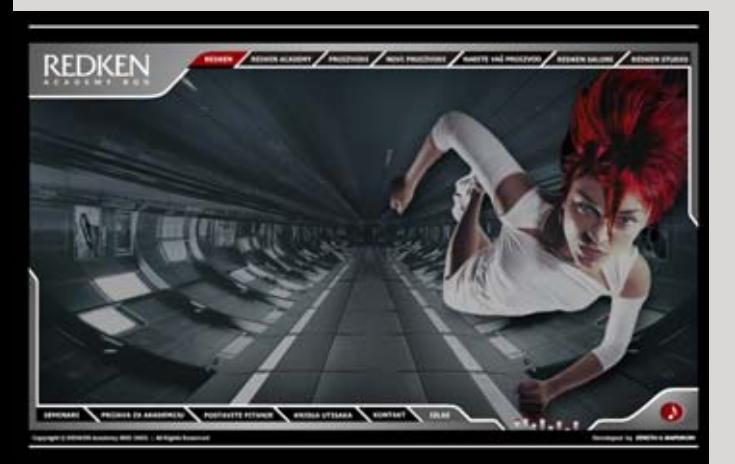

koves.com Die Microsite für 7<sup>1ª</sup> Geneva Motor Show ★2001 **staat Generalischen Internetseite einer amerikanischen Internetfirma ★2003** 

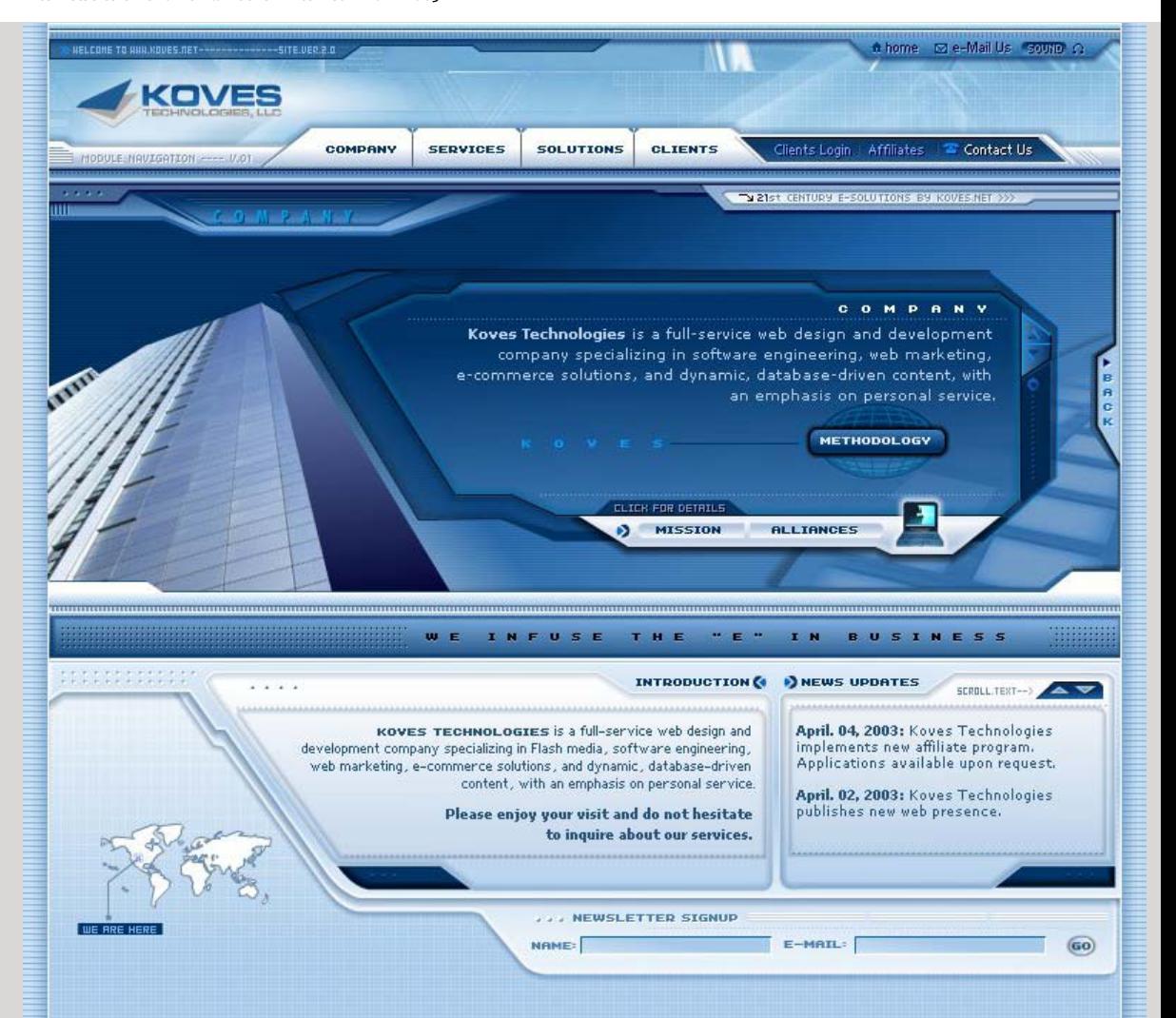

Weil der Bildschirm ein Gitternetz aus rechteckigen Pixeln darstellt, kann er Schrägen nicht optimal wiedergeben. Am besten können auf dem Bildschirm, außer Vertikalen und Horizontalen, 45°-diagonale Linien dargestellt werden.

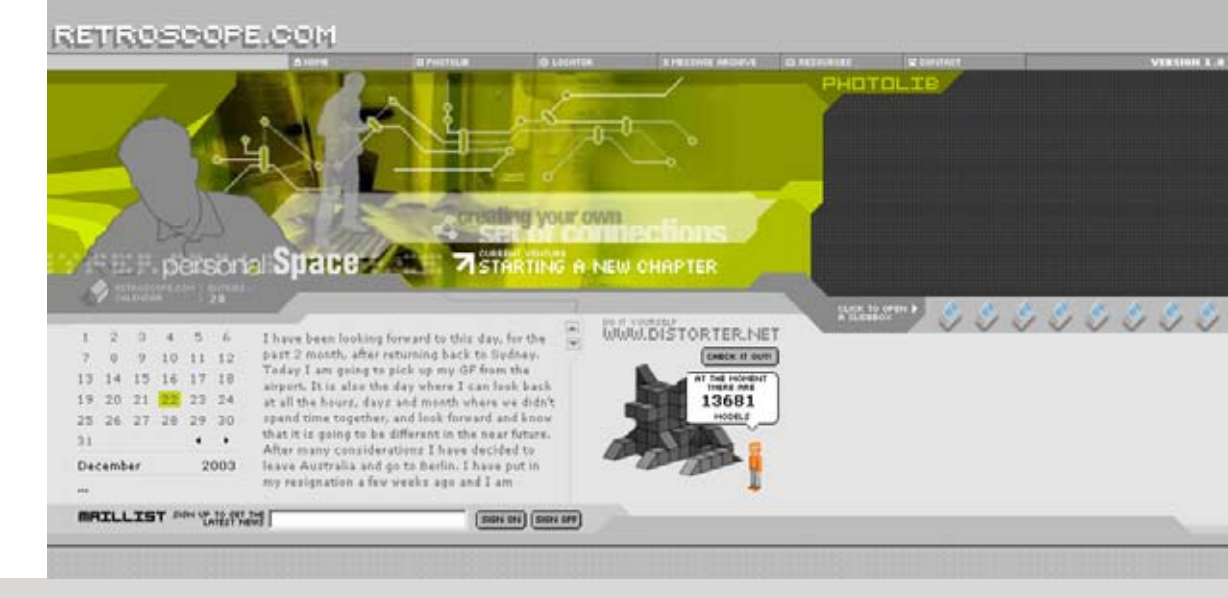

retroscope.com Persönliche Seite eines Designers \*2002

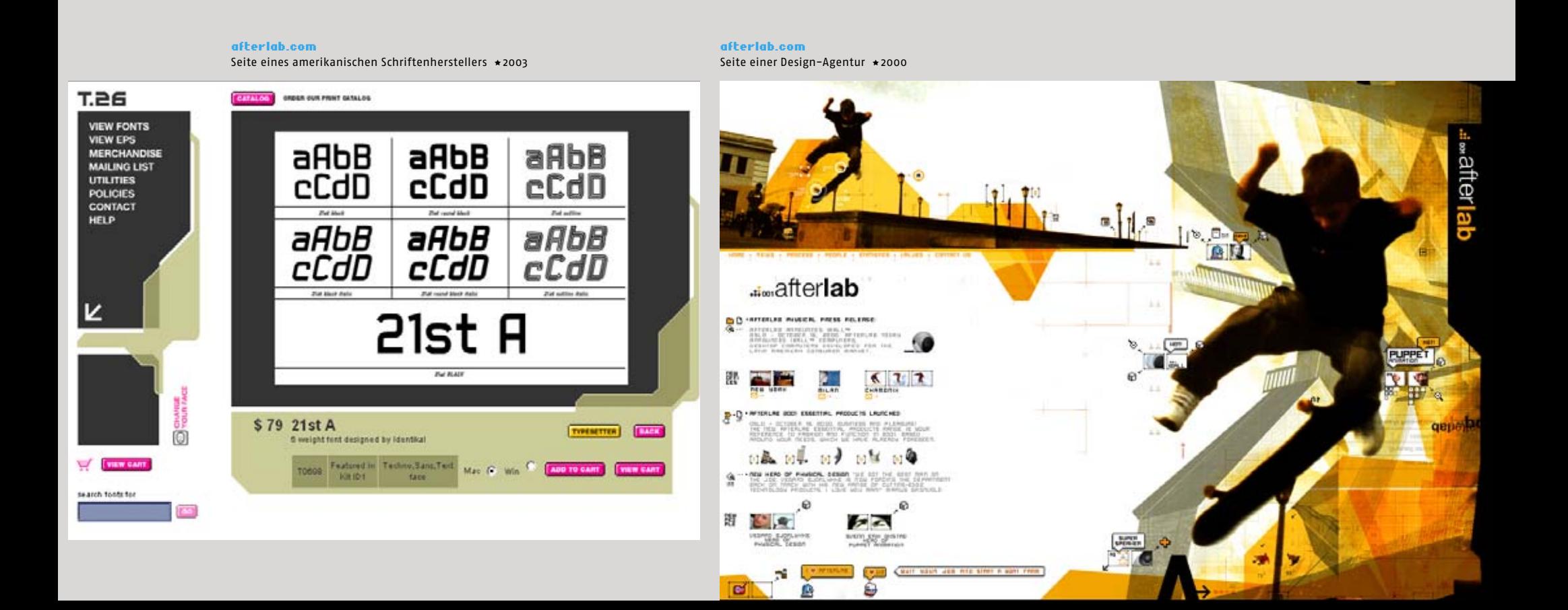

# Geometrische Formen/ Mischformen

Es lässt sich oft schwer erklären, warum nun einige Formen mo discher oder moderner und die anderen konservativer oder antiquierter wirken. Es kann sowohl an persönlichen Assoziationen, als auch an objektiven psychologischen Kriterien liegen. Sobald eine Form von einer großen Mehrheit an Designern verwendet wird, kommt es zu einem, wie man im Werbe-Fachjargon sagen würde, Wearout-Effekt. Damit kann man keine Aufmerksamkeit mehr erzielen. Es wird langweilig und von den Pionieren und Trendsettern werden prompt andere Formen vorgeschlagen.

Selbst bei der großen Kombinationsvielfalt werden einige bestimmte Muster immer wieder verwendet. Man kann das, vielleicht, mit dem Mode-Design vergleichen, wo die alten und vergessenen Schnitte immer wieder aus der Vergangenheit ausgegraben und als der letzte Schrei verkauft werden.

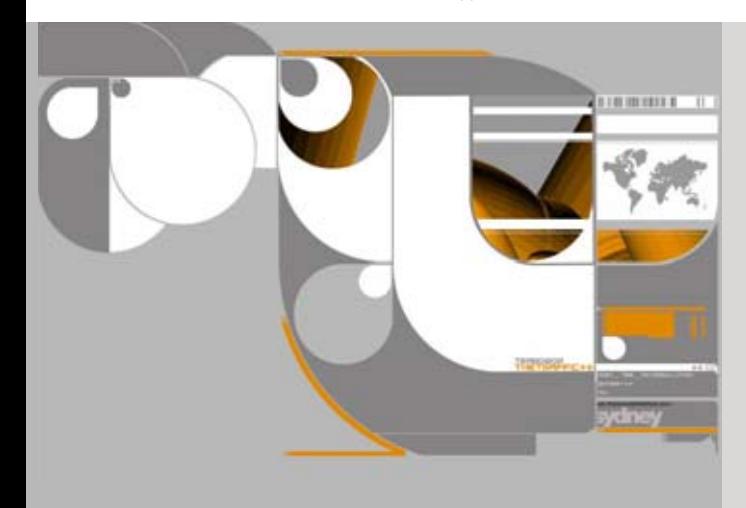

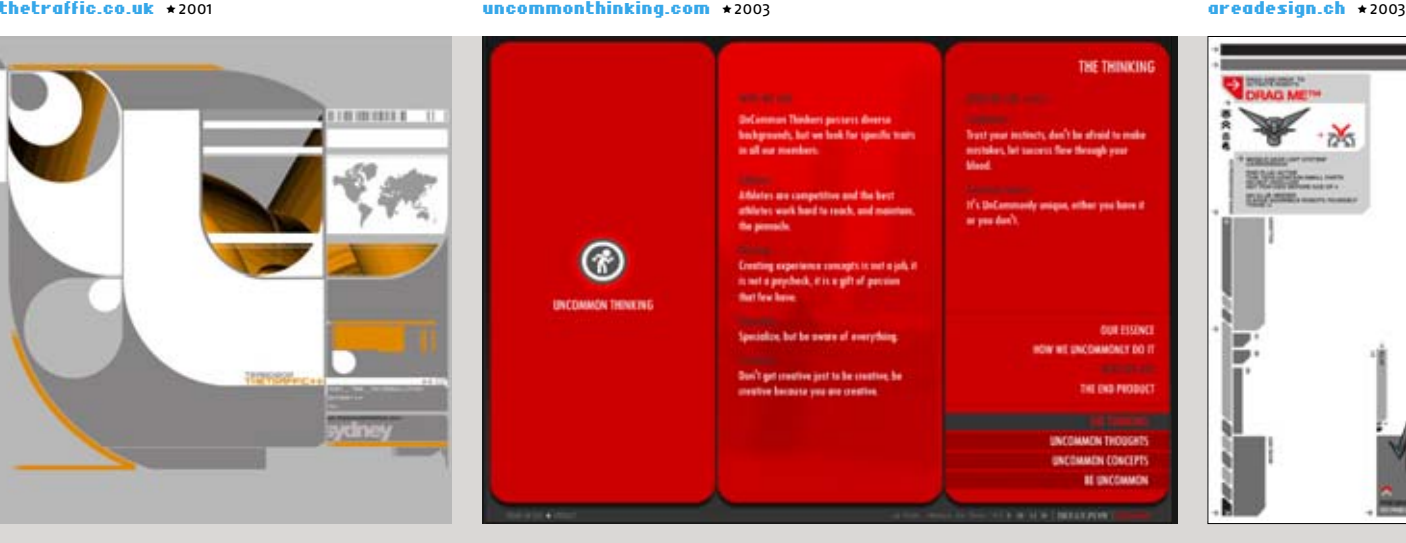

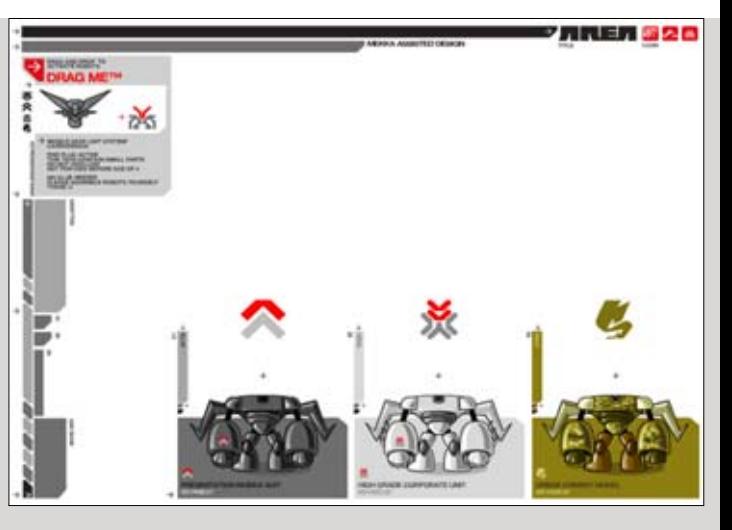

#### Kombination Kreis-Rechteck

Diese Formen werden meistens dekorativ, seltener funktionell verwendet. Sie werden mit den organischen Elementen, wie Blättern, Blüten und Knospen assoziiert. Durch die Kombination von Ecken und Rundungen entstehen interessante Negativformen.

#### Rechteck mit abgerundeten Ecken

Diese ist eine der ersten Formen, die von den ersten DTP-Programmen erzeugt werden konnte und wird seitdem oft im Print verwendet. Wirklich avantgardistisch sehen deshalb die meisten Designs, die es heute als Basiselement verwenden nicht aus. Die an sich weiche, ausgewogene und ruhige Form lässt sich schwer mit den eckigen Formen der Internetseite kombinieren und tritt oft mit ihnen in Konflikt.

#### Rechteck mit schrägen Kanten

Es wurde bereits gesagt, dass die Schrägen gerne für die modern aussehenden Designs verwendet werden. Bei den, sonst zu statisch wirkenden linearen Seiten, die aus viereckigen Blöcken aufgebaut werden, werden oft die Ecken dezent abgeschrägt.

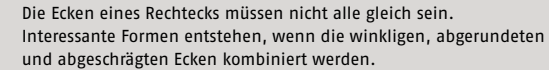

Hier werden einige häufig vorkommende Formen vorgestellt, die aus der Kombination der Kreise, Rechtecken und Schrägen erstellt werden können. Natürlich, ist die Anzahl möglicher Kombinationen und daraus resultierender Formen wesentlich größer.

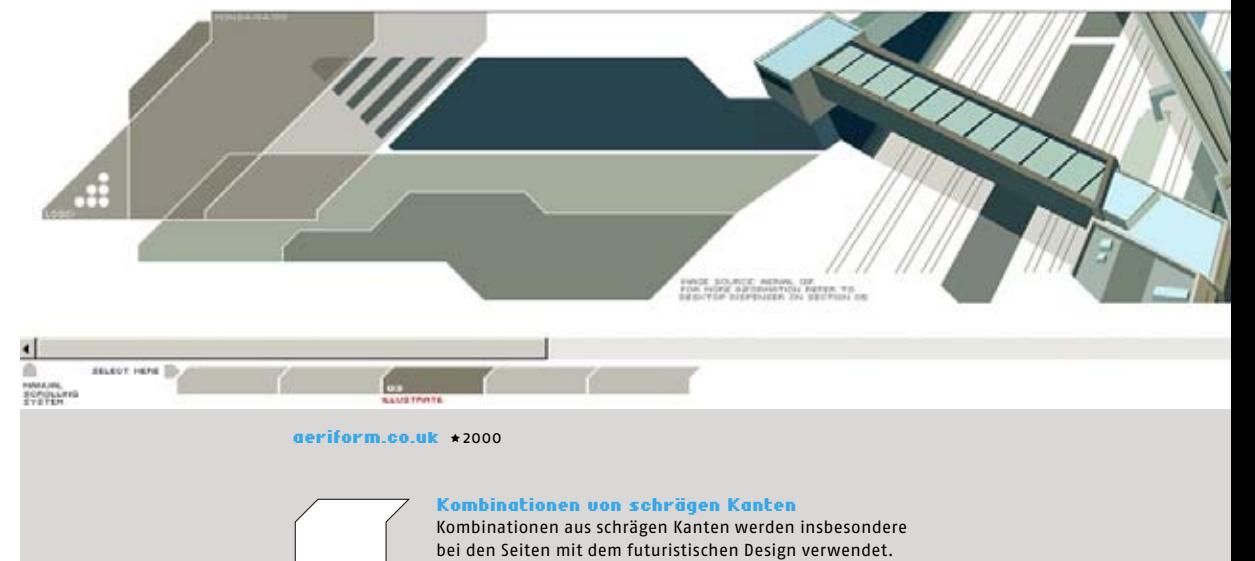

## digitalclick.com \*2003

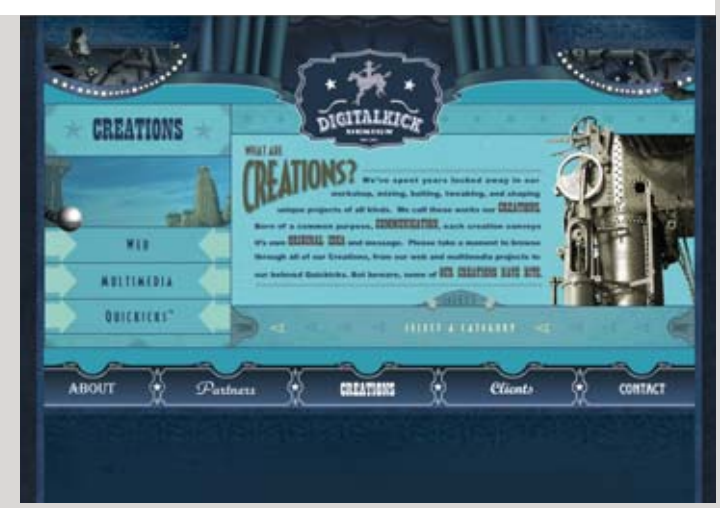

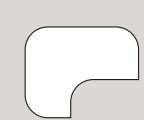

#### Abgerundete Ecken

Kompositionen aus rechteckigen Flächen und Konturen mit abgerundeten Kanten waren insbesondere in den Neunzigern verbreitet.

anonymous1.com **\***2000

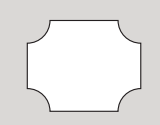

#### Rechteck mit nach innen abgerundeten Ecken

Diese Grundform, die ebenfalls von vielen Programmen automatisch generiert werden kann, wird so gut wie nie in modernen Designs verwendet. Zu stark ist damit die Assoziation mit antiken Tafeln auf Monumenten, Grabsteinen und Schaufenstern verbunden. Dafür ist es bei den Designs im Retro- und Western-Look geeignet.

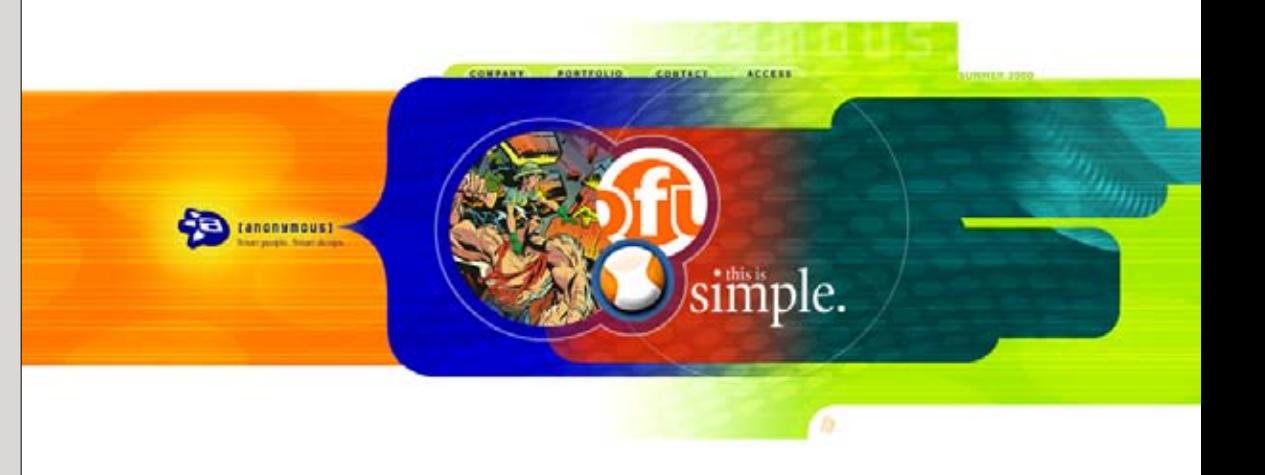

# Geometrische Formen/ Kurven und Organische Formen

Organische Formen und geschwungene Linien wirken im Internet exotisch. Insbesondere bei den streckbaren HTML-Seiten bereiten sie Probleme, denn nur die geraden horizontalen und vertikalen Linien können gestreckt werden. Aber selbst auf den Flash-Seiten, wo es keine solchen Probleme gibt, sind die organischen Formen eher selten.

Während ergonomische, an die Natur angepasste Formen im Objektdesign durchaus Sinn machen, wirken diese im Screen-Design nur verspielt. Deren Einsatz dient meistens einem dekorativen und nicht funktionellen Zweck.

#### apoka.com

Diese Portfolio-Seite verwendet unterschiedliche farbige Formen als Navigationselemente, die sich beim Klick in Hintergrundflächen entfalten \* 2003

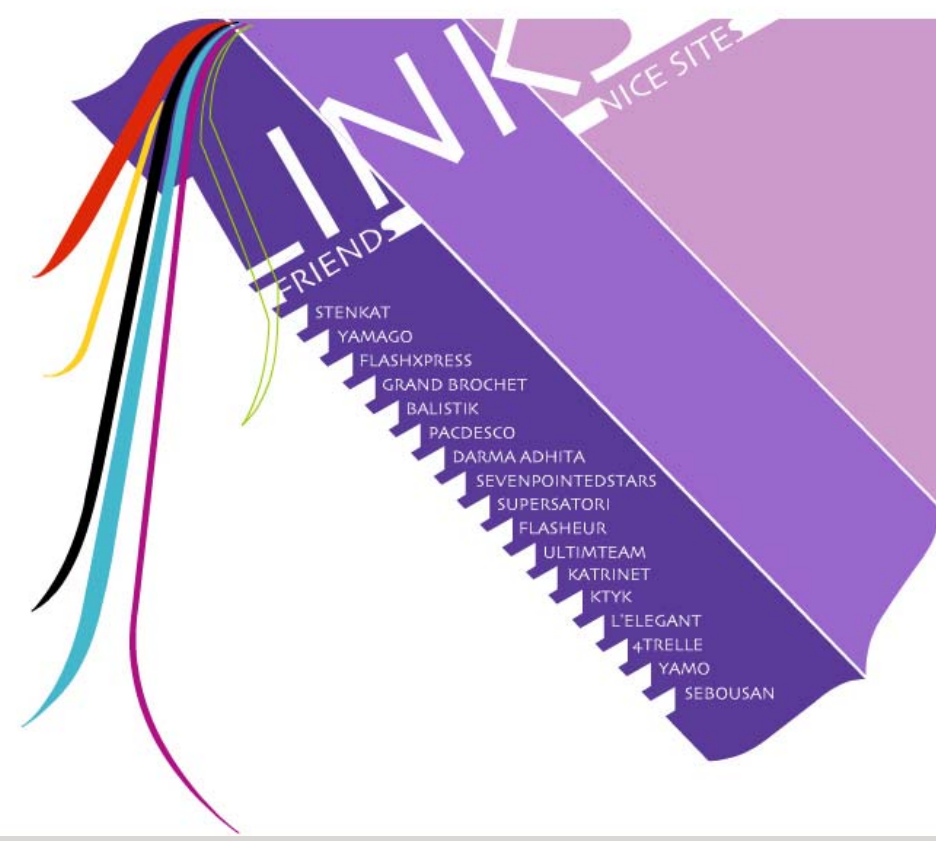

#### hires.com

Bei dieser Seite eines londoner Designbüros werden organische Formen als Hintergrundgestaltung verwendet \* 2001

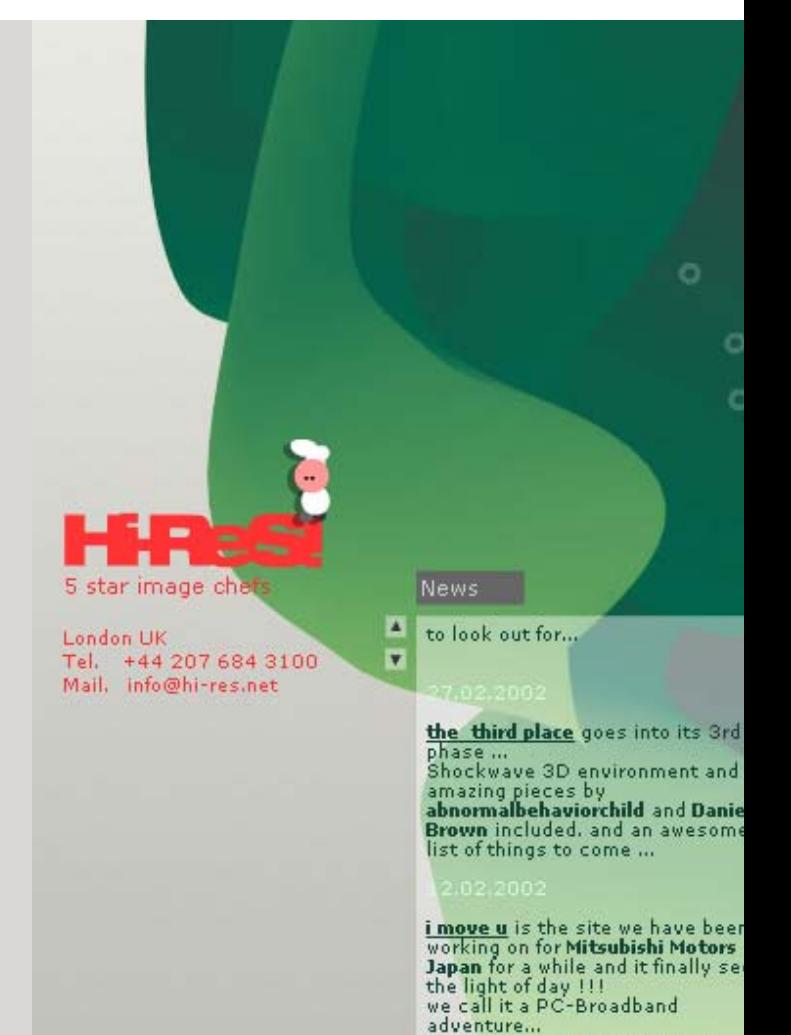

it's a bit heavy, but great fun.

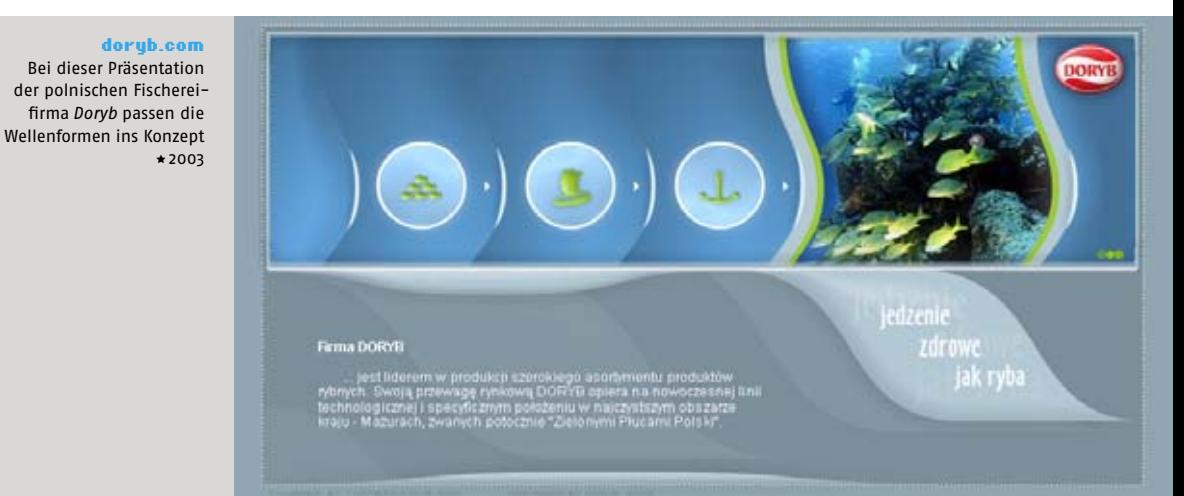

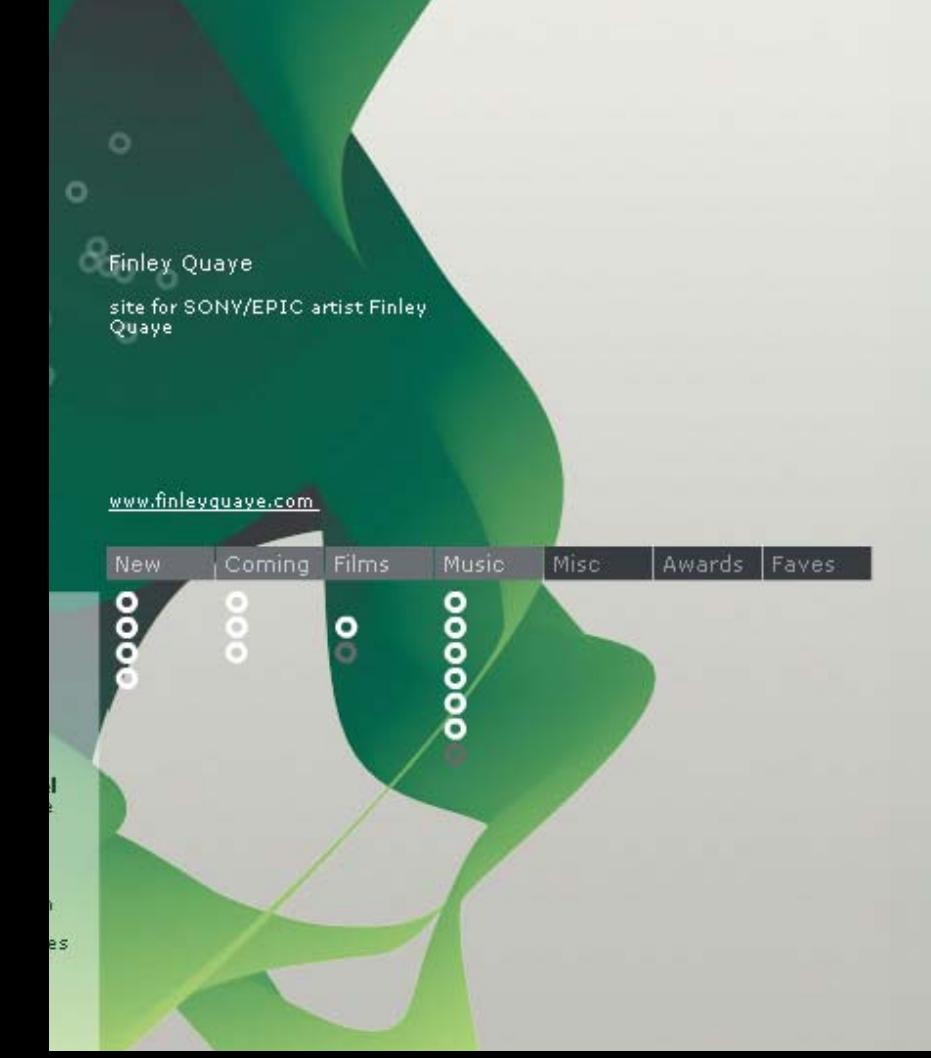

einsundeins.com Die Seite eines Internetproviders wurde inzwischen überarbeitet, geschwungene Formen wurden durch lineare ersetztÌ 2001

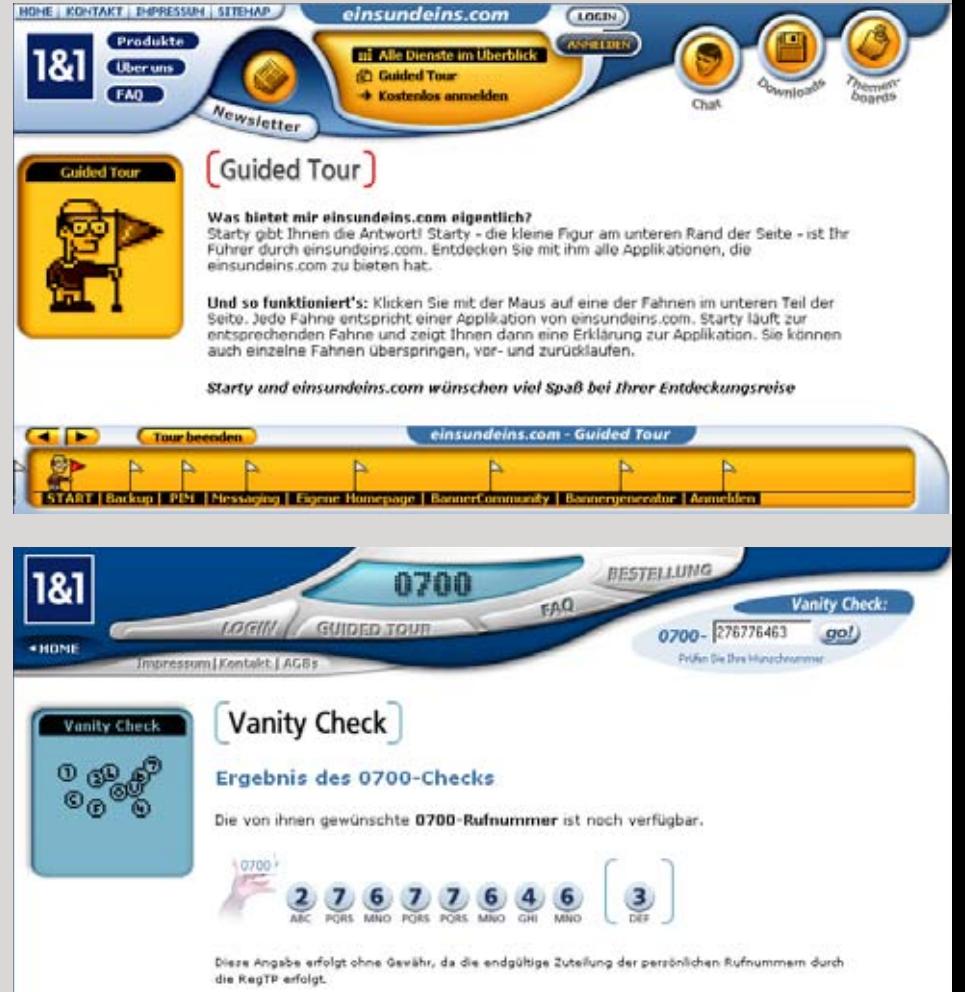

Jetzt bestellen !

# Geometrische Formen/ Pfeile

Der Pfeil ist ein wichtiges und sehr oft gebrauchtes funktionelles Element, denn er ist auch für die interaktive Navigation zu einem Standardzeichen geworden. Häufig wird der Mittelstrich abgeschafft und der Pfeil wird zu einem Winkelzeichen oder Dreieck reduziert. Wenn das Dreieck als Pfeil vom Betrachter interpretiert wird, wird die Spitze, die am nächsten zu einer Horizontale liegt, als Pfeilende interpretiert. Insbesondere bei der Darstellung kleiner Pfeile wird der spitze Winkel meistens mit 90° dargestellt, denn die anderen Winkel können bei geringer Pixelauflösung nur sehr schlecht abgebildet werden.

Die Pfeile nach rechts und links bedeuten entsprechend das "Blättern" weiter und zurück bzw. zur nächsten oder vorherigen Seite. Die Funktion der Pfeile nach oben und nach unten ist weniger eindeutig. Der Pfeil nach unten zeigt meistens auf eine nächsttiefere Navigationsebene, was für den Benutzer nicht immer verständlich ist. Der Pfeil nach oben zeigt entsprechend eine Ebene nach oben. Bei den langen Seiten wird er oft für die Funktion zum Sprung zum oberen Teil der Seite verwendet, denn mit dem Scrollen nach unten wird die Navigation weggeblendet.

#### 123klan.com Urban-Style Design-Portfolio \*2001

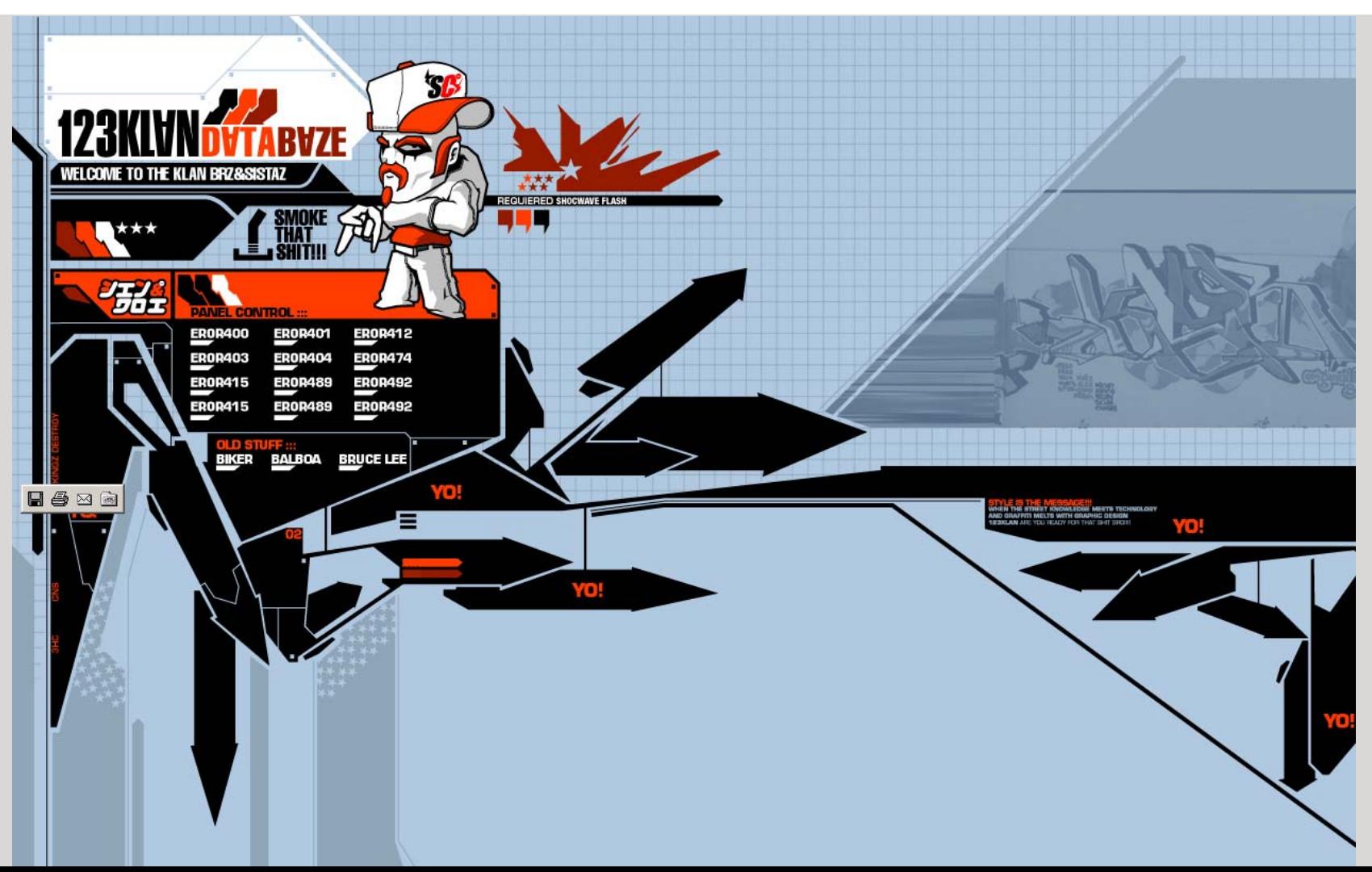

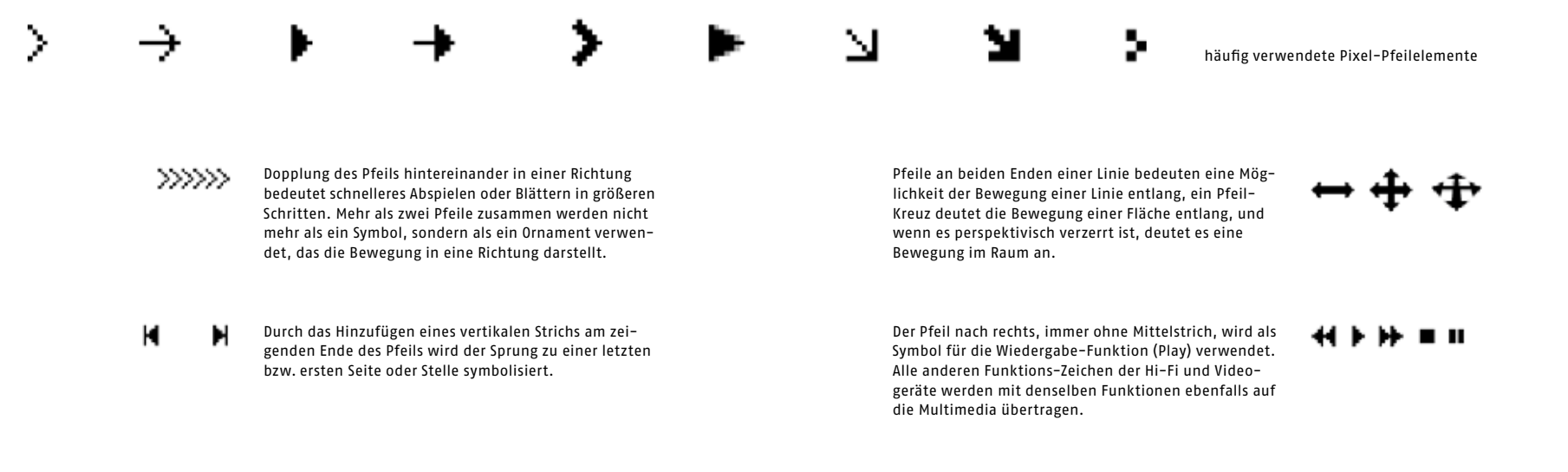

# cquatre.com

Internetseite einer Videoproduktions-Firma ∗2003

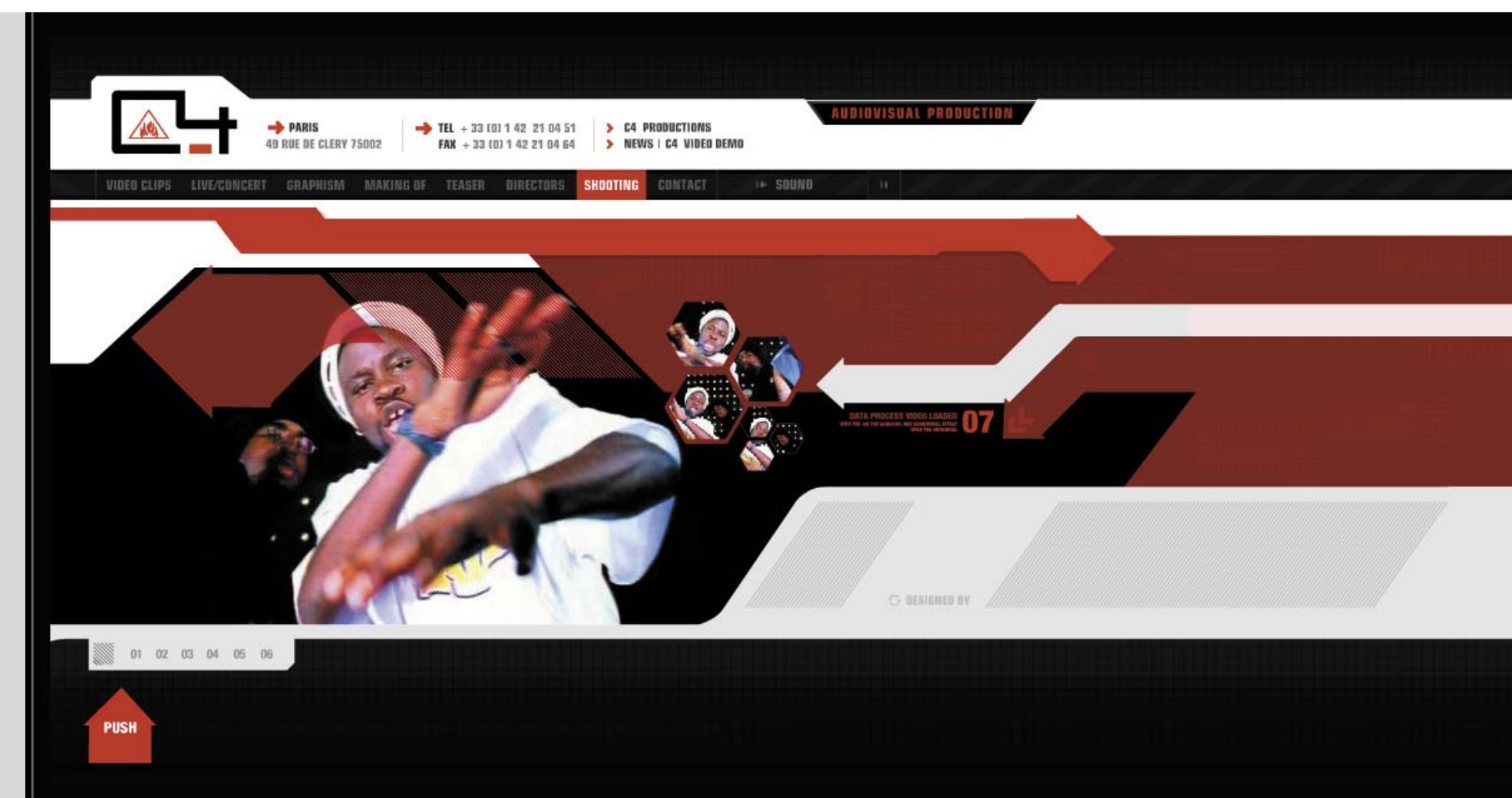

# Geometrische Formen/ Pfeile

Während die Bedeutungen einzelner Pfeile intuitiv schnell entschlüsselt werden, kann es bei den komplexen Multimedia-Anwendungen passieren, dass sehr viele Pfeile zur Darstellung verschiedener Vorgänge benötigt und verwendet werden. In diesen Fällen leidet die Verständlichkeit extrem. Nebenbei kann man eine Kuriosität bemerken, dass während in den zweidimensionalen Welten die Pfeile nach rechts und links die Funktionen von vorwärts und rückwärts tragen, in der dreidimensionalen Umgebungen die Pfeile nach oben und nach unten dafür zuständig sind.

Im Gegensatz zu den klassischen Medien, wo sie oft zur Aufmerksamkeitslenkung und Hervorhebung bestimmter Inhalte verwendet werden, dürfen die Pfeile bei den neuen Medien kaum so eingesetzt werden, weil sie sonst mit den interaktiven Elementen verwechselt werden können. Wenn der Pfeil als gestalterisches Element auf einer Webseite verwendet wird, soll er sich deutlich, z. B. durch die Größe, Transparenz, Anschnitt und Kombination mit den anderen Bildelementen von den Interaktiven Elementen unterscheiden.

vectorlounge.com Splash-Screen einer Designer-Seite \*2001

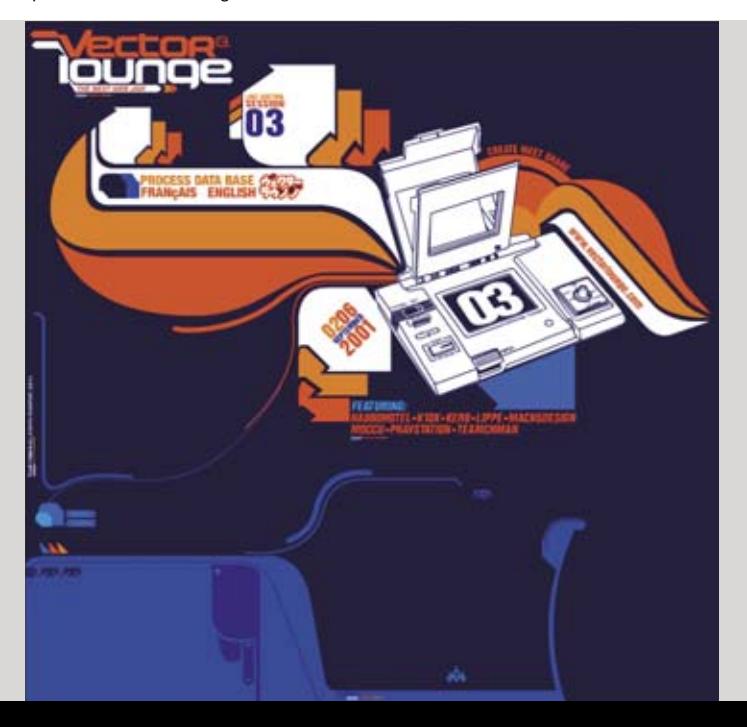

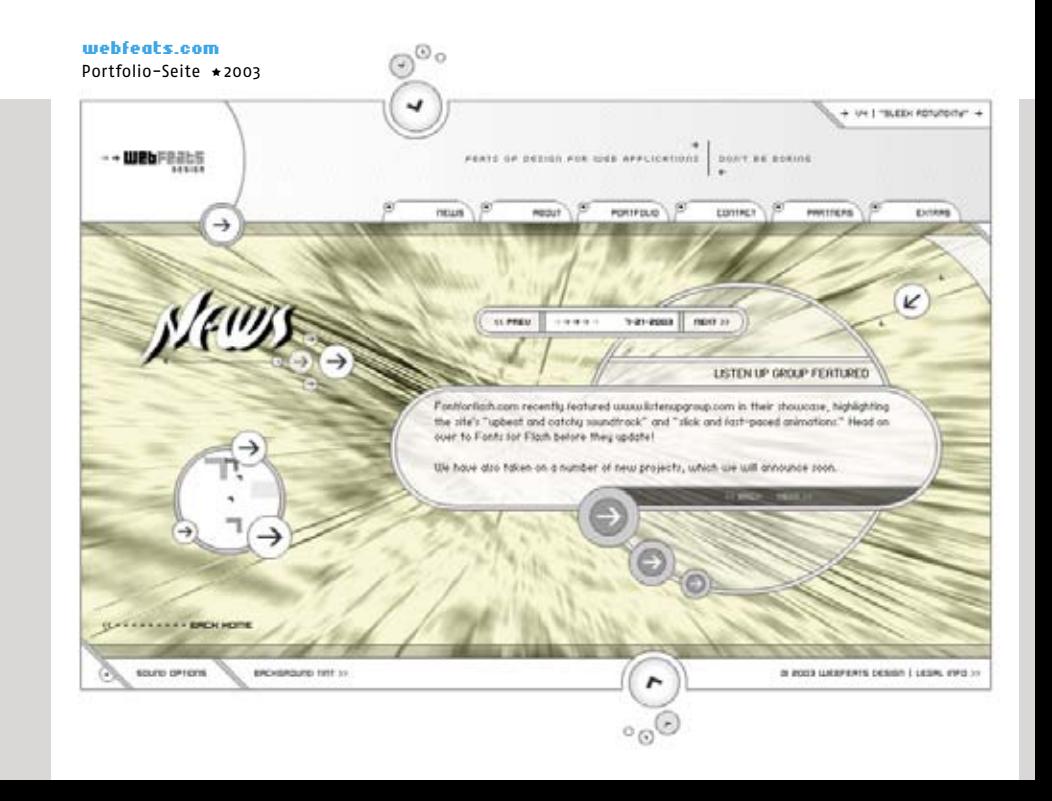
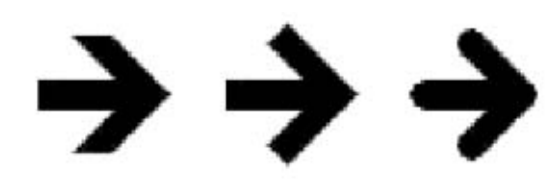

Da der Pfeil mit einer Bewegung in eine bestimmte Richtung assoziiert wird, ist er immer ein Ausdruck der Dynamik. Je spitzer die Form, desto bedrohlicher wirkt er, weil er mit einem scharfen Gegenstand assoziiert wird. Durch das Abrunden der Ecken kann diese Wirkung verharmlost werden.

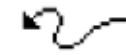

Eine Kurve, die mit einem Pfeil endet, stellt einen Bewegungspfad dar.

- Der Pfeil mit einer gebogenen Mittellinie kann eine ∽ Reihe zusätzlicher Ausdrucke widerspiegeln. Es kann nicht nur das Biegen, Abbiegen oder eine Rotation, sondern auch im übertragenen Sinne auch die Rückkehr, Widerherstellung etc. bedeuten.
- Die Mittellinie eines Pfeils kann auch als eine Punkt-reihe, z. B. aus Kreisen oder Quadraten dargestellt werden. Durch die Erhöhung oder Verringerung der Abstände der zu der Spitze näheren Punkte kann man Beschleunigung oder Abbremsung darstellen.

Ein kleiner Pfeil neben einer Schaltfläche kann bedeuten, dass es sich darunter mehr verbirgt und es aufgeklappt werden kann.

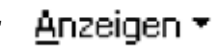

Pfeile werden auch für die Knöpfe der Bedienung der Scrollbalken eingesetzt. Sie können auch neben den Links platziert werden, um diese zu kennzeichnen und hervorzuheben.

⊩mehr…

Diese Liste, die die wichtigsten Pfeilfunktionen beschreibt, kann noch weiter fortgesetzt werden.

#### sigroup.co.uk

Unternehmenspräsentation  $\star$  2003

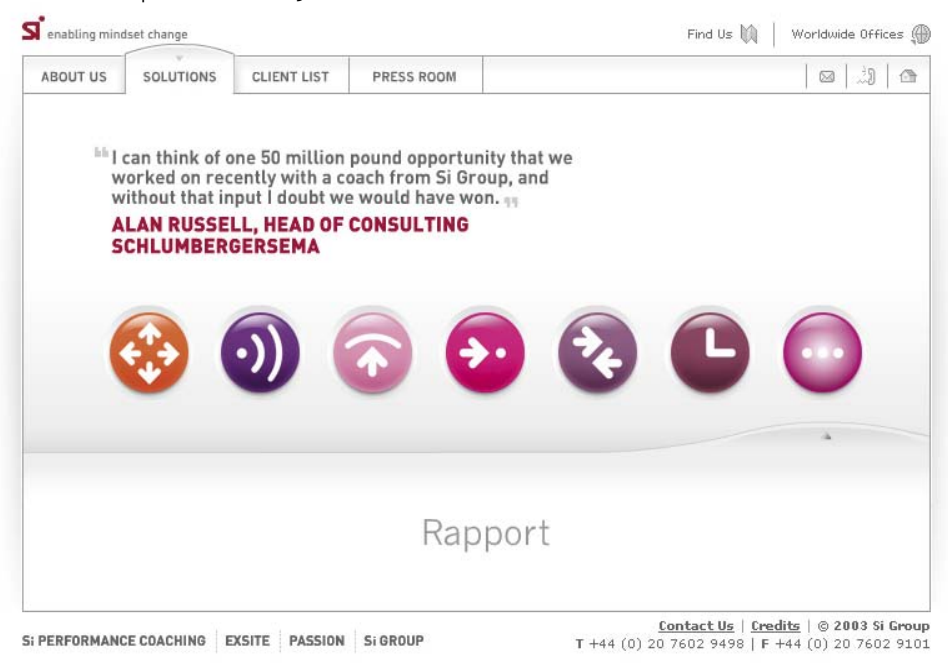

#### surfstation.lu Cover-Collage auf einem Design-Portal \*2001

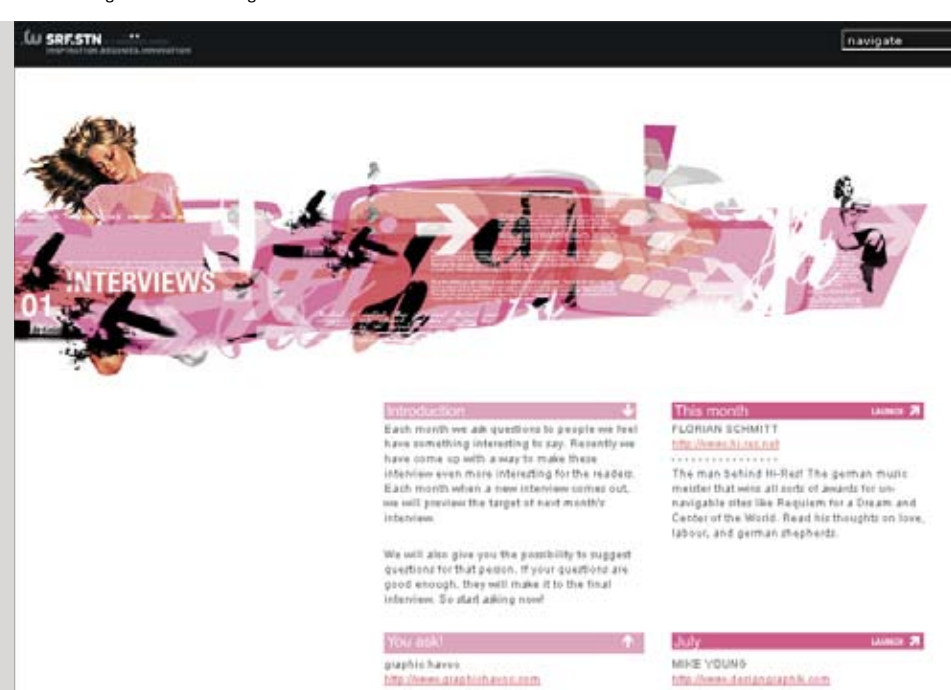

## Stilistische Mittel/Pixelgrafiken

Als die Computer eine geringere Bildschirmauflösung hatten, hatte der Pixel für die Gestaltung als eigenständiges grafisches Element eine hohe Bedeutung. Der Bildschirm war ein relativ grobes, aus Rechtecken (nicht immer Quadraten) bestehendes Gitternetz, das keine feinen grafischen Details erlaubte, und die Zeichnungen müssten einen hohen Abstraktionsgrad haben. Die Diagonalen waren nur als eckige Treppen darstellbar und für das Farbdesign waren nur wenige bunte Farben verfügbar. Bilder mussten mit viel Geduld, Pixel nach Pixel erstellt werden. Vor der Erfindung der Pixelbearbeitungsprogramme, musste sogar jeder Pixel mit seiner Farbe und Position programmiert werden.

Alle diese Beschränkungen haben eine gewisse Ästhetik der "typischen" Computergrafik geformt. Auch heute, während man Bilder wesentlich komfortabler erstellen kann, zum Beispiel durch das Einscannen, digitale Fotografie oder Malen mit einem Grafiktablett, werden Pixelgrafiken als gestalterisches Element immer noch verwendet.

bloggo.com Portfolio-Microsite \*2002

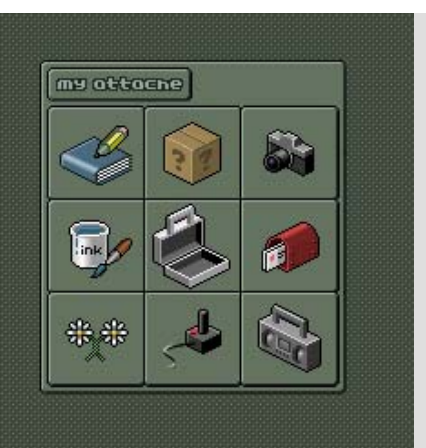

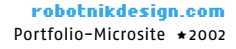

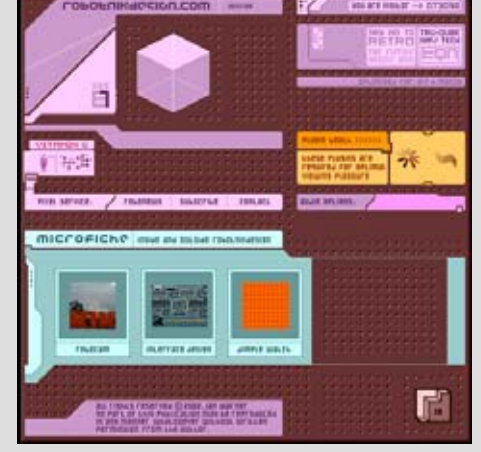

k10k.net Design-Portal (Detail) \*2001

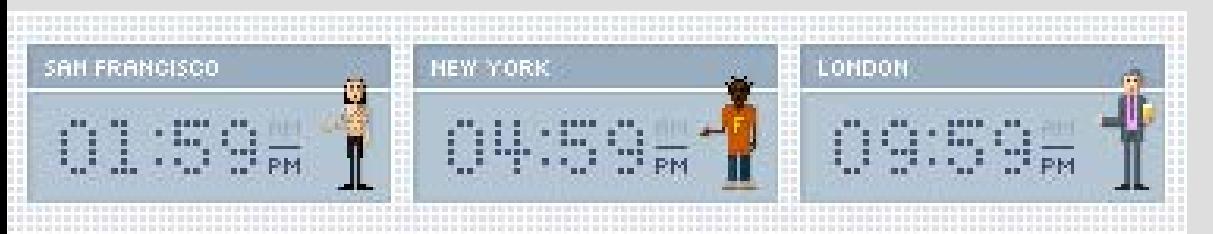

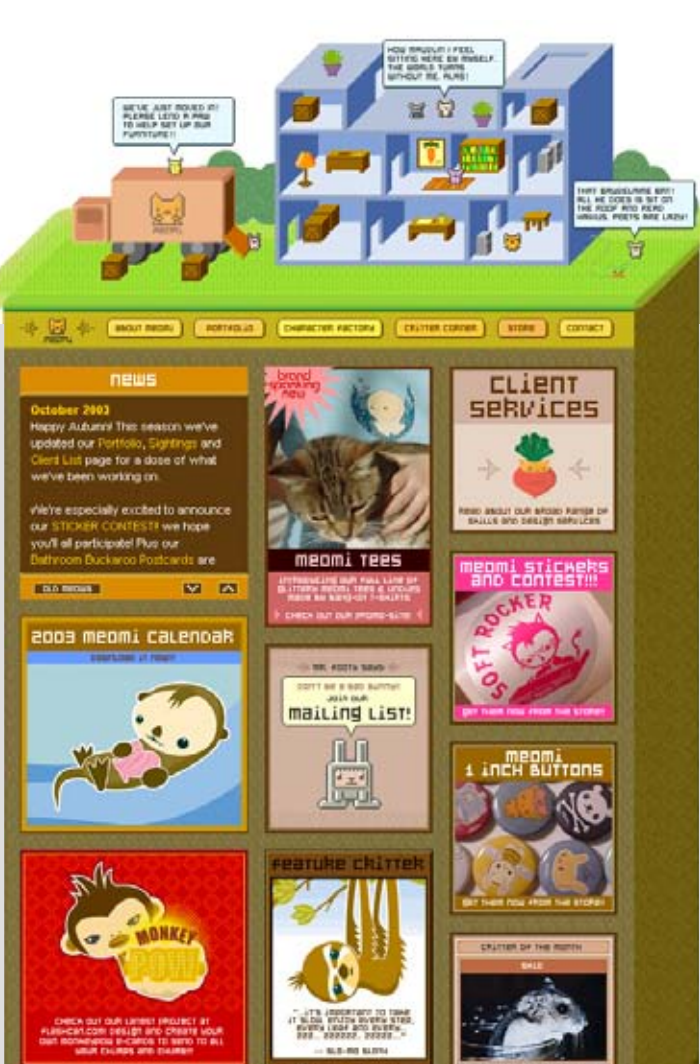

meomi.com Agentur-Seite \*2002

Außerdem bieten sie, gerade bei einer höheren Bildschirmauflösung, die höchste Präzision bei der Darstellung kleiner Details. Die kleinen mit den Pixeln gemalten Piktogramme und grafischen Elemente sehen schärfer aus, verglichen mit den verkleinerten Bildern, die durch die automatischen Bildglättungsalgorithmen der Grafikprogramme unscharf werden.

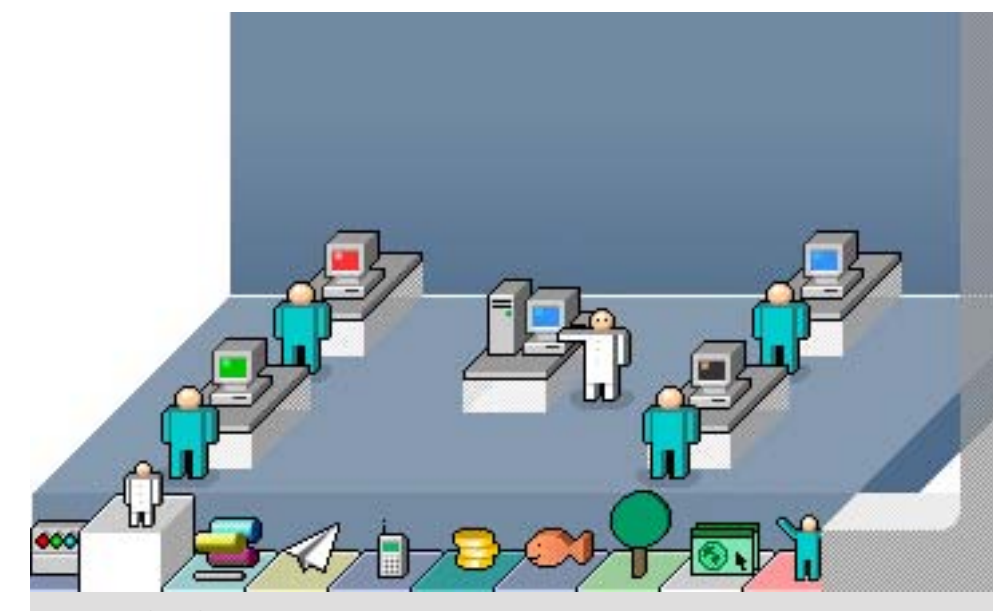

3ev.com (Detail) Die Seite einer Firma *3rd Eye Vision Ltd.*  wurde mit in *Flash* animierten, aus Pixelgrafiken bestehenden Animations sequenzen gestaltet  $\star$  2002

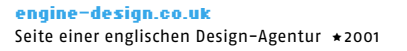

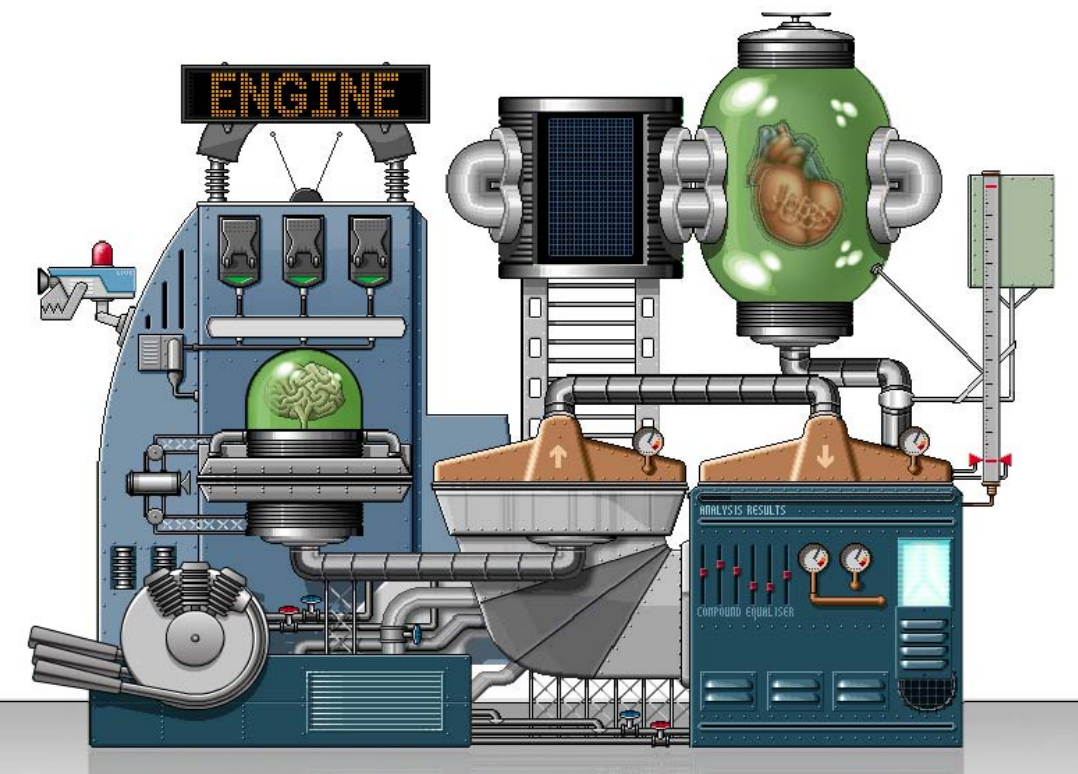

#### bongo11.com Experimentelle Seite aus Japan \*2002

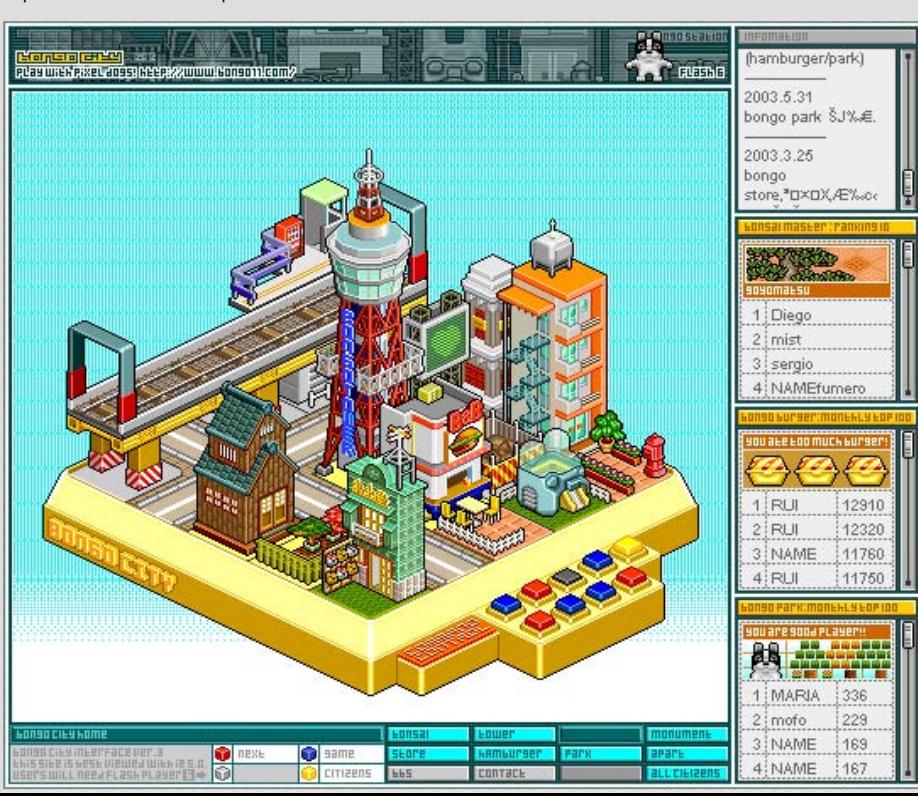

#### IV. Bausteine einer Seite

*Pixelfonts* sind speziell für die Bildschirmdarstellung optimierte Schriften, die mit Pixeln, und nicht mit Vektoren, wie normale Schriften, gezeichnet werden. Bei den meisten geht es darum, mit möglichst wenig Pixeln, trotzdem lesbare Texte darszu-

stellen.

## Stilistische Mittel/ Pixelfonts

Ebenfalls aus den Urzeiten der Computergrafik stammen die **Pixelfonts**. Heute sind sie, insbesondere im Zuge eines Trends zur Miniaturisierung wieder aktuell. Sicherlich hat für die rasante Entwicklung und Verbreitung der Pixelfonts folgende Tatsache eine Rolle gespielt: Flash kann die Schriften einbetten und erlaubt somit dem Designer die Verwendung aller, ihm zur Verfügung stehenden Fonts, unabhängig davon, ob sie auf dem Client installiert sind.

*Flash* kann aber die normalen Schriften sehr schlecht in einer kleinen Größe darstellen, denn durch den verwendeten Algorithmus werden die Zeichen besonders matschig und unscharf. Auch *Photoshop* hat seit mehreren Versionen für die Glättung kleiner Schriften nicht den besten Algorithmus.

Es ist erstaunlich, welche Vielfalt die Ent wicklung der Pixelfonts gebracht hat. Die ersten Pixelfonts hatten im Aufbau eine Ähnlichkeit mit einigen Schriften aus den Zeiten des Konstruktivismus, denn auch diese wurden aus primitiven, oft eckigen

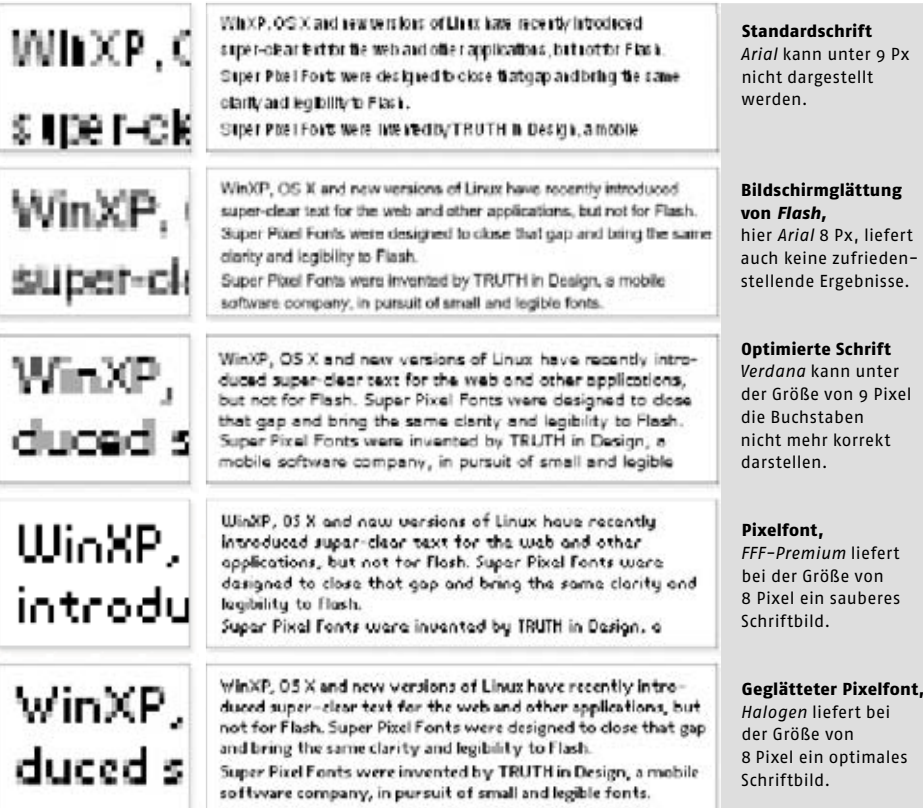

Théo van Doesburg Konstruiertes Alphabet aus den Zeiten von Bauhaus und De Stijl Ì 1919

 $left$ eden-

Pixel

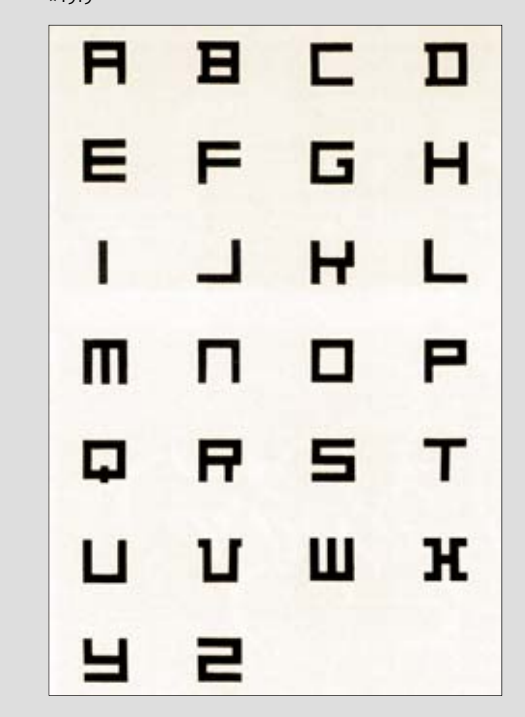

# 78 |79

Formen gebaut. Heute gibt es auch Serifen- und sogar Schreibschriften, die aus nur wenigen Pixeln bestehen. Bei den meisten Pixelfonts verzichtet man für die maximale Schärfe gänzlich auf die Bildschirmglättung. Es gibt aber auch Schriften, die die Kurven durch die Verwendung eines Halbtons minimal glätten.

Insbesondere für die mobilen Geräte, die einen beschränkten Bildschirmplatz und geringere Auflösungen haben, werden diese Fonts auch in der Zukunft eine große Rolle spielen.

atomicmedia.com Die Seite von *atomic media*  vertreibt kommerzielle Pixelschriften in allen denkbaren Stilen. Es werden nicht nur serifen- und serifenlose, sondern auch Schreibschriften, dekorative und sogar gebrochene Schriften angeboten  $*2002$ 

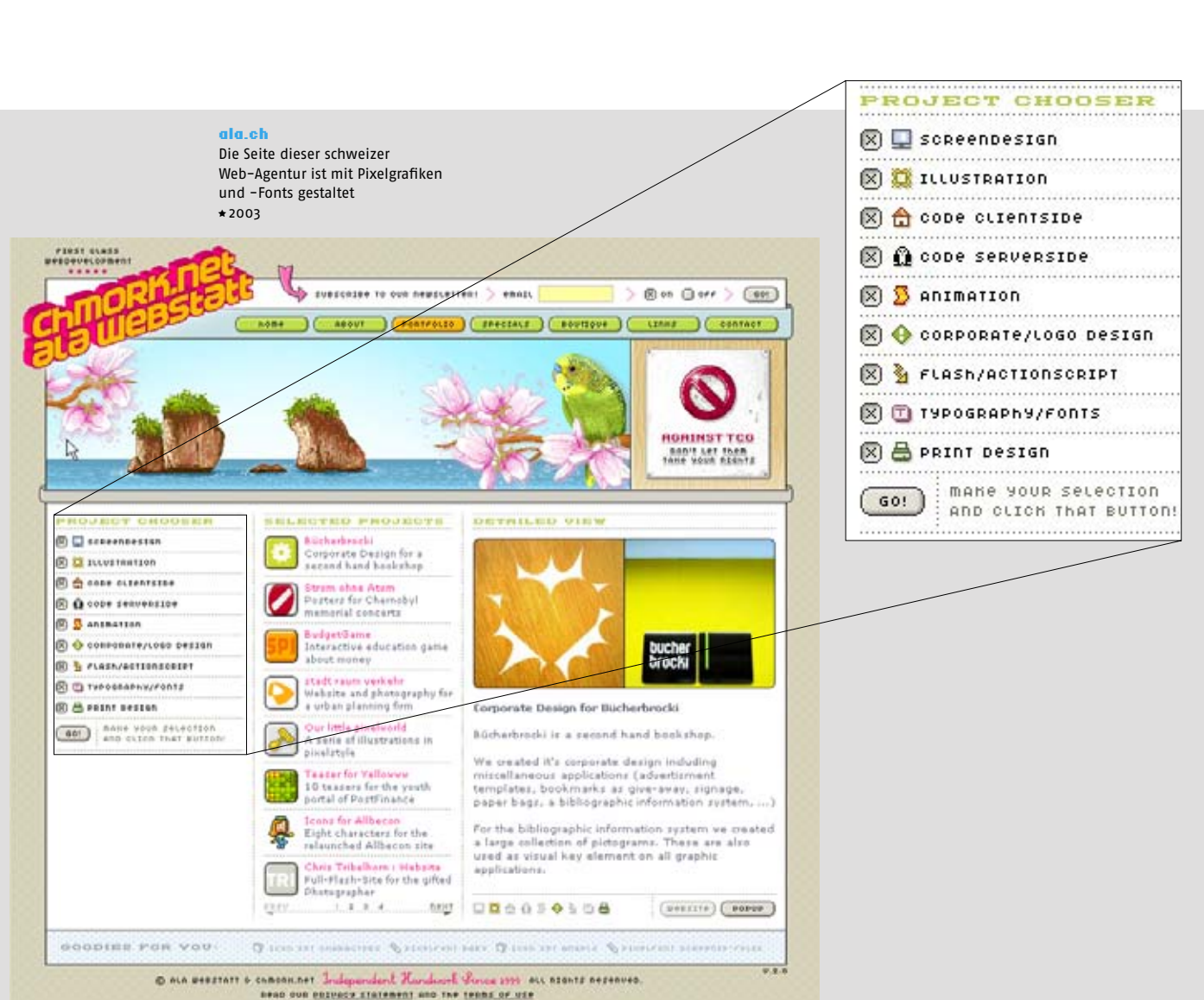

home about exercallo specials bouniques Linns contact top email

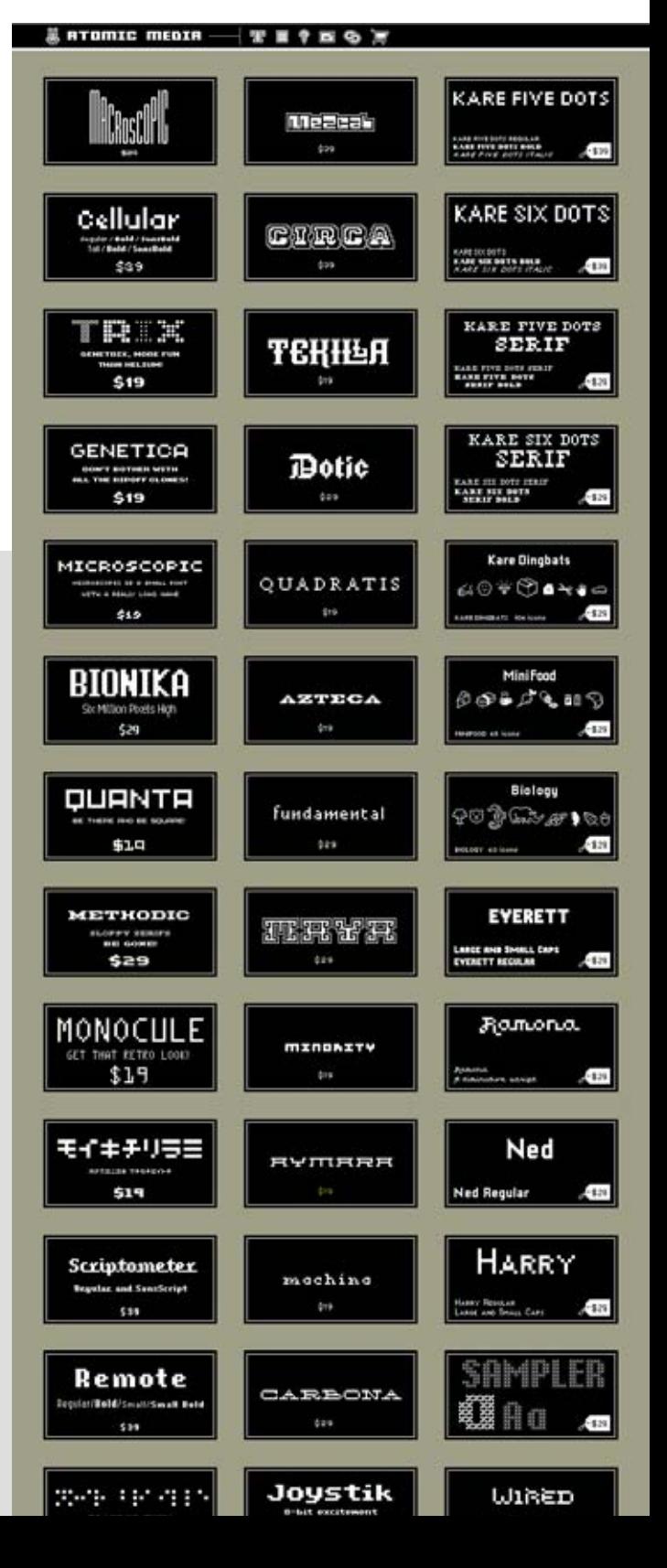

#### IV. Bausteine einer Seite

## Stilistische Mittel/ Vektorgrafik

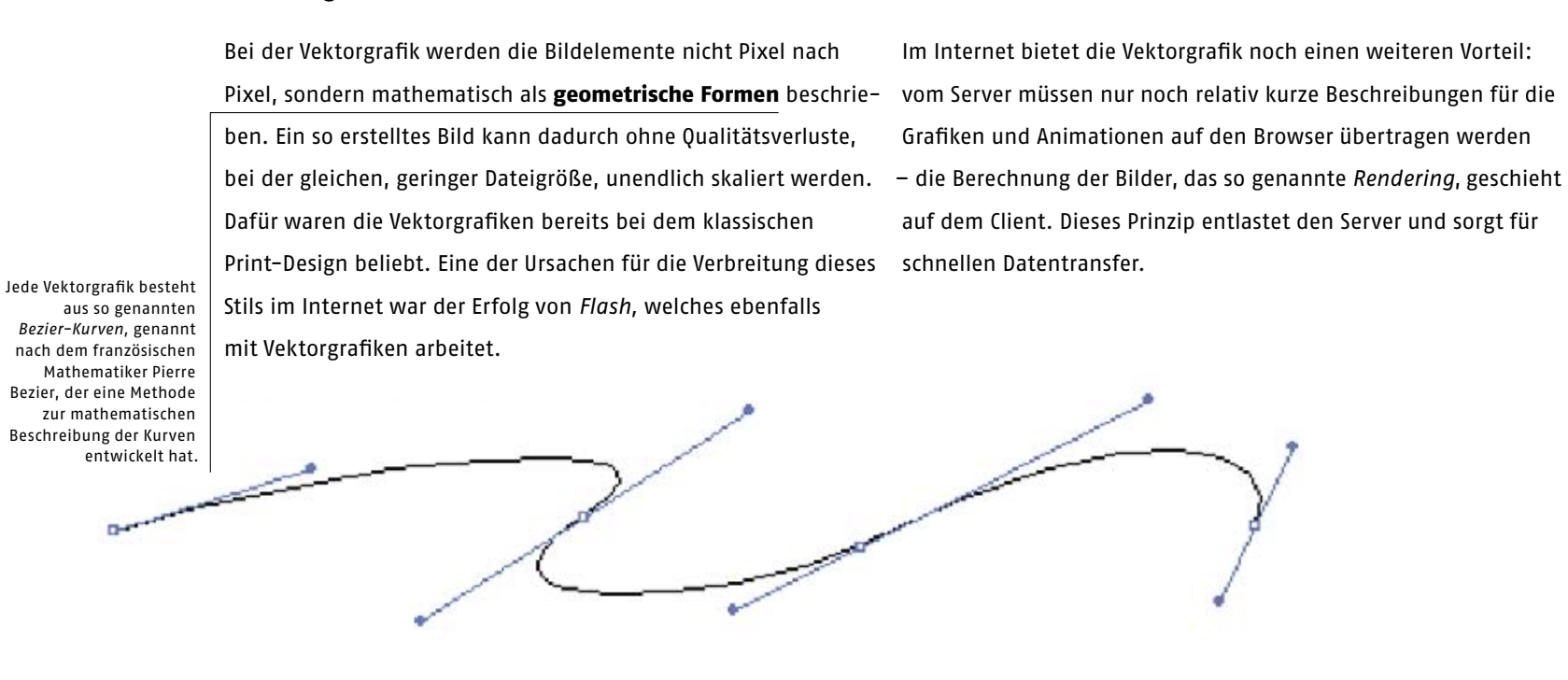

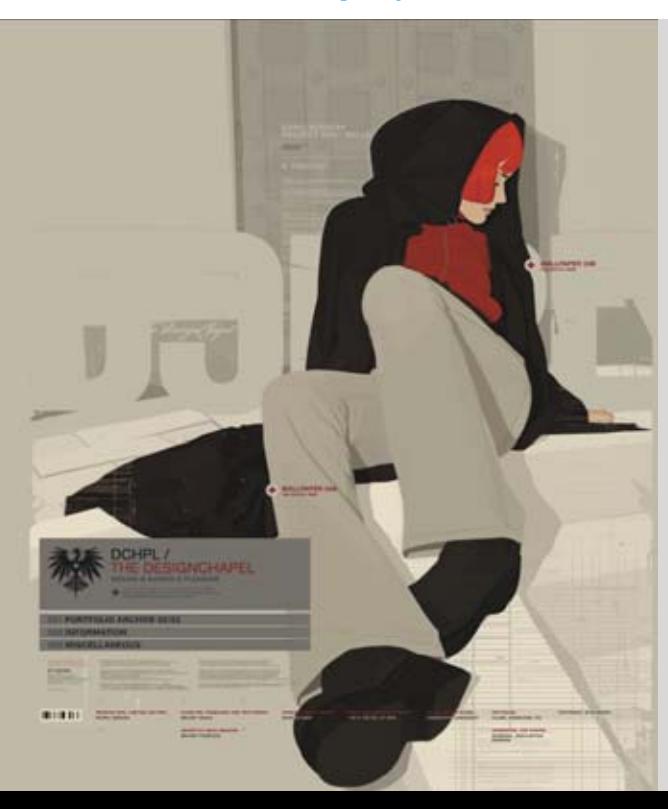

designchapel.com Portfolio-Seite \*2003 bluelimonade.com Portfolio-Seite \*2003

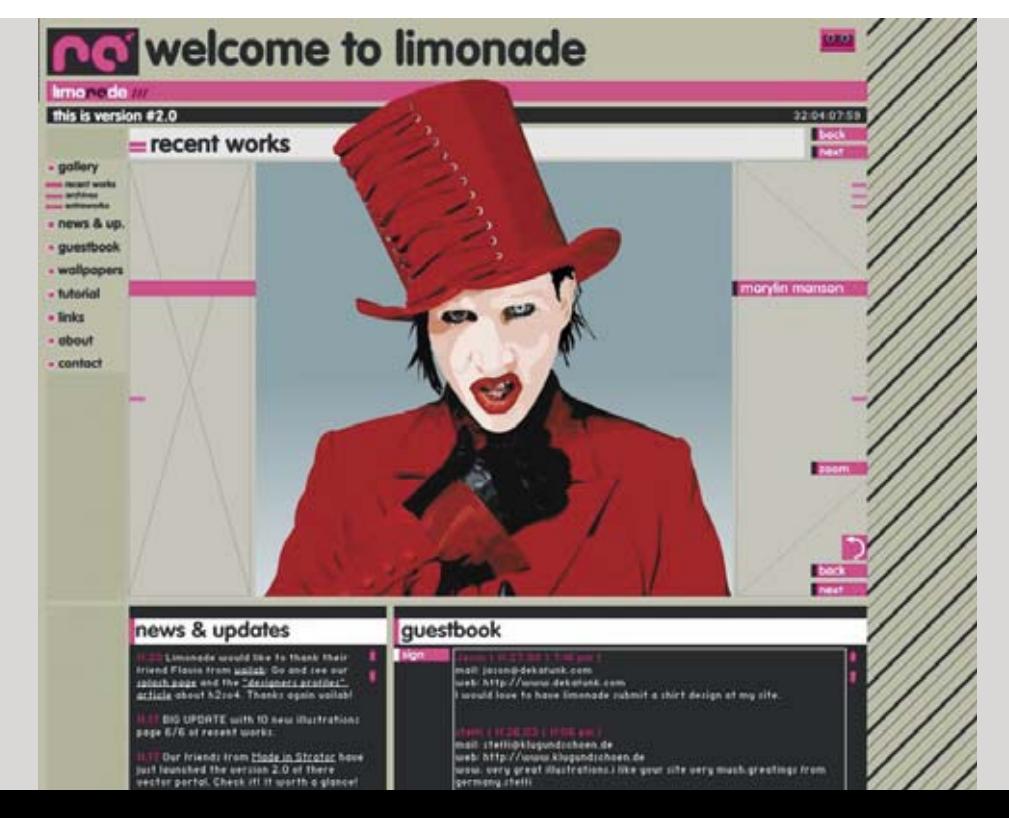

Die Arbeitsweise der Vektorprogramme hat eine breite Designwelle verursacht, die der **konstruktivistischen Bewegung** der ersten Hälfte des 20. Jahrhunderts im Prinzip ähnlich war. Die Erstellung einer Vektorgrafik ähnelt dem Zeichnen mit Lineal, Zirkel und Kurvenschablone vergleichen. Das Merkmal der Vektorgrafik ist die grafische Reduktion, oft bis auf die Grundformen. Daher wirken Vektorgrafiken "clean".

Auf Vektoren basierende Flash-Dateien sind, im Prinzip, beliebig skalierbar. Da man aber in *Flash* häufig nicht skalierbare Pixel-Schriften benutzt, werden die Flash-Seiten in der Regel in einer bestimmten Größe gesperrt.

#### Wladimir Majakowski Dieses Plakat wurde von dem sowjetischen Futuristen, der mehr als Dichter bekannt ist gestaltet \*1919

## moccu.com

Diese Vektorgrafiken, gestaltet von der Berliner Agentur *Moccu* haben einen erkennbaren Stil. Der Internetauftritt des Unternehmens (unten) wurde für seine Originalität mehrfach ausgezeichnet \*2000

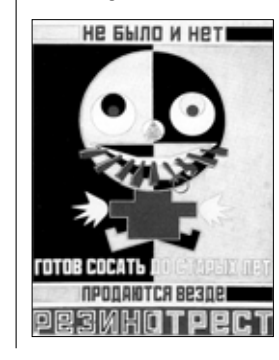

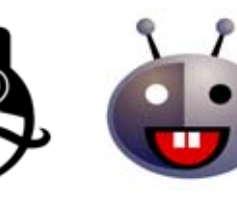

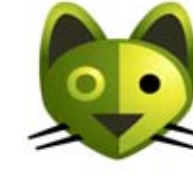

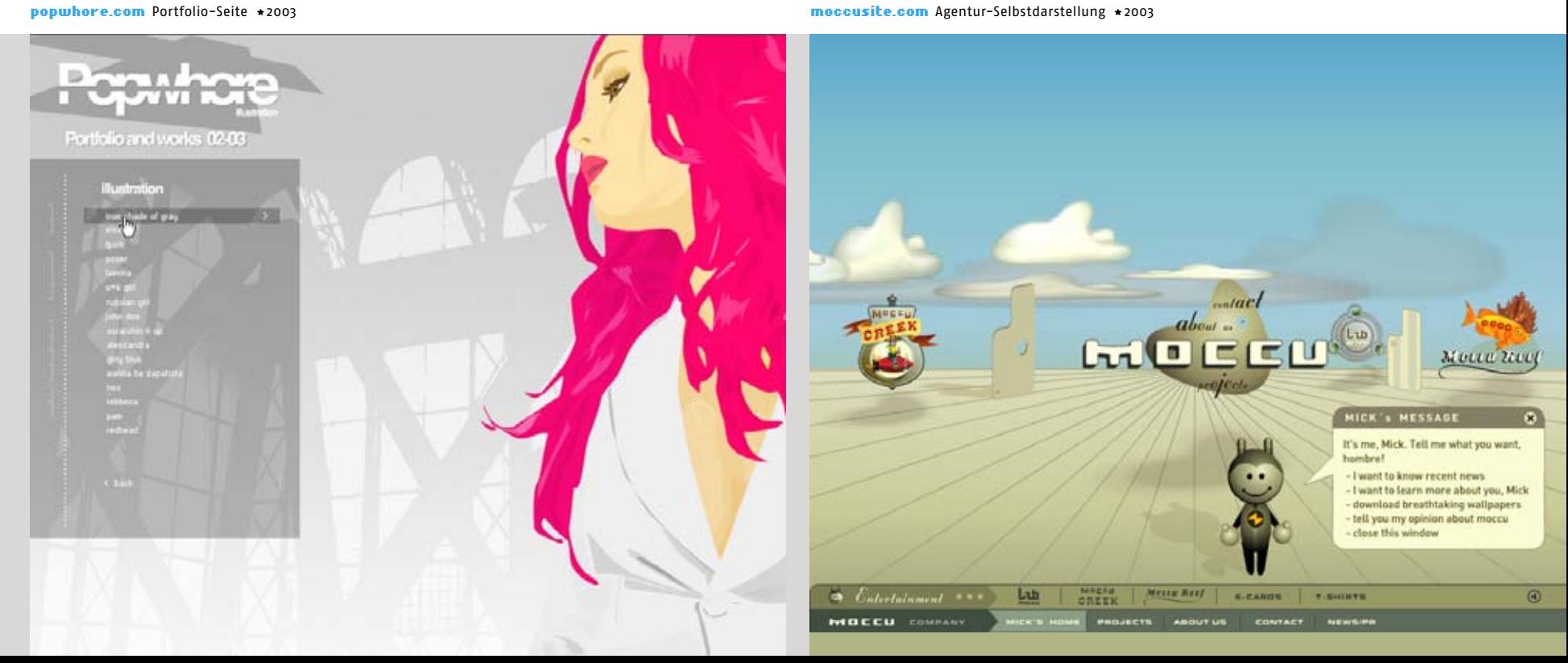

## Stilistische Mittel/ Konturen

Konturzeichnungen waren um 2000 ein großer Trend bei der Gestaltung von Webseiten. Vielleicht liegt es daran, dass die reduzierte, sachliche Stilistik von Bedienungsanleitungen und technischen Dokumentationen von einigen Designbüros als ein gestalterischer Trick entdeckt und ästhetisiert wurde.

Begünstigt wurde die Verbreitung dieses Trends im Internet durch die Möglichkeiten von *Flash* und die Verbreitung der Vektor-Grafikprogramme, mit deren Hilfe die Konturenzeichnungen, meist von einer Fotovorlage, nachgepaust werden.

#### 2much.ch Präsentation eines Designbüros \*2002 zerostyle.de Schriften-Präsentation \*2002

# 2much ELLCOME in the world of STYLE<br>II p://www.2much.ch<br>UCILch Irissex.20 8050.2H-CH **Service** menu **ZEROSTYLE<sup>®</sup>FONTS** : FONT Collection' > = V  $\bullet$ SAVE the worldwid<br>REVOLUTIONWIT

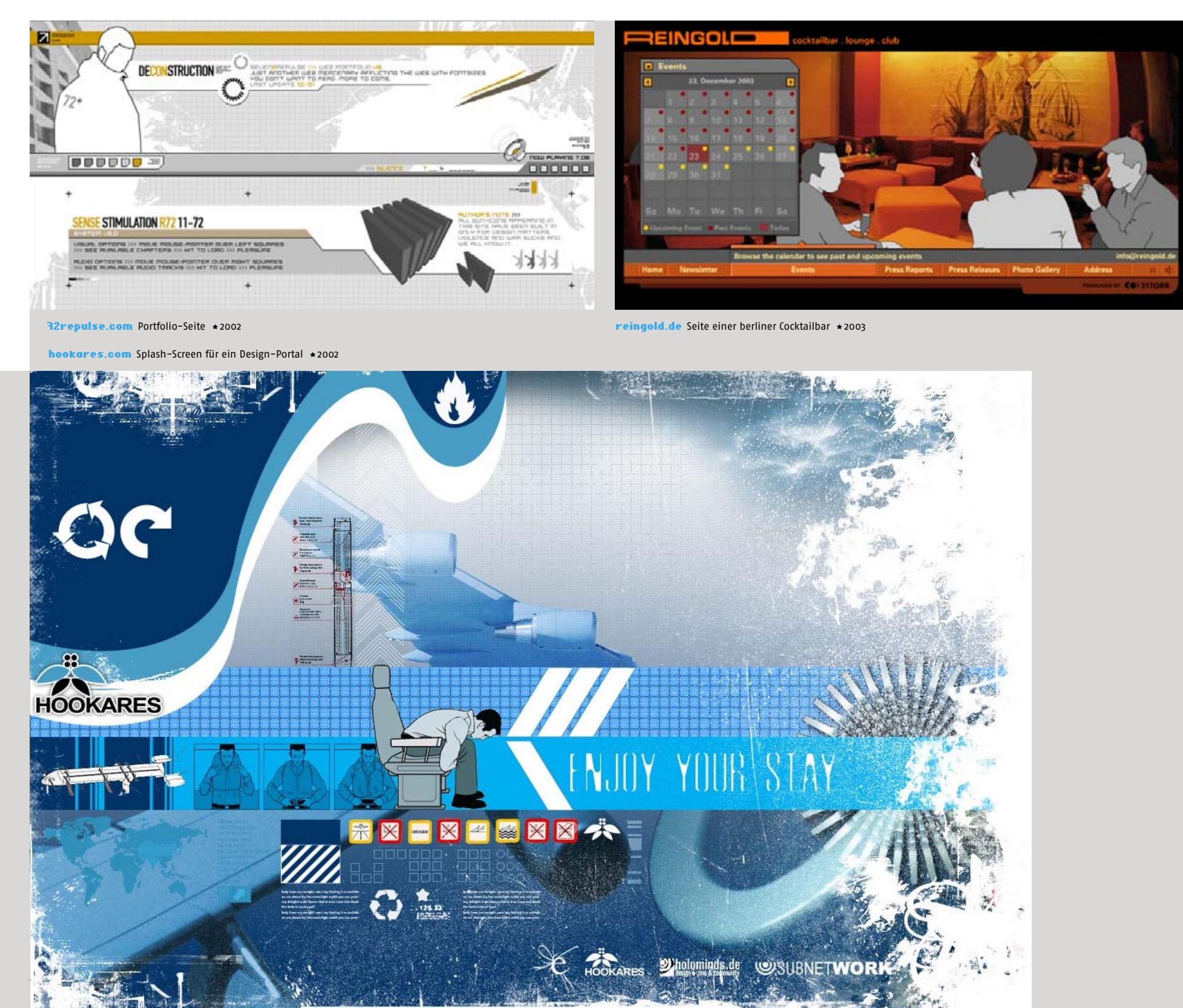

## Stilistische Mittel/ Dreidimensionalität

Das Bestreben einer zweidimensionaler Bildebene die Tiefe und den Eindruck einer dritten Dimension zu geben, gibt es seit Beginn der Bildgeschichte und wurde auch auf das Internet übertragen. Die Simulation der dritten Dimension hat bei der Webseitengestaltung zahlreiche Formen angenommen.

Im Groben kann man folgende Formen der Dreidimensionalität auf Webseiten unterscheiden: die in den Grafik- und Bildbearbeitungsprogrammen erzeugten *optischen EMekte*, die in den 3D-Programmen durch Rendering erzeugten *dreidimen sionalen Objekte bzw. Animationen* und die durch spezielle Software erzeugten echten, interaktiven *dreidimensionalen Umgebungen*. Diese Formen sind nicht immer voneinander auf den ersten Blick zu unterscheiden, es gibt sie in zahlreichen Variationen und Kombinationen.

Insbesondere in den Anfängen der Computergrafik waren 3D-Effekte sehr explizit. Insbesondere bei der Gestaltung der Navigation wurden sie oft verwendet. Die dreidimensionale Darstellung der Menübalken und Schaltflächen hat sie für den Benutzer leichter erkennbar gemacht. Das Imitieren von Tasten ging jedoch zurück, während neue, abstrakte Navigations mechanismen entstanden.

Die primitivsten dreidimensionalen Anmutungen waren Darstellungen dreidimensionaler Knöpfe, die durch das Aufhellen des Grafik-Rahmens links und oben und Abdunkeln rechts und unten einen gewohnten Lichteinfall und Volumen simulierten. Mit den Jahren wurde dieser Effekt immer dezenter verwendet,

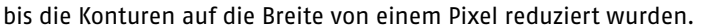

#### max203.rr.com

Das Portal von *Warner Brothers* mit dreidimensional anmutender Oberfläche \*2003

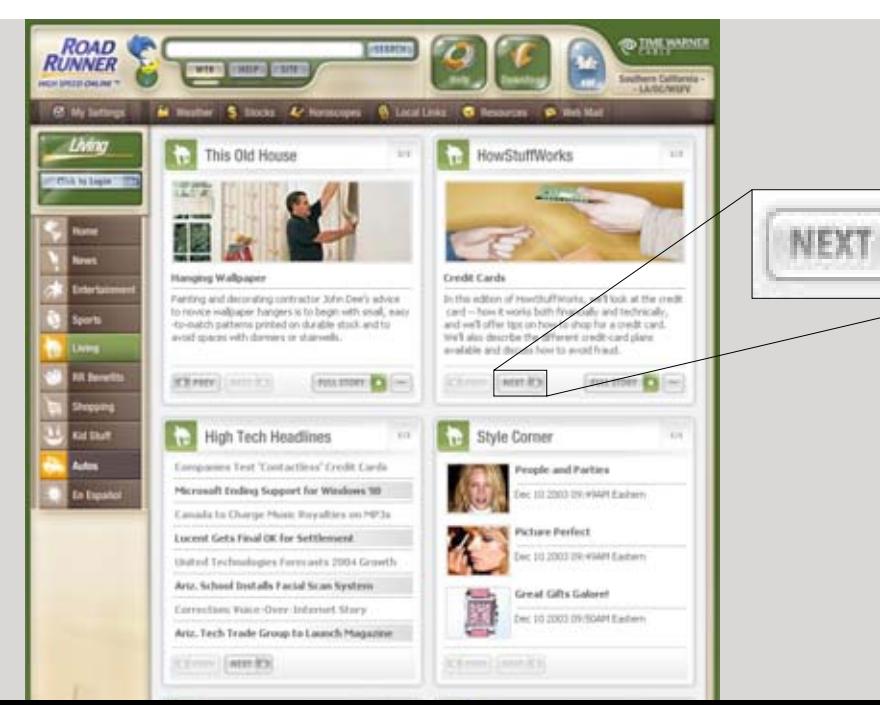

#### ttm-soft.de

Dreidimensional anmutende Oberfläche auf einer Unternehmenspräsentation ∗2003

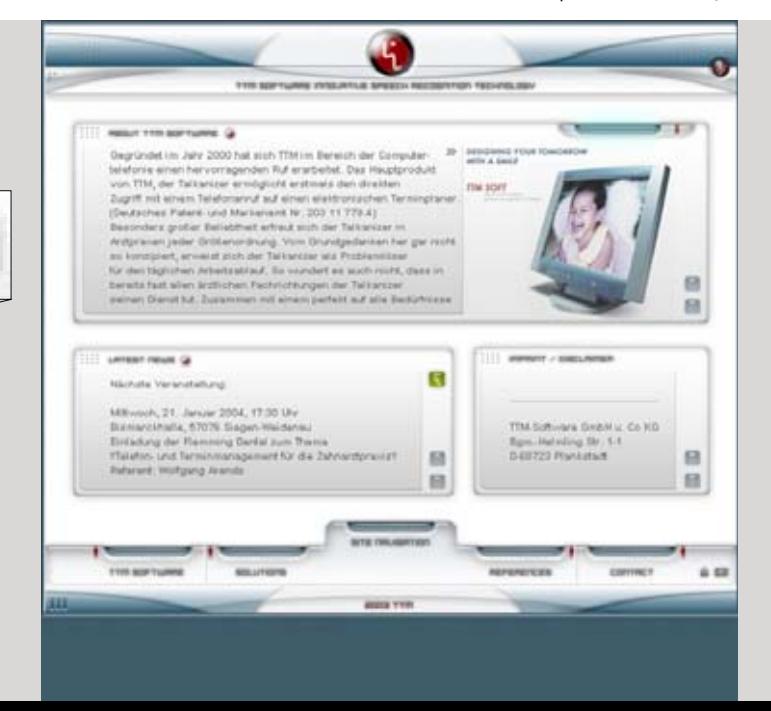

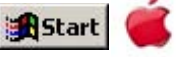

Einer der ersten neu entdeckten rechnergenerierten visuellen Effekte zur Hervorhebung einer Figur vom Grund der Ebene waren **weichen Schatten,** die in *Photoshop* durch den Weichzeichnungsfilter erzeugt werden konnten. Im Bereich der Multimedia-Anwendungen wurde dieser Effekt oft eingesetzt um Schaltflächen darzustellen. Durch die gegenseitige Verschiebung der Grafik und des darunter liegenden Schattens konnte man den Effekt eines gedrückten Knopfes erzeugen. Dieser Effekt hat die ersten Jahre des Multimedia- und später des Webdesigns buchstäblich überschattet, denn er wurde maßlos missbraucht.

Die Schatten werden auch heute bei einigen guten Designs verwendet, jedoch sehr dezent, fast unsichtbar, was den Grafiken eine feine Abrundung verleiht.

Insbesondere bei Jugendlichen und in der Computerspiel-Szene ist 3D-Grafik beliebt. Solche Seiten werden oft als wuchtige dreidimensionale Terminals gestaltet. Mit der Verbreitung von *Flash* und einer allgemeinen 3D-Übersättigung hat die Anzahl solcher Designs abgenommen. Viele Seiten verwenden aber bis heute sehr sanfte, durch feine Verläufe erzeugte 3D-Effekte.

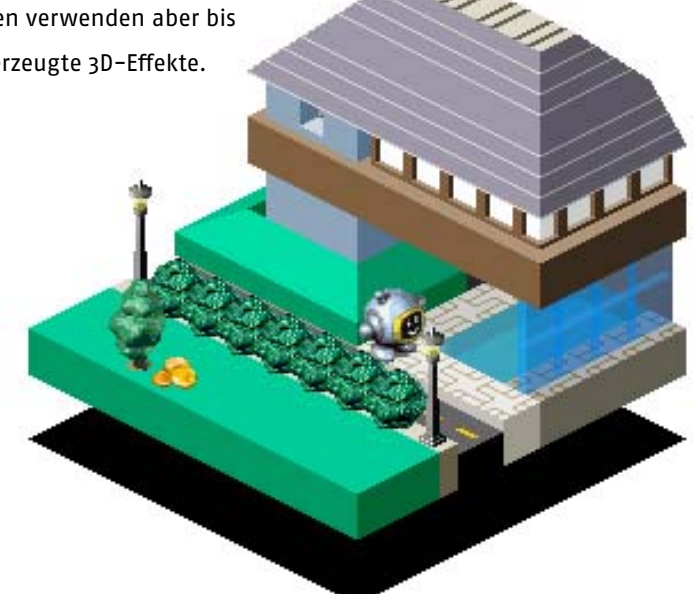

zanpo.com (Detail) Eine virtuelle Stadt in einer isometrischen 3D-Darstellung ★2002

#### mtv.co.uk Experimentelles 3D-Interface für die Seite des englischen Musiksenders \*2000

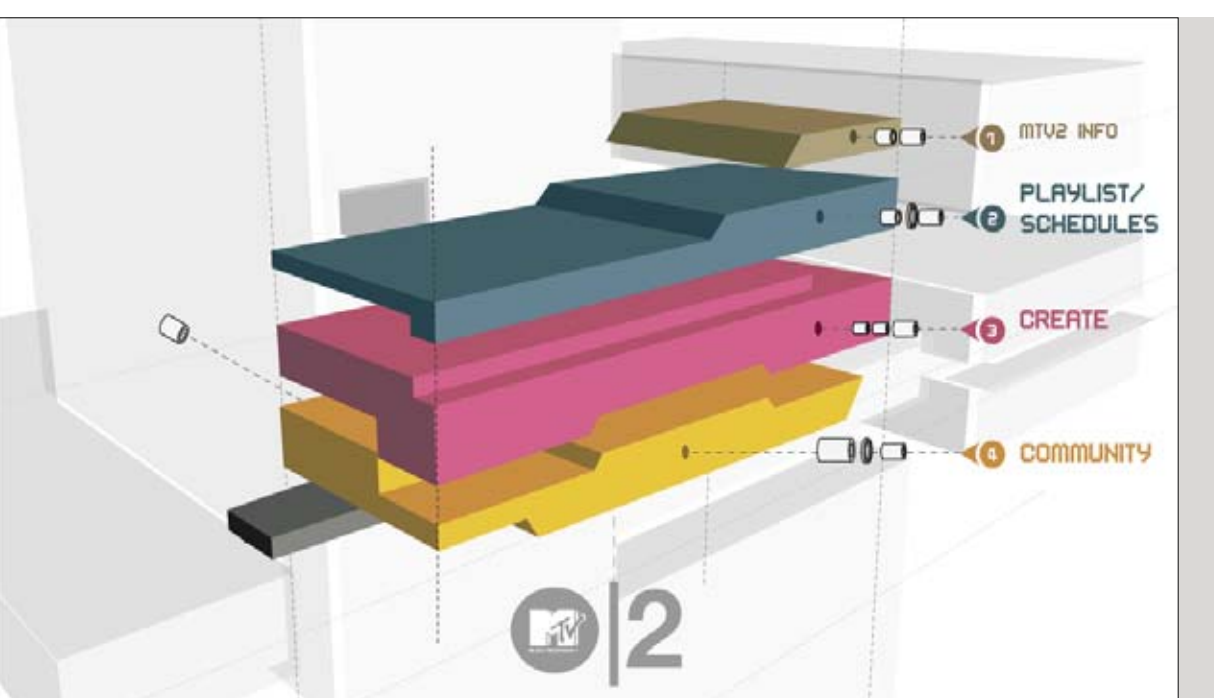

gazole-production.com

Portfolio-Seite in einer isometrischen 3D-Darstellung \*2003

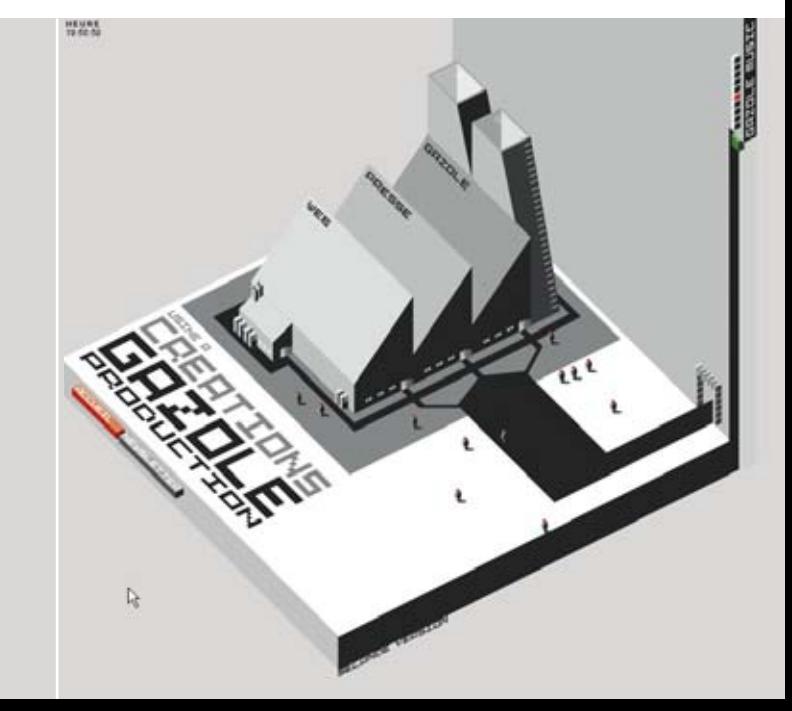

## Stilistische Mittel/ Dreidimensionalität

Die abstrakten, computergenerierten dreidimensionalen Darstellungen wurden erst in der Techno-Szene als Material für CD-Cover und Poster verwendet. Die in Großbritannien gegründete Agentur *Attik* hat Mitte Neunziger den Stil solcher Abstraktionen weiterentwickelt und durch die Buchreihe **Noise Publications** 

eine Reihe weiterer Designer inspiriert. 1998 starteten zwei schwedische Designer, *Andreas Lindholm* und *Anders F. Rönnblom* das Projekt *Metalheart*, an welchem viele von *Attik* inspirierte Designer teilnahmen. Die Ergebnisse wurden in einem gleichnamigen Buch veröffentlicht, und etwa zu dieser Zeit begann man die typischen Stilelemente auch bei von Gestaltung der Internetseiten zu verwenden.

attik Noise 2

Buch-Doppelseite \*1996

Die 3D-Ästhetik hat heutzutage ihre anfängliche Faszination verloren. Nach einer anfänglichen Bewunderung neuer gestalterischer Möglichkeiten, begann man diese auf ihre Funktion und Wirkung zu prüfen.

Der Zukunft dreidimensionaler Cyberwelten wurde seit der Erfindung des Begriffes Cyberspace eine große Zukunft prophezeit. Auch für das Internet wurden zahlreichen 3D-Technologien ent-

wickelt.

Nach HTML und DHTML wurde eine Scriptsprache VRML entwickelt, durch die dreidimensionale Objekte und Umgebungen und interaktiven Funktionen beschrieben werden konnten. Für **VRML**  wurden spezielle Browser für Mehrere Betriebssysteme entwickelt. Aber obwohl immer mehr Rechner leistungsfähig genug waren um mitmachen zu können, hat sich die Technologie nicht durchgesetzt und ist in Vergessenheit geraten.

Der Begriff Cyberspace wurde das erste Mal von *William Gibson* in sei nem Buch *Neuromancer* verwendet.

*Virtual Reality Modelling Language*

Zahlreiche Firmen haben seit den Neunzigern für das Internet ihre eigenen 3D-Technologien entwickelt. Eine der ersten war Pulse 3D, das inzwischen von seinen Erfindern aufgegeben wurde. 2001 hat Adobe eine Software zum Erzeugen von 3D-Welten, na mens *Atmosphere*, auf den Markt gebracht. Aber die größten Zukunftschancen scheint das von *Macromedia Director* erzeugte Format, *Shockwave* zu haben, welches auch 3D beherrscht.

#### attik Grafik für den Computer-Spielehersteller *Eidos Interactive* \*1997

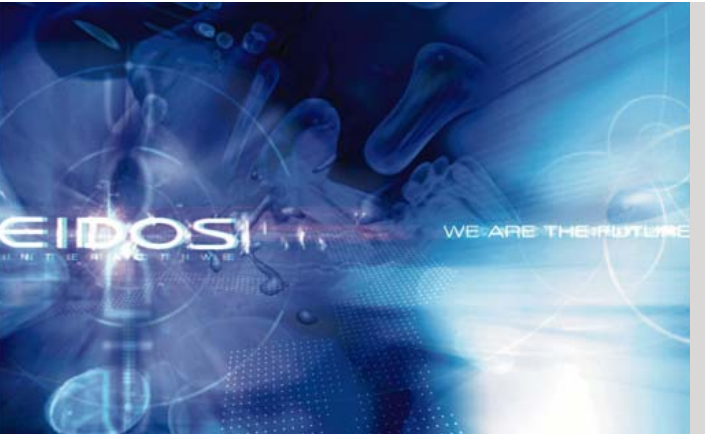

chapter3.net Portfolio-Seite \*2000

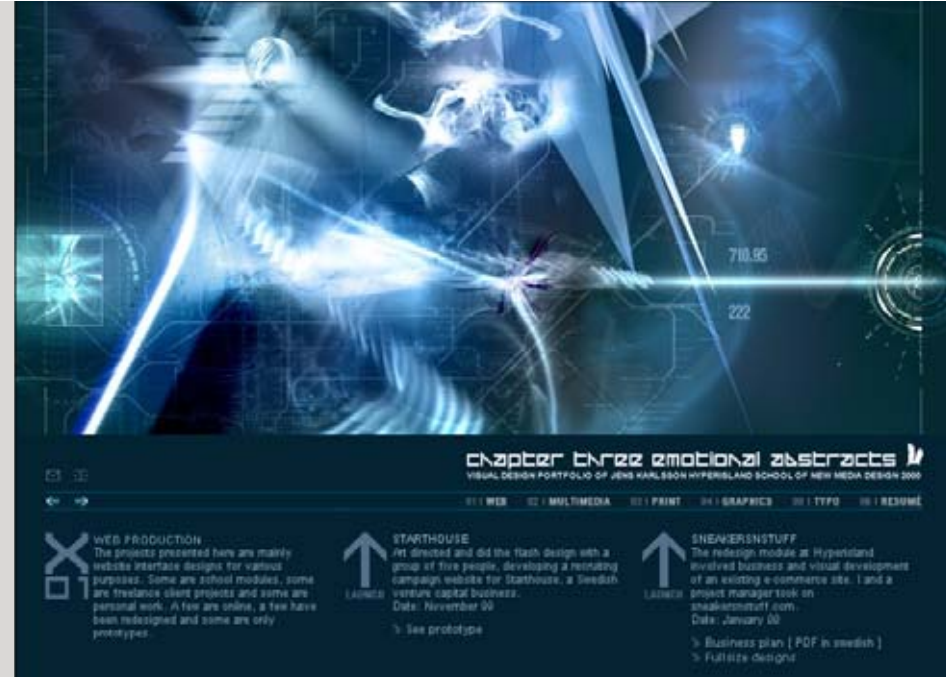

Eine Vielzahl dreidimensionaler oder, besser gesagt, dreidimensional erscheinender Anwendungen ist auch in *Flash* erstellt worden, und das, obwohl *Flash* selbst keine direkten 3D-Funktionen hat. Dafür wurden mit viel Erfindungskraft Techniken der 3D-Simulation in *Flash* programmiert.

Der Hauptgrund, warum man so oft ein, dafür gar nicht ausgelegtes Werkzeug benutzt liegt einfach darin, dass *Flash* sich als bisher einzige Browsererweiterung durchgesetzt hat. Wie so oft im Internet, müssen nicht die besten, sondern die auf Standards beruhenden Lösungen gewählt werden.

Bisher ist echtes 3D im Internet eher eine Randerscheinung. Selbst der Einsatz dreidimensionaler Produktdarstellungen in den Shops, wo es zweifellos sinnvoll erscheint, ist eher selten. Es scheitert an einem hohen technischen Aufwand, immer noch zu geringen Bandbreiten und vor allem an den fehlenden technologischen Standards. Bei derartigen Hindernissen stellt sich oft auch die Frage des Mehrwerts – und die kann scheinbar bis heute kaum positiv beantwortet werden.

#### thehorusproject.com

Vierte Version des 2000 initiierten Design-Projekts \*2003

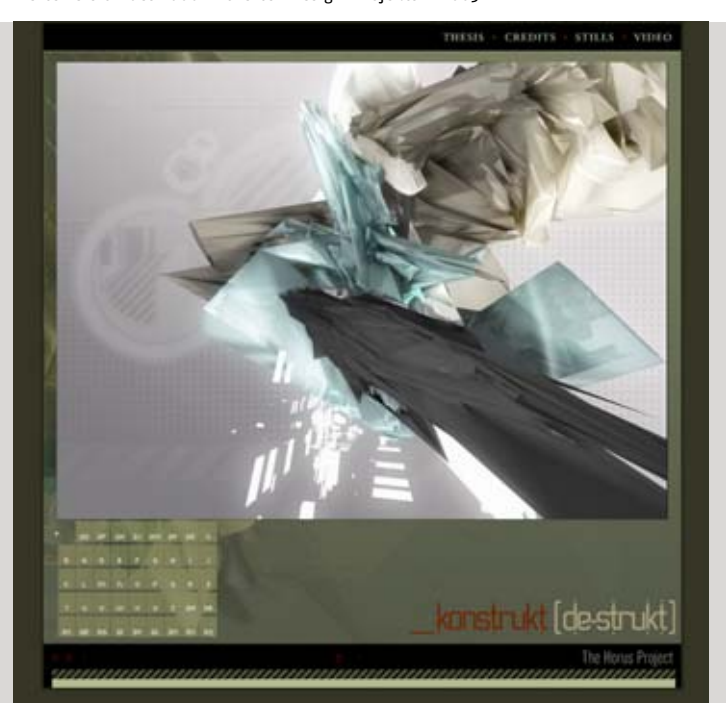

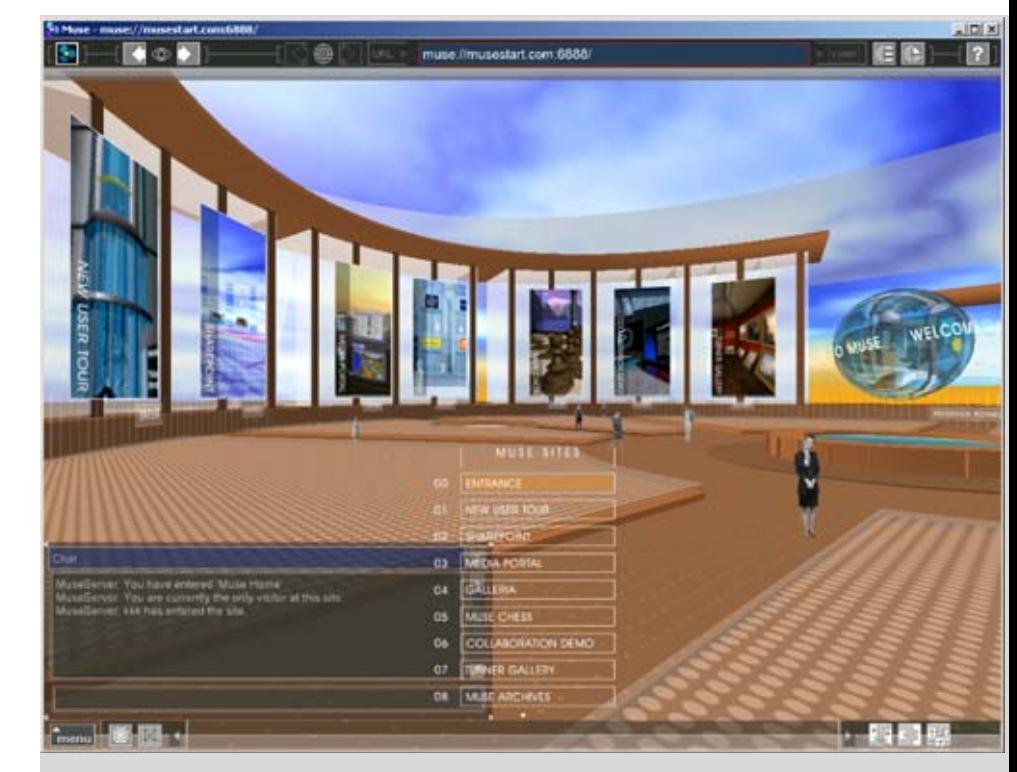

musecorp.com Vision eines 3D-Browsers, bisher leider gescheitert \*2002

#### swift3d.com

Beispiel einer dreidimensionaler Produktpräsentation \*2003

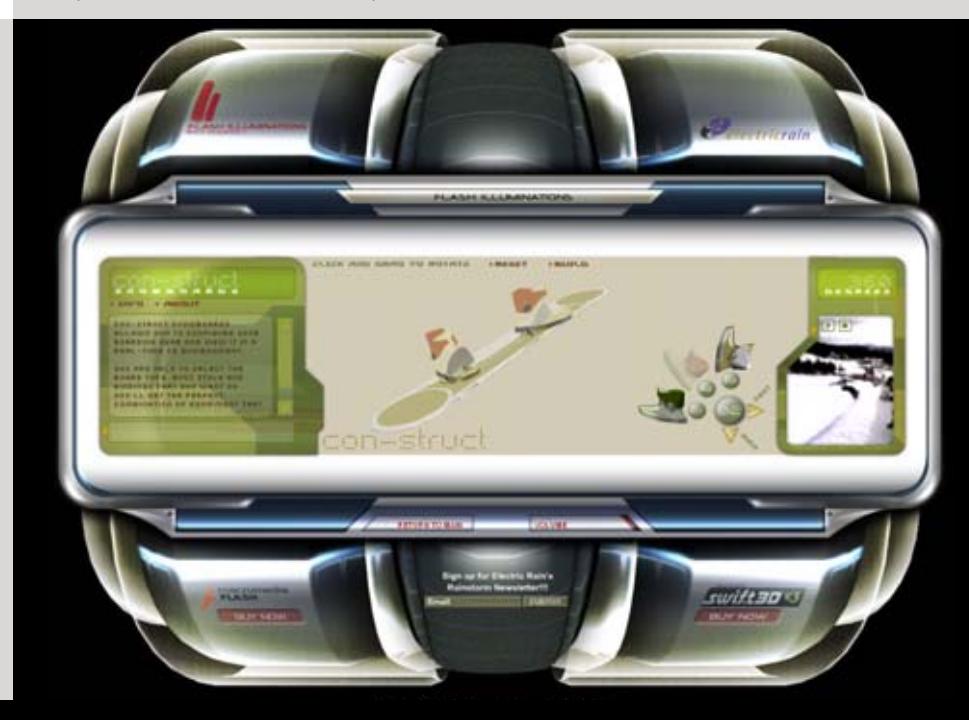

## Stilistische Mittel/Symbole und Metaphern aus der Desktop-Welt

Viele Symbole aus der Desktop-Welt werden auch auf die Internetseiten-Gestaltung übertragen. Einige behalten dieselben metaphorischen Bedeutungen, anderen werden neu interpretiert.

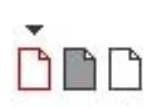

Eine symbolische Dartellung eines leeren **Blattes** wird nicht mehr als ein neues oder leeres Dokument interpretiert, sondern wird eher als Darstellung einer Dokumentenseite, besonders Häufig bei Portfolios und Präsentationen verwendet.

*Reiter* sind aus dem organisatorischen Umgang mit realen Dokumenten jeher bekannt. Später wurde die Reiterlogik auch auf die Betriebssysteme und Software übertragen und entwickelte sich zu einem Standart **GUI-Element**. *Amazon* war eine der ersten Seiten, die Reiter für die Gestaltung der Hauptnavigation verwendete.

*GUI – Graphical User Interface,* ein Konzept der grafischen Benutzeroberfläche, bestehend aus den standardisierten funktionellen Elementen

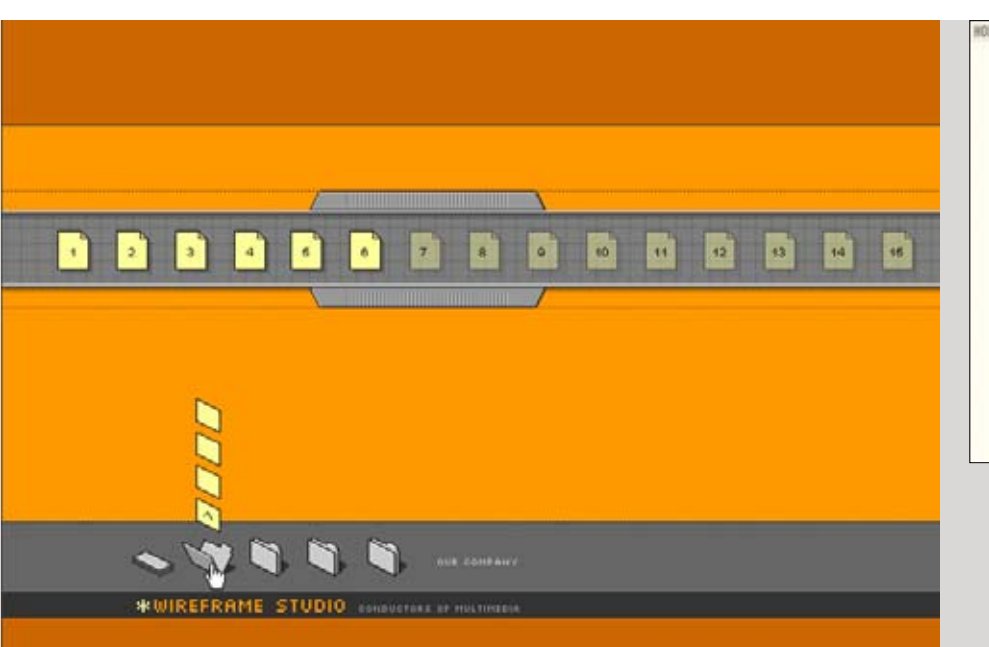

wireframe.co.za Ì 2000 Hoffmann Reiser Schalt DDB Ì 2001

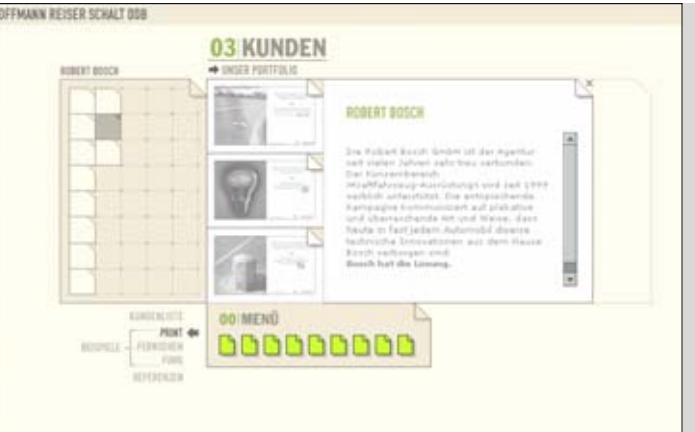

## 88 |89

Aus Gründen der Lesbarkeit sind Reiter mit einer Textüberschrift auf dem Bildschirm meistens horizontal. In der Regel, werden die Reiter zur Trennung großer Bereiche innerhalb eines Internetauftritts verwendet. Oft werden sie zusätzlich mit unterschiedlichen Farben belegt, was die visuelle Trennung zusätzlich unterstützt.

Organisation der Hauptbereiche durch Reiter ist nicht die einzige, aber wahrscheinlich die am meisten verwendete Gestaltungsmöglichkeit, insbesondere auf den großen kommerziellen Seiten.

## kimotion.com  $\star$  2002

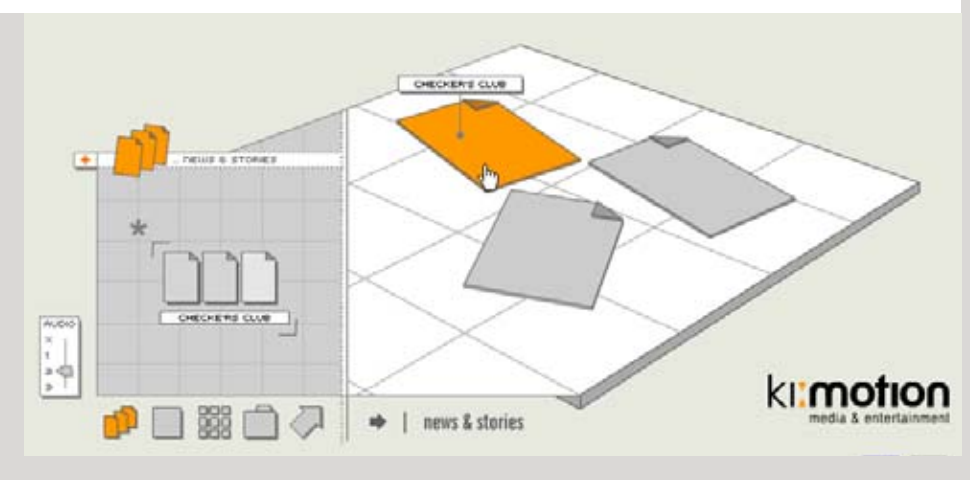

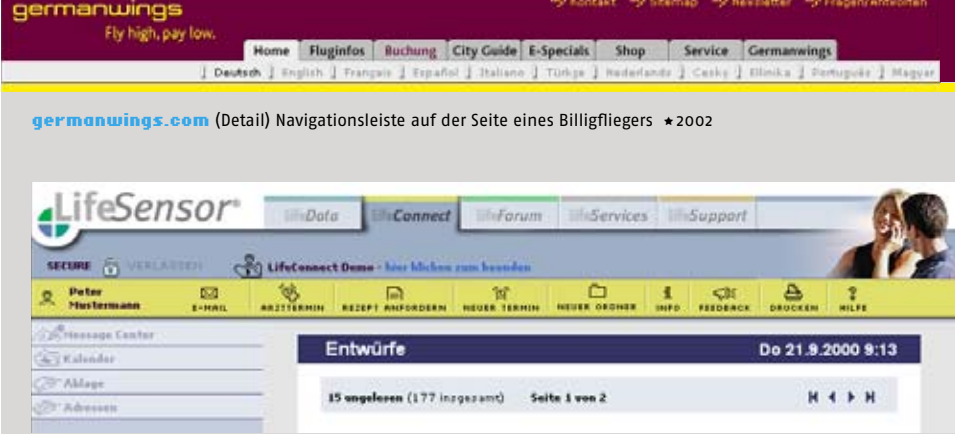

lifesensor.com (Detail) Ein medizinischer Internetservice ∗1999

#### amazon.de W | WUNSCHZETTEL | MEIN KONTO | HILFE CROSS...S BÛCHER ENGLISH ELEKTRONIK & KUCHE & MUSIK DVD VIDEO SOFTWARE COMPUTER & HOME<sup>T</sup> INTERNATIONAL FREUNDE WERBEN PREIS-HITS > JETZT VERKAUFEN! **EXIMPERWELT** SCHNELLSUCHE  $\overline{\mathbb{F}}$  o Alle Produkte

amazon.de (Detail) Einer der meistkopierten Navigationskonzepte

quelle.de Diese Shop-Seite hält sich an die bewährten Navigationsstandards ∗2003

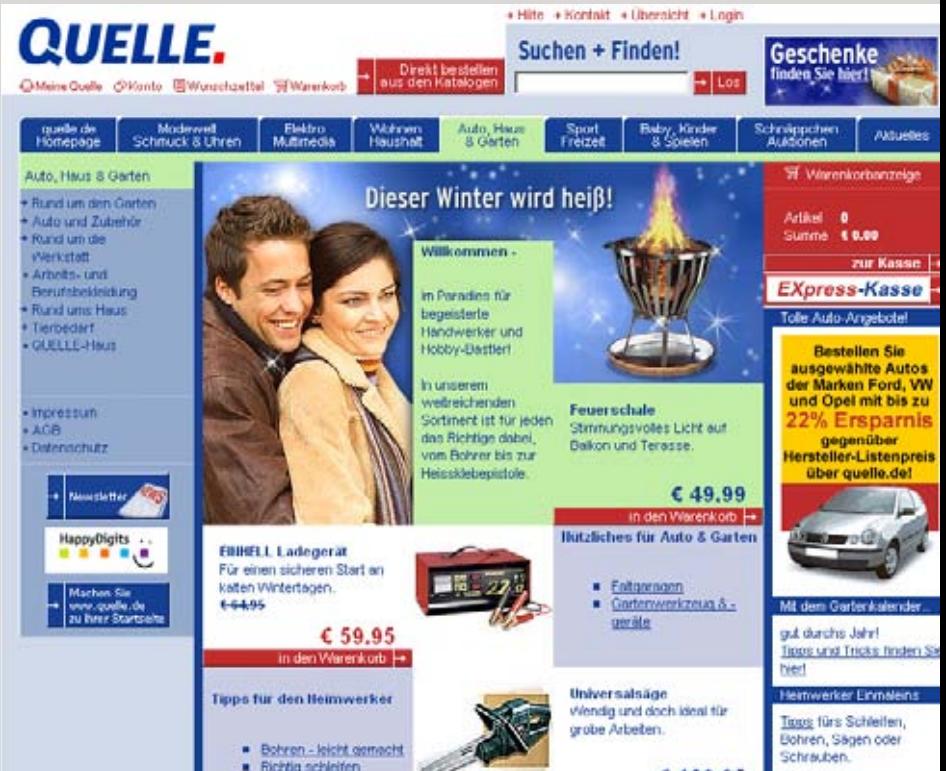

## Stilistische Mittel/ Nachahmungen der realen Welt

Obwohl die neuen Medien ihre eigene Bildsprache entwickeln, sind die Imitationen aus der realen Welt immer noch sehr häufig. Während auf den einen Seiten die Technologie und reduzierte, trockene Funktionalität ästhetisiert wird, versuchen andere mit der Darstellung von realen Texturen und Objekten ein Gefühl von Wärme und Vertrautheit zu erzeugen.

altoids.com

Promo-Seite für Süßwaren ∗2002

#### **Buch-Metapher**

Die Idee dem Bildschirminhalt das Aussehen eines Buches zu verleihen ist eigentlich banal. Es wurde bereits oft bei den **CD-ROMs** verwendet, die eine große Gestaltungsfreiheit boten.

> painting by numbers Persönliche Seite \*2003

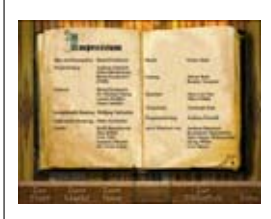

Die Stadt im Mittelalter  $CD-ROM * 1996$ 

#### topwinnerthrift.puma.com Promo-Seite für Puma \*2003

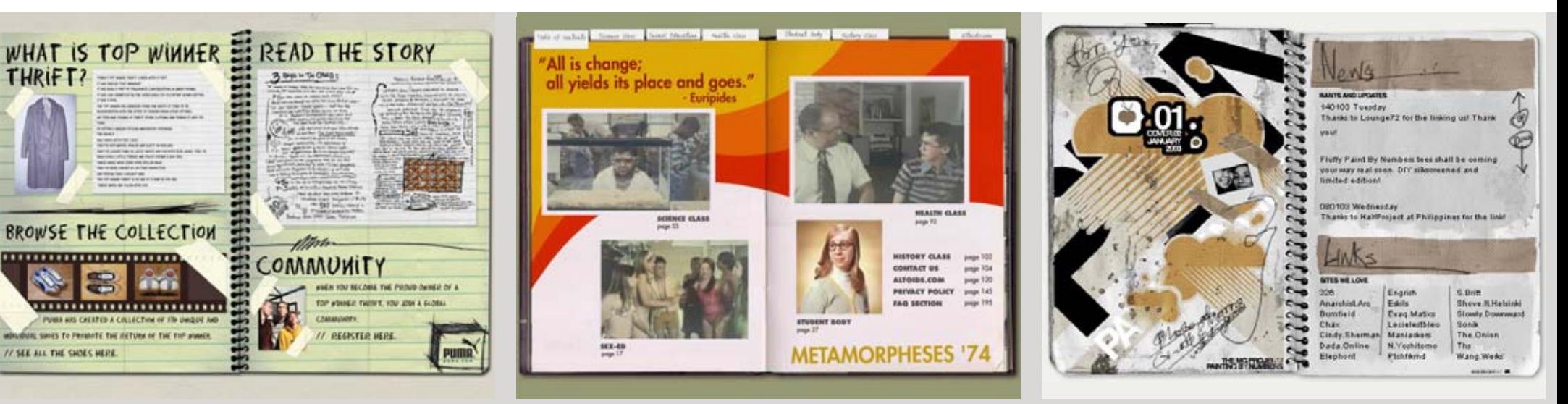

# 90 |91

Es wird nicht nur die Metapher des "umblätterns" beim Klick auf den Seitenrand verwendet. Oft wird auch das Aussehen des Buches und die Papierstruktur imitiert. Der Benutzer lernt schnell, wo er klicken muss um weiter- bzw. zurück zublättern. Für die Navigation innerhalb der Buchabschitten werden oft Reiter verwendet.

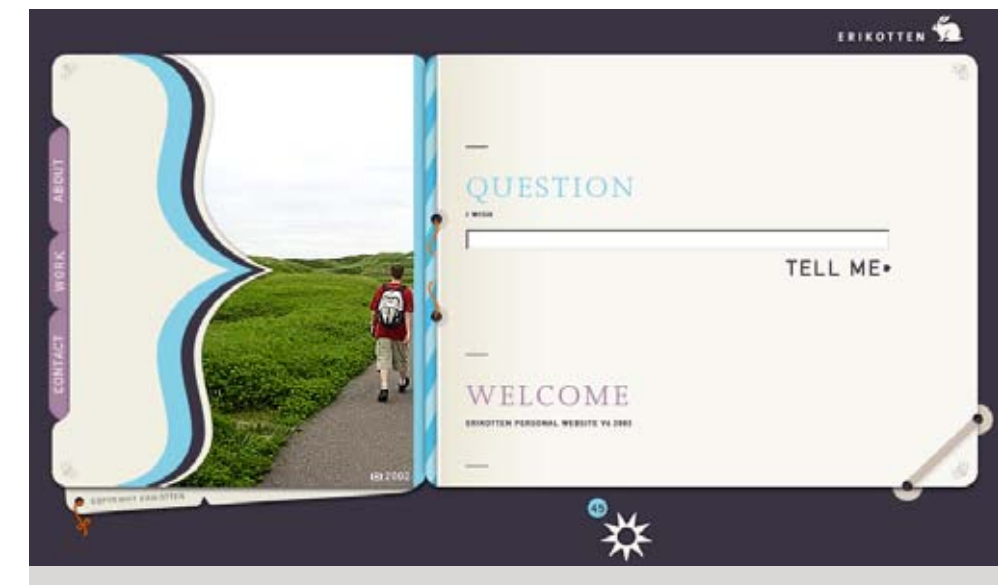

erikotten.nl Portfolio-Seite des niederländischen Designers Erik Otten **★** 2002

#### plexusstudio.net

Präsentation einer Design-Agentur aus Kanada Durch die Kombination mit den gotischen Schriften und düsterer Hintergrundmusik wird eine geheimnisvolle Atmosphäre erzeugt \*2003

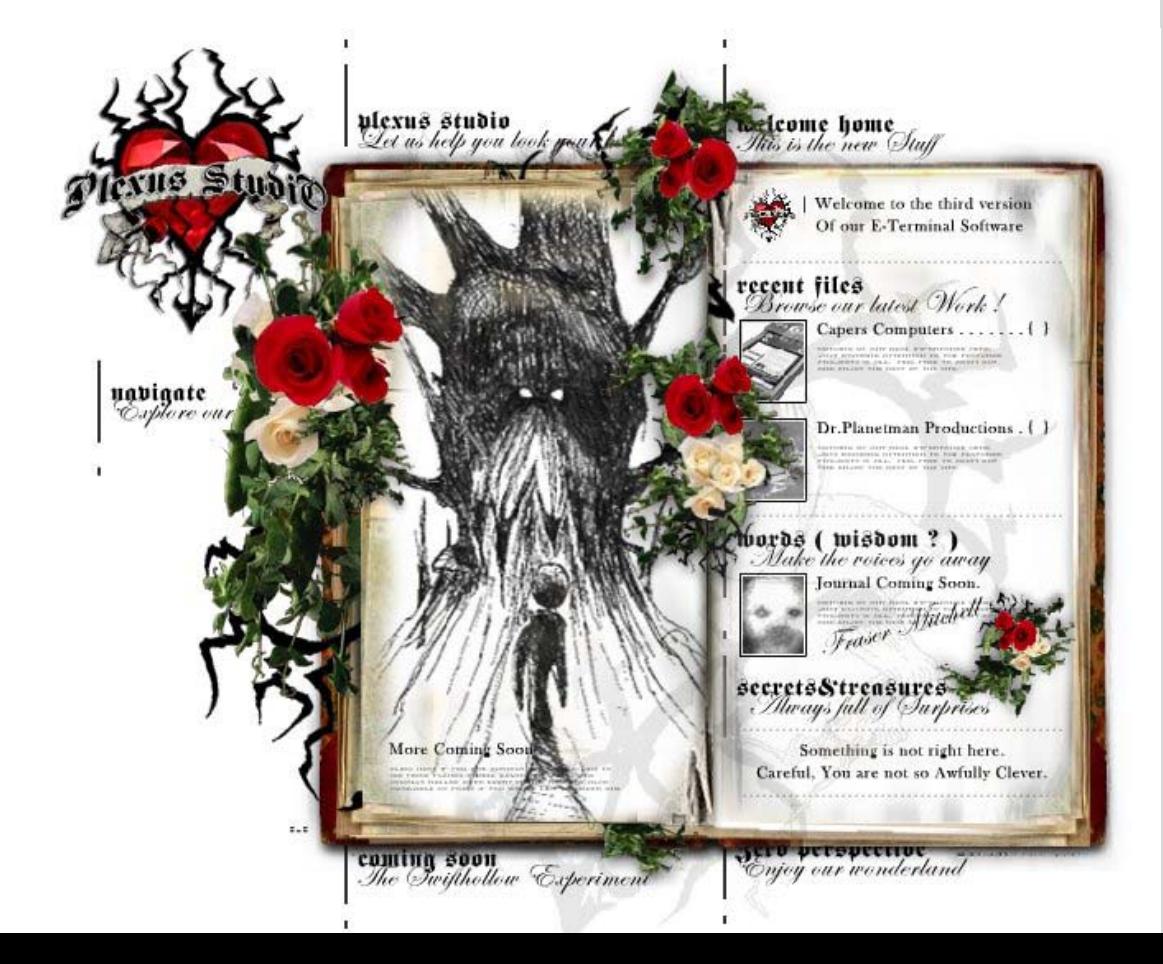

bobbywomack.com Persönliche Seite eines Soul-Musikers aus Amerika \*2003

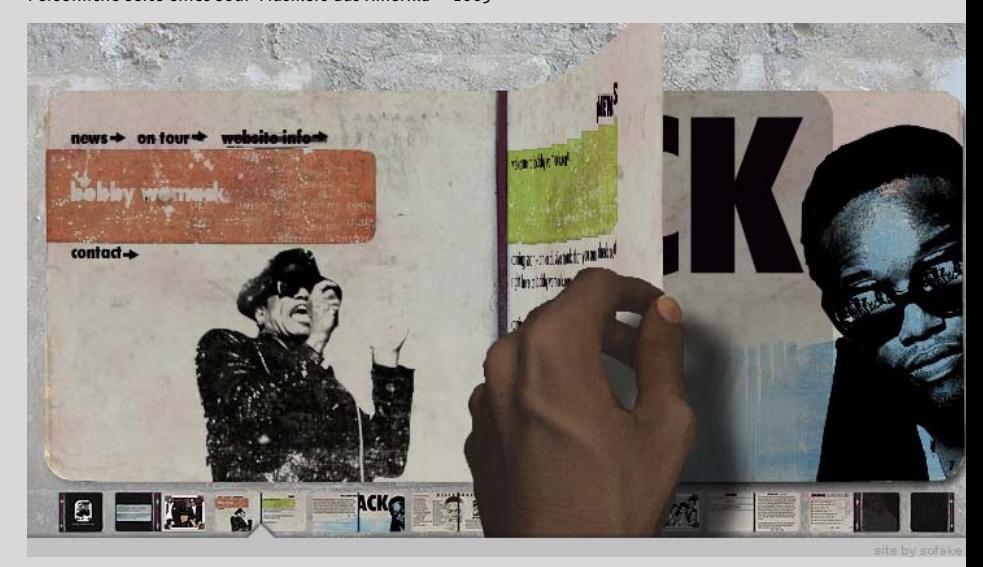

## Stilistische Mittel/ Nachahmungen der realen Welt

## **Papier und Holz, Metall und andere Strukturen**

Papierstruktur wird auch ohne Bücher, oft mit Handschriften kombiniert, als Ausdruck von etwas Individuellem verwendet. Früher waren protzige Metallstrukturen, Stahl-, Silber- und sogar Goldimitationen oft zu sehen, aber vielleicht, weil diese eben nur Imitationen waren, und mit Ihrem Protz eher billig wirkten, sind sie schnell aus der Mode geraten. Dafür sind im Zuge der Retro-Welle diverse Holzstrukturen modisch geworden. Diese werden nicht als Hintergründe, sondern als eigenständige gestalterische Bildelemente verwendet. Am Rande bemerkt, sind verschiedene Materialstrukturen bereits von den Kubisten, wie **Braque,** am Anfang des Jahrhunderts als eigenständiges Gestaltungselement verwendet worden.

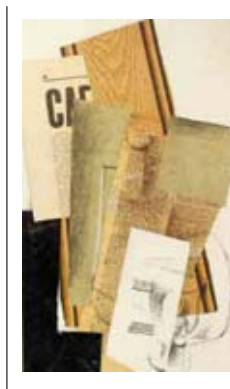

George Braque Papiers Collés \*1963

joshtodd.com Heavy-Metal-Textur, passend zu einer Rockband ∗2003

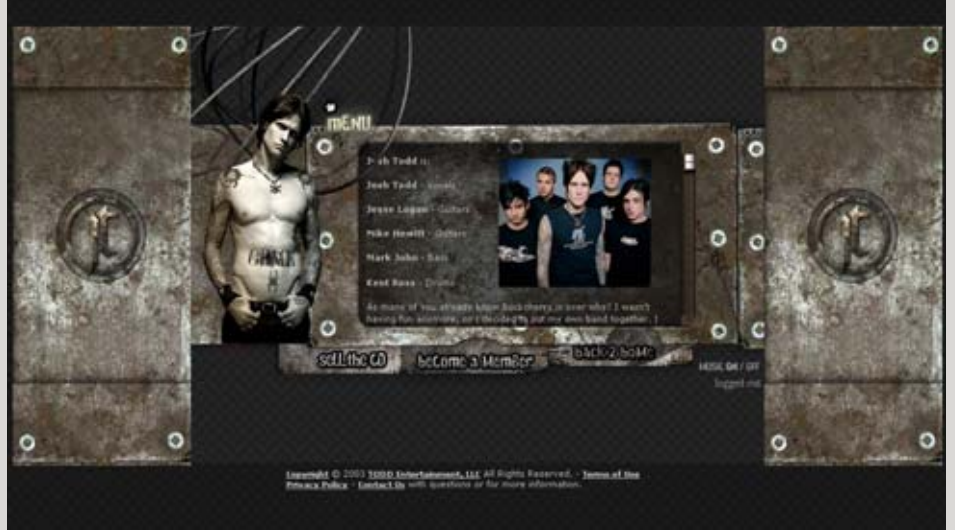

#### fizard.com Noch eine Bandseite \*2003

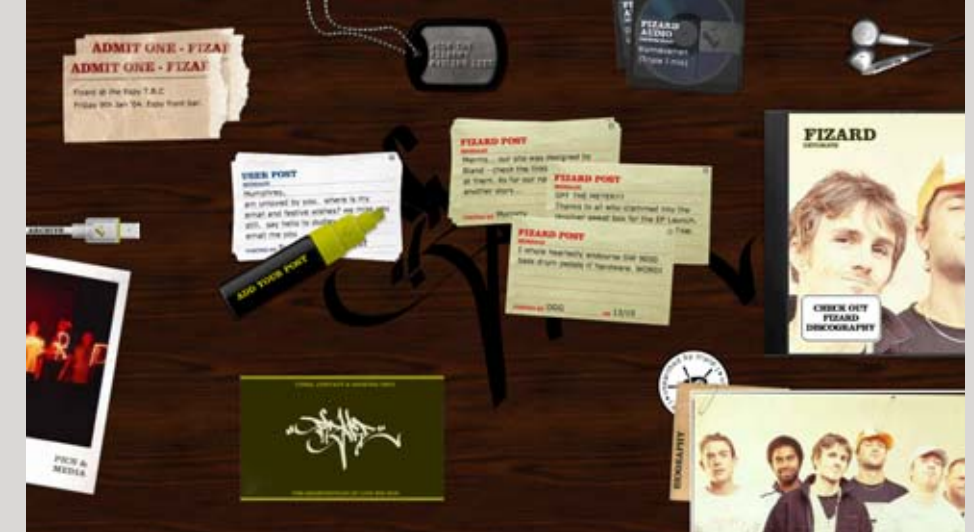

**ENGLIST** 

#### **Insekten**

Eine andere Alternative um buchstäblich "das Leben" auf die Seite zu bringen, ist die auf den Designer-Seiten verbreitete Darstellung von verschiedenen Insekten. So werden **Marienkäfer** und Schmetterlinge als originelle Sympathieträger und Gestaltungselemente verwendet. Mücken sind ein eher neutraler Eyecatcher. Soll die Stimmung geheimnisvoller oder düsterer werden, werden Käfer oder gar Kakerlaken zu Hilfe gerufen.

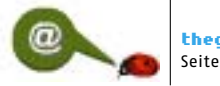

thegarden.it Seitendetail \*2003

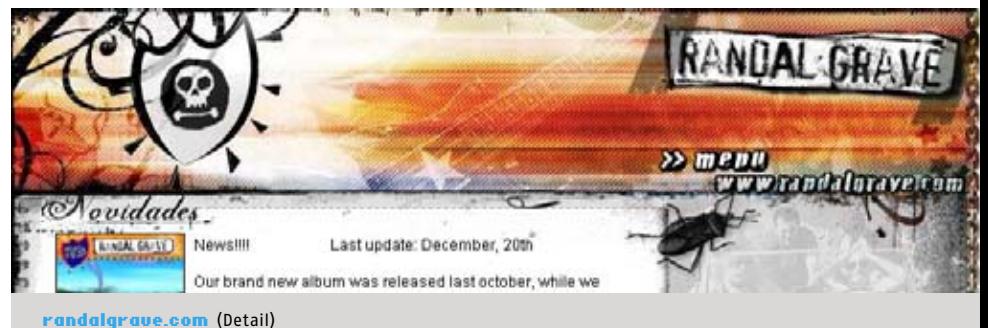

Diese Bandseite wird von einem Käfer geschmückt \*2003

 $\geqslant$  Rullkötter AGD NEW MEDIA + PRINTDESIGN **DEUTSCH** 

#### Rullkoetter AGD (Detail)

Die Fliege auf der Starteite dieses Designbüros reagierte auf die Mausklicks ∗1998

#### digitlondon.com

Das große Krabbeln auf der Seite einer englichen Designagentur \*1999

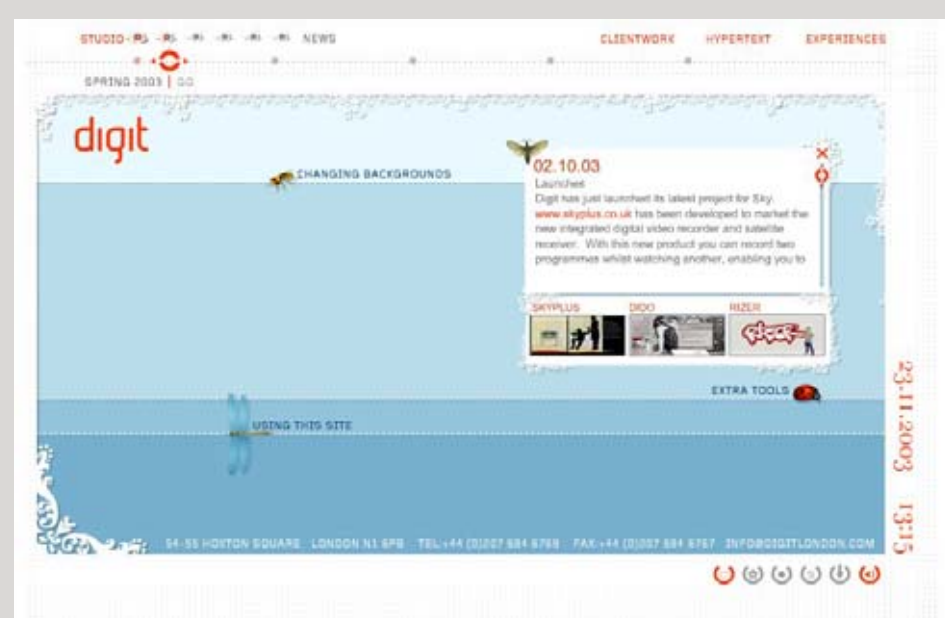

euroinstruments.com Diese Seite verwendet sowohl Holz- und Papierstrukturen, als auch Insekten ∗2003

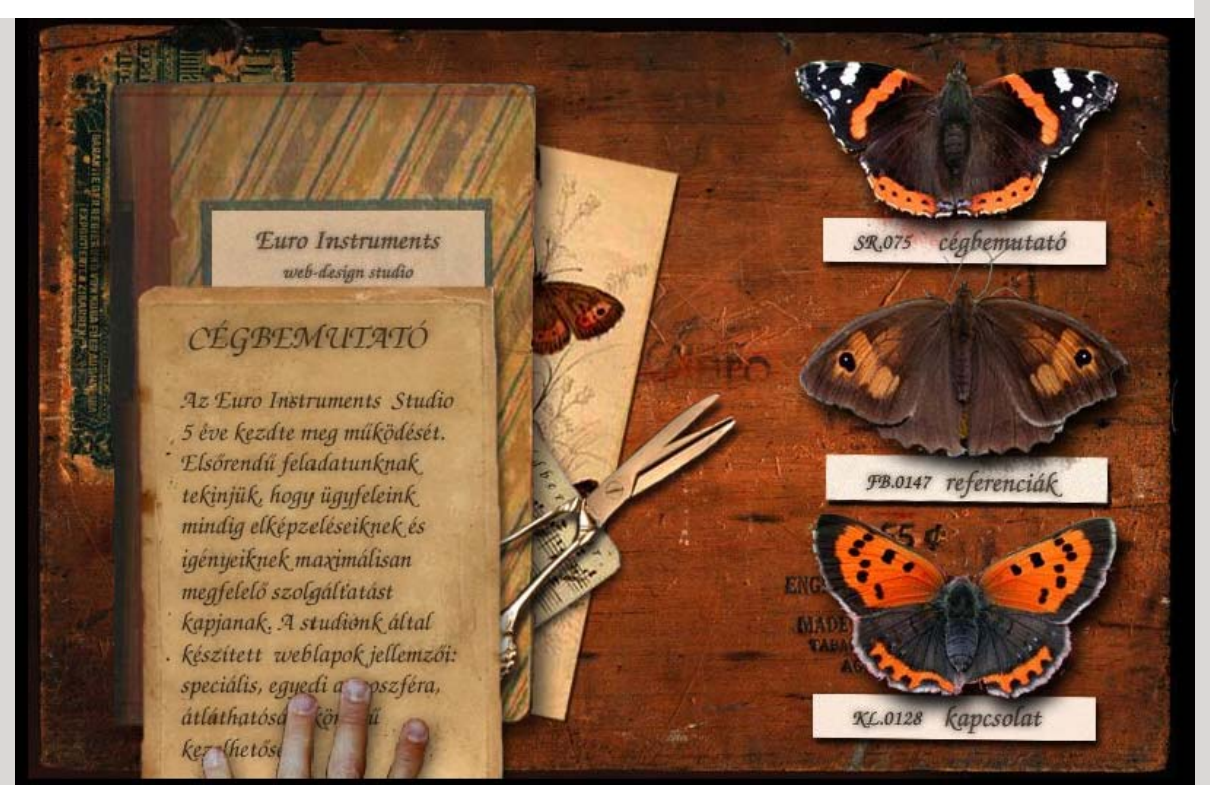

Die Strömungen, wie *Dadaismus* Anfang des 20. Jahrhunderts oder Punk-Art in den Siebzigern, waren viel mehr als nur künstlerische Stile. Es waren visuelle Ausdrucksweisen der anarchistischen, gesellschaftskritischen Bewegungen, eines Aufstandes gegen die konservativen künstlerischen, gesellschaftlichen und sogar politischen Werte.

Heute wirkt eine solche visuelle Ausdrucksweise wesentlich banaler, denn viele gesellschaftliche Normen wurden relativiert und es gibt kaum noch wirkliche Tabus. Es hat eine rein dekorative Wirkung und wird als gestalterisches Element meistens bei persönlichen, Film- und Musikseiten verwendet.

#### exptypo.com Ì 2003 198yen.org Ì 2001

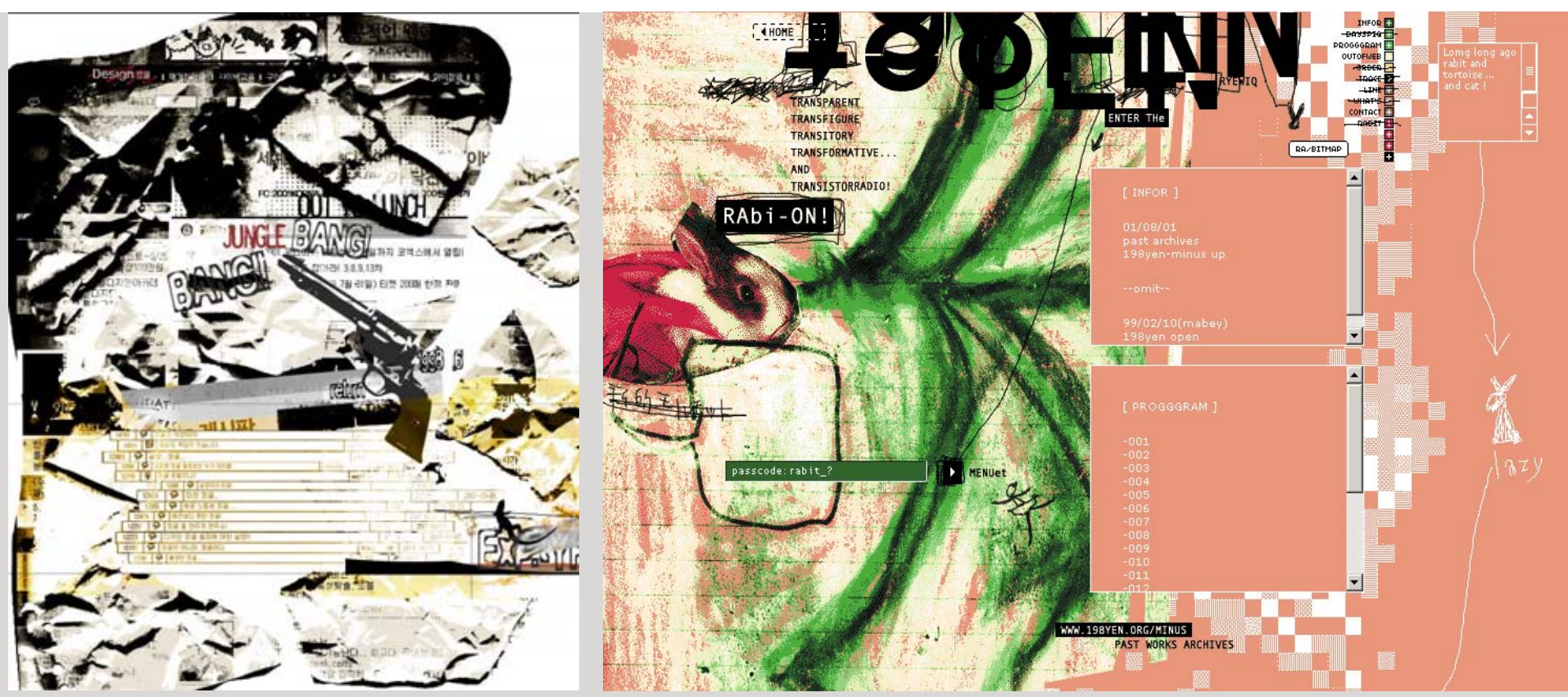

Die notwendigen Zutaten für diesen Stil sind wild durcheinander gemischte Schnipsel aus Fotos, kaputte Typografie und eine großzügige Portion Gekritzel. Zusätzlich kann man das Ganze nach Geschmack, worüber man bekanntlich nicht streitet, noch mit Schmutz oder Simulationen von Faxstreifen und Bildstörungen würzen.

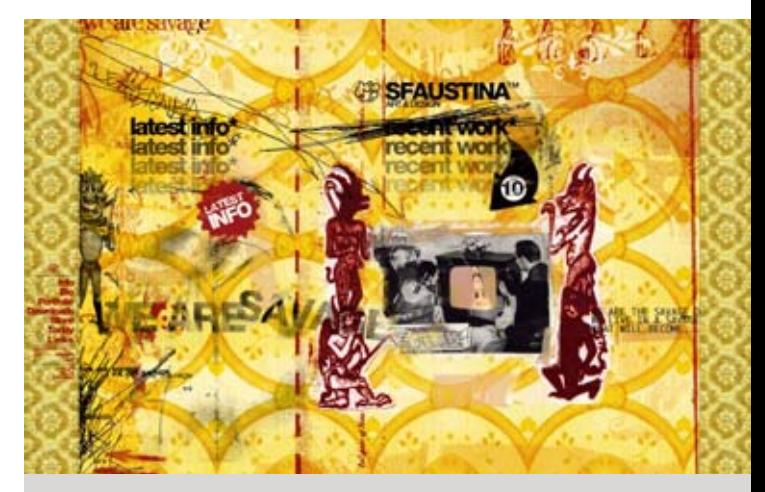

sfaustina.com \*2003

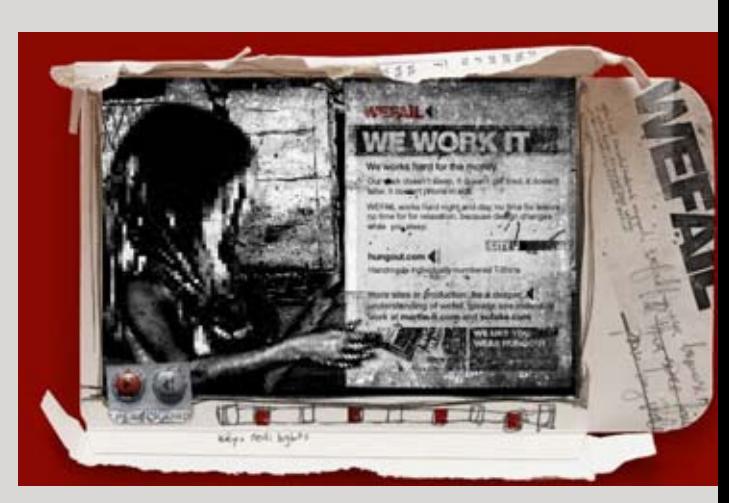

wefail.com  $\star$  2003

#### $u$ -point.net  $\star$ 2003

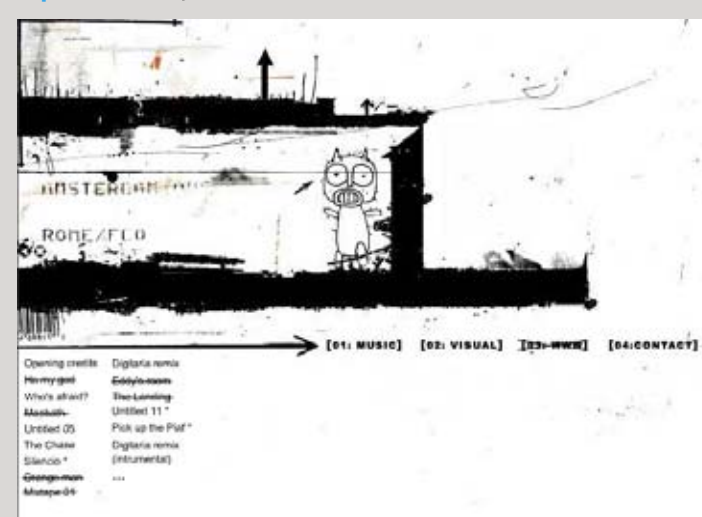

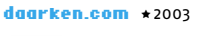

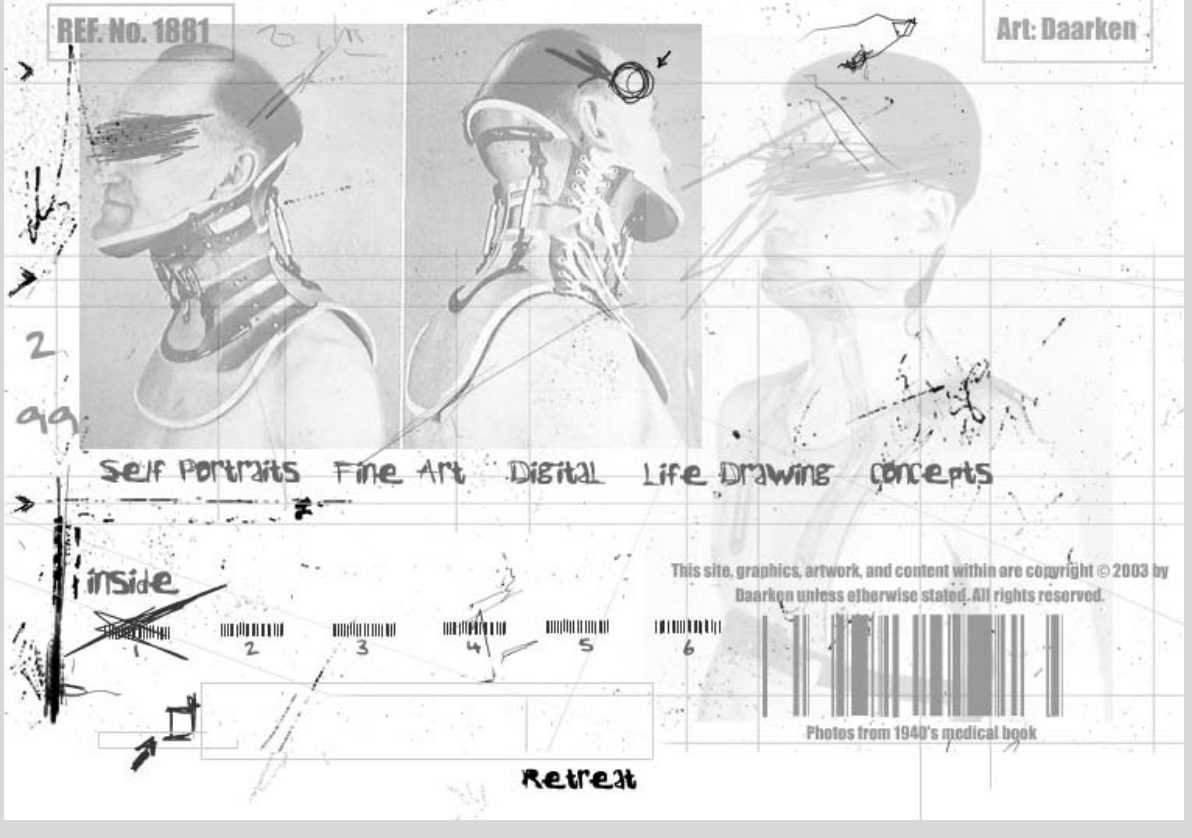

## Stilistische Mittel/ Comics und Illustrationen

Besonders Flash-Seiten werden häufig mit Comic-Grafiken gestaltet, die als Vektorgrafik-Dateien ein geringes Transfervolumen benötigen. Mit *Flash* lassen sich die Comics außerdem leicht animieren. Mit den Comics werden nicht nur die Seiten von Illustratoren und Designern gestaltet – sie werden auch bei der Gestaltung von Kinder-, Spiele- und Präsentationsseiten oft verwendet.

Es gibt verschiedene Formen von Comic-Grafiken, die sich durch die Techniken ihrer Erstellung ästhetisch unterscheiden:

Im ersten Fall werden die grafischen Elemente als schwarze Konturen gezeichnet und eingescannt. Dann werden die Grafiken automatisch in Vektor-Formen konvertiert. Die Unebenheiten der gezeichneten Linien verschwinden, sie werden sauberer und grafisch einfacher. Dann werden die Grafiken gefärbt, durch Verläufe können Volumeneffekte zusätzlich angedeutet werden.

#### Singles in Korea

Diese, leider schnell aus dem Internet verschwundene koreanische Seite für Singles, wurde mit animierten Comic-Charakteren gestaltet \*2003

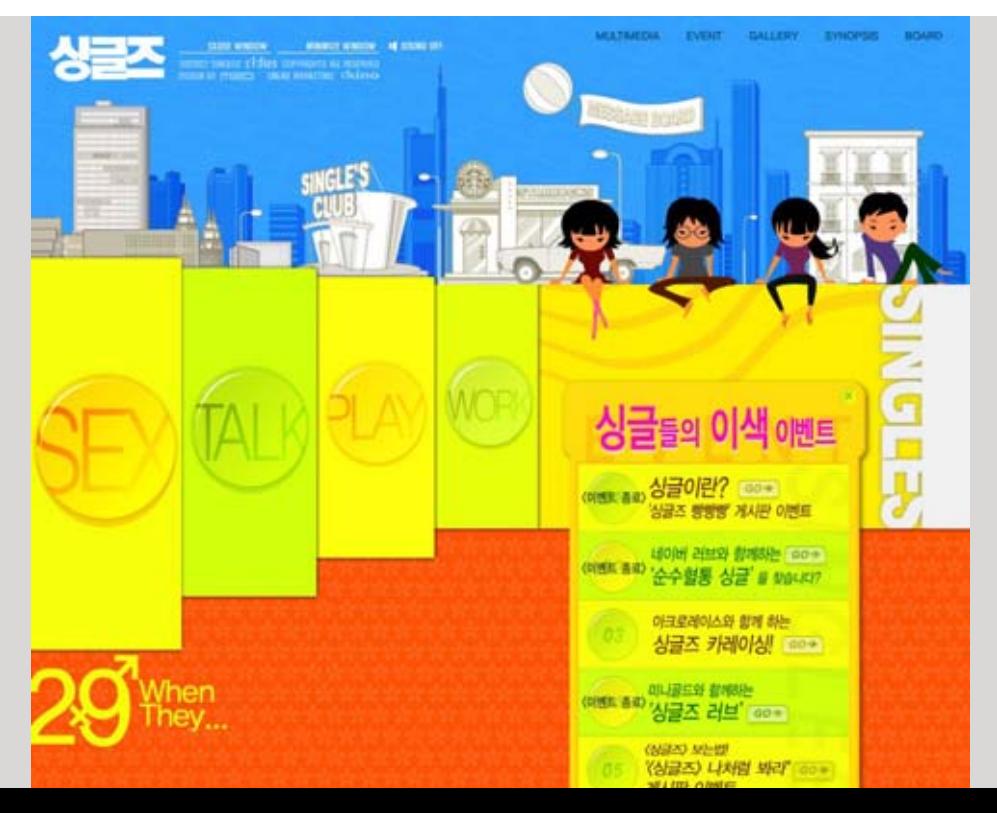

#### halfproject.com

Das indonesische Design-Portal wird mit illustrativen Hintergründen gestaltet. Die Zeichnungen werden als Konturen gezeichnet, vektorisiert und coloriert \*2002

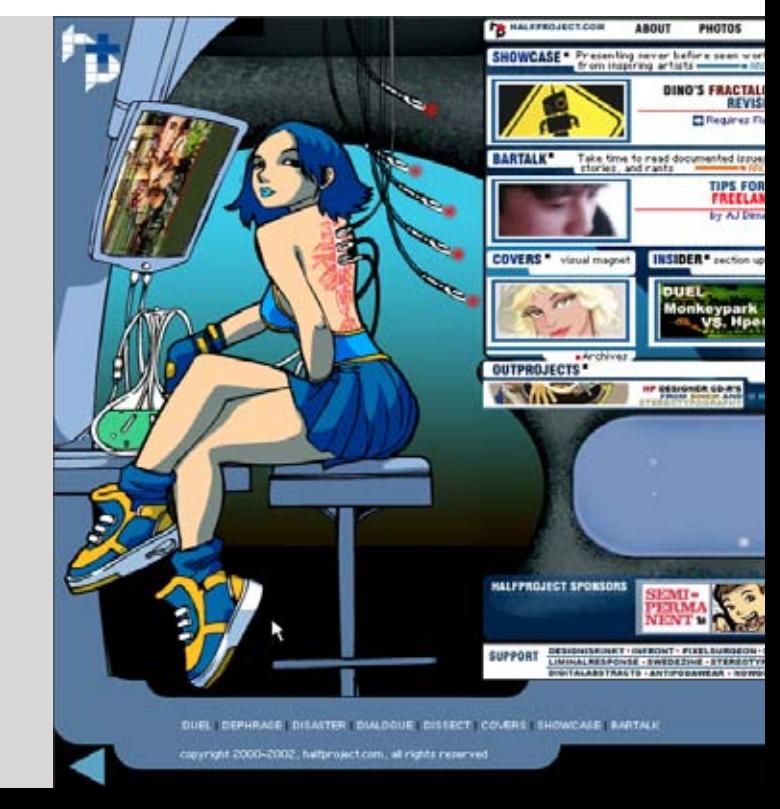

## 96 |97

Andere Künstler zeichnen die Comics mit oder ohne Vorlage direkt in den Vektorprogrammen. Dies führt zu den noch einfacheren **reduzierten Formen.**

Eine weitere Möglichkeit ist die Modellierung der Comic-Charaktere in einem 3D-Programm. Nach einer relativ aufwendiger Modellierung kann man aus einem Modell zahlreiche Bilder rendern. Abhängig vom Ziel können verschiedene Darstellungen, von realistisch bis gezeichnet oder gemalt generiert werden.

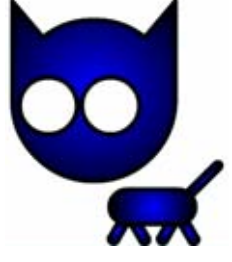

Francois Chalet Ein Beispiel eines direkt in einem Vektorprogramm gezeichneten Charakters

#### createyourestate.com

Für diese Seite eines Spielzeugherstellers aus Hongkong wurden die Comic-Charaktere in einem 3D-Programm modelliert  $\star$  2003

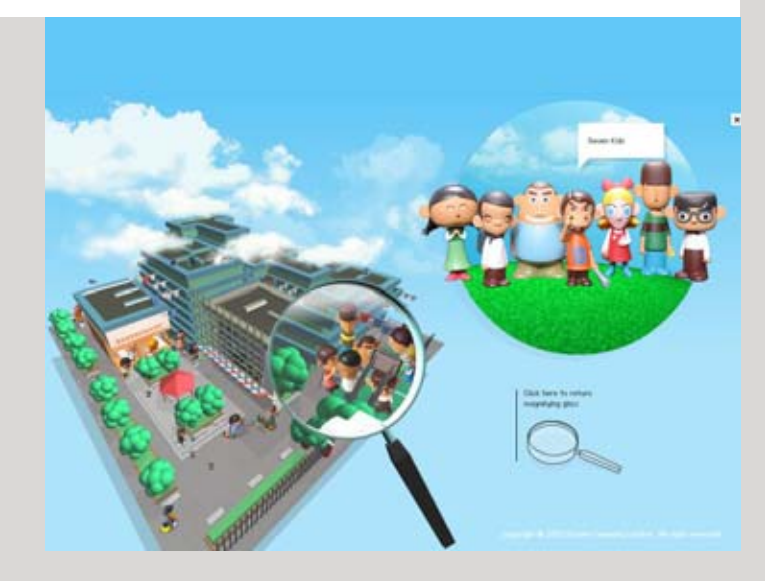

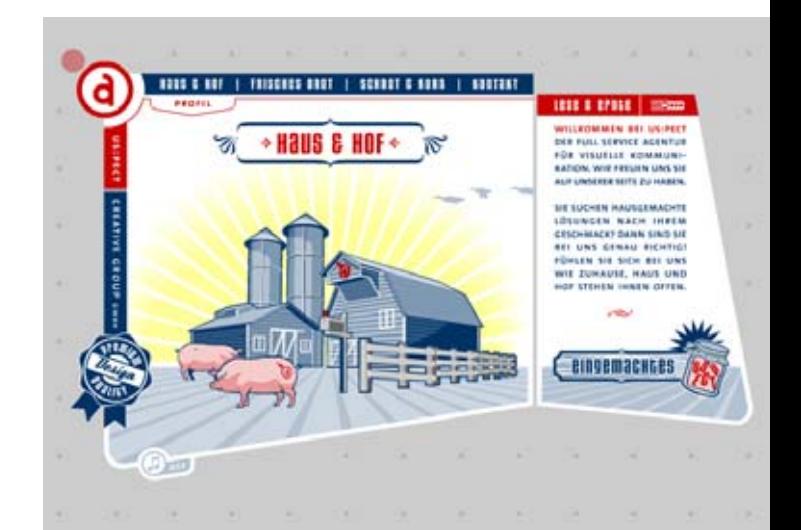

uspect.de Präsentation einer deutschen Agentur mit Illustrationen im Stil klassischer

#### tokidoki.it

Reklame  $\star$  2001

Portfolio-Seite der italienischer Designerin *Simone Legno,* gestaltet mit eigenen Illustrationen \*2003

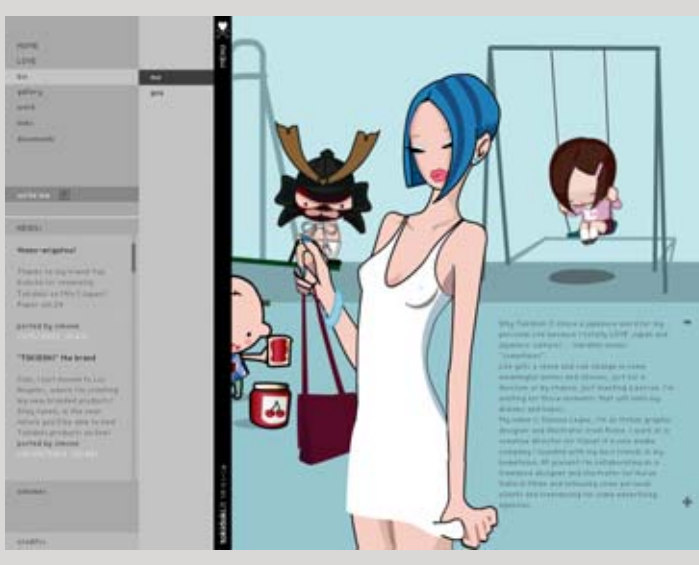

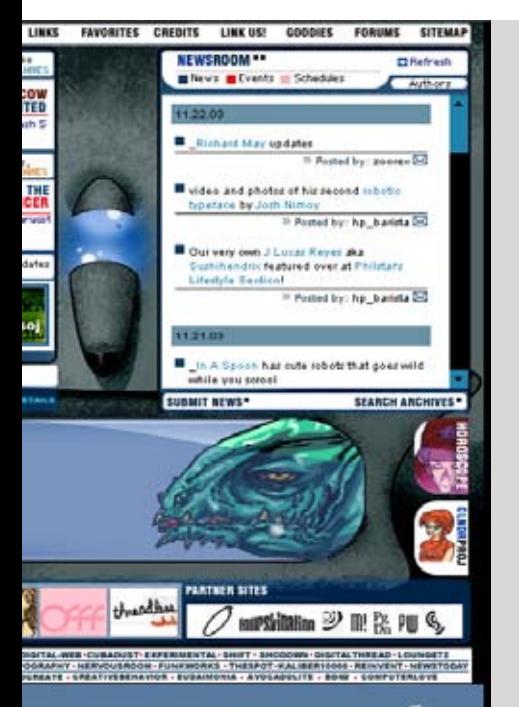

HOSTING SPONSORED BY philmetro

## Stilistische Mittel/Futuristiche Bildschirmoberfläche

Die Designer der Sciencefiction Filme hatten es immer schwer die Geräte der Zukunft zu entwerfen – die Gestaltung der meisten realen Bildschirme ist eher langweilig.

Das Kino ist aber nicht unbedingt dafür da, um die langweilige Wirklichkeit zu wiedergeben. Wie zeigt man die neueste, noch nicht existierende Technologie auf den Bildschirmen der Superhelden von morgen?

Hier sind einige Zutaten, aus denen dieser Stil zusammengemischt wird: Der Bildschirm ist voller animierter Zahlen, Buchstaben oder unbekannter Zeichen. Die Oberfläche ähnelt einem Radar mit einem feinen Gitter. Bilder, dreidimensional dargestellte Objekte aus Konturen oder Wireframes rotieren und werden ab und zu von einem Streifen durchgescannt. Die Objekte werden durch Fadenkreuze fokussiert und rangezoomt.

#### trendax.com

Eine eher untypische Finanz-Seite. Futuristisches Design soll das künstliche Intellekt suggerieren, welches die Aktien anlage automatisch steuert \* 2003

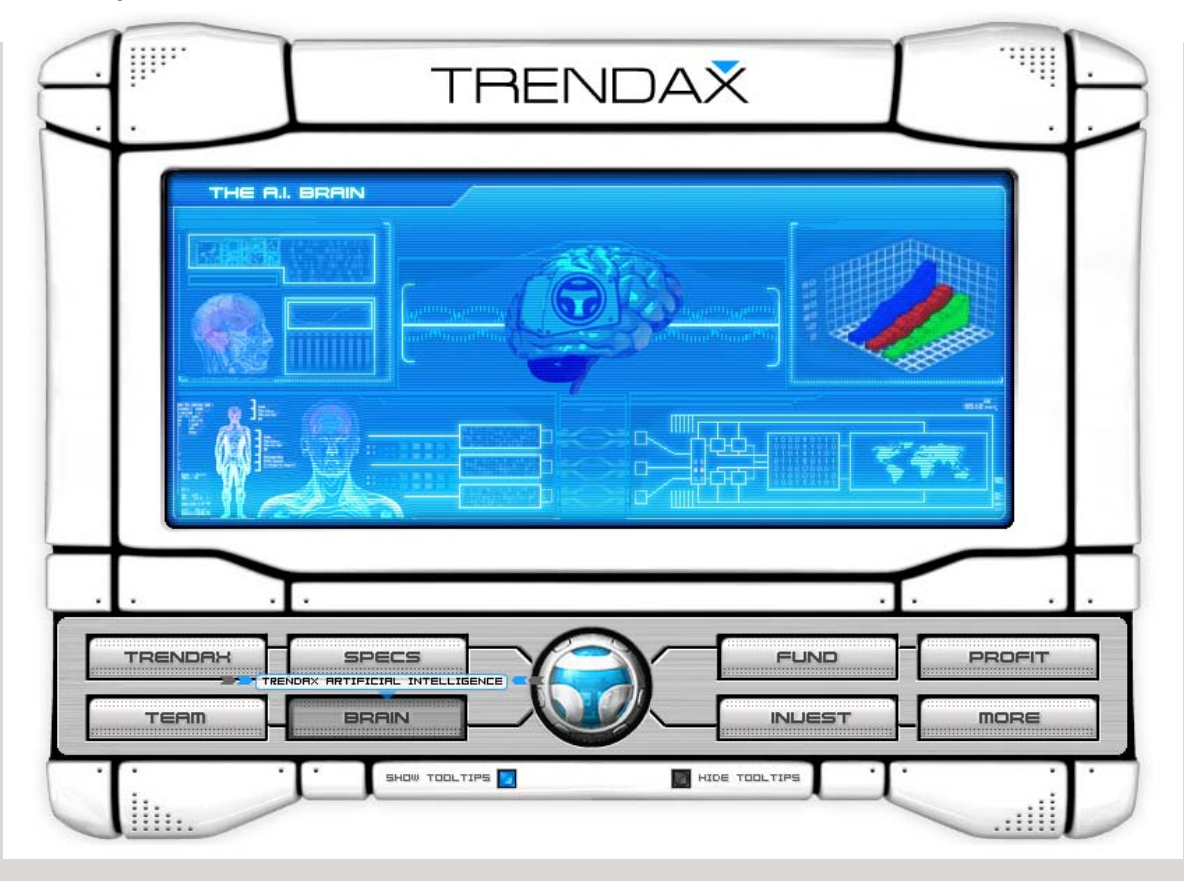

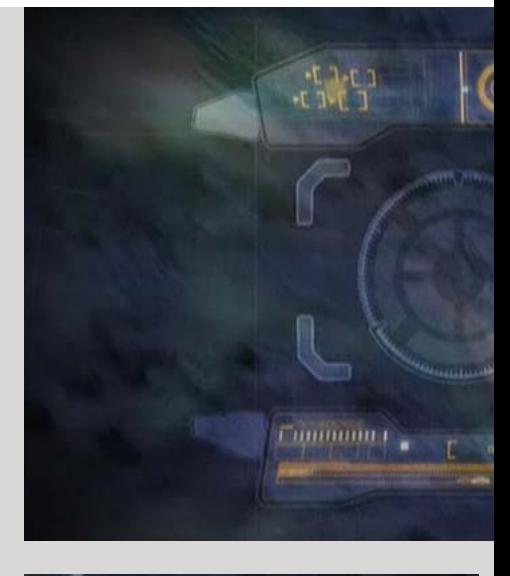

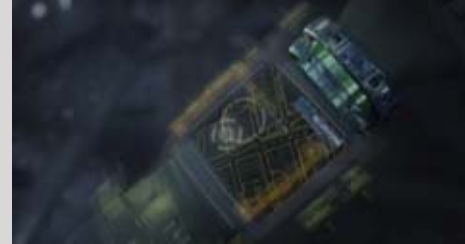

Dieser Stil wird für einige Seiten als Zitat "geborgt" um den Eindruck der Zukunftstechnologien zu imitieren, mal ironisch, und mal im Ernst.

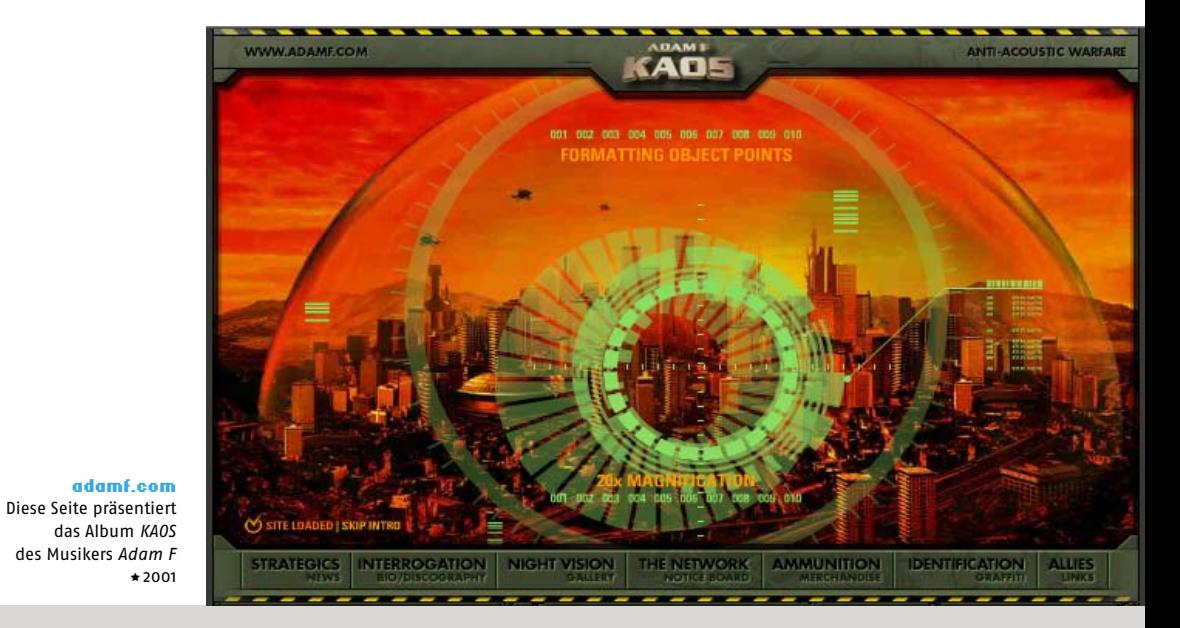

Final Fantasy - Die Mächte in Dir Ausschnitte aus der Verfilmung eines bekannten Computerspiels. So stellte man sich die Benutzeroberflächen des Jahres 2065 im Jahre 2001 vor

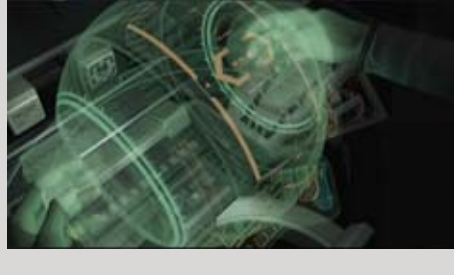

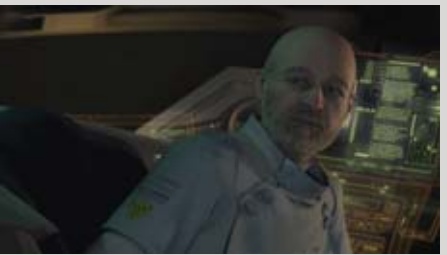

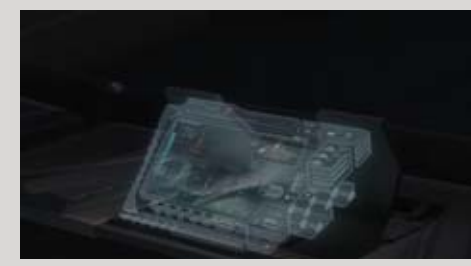

terminator3.com Offizielle Seite zum gleichnamigen Film

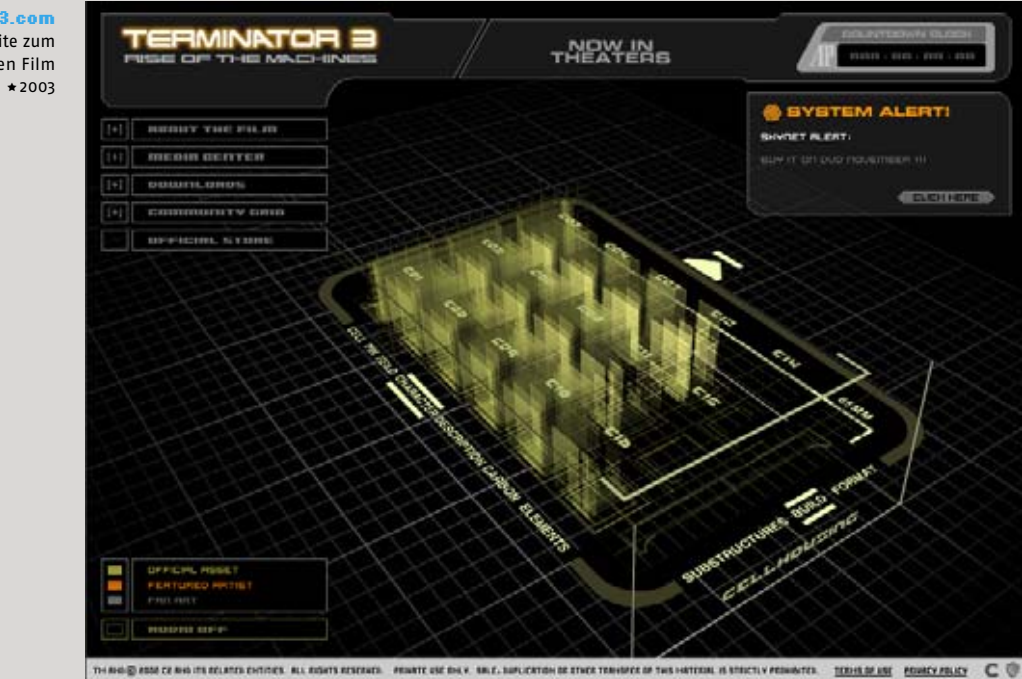

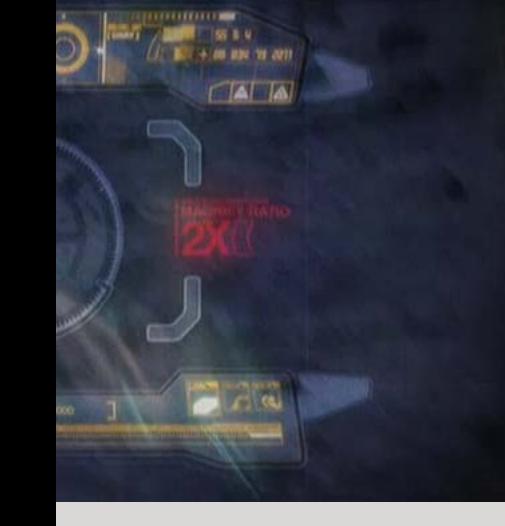

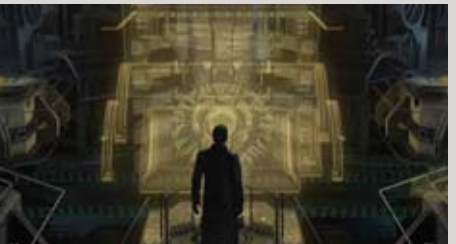

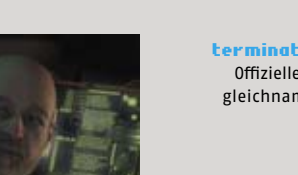

Wir haben anhand von einigen Beispielen gesehen, dass die alten Stilelemente oft recycelt werden und als neu und modern präsentiert werden. Es gibt aber, insbesondere in den letzten Jahren einen Design-Trend, das Alte, was auch als solches empfunden wird, zu zitieren.

Unter dem Oberbegriff Retro kann man eine Ansammlung ganz unterschiedlicher Stile und einzelner Elemente zusammenfassen. Es muss nicht unbedingt der Stil einer einzelner Epoche verfolgt werden – den Kombinationsmöglichkeiten verschiedener Elemente sind keine Grenzen gesetzt. Daher wäre eine genauere Unterteilung verschiedener Retro-Stile schwierig.

#### lanalandis.com

Die amerikanische Erotik-Star *Lana Landis* wird auf ihrer Seite als Pinup Girl der Nachkriegszeit präsentiert \*2003

discovery.mnhs.org/connectingmn/ *Minnesota Historical Society* präsentiert sich in einem Western-Stil, kombiniert mit Comics \*2003

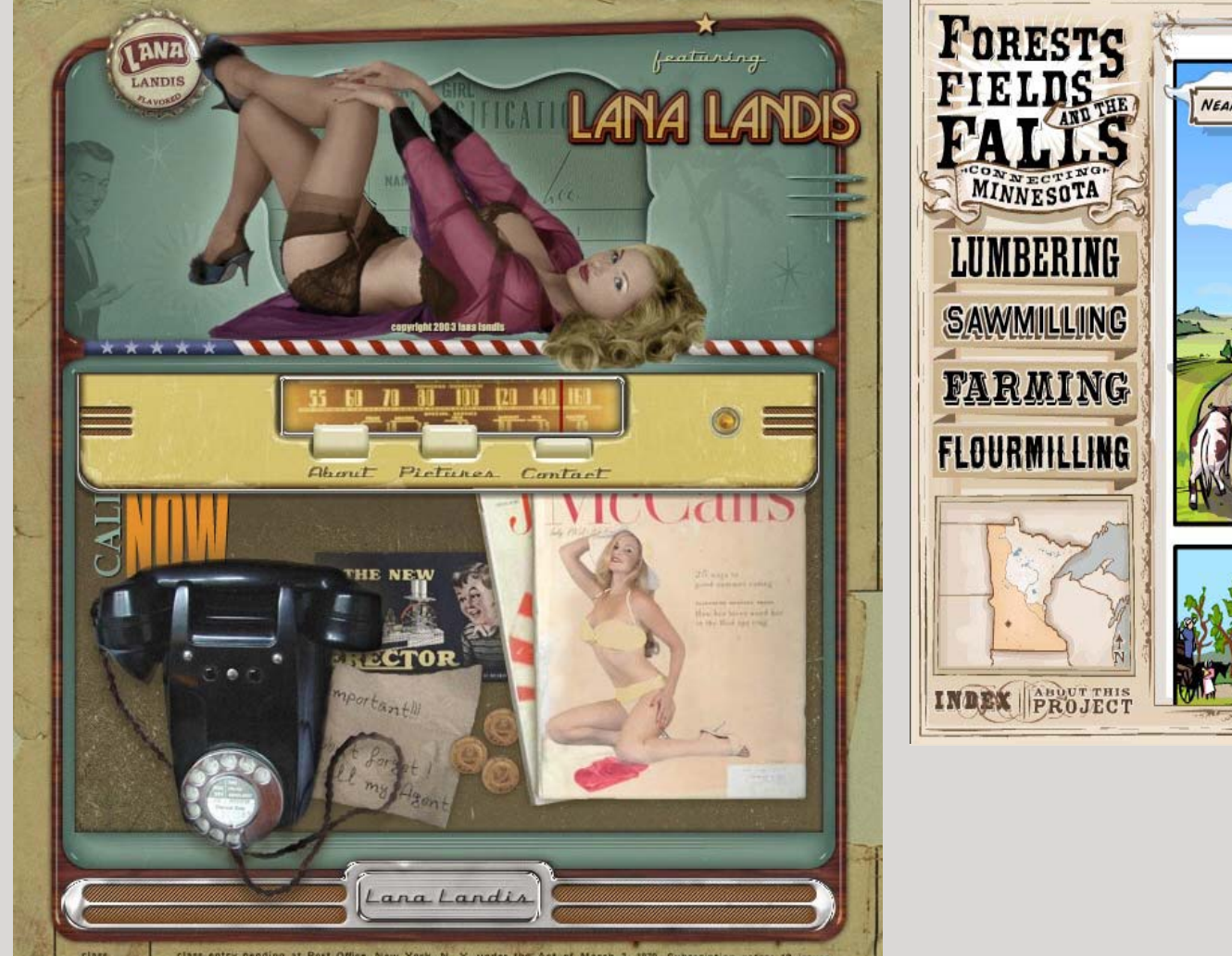

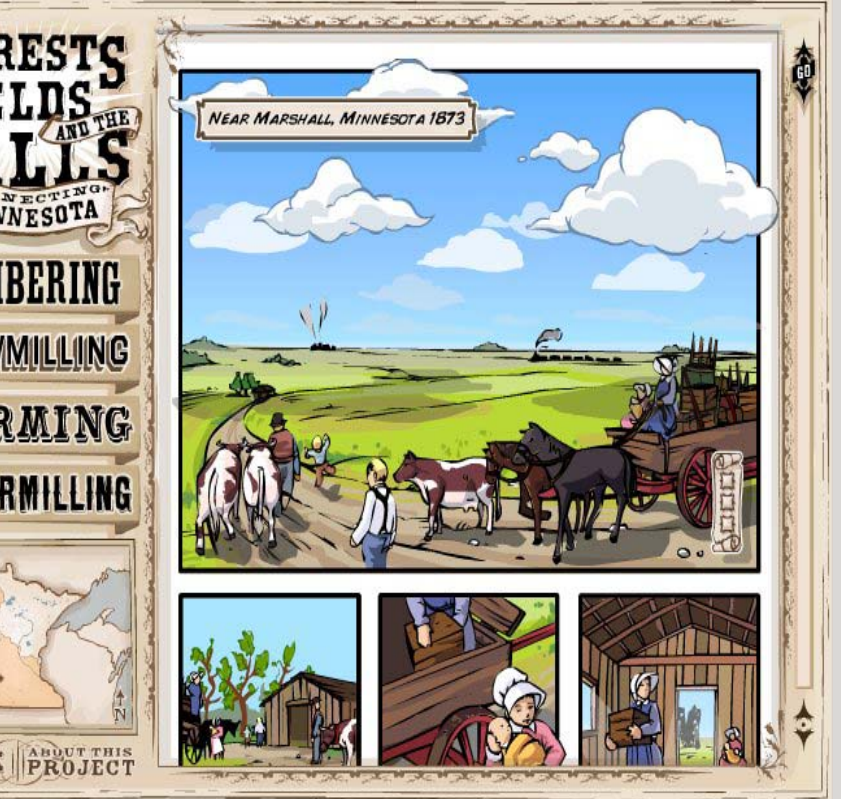

# 100 |101

morman.

**HANSALE E. PICHORS** 

**REVISION** 

wall by an "marking" talk streets veris anders vulnime of any

**CONTROL HORN** 

Gebrochene gotische Buchstaben, barocke Buchornamente, alte Wappen, Reklame-Grafiken der Nachkriegszeit, der Western-Stil, typische Formen, Ornamente, Farbkombinationen und Buchstabenformen der Fünfziger Sechziger und Siebziger werden mit moderner Technologie kombiniert und neu interpretiert.

arteagainteractivo.com Der Auftritt dieser puertoricanischen Agentur ist im Stil der 50er Jahre gestaltet  $\star$  2003

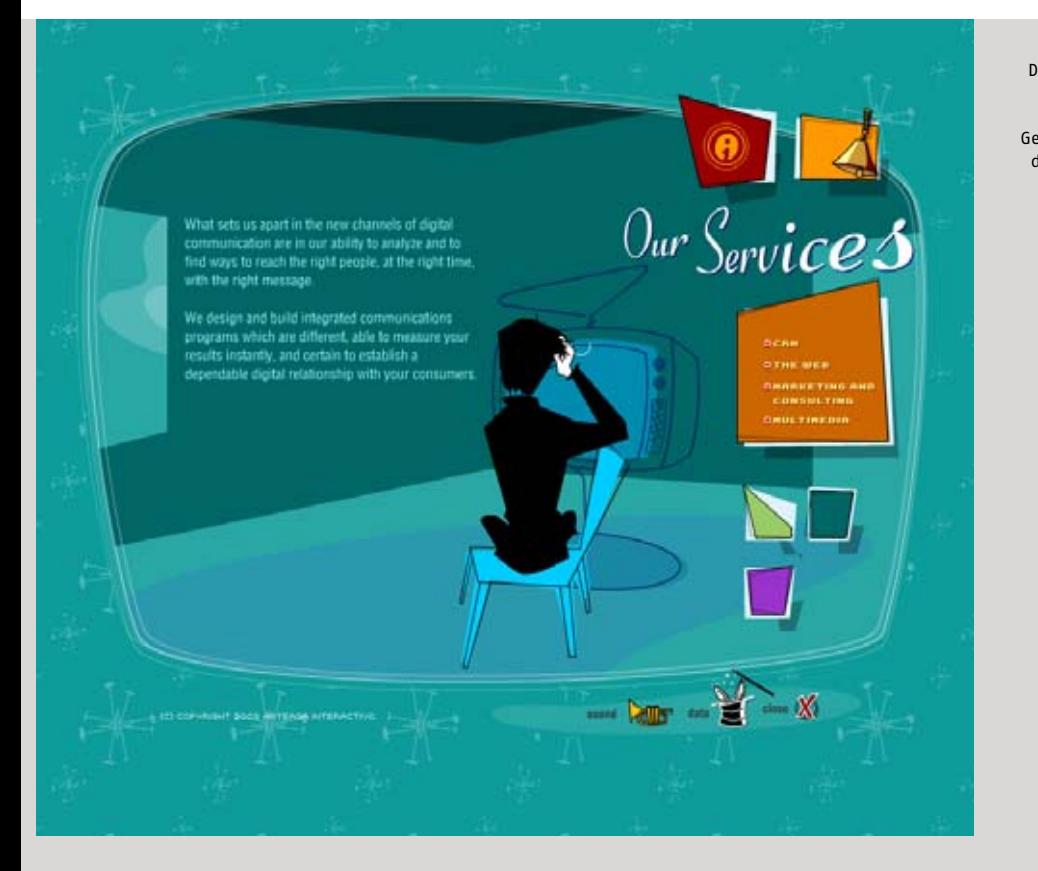

wddg.com Diese amerikanische Design-Agentur kombiniert auf ihrer Seite Typografie aus verschiedenen Epochen ∗2002

what we da -

TALLST, VISION AND DEDICATION.

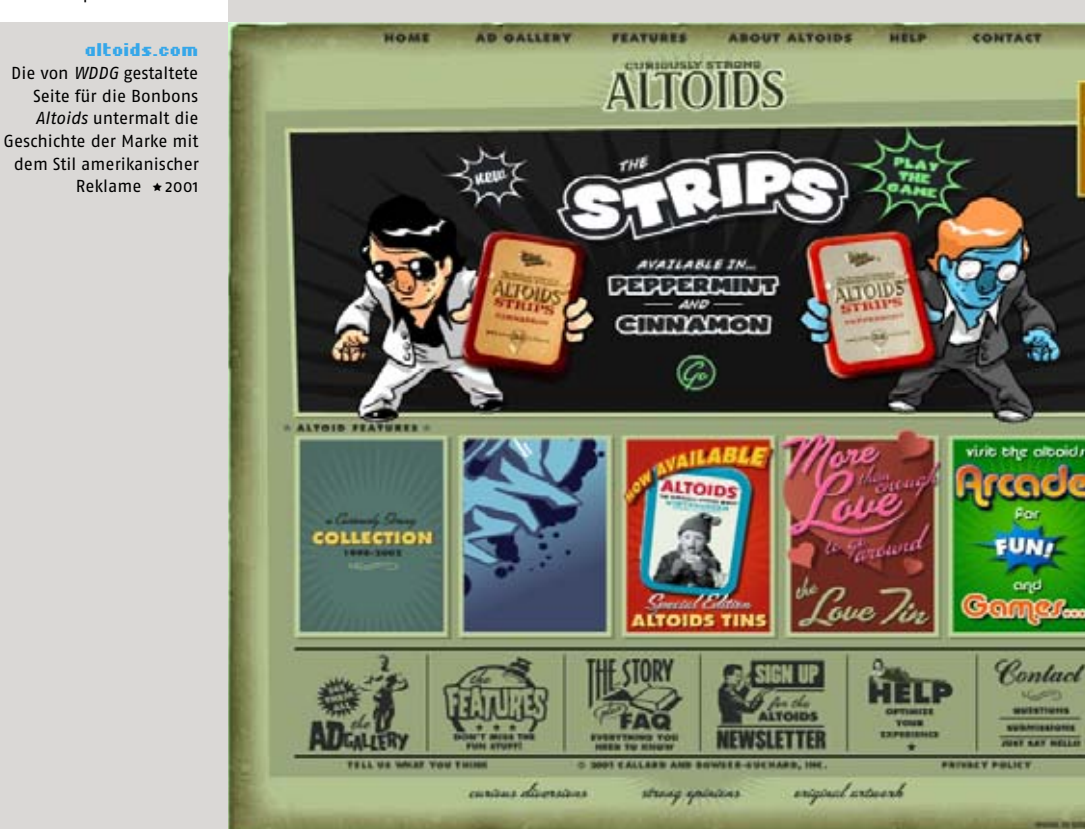

 $= 11/30/2003$ 

#### IV. Bausteine einer Seite

## Stilistische Mittel/ Muster und Ornamente

Muster haben im Webdesign eine lange Geschichte. Bereits seit den Anfängen von HTML konnte man das Dokument mit einer Hintergrundgrafik versehen. War die Grafik zu klein, in der Regel war es wegen der Dateigröße so, hat sie sich automatisch wiederholt, oder, wie man sagt, sich gekachelt.

Das beliebte Motiv der ersten Webentwickler, die sich in der Gestaltung übten, war das **Firmenlogo**. Es wurden auch zahlreiche Texturen, wie Ziegelstein, Marmor und Granit "zur Aufwertung" der Seiten verwendet, was, natürlich zum Gegenteil führte, und außerdem die Lesbarkeit von Texten dramatisch erschwerte. Schnell gerieten solche gemusterten Hintergründe in den Verruf und verschwanden von den meisten professionellen Seiten.

Heute erleben die Muster bei der professionellen Gestaltung einen Comeback. Man hat gelernt, dass die Muster und Strukturen die Lesbarkeit stören, und die Texte werden meist mit einem einfarbigen Hintergrund hinterlegt. Mit Mustern wird dann nur der Rahmen dekoriert.

Man kann zwei Arten von Mustern unterscheiden: geometrische und ornamentale. Es gibt natürlich viele andere Formen von Hintergrundgrafiken, die von HTML auch heute immer noch automatisch gekachelt werden. Hier meine ich Muster und Ornamente, die als solche erkennbar sind und bewusst eingesetzt werden.

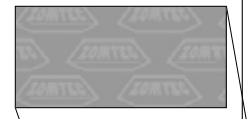

#### zomtec.com

Diese Seite einer fiktiven Firma, erstellt im Rahmen der Werbekampagne von *BiFi*, imitiert eine durch schnittliche Seite der Mitt-Neunziger. Das Firmenlogo wird im Hintergrund der Seite gekachelt  $\star$ 2000

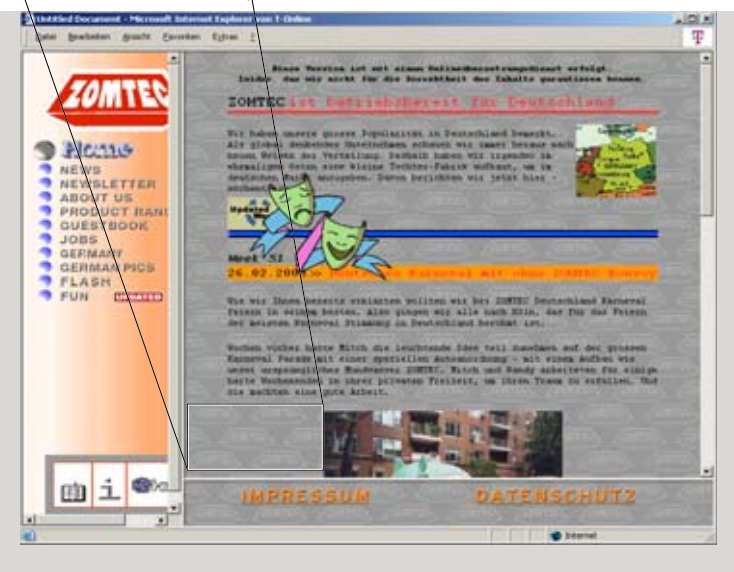

spoono.com Design-Portal (4. Version)  $\star$  2003

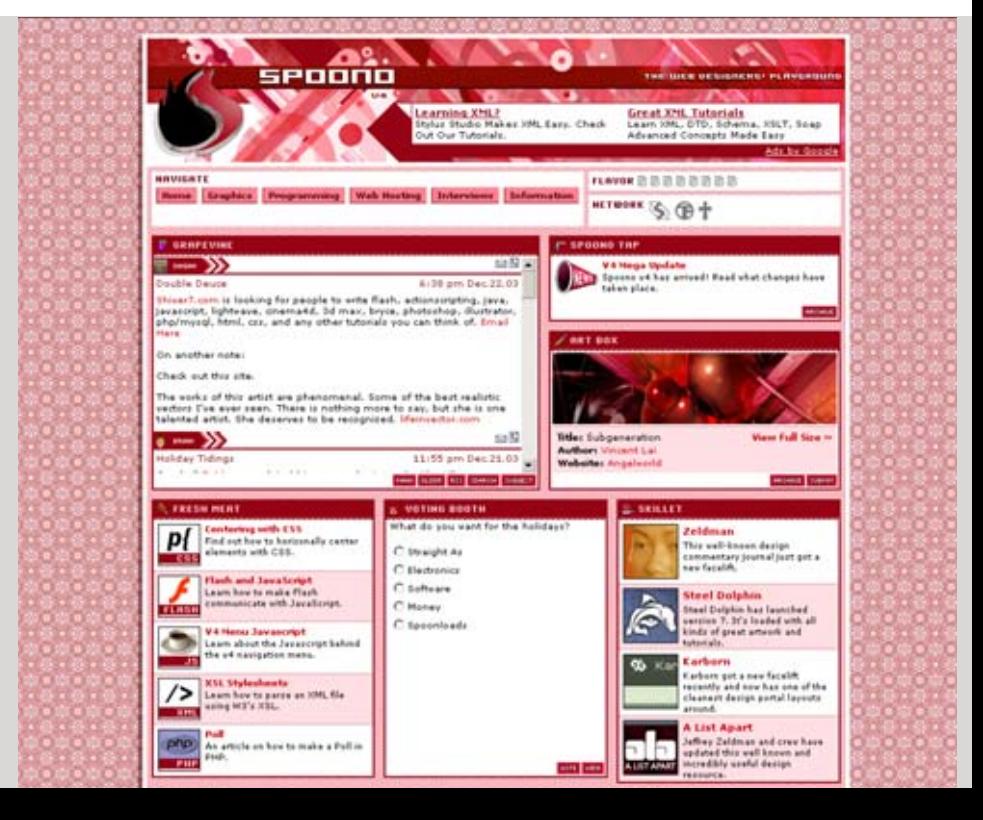

Beliebte geometrische Muster sind aus einzelnen Pixeln bestehende Punktraster und **Linienraster** aus 45°-diagonalen Linien.

Mit geometrischen Mustern werden nicht nur ganze Seiten, sondern auch einzelnen Flächen aus Tabellenzellen dekoriert. Oft werden geometrische Muster aus Pixeln, diagonalen und horizontalen Linien als Gestaltungselement innerhalb der Bilder angewendet.

Muster sind ein typisches HTML-Gestaltungselement, denn *Flash* hat keine Funktion der automatischen Grafik-Kachelung. Trotzdem tauchen sie immer öfter auch auf Flash-Seiten auf.

vectorize.de (Detail) Ein Beispiel für die Flächen gestaltung mit Linienmustern

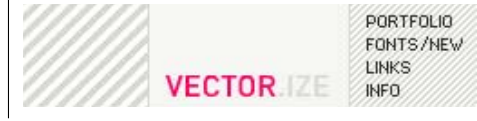

#### south.uk.net Die Seite einer englischen Rockband \*2003

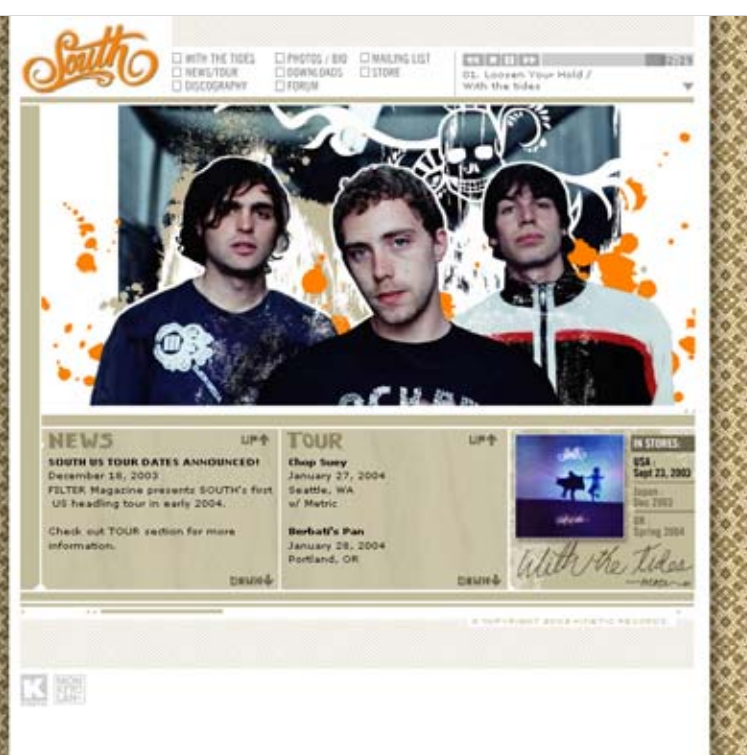

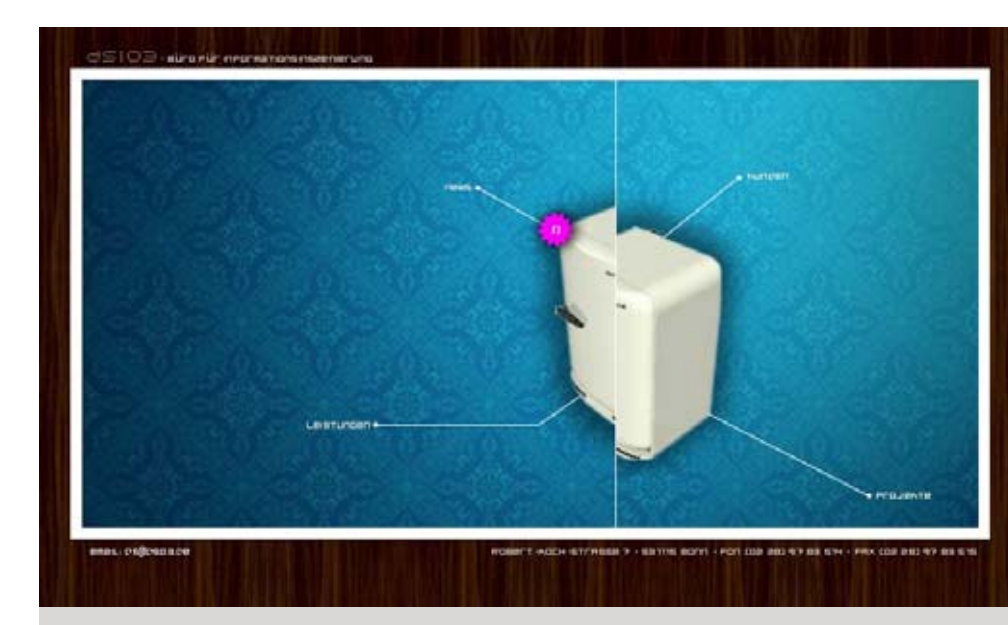

ds03.de Seite einer Designagentur \*2003

#### phenelope.com Designprojekt \*2003

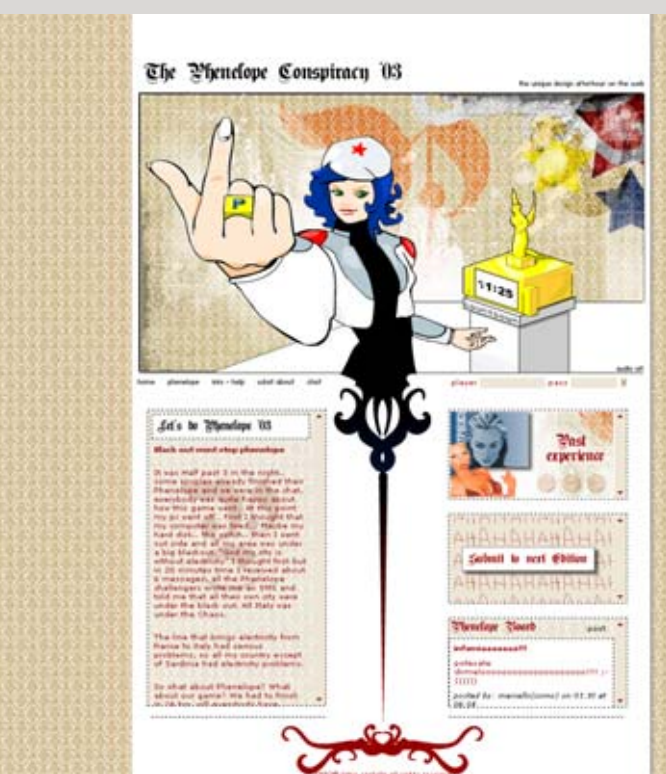

## Stilistische Mittel/Typografische Gestaltung

Bei der Gestaltung der Lauftexte in besonders kleiner Größe hat Bildschirmtypografie einige eigene Regeln. Sonst gelten die Regeln der klassischen Typografie zu denen die zusätzlichen Möglichkeiten der Interaktivität kommen.

Bei den typografisch gestalteten Webseiten findet man Einflüsse verschiedener typografischer Strömungen aus den Printmedien. Vor allem die *sachlich-funktionale Typografie*, und die ewig modern wirkende *Helvetica* feiern im Internet einen Comeback.

HTML-Seiten lassen sich immer noch nur bedingt typografisch gestalten, da die Schriften nicht in ein HTML-Dokument eingebunden werden können und müssen in Grafiken konvertiert werden.

Flash, dagegen, bietet typografischer Gestaltung absolute Freiheit. Lediglich bei der Darstellung kleinerer Schriftgrößen gibt es, insbesondere bei den nicht angepassten Schriften Probleme. Viele Seiten verwenden rein typografische Navigations-

#### neubauberlin.com

Die Seite eines Schriftdesigners Stefan Gandl, gestaltet durch interaktive typografische Elemente ★2003

unit-1391.net Minimalistisches typografisches Design \*2003

**VEGA** 

 $\frac{10}{100}$ 

NIGHT CLUB

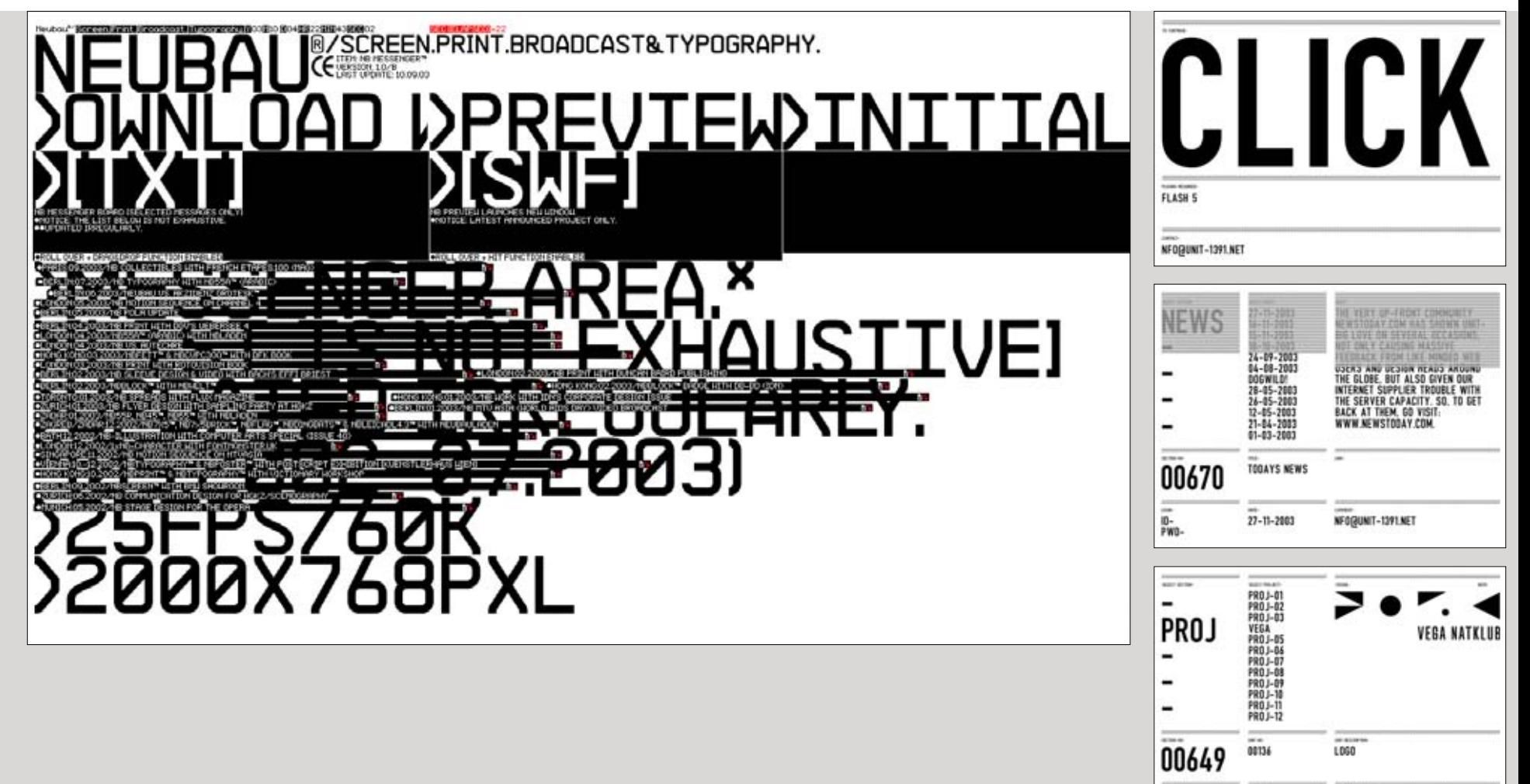

b

konzepte. Obwohl die klickbaren Bereiche nicht grafisch als solche gekennzeichnet werden, findet sich der Benutzer schnell zurecht – es genügt die Navigationselemente durch die besondere Platzierung zu hervorheben.

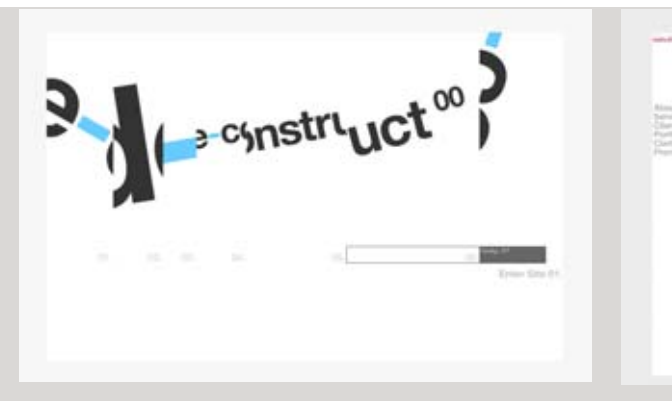

#### de-construct.com

frostdesign.co.uk

Diese Seite einer einglischen Agentur wird über die Eingabe der Suchbegriffe navigiert. So bleibt sie mit dem Besucher im ständigen Dialog ∗2003

Diese Seite wird durch das Heranzoomen der Bereiche navigiert \*2002

un.titled.co.uk

Ebenfalls eine englische Agentur-Seite. Sie ist im sachlichfunktionellen Stil mit einem betonten Raster gestaltet \*2003

poli recordi post

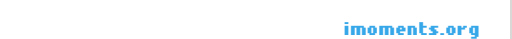

Diese HTML-Seite wird durch typografische Collagen gestaltet \*2003

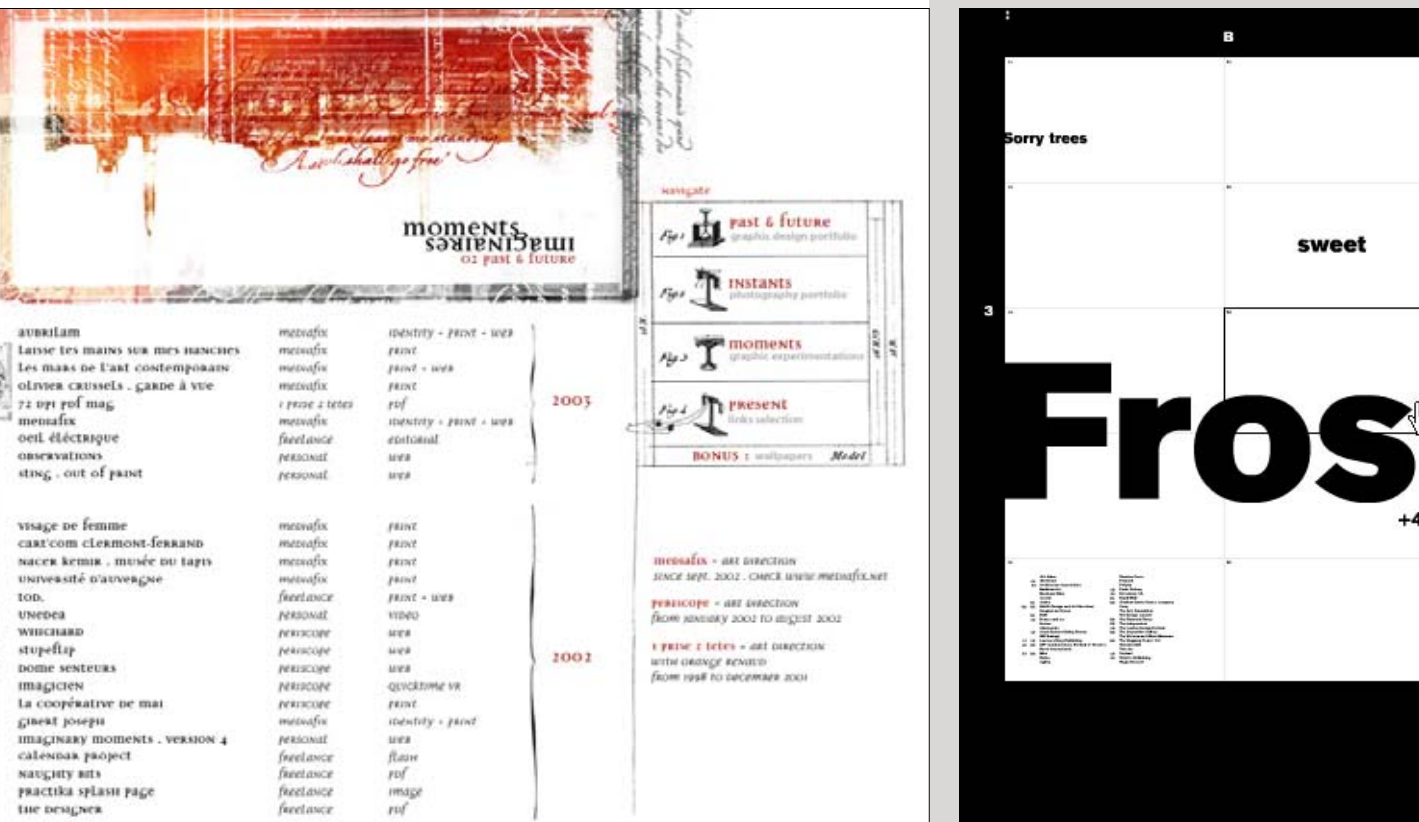

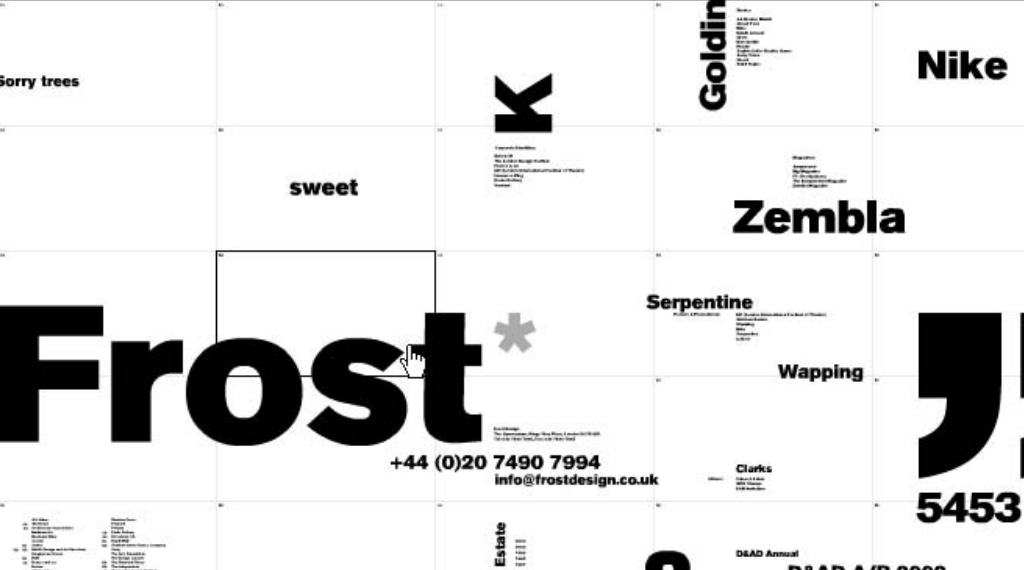

 $\mathfrak s$ 

Copyright Frost Design £2003

**D&AD A/R 2002** 

## IV. Bausteine einer Seite Stilistische Mittel/ Erotik

Erotische Bilder und sogar ästhetisierte Pornobilder gehören zu den Lieblingselementen diverser Designer-Sites und Wettbewerbe. Diese Projekte haben mit den im Internet so weit verbreiteten kommerziellen Pornoangeboten nichts zu tun - sie reflektieren eher spielerisch das allgemeine Thema *Erotik in den Medien*.

Es wird das ganze Spektrum visueller Ausdruckmöglichkeiten und künstlerischer Stile eingesetzt: von Pop Art, Manga, Collage, Vektorgrafiken, Pixelgrafiken, Fotografie bis zu ASCII-Art. Diese werden oft mit interaktiven Elementen kombiniert.

Ob man die Projekte schön, sittenwiedrig oder gar frauenfeindlich findet, hängt vom Standpunkt des Betrachters ab.

## uzik.com/pornocombo

Die Seite stellt verschiedene Designarbeiten zum Thema Erotik aus \*2002

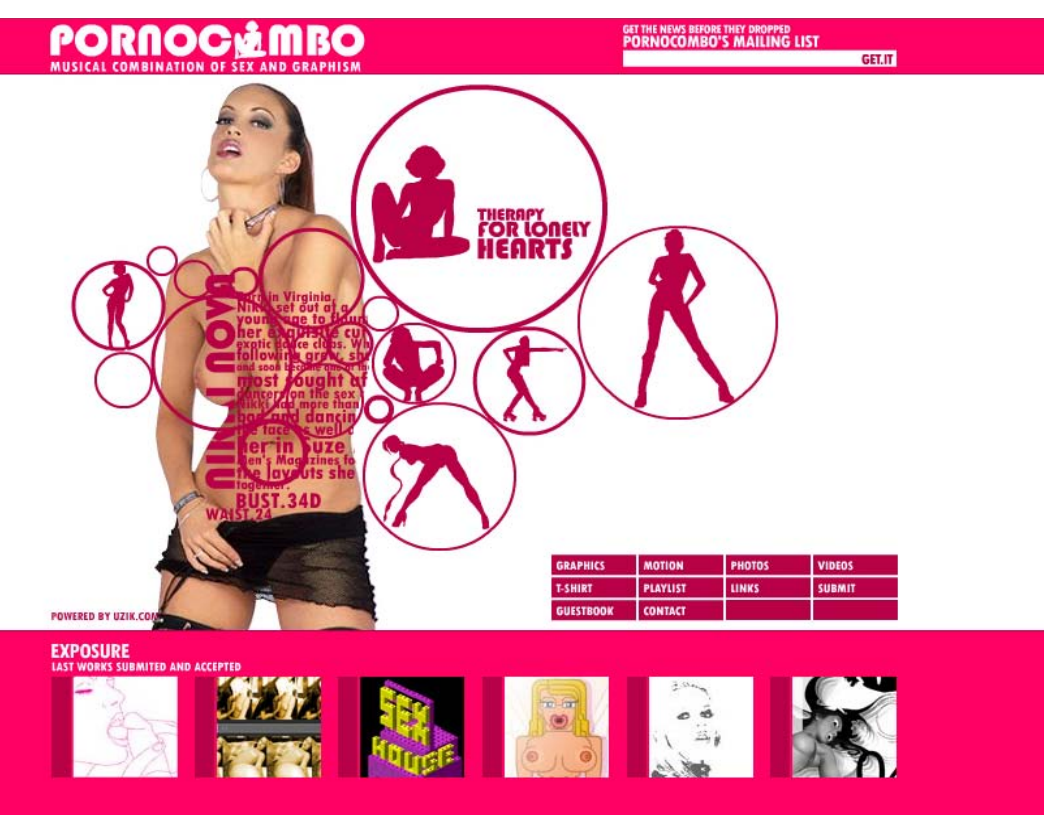

#### daltonies

Designprojekt. Durch klicken verändert der Benutzer die Farbigkeit der Bilder, die er dann ausdrucken kann \*2002

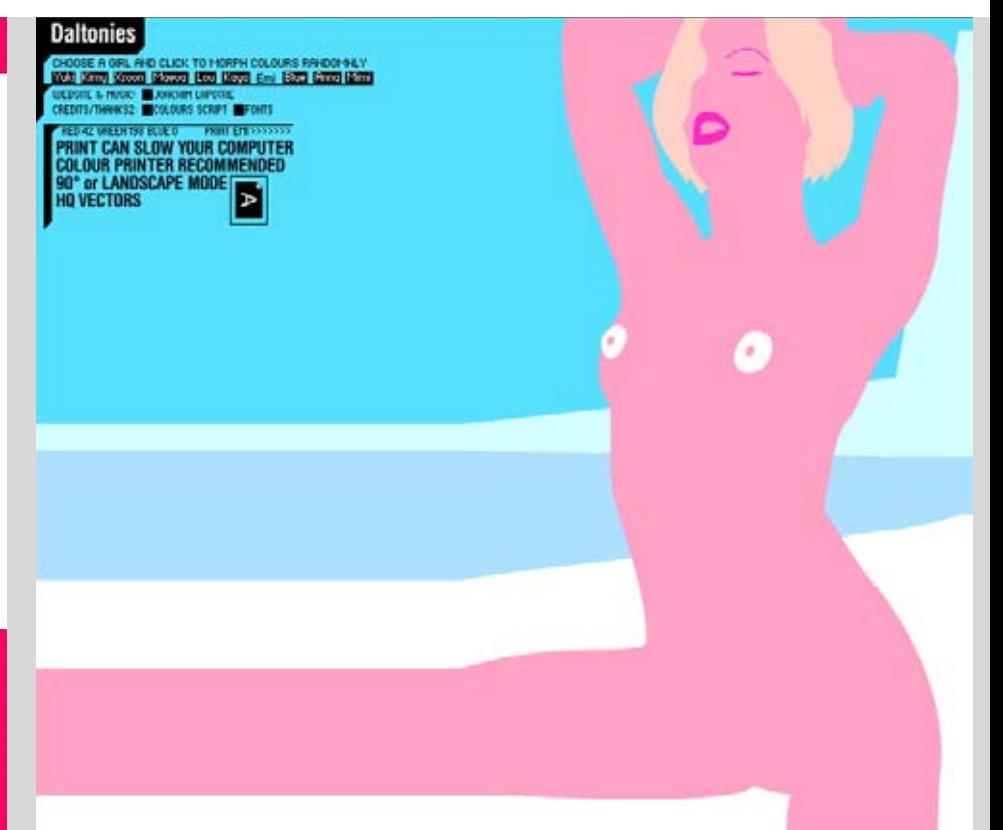

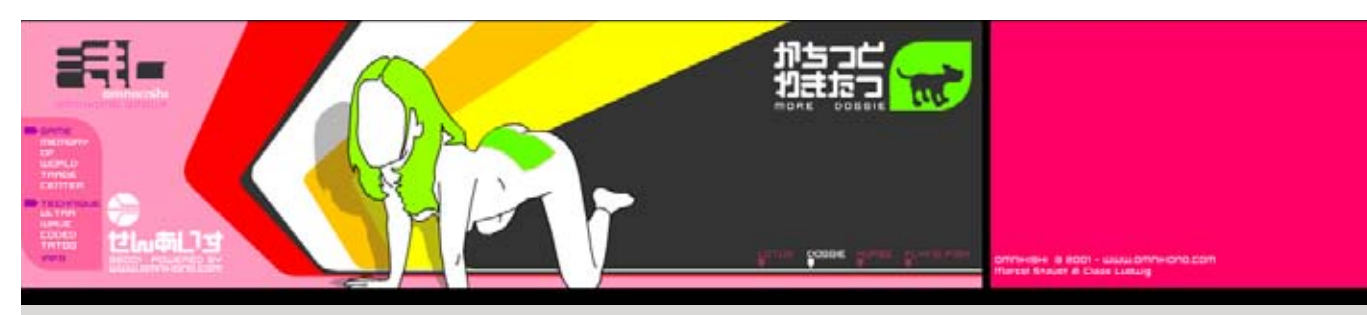

omnikishi.de Besignprojekt von Marcel Staudt und Claas Ludwig \*2001

#### designershock.com

navachowhite.com Portfolio-Seite mit Vektorgrafiken im Hintergrund  $\star$  2003

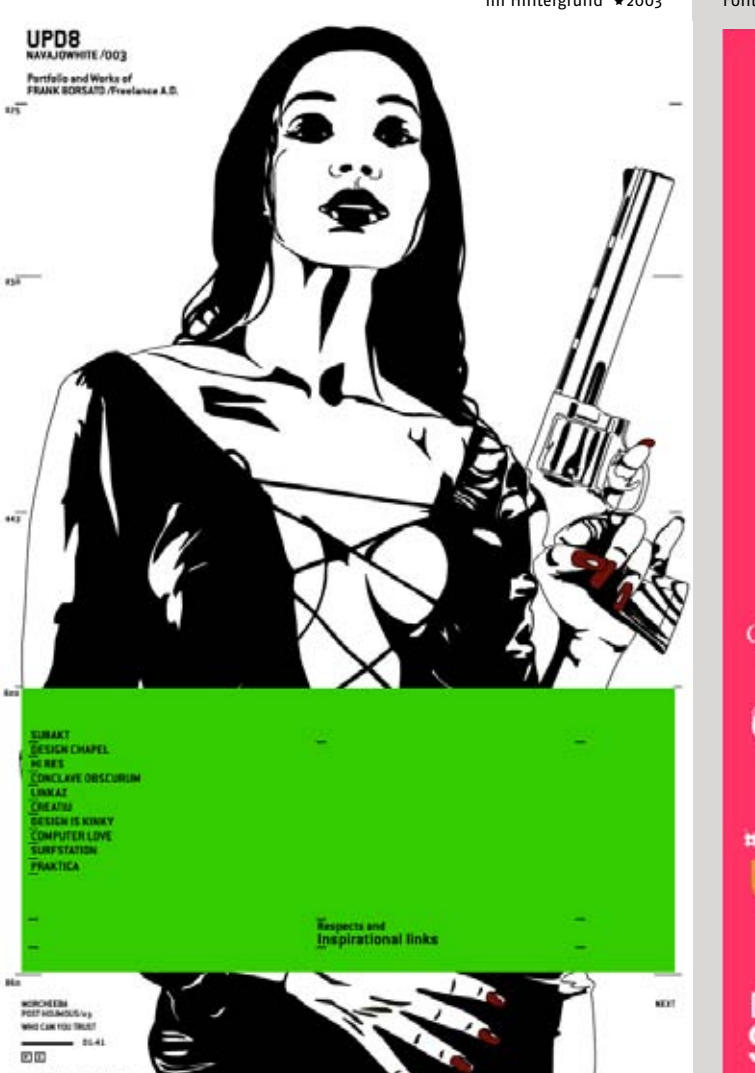

Font-Präsentation von *Designer Schock,* in der verschiedene Fonts mit sexuellen Posen verglichen werden \*2000

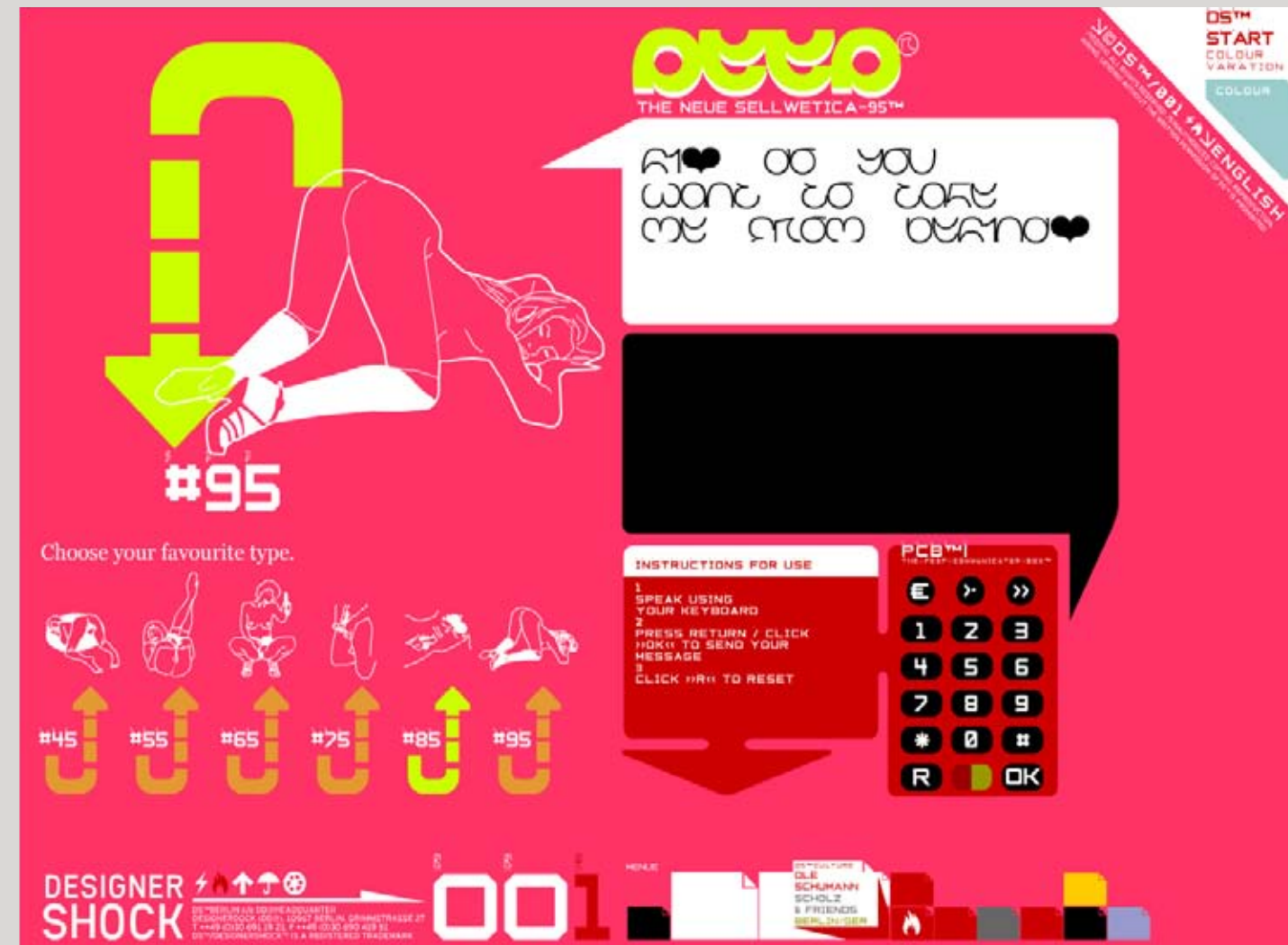

## IV. Bausteine einer Seite

## Stilistische Mittel/ Collage und Fotomontage

Die Collagetechnik wurde ursprünglich Anfang des 20. Jahrhunderts von den Kubusten eingeführt. Als **Collage** wurde ein

Bild bezeichnet, das aus dem Zusammenkleben verschiedener Elemente, wie Fotos, gedrucktem Text, Illustrationen, Stoffen, Tapeten, u. ä. auf einer flachen Oberfläche entstand.

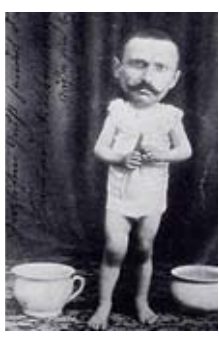

Deutsche Postkarte Anon. Fotomontage \*1902

Die ersten Experimente mit der **Fotomontage** tauchten bereits Ende des 19. Jahrhunderts, nicht lange nach der Erfindung der Fotografie auf. Bei der Fotomontage werden die Bildkompositionen hauptsächlich durch technische Manipulationen im fotografischen Prozess, wie z. B. Doppelbelichtung, erzeugt.

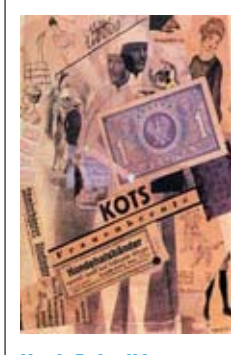

Kurt Schwitters KOTS. Collage \*1930

manella-design.de Diese Selbstdarstellung zeigt deutlich das Verwischen der Grenzen zwischen Collage und Photomontage  $\star$  2003

redberger.com Interaktives Kunstprojekt eines philippinischen Designers \*2001

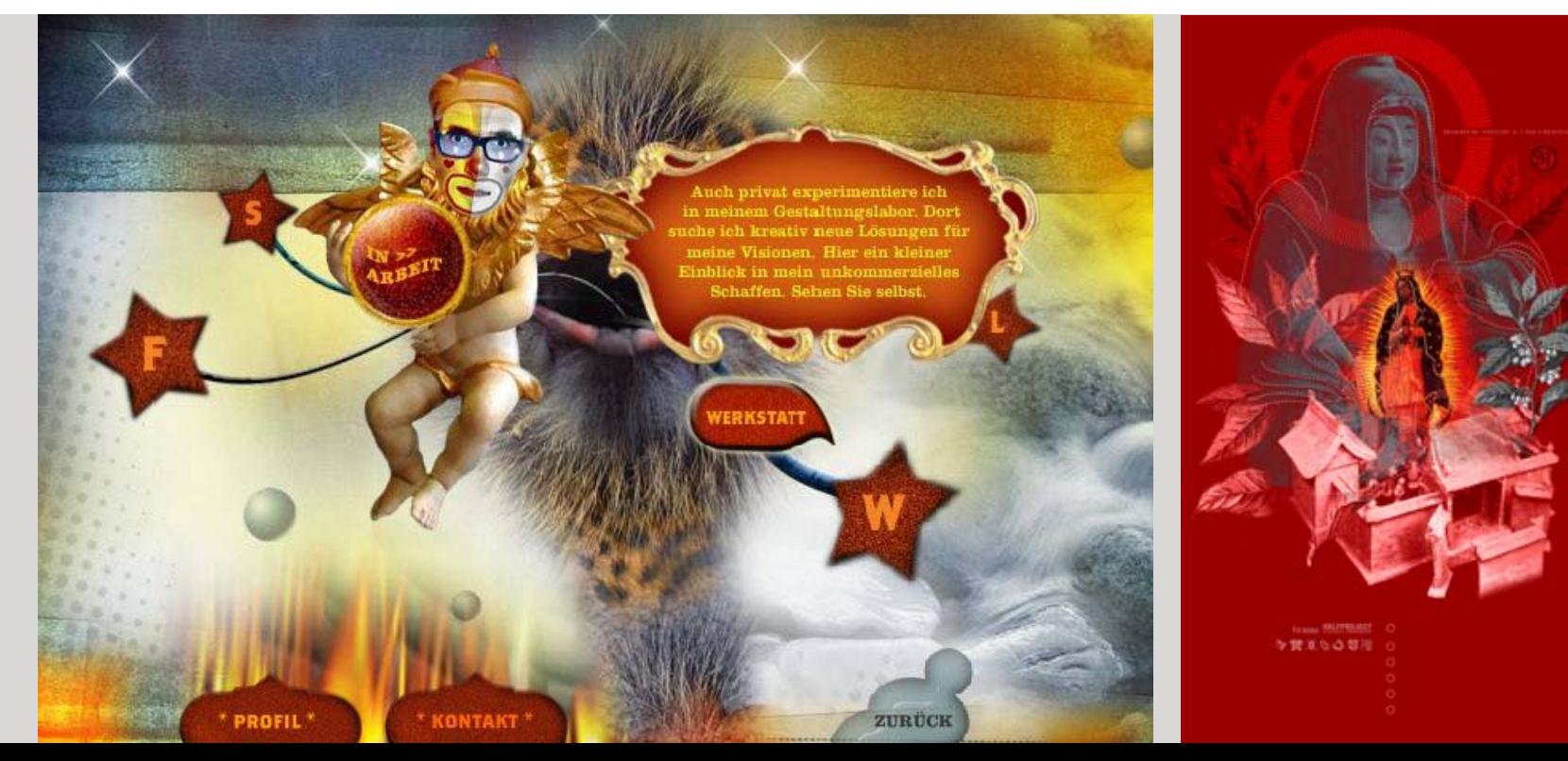

In der Umsetzung unterscheiden sich die beiden Techniken, aber die Idee des Kombinierens verschiedener visueller Objekte haben beide gemeinsam. Als die Computergrafik neue Arten und Methoden der Bildmanipulation vorstellte, verwischten sich die Grenzen von zwischen Collage und Fotomontage.

Häufig redet man von Collage, wenn man eine Komposition verschiedener Bildelemente meint. Bei der Gestaltung der Internetseiten werden solche Kompositionen sehr häufig verwendet, seltener wird die klassische Collagetechnik zitiert, die das Aufkleben von verschiedenen Bildern und Strukturelementen imitiert.

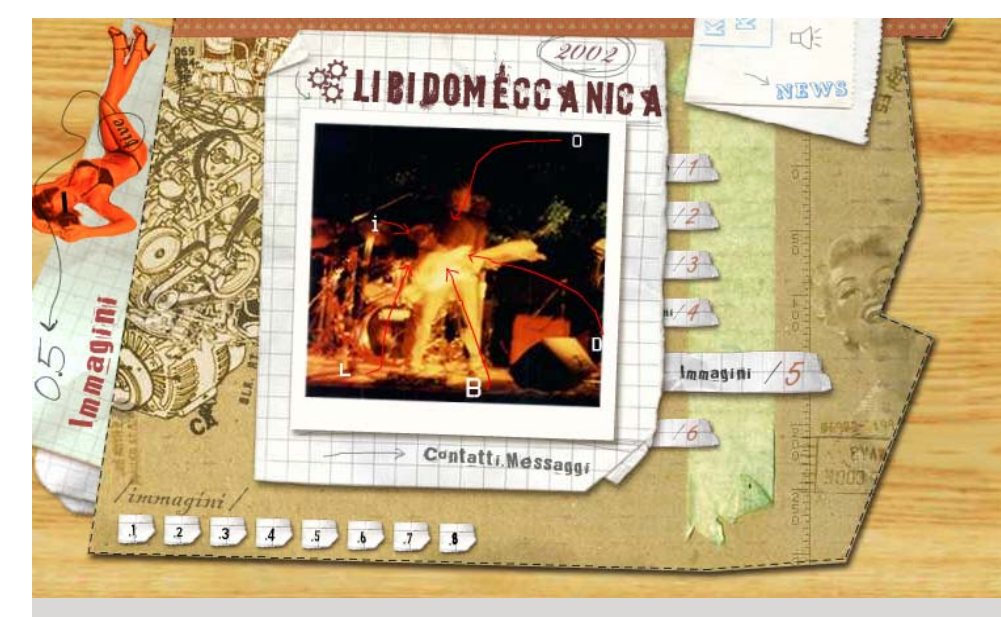

libidomeccanica.it Musikband-Seite, ganz im Collage-Stil \*2002

#### mandchou.com

Die Seite einer französischen Designagentur benutzt eine Bildmontage im Hintergrund \*2002

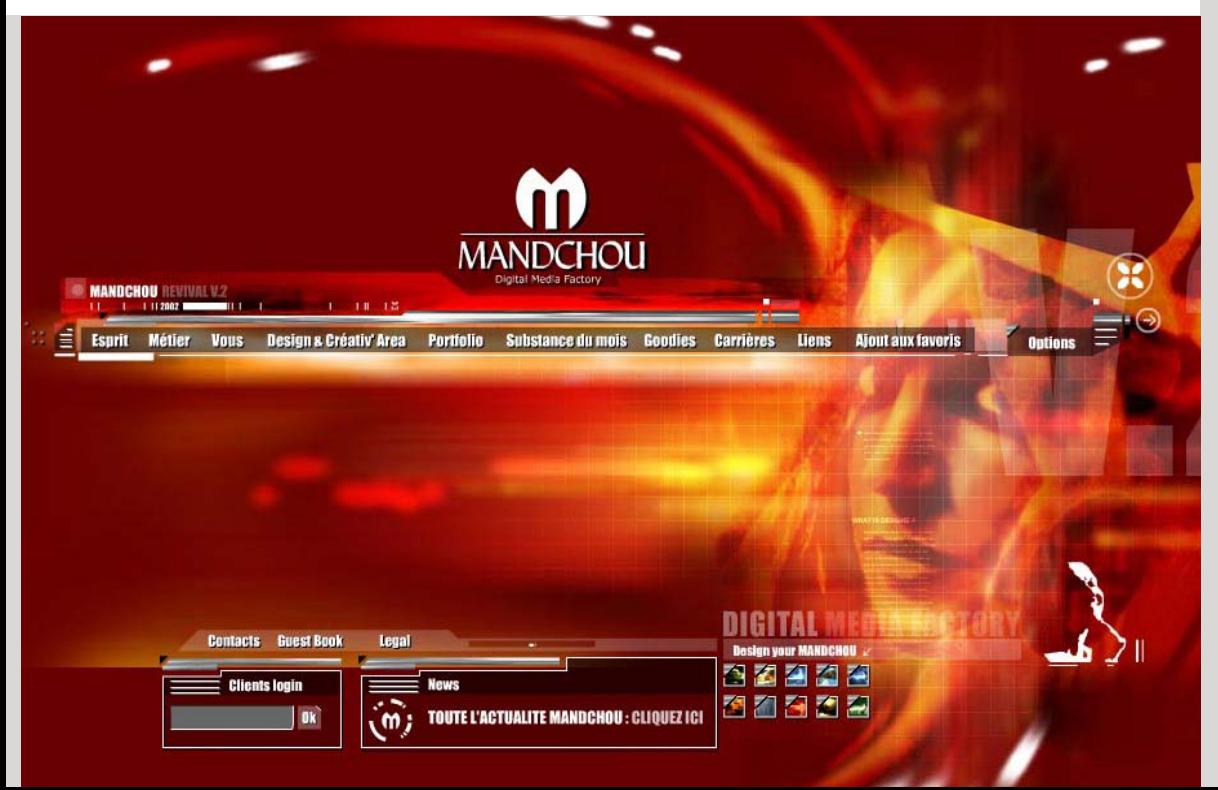

juniorsenior.com Auf dieser Musikband-Seite werden Collage-Elemente im Seitenkopf verwendet \*2003

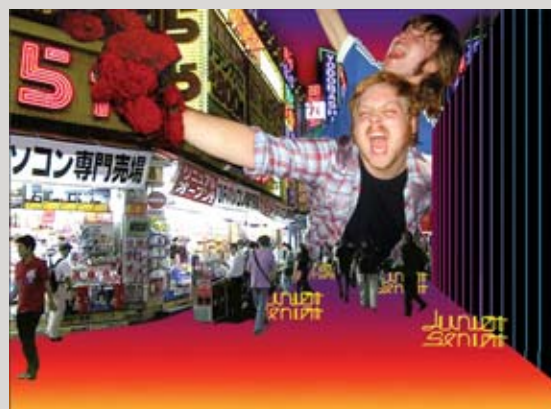

US news: Junior Senior's Album "D-D-Don't Don't stop the Beat" made it to a very impressive nr. 11 on Blender Magazine (2nd

biggest music mag in the US) best albums of

the year list and to nr. 6 on their best<br>singles of the year list. Read and see the<br>great US tour diary made by their drummer

Junior Senior are supporting Electric Six at Brixton Academy, London on the 9th of

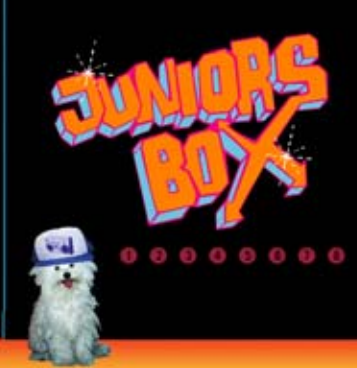

## **News**

11.23.2003

Yebo HERE

10.22.2003

December.

Other Jeff websites -

## **Tourlist**

12.09.2003 Brixton Academy, Supporting Electric<br>Bix, UK

#2.05.2004<br>The Astocia, NHE Night, London, UK

#1.#1.2##4<br>Club Quattro, Osaka, JP

\*\*.\*\*.2\*\*\* Club Quattro, Nagoya, JP

 $0.4, 0.4, 2.00.4$ Club Quattro, Tokyo, JP

#### IV. Bausteine einer Seite

## Stilistische Mittel/ Minimalismus

Die Jahre des Wettbewerbs um die aufwändigsten gestalterischen Tricks, als jeder neue visuelle Effekt von Designern als ein Zeichen des handwerklichen Könnens eingebaut wurde, sind vorerst vorbei. Das Publikum ist übersättigt.

Dank neuer Software und zahlreicher Bücher und Online-Tutorials konnten auch Amateure mühelos in den Genuss vieler visueller Effekte kommen und schnell sind diese auch zum Zeichen des Amateurhaften geworden. Webdesigner der ersten Stunde sind reifer geworden und haben die visuelle Reduk tion als attraktives gestalterisches Mittel erkannt. Simple, intuitive Konzepte sind immer gefragter geworden und treten an die Stelle des visuellen Barocks mit seinen zahlreichen sinnlosen gestalterischen Schnörkeln.

Viele Relaunches der alten, Ende der Neunziger erstellten Seiten sind im neuen Millennium, insbesondere ab 2002–03 zunehmend "sauberer" und simpler geworden. Vielleicht wollen die Anfänger von gestern damit Reife und Seriosität suggerieren.

Einige Designer haben im Minimalismus eine neue Herausforderung gefunden und es bis auf das Maximum getrieben. Es ist paradox und zugleich erstaunlich, welche Vielfalt auch diese Bewe gung der Reduktion einer Seite auf wenige spartanische Ele mente hervorgebracht hat. Viele dieser Seiten erweisen sich zugleich als sehr logisch, denn die minimalistischen Navigationskonzepte sind auch die intuitivsten.

#### 8edge.com

BI MALIBU IT IS

Jim, 30 Hov

Diese Seite zeichnet sich durch eine besonders intuitive Navigation aus. Elemente, über die man die Maus bewegt werden vergrößert, der Rest - verkleinert  $\star$  2001

Latitut Geer

WELCOM

**OUR WORK** 

CONTACT

**MAMS** 

06/03/2003

06.02.2003

05.30.3003

**Kakhalah** 

I HOME

#### bornmagazine.org

Die Online-Variante dieser Designzeitschrift ist minimalistisch gestaltet. Navigiert wird durch den Filter oben auf der Seite  $\star$  2001

#### **BDD** Alan A in and **BCREATIVIDGE TIEL** 1997  $\frac{1997}{1997}$ A Speorful of Evil Helps The F<br>A Speorful of Evil Helps The F **Reed, Brad**<br>Reed, Brad **Ruth, Rob**<br>Rufh, Rob Fiction<br>Fiction  $\begin{array}{r|l} \hline \textbf{a} & \text{Rosorde} : \\ \hline 244 & 266 \\ \hline \textbf{v} & \text{of} 295 \end{array}$ 1997 Another Monday Zuck, Matt **Hygaard, Toke Richige Just kere** Announcements **SUST BORN Gatures Megnetations of poetry and**<br>hort prove. Each project is WHAT WE DO IN THE PRESS: Bom Magazine Ò Instructions COF in "where none of the most<br>innovate collaborative wirk on<br>the Web can be found," cays METHODOLOGY EWELL / TY LETTAU / CRAIG KROEGER rested by an artist in allaboration with a writer **Below the Cellar of the Yellow House** Posts & Milbert **DIE BERTHING ROOM features** There is Another Set of Stairs esparimentz exploring<br>Maractivity, narrative design. CHILD SUPPORT: Born is **ROBIN BENN / KEN OLLING / CHRIS PELSON** dedicated to nortoning the<br>exclusion of Web-based arts.<br>Your denations help us showcase Websites, Cereal bears, Shoes, Design and other storytelling technique Trace<br>ANDER HONSON / DAVID SKOKNA / FELIX TURNER saturates our lives and the difference between success and failure could be the color blue. contributors' work at interactive The Society<br>EVELYN POSAMENTER / JOHN & EDWARD HARRISON Effective dealers inspires, influences, and lineary happenings, and<br>create "live" experimental arts Combices, Ralays to per emotions and assets. For donation information On the Road Near Macon contact Stays Hawley **JANE FRAZIER / EDOUARD ARTUI HEXT ISSUE January 1** DRRLUI The Birthing Room ted by Critics' Chate again .mare PROJE PRRIS Join our email list to reseive questarly leanch execu-**BORN MAGAZINE**<br>SUBMISSION GUIDELINES cain aur email but to receive quartanty teams announcement POSITI  $-01 + 14$ Cornmagazine ART AND LITERATURE. TOGETHER. TITLE / **Autumn Issue Couding**  $($ untitu Leiste **bimen** 9 8 12

adport.org Diese Seite bietet den Inhalt im Internet-Werbebanner-Format

 $*2003$ 

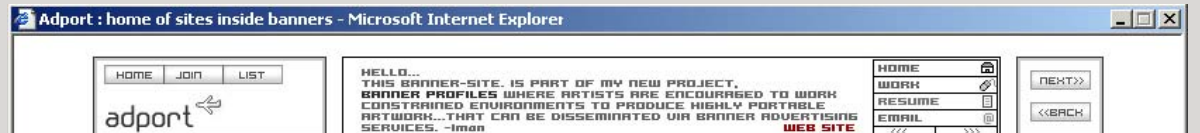

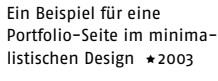

andrewfarris.com

DESCR **GRAPH** 

PRPER

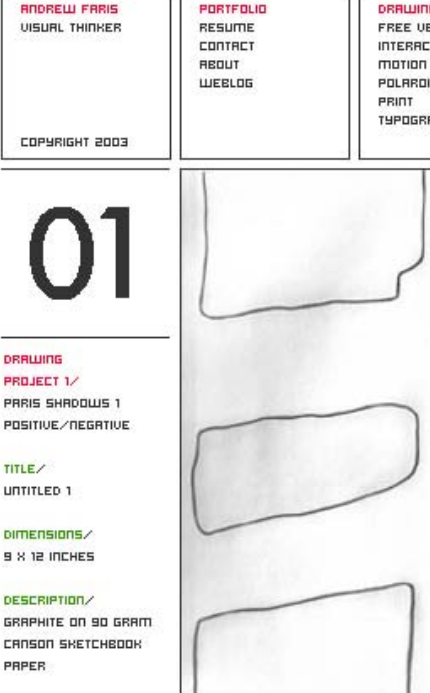
# 110 |111

Ob solche Konzepte auch benutzerfreundlich sind, hängt davon ab, wie man den Begriff versteht, denn die meisten solcher Seiten nutzen nicht nur ein Minimum an gestalterischen Elemen ten, sondern auch minimale Größen und kleine Pixelschriften, was nicht für jeden Monitor und jede Sehstärke geeignet ist und auch nicht jedermanns Geschmack ist.

Am besten passen minimalistische Konzepte zu den persönlichen Design-Portfolios und kleinen Präsentationen, da das eigentliche Design der Seite und der Navigation in den Hintergrund tritt und die Aufmerksamkeit auf den Inhalt fokussiert wird.

Auch der Minimalismus ist sicherlich nur ein modischer Zwischenstand. Wenn eine kritische Menge an den minimal gestalteten Seiten erreicht ist, wird eine Gegenbewegung komplexerer Gestal tungsformen bestimmt kommen.

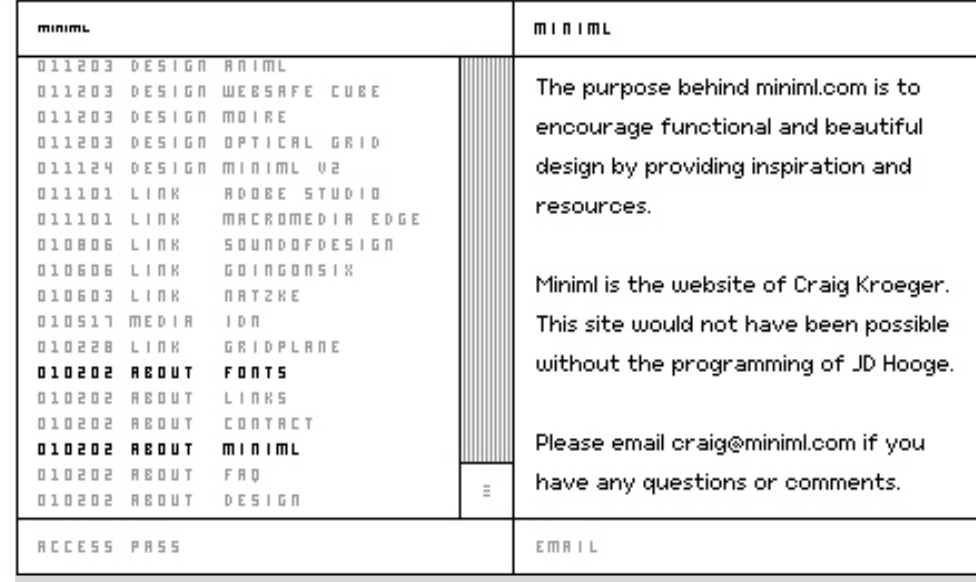

miniml.com

threestones.com.au

Eine der ersten minimalistischen Portfolio-Seiten \*2001

Mit einem einzigen Weiter-Knopf kann der Besucher schnell einen Eindruck über diese kleine australische Design-

# Agentur gewinnen \*2003 PROJECT 1  $45$  $\overline{e}$ ंब PROJECT 2 5E JE threestones VISUAL COMMUNICATION DESIGN three stones is a visual communication company PHOTOGRAPHY specializing in design for the printed medium. **ABOUT US** we deliver highly creative and innovative solutions, to improve your visual communication. three stones is about teamwork, trust and success.

In den letzten Jahren konnte man feststellen, dass die professionellen Designer erfahrener wurden, und dass die Internetseiten, auch im Rahmen des medienübergreifenden Corporate Designs, eigenständige, mediumspezifische Züge bekamen.

Im Gegensatz zu früher, als die Gestaltung der Kommunikation für die neuen Medien völlig autonom lief, werden heute viele Kommunikationskonzepte crossmedial entwickelt. Durch die Vernetzung unterschiedlicher Kommunikationskanäle werden nicht nur die Produktionsprozesse, und damit die Kosten optimiert, sondern auch positive Synergie-Effekte durch die Multiplikation positiver Eigenschaften mehrerer Medien erreicht. Die Software wird an diese Bedürfnisse angepasst. Die Vision: aus einem einzigen Daten-Pool werden die Formate für Internet, Print und mobile Geräte generiert. Das wird von Designern eine ganz andere, globale Denkweise erfordern. Die Grenzen zwischen den einzelnen Medien werden immer verschwommener, die Arbeit – interdisziplinärer.

Bei den sich so schnell entwickelnden Technologien ist es schwer seriöse Zukunftsaussichten zu treffen. Viele in den Neunzigern gemachte Voraussagen sind nicht eingetroffen.

So hat sich, zum Beispiel, die oft vorausgesagte Verschmelzung von Fernseher und PC nicht vollzogen, zumindest nicht im Sinne der Vorhersage. Auch wenn der Fernseher einen Internetanschluss kriegt, bleibt es ein passives Medium für die Couch Potatoes. Auch wenn man auf den PC aus dem Internet Filme he runterladen kann, bleibt der PC ein interaktives Arbeitsgerät. Dies lässt sich auch aus der Vergangenheit der Medienentwicklung erklären: kein neues Medium hat je ein altes verdrängt, sondern es hat immer seinen eigenen Platz in der Medienlandschaft eingenommen.

Das Internet, wie wir es jetzt von den Computerbildschirmen kennen scheint seinen Höhepunkt erreicht zu haben. Schon jetzt gibt es eine große Kluft zwischen dem theoretisch Machbaren und tatsächlich Existierenden. Die Experimente der letzten Jahre haben viele Möglichkeiten gezeigt, für die das breite Publikum noch nicht bereit war, und die Technologien sich noch nicht durchgesetzt hatten. Dies wird in naher Zukunft ausgeglichen. In den nächsten Jahren wird auf die Computer-Bildschirme kaum etwas von Grund auf Neueres kommen, als das, was wir bereits kennen und was bereits jetzt theoretisch möglich ist.

Die rasante technologische Entwicklung wird viele Regeln der heutigen Gurus überflüssig machen. Der Flaschenhals der Bandbreite wird entfallen, und damit auch viele gestalterische Einschränkungen. Nicht nur das Medium, sondern auch das Benutzerverhalten wird sich seinerseits anpassen und verändern.

In der breiten Öffentlichkeit wird es immer weniger Internet-Analphabeten geben, denen man Informationen auf primitivste Art und Weise vorgekaut servieren muss. Die Konzepte und Lösungen, mit denen heute nur wenige Internet-Junkies etwas anfangen können, werden für das breite Publikum geeignet sein.

Aber es ist so gut wie sicher, dass die Internet-Technologien den Rahmen der PCs verlassen und durch viele kleine Geräte allgegenwärtig werden. Diese Geräte werden ihre eigenen Gestaltungsregeln diktieren und es kann sein, dass sich Vieles aus der bisherigen Internetgeschichte wiederholen wird: Es wird wieder nach einfachen Bedienungskonzepten, Daten- und Größenreduktion verlangt. Und das eine oder andere heutige Gestaltungskonzept wird vielleicht wieder recycelt werden.

## Quellenindex

#### **Handbuch der Webgestaltung,**

Peter Schweizer, Galileo Press, 2003

**Deep Sites,**  Max Bruinsma, Thames & Hudson, 2003

**Rewind, Fourty Years of Design & Advertising,** Jeremy Myerson u.a., Phaidon Press, 2002

**Navigation im Internet,** Carola Zwick u. a., studio 7.5, Rowohlt Taschenbuch Verlag, 2002

**Missing Links,** Thomas Wirth, Carl Hanser Verlag, 2002

**Good Webrations 2.0,** Klaus C. Hofer und die Argonauten, Proteus Verlag 2000

**Der Mensch und seine Zeichen,** Adrian Frutiger, Fourier Verlag, 7. Auflage 2000

**Typographie – wann wer wie,** Nicolaus Ott & Bernard Stein, Könneman Verlag, 1998

#### **Website Graphics,**

Liesbeth den Boer u. a., BIS Publishers, 1997

Wegen der Kurzlebigkeit der Internetadressen verzichte ich auf die Auflistung aller Internetquellen. Einige Seiten waren bereits zum Zeitpunkt der Verfassung dieses Buches nicht mehr online oder hatten ein anderes Design.

Die in diesem Buch abgebildeten Internetseiten und Seitendetails sind urheberechtlich geschützte Werke. Soweit bekannt, wurden die Urheber bei den Bildunterschriften erwähnt.

Die in diesem Werk wiedergegebenen Gebrauchsnamen, Handelsnamen, Warenbezeichnungen usw. können auch ohne besondere Kennzeichnung Marken sein und als solche den gesetzlichen Bestimmungen unterliegen.

## Danksagung 114 |115

Ich möchte mich bei allen bedanken, die mich bei dieser Arbeit unterstützt haben, vor allem bei

**Prof. Peter Wippermann und Prof. Volker Küster,** die diese Diplomarbeit betreut haben

**Anatol und Galina Brusilovsky,** meinen Eltern, die immer für mich da waren

**Johann Spari und Stefan Rittmann,** die mich bei den Recherchen unterstützt haben

### **Jessica Toth,**

die mir bei den Fragen der Grammatik geholfen hat

### **Kirill Brusilovsky**

**Januar 2004**